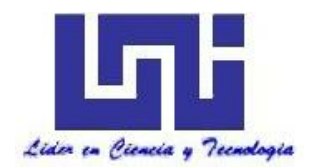

**UNIVERSIDAD NACIONAL DE INGENIERIA**

**Facultad de Tecnología de la Construcción**

**Monografía**

# **"PROPUESTA DE DISEÑO GEOMETRICO VIAL Y ESTRUCTURA DE PAVIMENTO ARTICULADO DE 1,800 M LINEALES EN LA COMARCA El CAPULIN No. 1, DEPARTAMENTO DE GRANADA".**

Para optar al título de Ingeniero Civil

## **Elaborado por**

Br. Nelson José Gutiérrez Gutiérrez

Br. Mario Josué Leytón Castillo

Br. Jeovany Alexanders López

**Tutor**

Msc. Ing. William Alexander Oporta Muntianu

Managua, Junio 2021

#### **DEDICATORIA**

El presente trabajo monográfico lo dedico principalmente a Dios quien me ha dado salud y ha estado conmigo en cada paso de mi vida, la honra y la gloria sea para él.

A mi madre, quien ha sido lo más importante en mi vida dándome su cariño incondicional desde el primer momento de mi vida, quien ha estado conmigo velando por mi salud y dándome su apoyo en todo momento, haciéndome saber que todo lo que me propongo lo puedo cumplir con la ayuda de Dios.

#### *Br. Nelson José Gutiérrez Gutiérrez*

Dedico este logro:

A Dios, por brindarme fortaleza día a día y por traerme a este punto de mi vida.

A mis padres, por guiarme y formarme como un ser de bien y un profesional de logros para la sociedad y sobre todo a mi esposa e hijo, por luchar conmigo día tras día y permitirme este momento tan deseado.

#### *Br. Mario Josué Leytón Castillo*

Dedico mi esfuerzo:

En primer lugar, dedico mi trabajo a Dios, por regalarme la vida, paz, salud, inteligencia, fuerzas físicas y espirituales para seguir luchando día a día y vencer todos los obstáculos que se me han presentado, para alcanzar mis sueños.

A mi Madre Rosa María López Sánchez, que siempre me ha apoyado en todo momento con sus consejos, sus valores por la motivación constante que me ha permitido ser una persona de bien, pero más que nada por su amor. De igual manera se la dedico a mis hermanos que son el motor que me impulsa a seguir adelante: Cristhian, Brayan y Vilma.

Y a todos los amigos y compañeros que directa e indirectamente me apoyaron para poder concluir con éxito este proyecto.

#### *Br. Jeovany Alexanders López*

#### **AGRADECIMIENTO**

A Dios. Sobre todas las cosas por estar en cada momento de nuestras vidas, por fortalecer nuestros corazones e iluminar nuestras mentes y por haber puesto en nuestros caminos a aquellas personas que han sido nuestro soporte y compañía durante todo el periodo de estudio.

A nuestras familias. De manera especial que han sido un pilar esencial en nuestro desarrollo moral y educativo.

A nuestros padres, quienes con sus consejos han sabido guiarnos para culminar nuestra carrera profesional y sabiendo que jamás existirá una forma de agradecer una vida de lucha, sacrificio y esfuerzos constantes, siendo nuestro mayor deseo que sepan que el logro de nosotros, es el logro de ellos, gracias por el apoyo recibido durante la formación profesional porque han sacrificado gran parte de su vida para formarnos y educarnos, siendo la ilusión de su vida convertirnos en personas de bien. Gracias por esto y todo lo demás que nos han dado, nuestro triunfo es su triunfo

A nuestro tutor Msc. Ing. William Alexander Oporta Muntianu por dedicarnos tiempo y compartir sus conocimientos para orientarnos en la realización de este trabajo.

A nuestros Maestros. Por darnos el pan de la enseñanza y transmitirnos sus conocimientos a través de su trabajo.

Agradecemos también a todas aquellas personas que, a lo largo de todos estos años, nos acogieron como parte de su familia, nos brindaron su ayuda incondicional y nos apoyaron en los momentos más difíciles.

#### **RESUMEN EJECUTIVO**

El presente estudio monográfico denominado **"PROPUESTA DE DISEÑO GEOMETRICO VIAL Y ESTRUCTURA DE PAVIMENTO ARTICULADO DE 1,800 M LINEALES EN LA COMARCA El CAPULIN No. 1, DEPARTAMENTO DE GRANADA".**

El documento está constituido por tres aspectos fundamentales: la primera conformada por la introducción, la segunda conformada por el desarrollo y la tercera que comprende las conclusiones y recomendaciones.

El desarrollo de este documento está compuesto por seis capítulos:

#### **Capítulo I: Aspectos Generales**

En este capítulo abordamos: Introducción, antecedentes, justificación y objetivos.

#### **Capítulo II: Estudio Geotécnico**

Presentamos el estudio realizado a los tipos de suelos encontrados en los diferentes sondeos hechos en el tramo el Capulín No. 1, las pruebas de laboratorio realizadas a los diferentes tipos de suelo (Humedad, Análisis granulométrico, límite de consistencia de Atterberg, próctor estándar, valor relativo soporte California (CBR), así como los resultados de estas pruebas; todo esto se realizó con el propósito de obtener las características principales del sub-suelo para realizar el diseño de estructuras de pavimento requerido.

Se analizó los estudios de los bancos de materiales más cercanos, realizado por la empresa CONDISA, S.A. Cuya información fue obtenida a través de la alcaldía municipal de Granada.

#### **Capítulo III: Estudio Topográfico**

Se presenta el levantamiento topográfico realizado a lo largo del tramo, con el propósito de obtener detalladamente todo lo relacionado con la planimetría y altimetría actual del terreno, tomando en consideración el Manual para la Revisión de Estudios Topográficos del MTI.

#### **Capítulo IV: Estudio de Tránsito**

En este capítulo abordaremos aspectos relacionados a la metodología: Recopilación de datos, procesamiento de información y análisis de la información obtenida, necesario para determinar el número de ESAL´s de diseño.

La recopilación de los datos por medio de conteo volumétrico que consiste en aforos manuales, clasificación de los vehículos, clasificación del tipo de vehículo de acuerdo con la disposición de sus ejes. De la información obtenida se determinaron: El Tránsito Promedio Diario Anual, la tasa de crecimiento de acuerdo a las variables PIB, y POB, clasificación de la vía, periodo de diseño, tránsito de diseño, tránsito inicial del año 0, factor de crecimiento, factor de distribución por carril, factor de distribución por dirección y cálculo de ESAL's.

#### **Capítulo V: Diseño Geométrico**

Comprende el alineamiento horizontal y vertical de la vía, partiendo de las características geométricas actuales, condiciones topográficas y volúmenes de tránsito actual y proyectado al periodo de diseño. Los criterios de diseño a utilizar son los especificados en el Manual Centroamericano de Normas para el Diseño Geométrico de las Carreteras con enfoque de Gestión de Riesgo y Seguridad Vial (SIECA 3ª. Edición, 2011).

#### **Capítulo VI: Diseño de Espesores de Pavimento**

Comprende el diseño de la estructura de pavimento articulado por el método de la AASHTO 93, así como las variables a tomar en cuenta. Trata también de los criterios usados para elegir el valor de las variables, la descripción de cada una de ellas y como estas influyen en la determinación del espesor de cada capa.

#### **Conclusiones y Recomendaciones**.

Producto del presente trabajo con el objetivo que sea de utilidad a la alcaldía de Granada para la construcción del tramo en estudio.

Anexos. Se complementa toda la información utilizada en el desarrollo del proyecto.

#### **LIMITACIONES**

En el presente documento, no se consideraron todos los estudios que intervienen en el diseño geométrico de una carretera tales como estudios hidrográficos y medioambiente, esto debido a que el documento se volvería amplio e implicaría costos adicionales, tampoco se realizó el drenaje requerido para la vía porque no está dentro de los objetivos planteados.

Debido al alto costo que conlleva realizar sondeos a los bancos de materiales, únicamente se analizó el estudio realizado por la empresa CONDISA, S.A.

# ÍNDICE

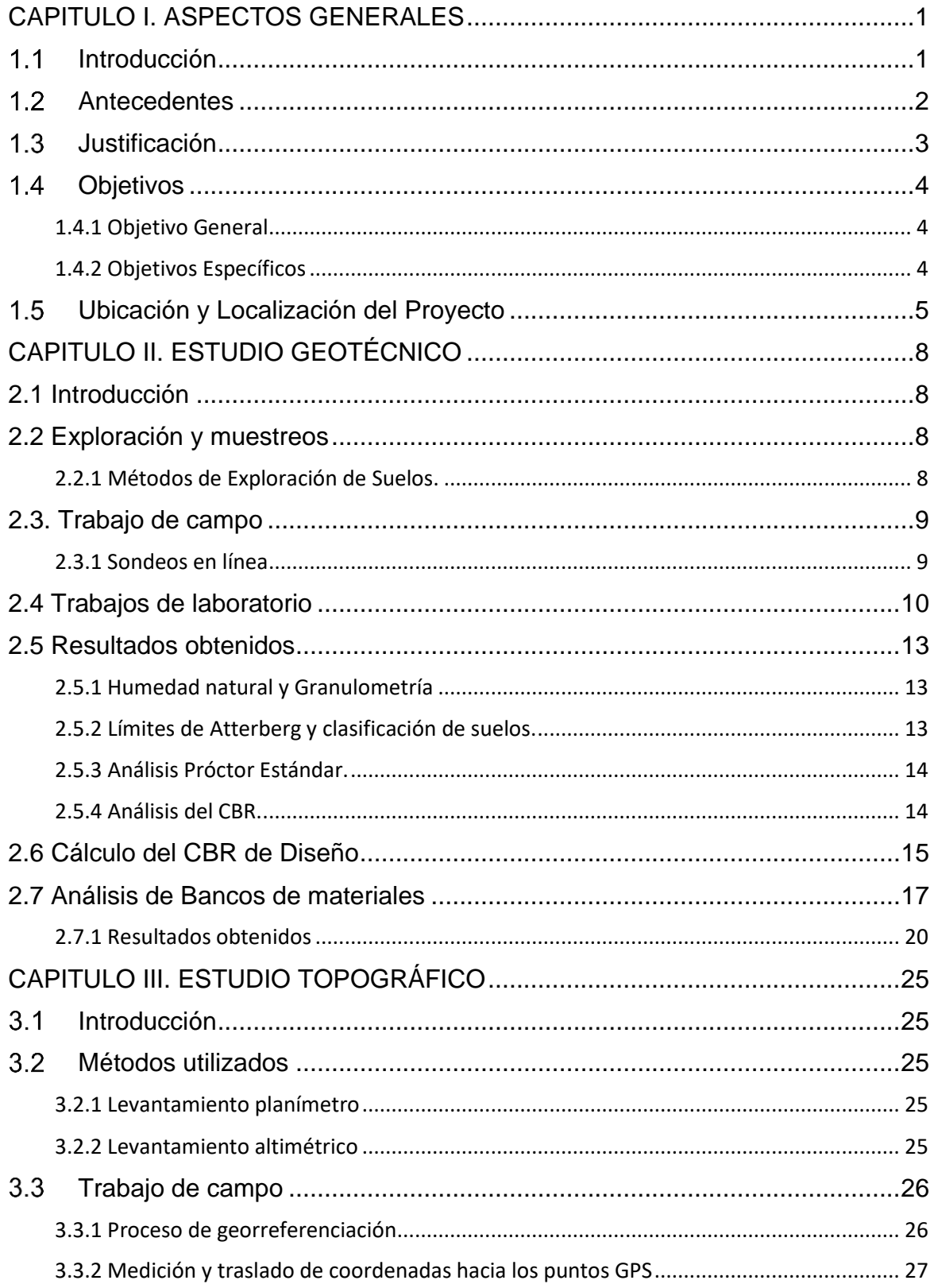

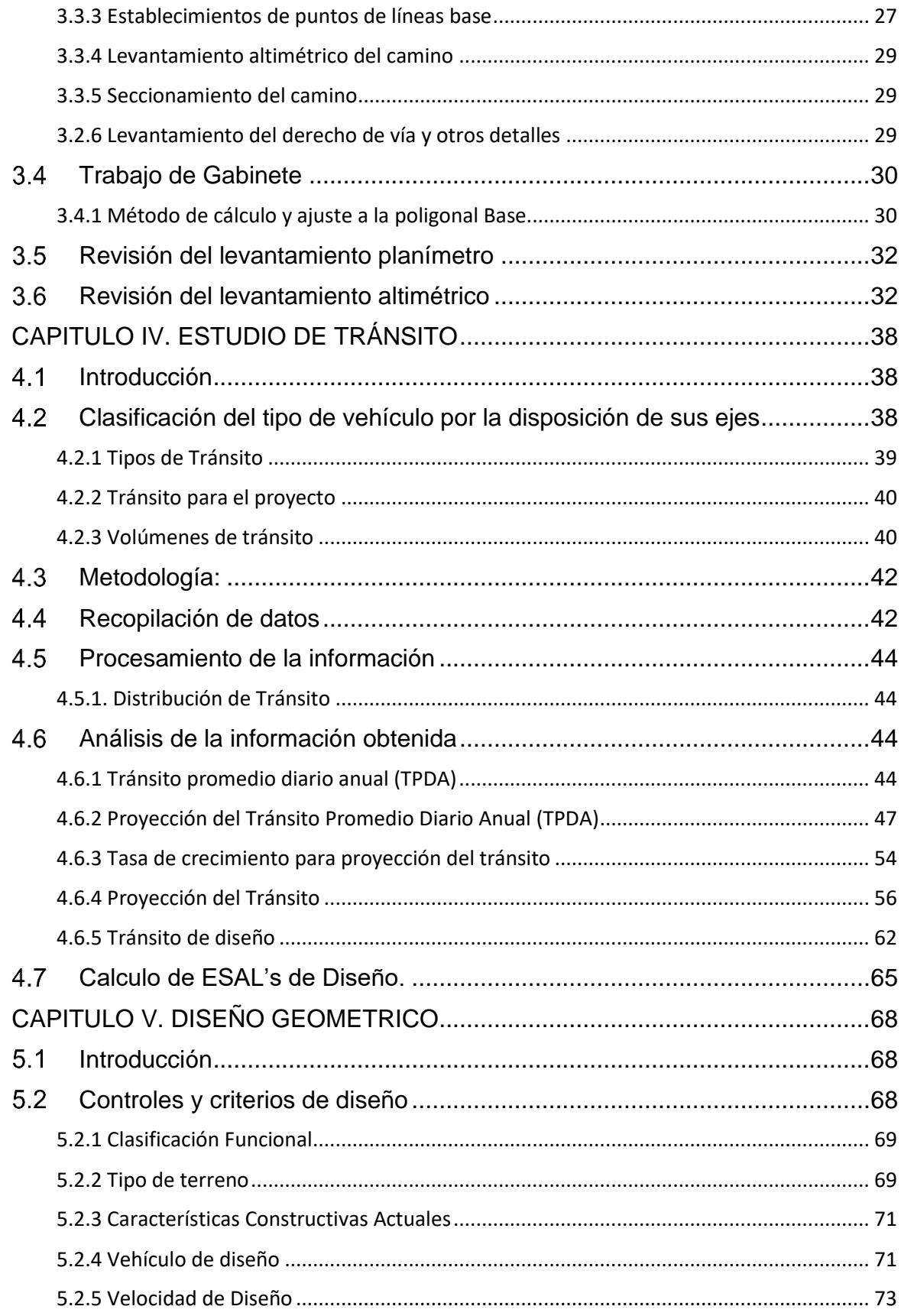

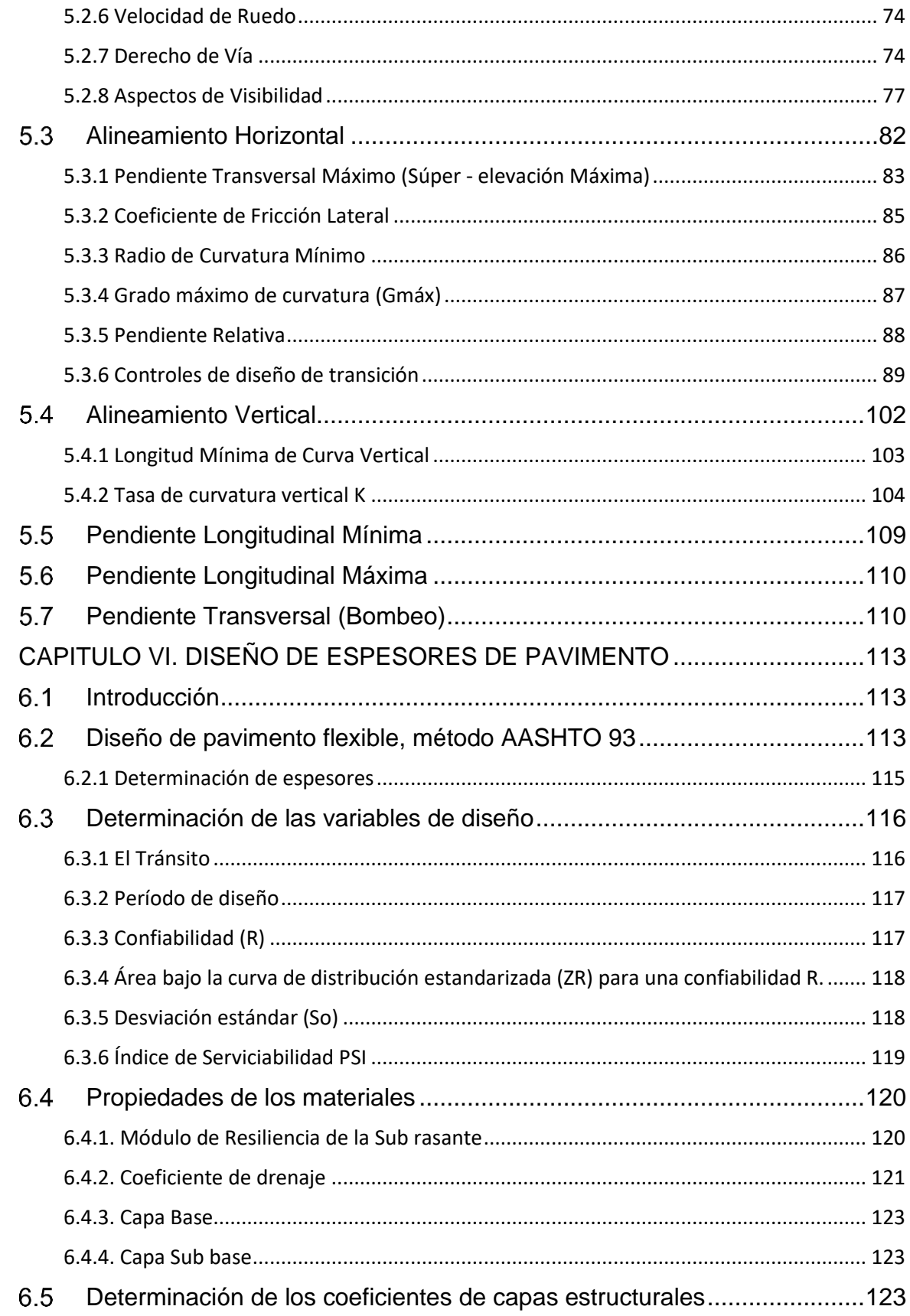

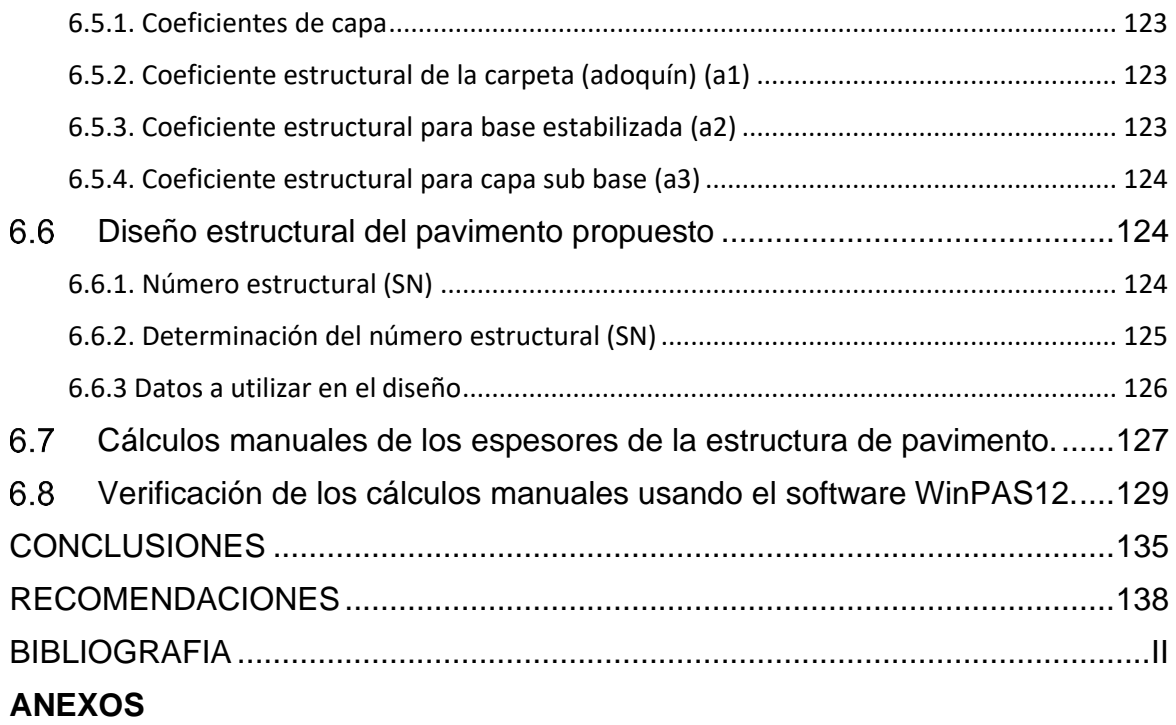

# **ÍNDICE DE TABLAS**

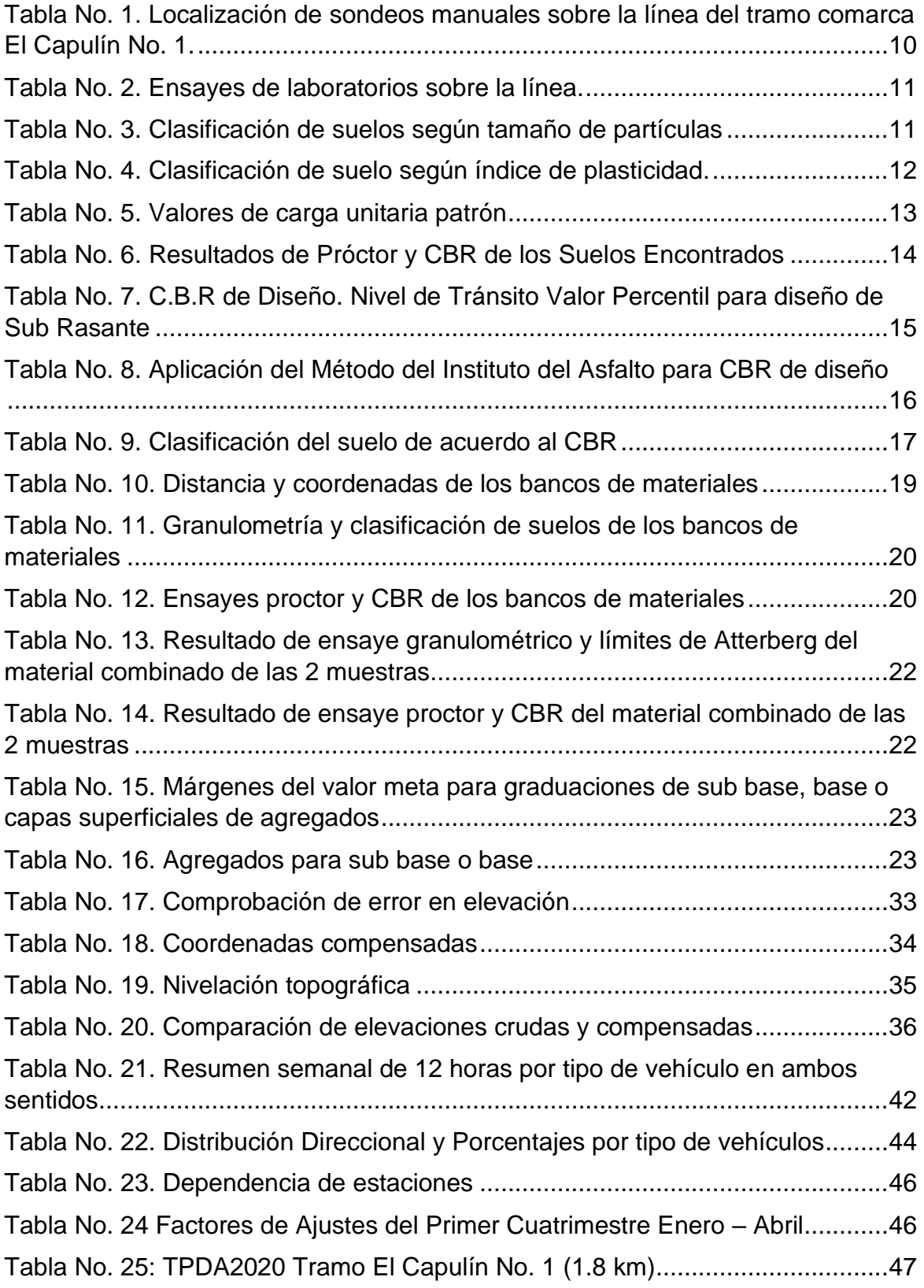

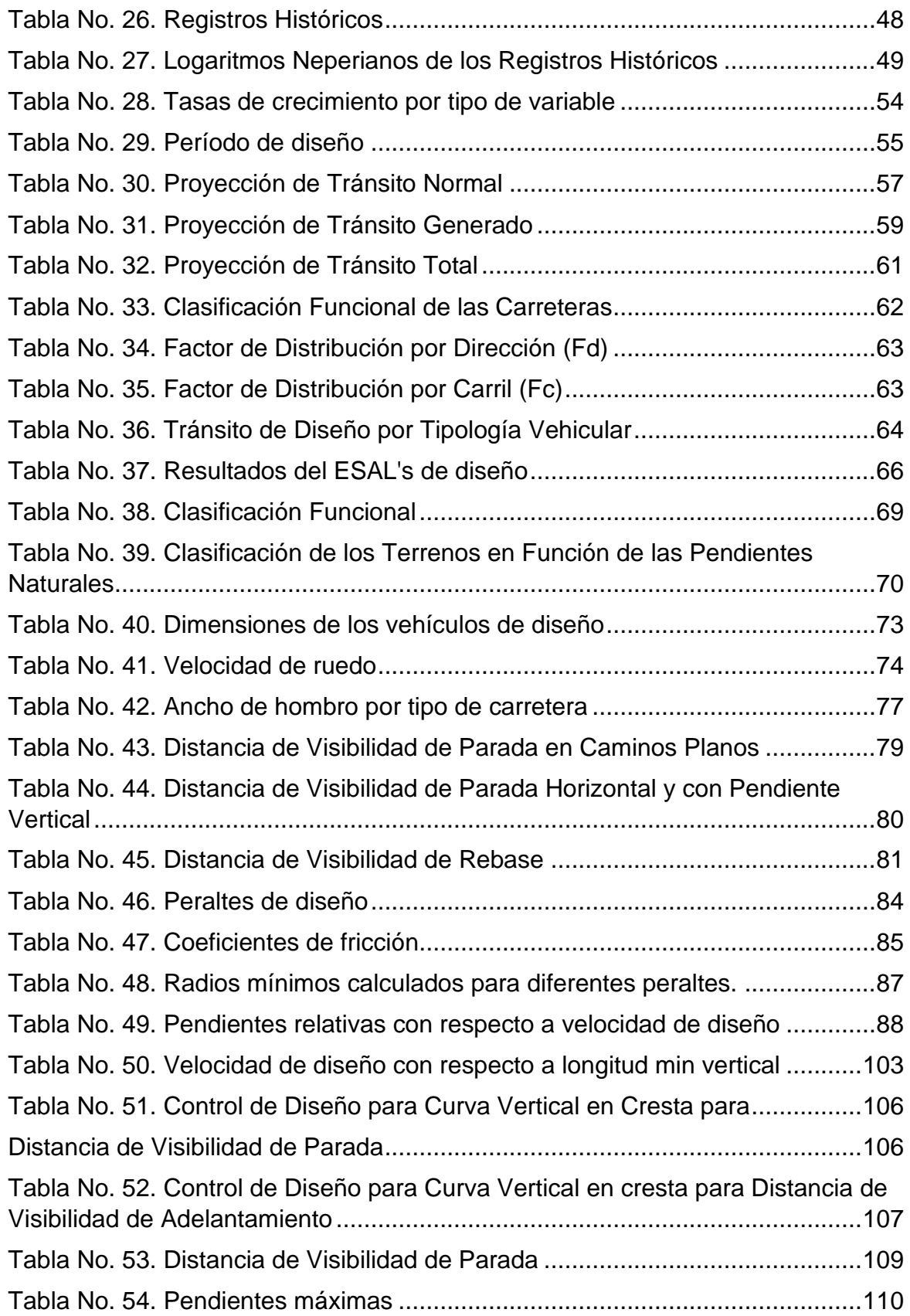

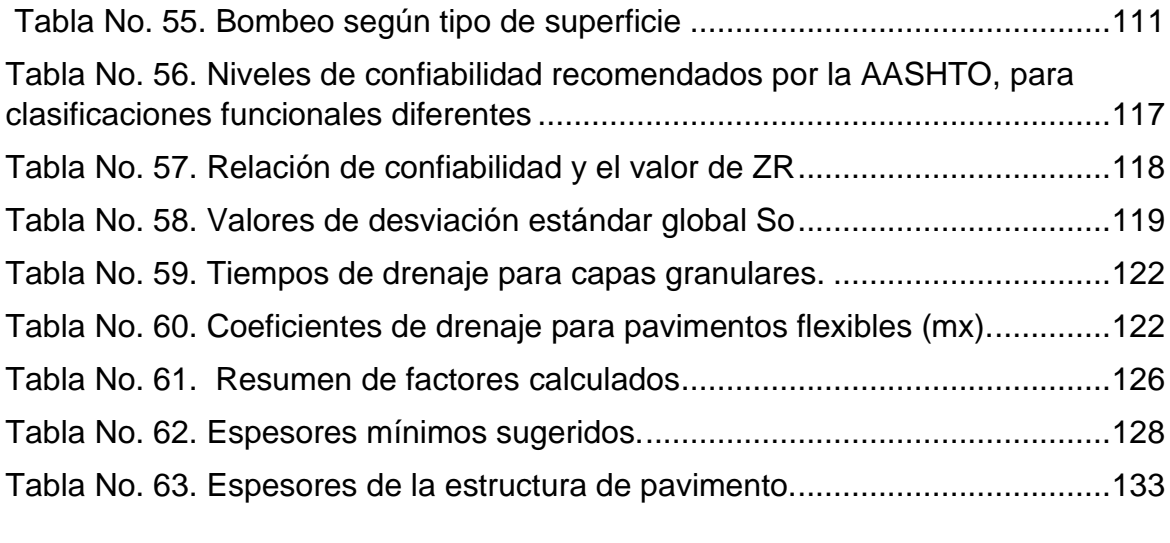

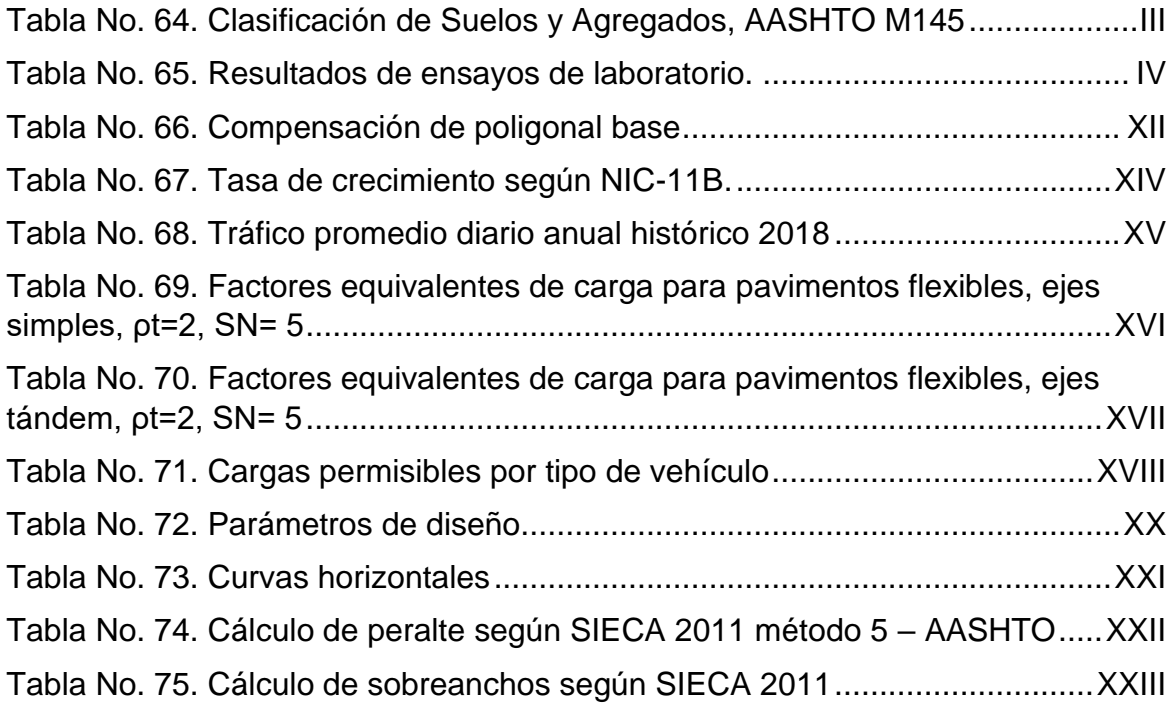

## **ÍNDICE DE FIGURAS**

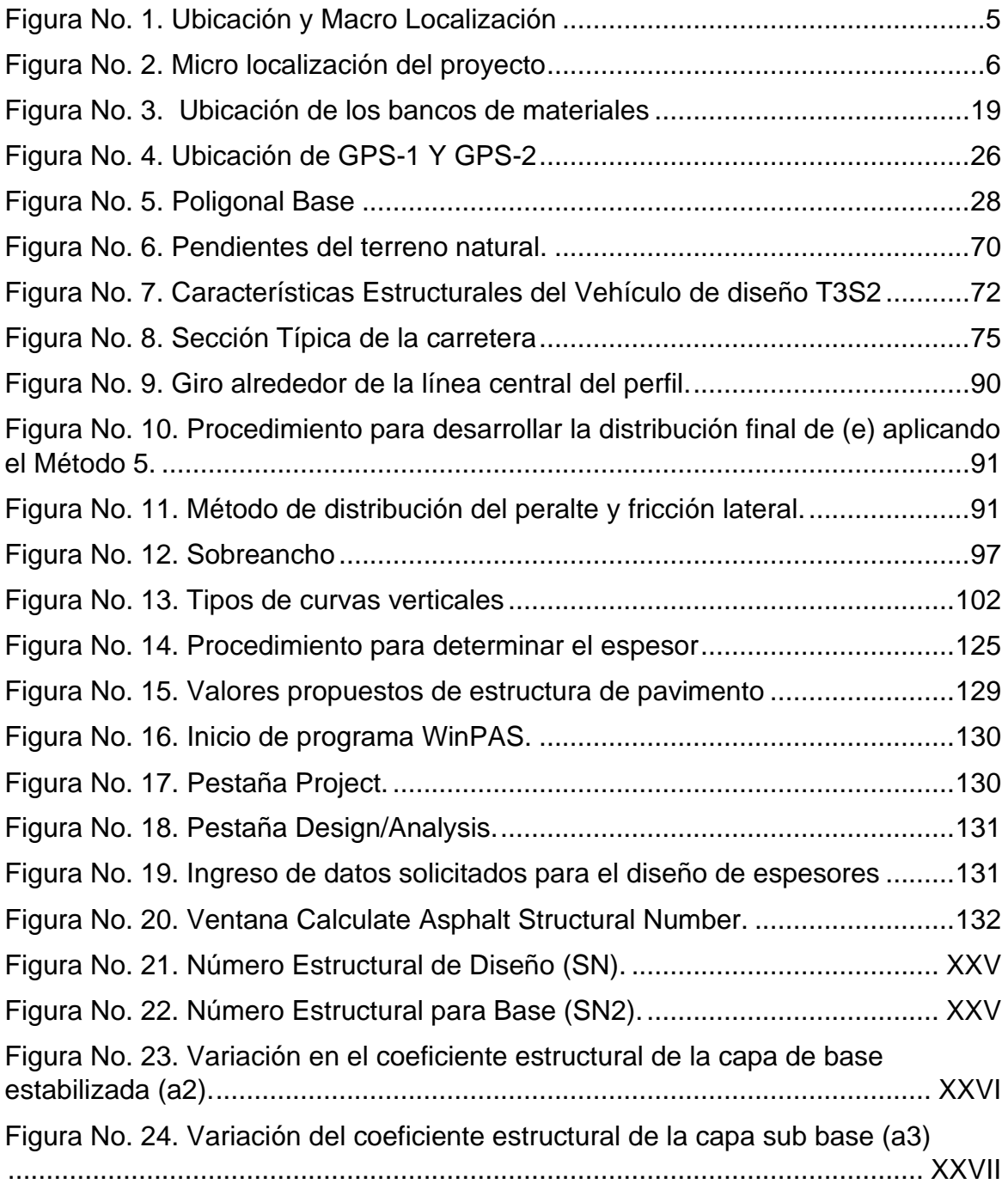

# **ÍNDICE DE GRÁFICOS**

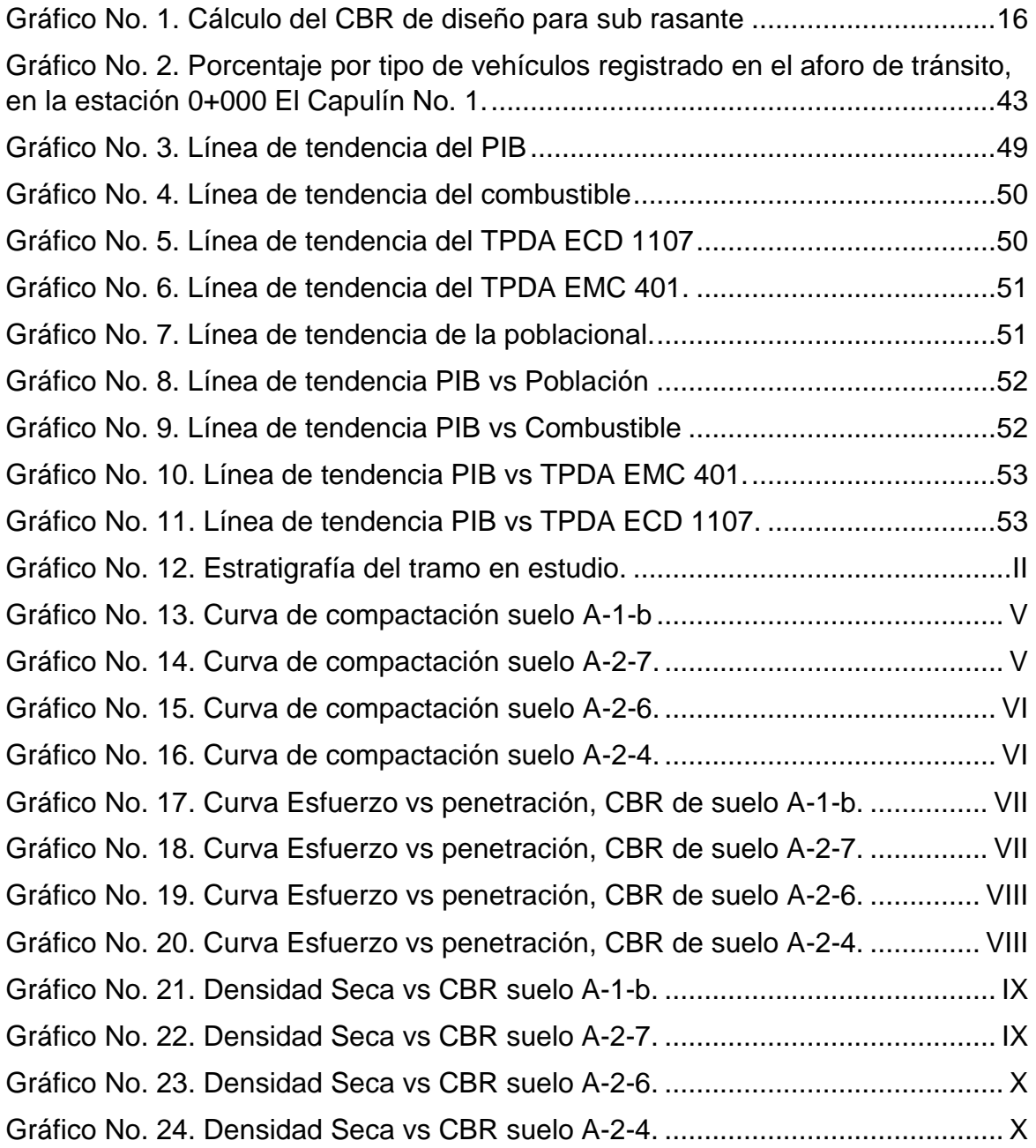

# CAPÍTULO I ASPECTOS GENERALES

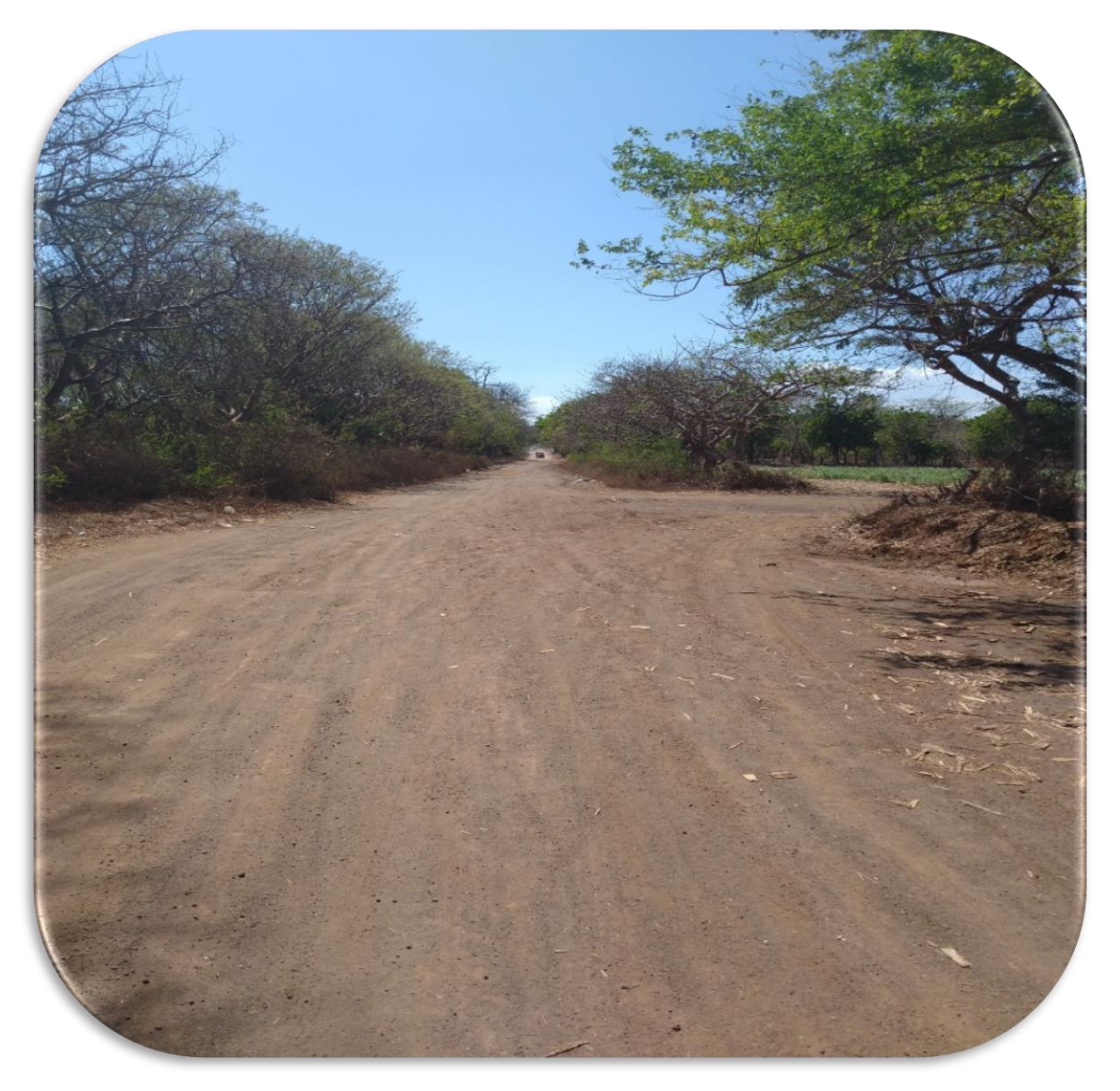

# <span id="page-16-0"></span>**CAPITULO I. ASPECTOS GENERALES**

#### <span id="page-16-1"></span>**Introducción**

En Nicaragua, así como en la mayor parte del mundo, las carreteras continúan siendo el medio de transporte mayormente utilizado, tanto para el transporte de pasajeros como para bienes y mercancías. Son de primordial importancia para el desarrollo económico y social del país, puesto que, a través de ellas circula gran parte de la producción de los distintos sectores que contribuyen al Producto Interno Bruto del país, a la generación de empleo y a las exportaciones.

Este trabajo monográfico consiste en elaborar una propuesta de diseño geométrico y estructura de pavimento articulado en la comarca el Capulín No. 1 con una longitud de 1.8 km y se localiza en el km 42 carretera Granada – Masaya, ver macro localización y micro localización, Figura No. 1 y Figura No. 2, página 5 y 6 respectivamente.

Para este diseño se hará uso de las normas para el Diseño Geométrico de las Carreteras Regionales con enfoque de Gestión de Riesgo y Seguridad Vial (SIECA 3ª. Edición, 2011), además se utilizará el software AutoCAD Civil 3D 2020 en la creación de la superficie del sitio, trazado del alineamiento horizontal y vertical de la vía, definir los elementos de las curvas y generar la sección típica.

Para el diseño de la estructura de pavimento articulado que soportará las cargas de diseño se ha elegido el método AASHTO 93 porque a diferencia de otros métodos, este método introduce el concepto de serviciabilidad en el diseño de pavimentos como una medida de su capacidad para brindar una superficie lisa y segura al usuario.

#### <span id="page-17-0"></span>**Antecedentes**

La Comarca el Capulín No. 1 surgió a raíz del crecimiento demográfico que ha venido experimentando la población granadina, que buscaba nuevas localidades donde asentarse y formar comunidades.

Debido a las características geográficas, predominaban como medio de subsistencia la agricultura donde cultivan productos como: maní, plátano, maíz, frijol y caña de azúcar; y la crianza de animales de corral como lo son cerdos, gallinas y chompipes; los cuales al principio eran principalmente de autoconsumo, pero con el pasar del tiempo estos se convirtieron en parte de la dinámica de la actividad comercial de la comunidad.

En la Comarca el Capulín No. 1 habitan aproximadamente 4000 personas según INIDE en el censo de 2018, el tramo de carretera a diseñarse únicamente ha recibido mantenimiento de compactación en pocas ocasiones, y debido a factores atmosféricos como la lluvia y el paso de vehículos pesados hacen que la vía tienda a deteriorarse rápidamente lo que dificulta trasladarse de manera cómoda y segura.

Actualmente, la estructura del camino no tiene sub base, ni base, ni ningún tipo de revestimiento, a excepción de la entrada a la comarca en la que la alcaldía de Granada realizo un mejoramiento vial que consistió en adoquinar aproximadamente 250 metros en el año 2014, luego de ese tramo no se cuenta con una estructura de pavimento.

El pavimento con adoquines ofrece una solución ideal para la pavimentación de caminos rurales a bajo costo, ya que además de ser elementos prefabricados con un estricto control de calidad, su colocación puede ser fácilmente controlada, su mantenimiento es muy económico y no requiere de equipos especiales.

#### <span id="page-18-0"></span>**Justificación**

El camino El Capulín No. 1, cuenta con una superficie de rodamiento de terreno natural lo cual hace vulnerable a varios agentes climáticos presentes en todo el año y principalmente en invierno. Dado a que esta vía no ofrece un buen acceso y la comarca se encuentra en un progresivo desarrollo comercial y económico, así como el crecimiento poblacional, demanda mejoras en la infraestructura vial.

Los niños que habitan en la comarca se ven afectados ya que estos caminan entre 2 a 3 kilómetros para poder llegar al colegio y este es un lugar que no prestan las condiciones porque es un camino que en el verano es demasiado polvoso y durante el invierno el trayecto no presta las condiciones adecuada debido a que es demasiado fangoso (Lodoso).

El nivel de pobreza de la comarca donde se ubica el tramo, es de pobreza media, por lo que la obra tendrá un gran impacto económico y social en esta área, que por las características socioeconómicas es inminentemente agrícola y ganadera.

Por lo tanto, con la propuesta de diseño de geométrico y estructura de pavimento articulado de 1.8 km se dará respuesta a las necesidades de la comunidad, brindando un rápido acceso a centros de salud y educación; de igual forma contribuirá a la comodidad de los medios de transporte, mejorando la calidad de vida de los habitantes aledaños al sector del proyecto.

Este proyecto traerá consigo muchos beneficios para varios sectores económicos, entre los que se encuentran: el sector ganadero y el sector agrícola, esta localidad es una zona altamente productiva donde se siembra: Caña de Azúcar, Maní, plátano entre otras, además es una zona que se caracteriza principalmente por ser ganadera los cuales constituyen un peso importante para las exportaciones y el consumo interno, por lo cual la infraestructura vial es de vital importancia.

#### <span id="page-19-0"></span>**Objetivos**

#### <span id="page-19-1"></span>**1.4.1 Objetivo General**

➢ Proponer el diseño geométrico vial y estructura de pavimento articulado de 1.8 kilómetros en la comarca El Capulín No.1, Departamento de Granada.

#### <span id="page-19-2"></span>**1.4.2 Objetivos Específicos**

- ➢ Realizar un estudio geotécnico para determinar las propiedades físicomecánicas de los suelos presentes sobre la vía existente basado en el manual para revisión de estudios geotécnicos del MTI.
- ➢ Realizar un levantamiento topográfico del tramo, a fin de definir la línea central, niveles, secciones transversales y perfil longitudinal, basado en el Manual para la Revisión de Estudios Topográficos del MTI.
- ➢ Realizar un estudio de tránsito por medio de un aforo vehicular, para determinar el Tránsito Promedio Diario Anual (TPDA) y la capacidad de carga que debe tener el pavimento para su diseño.
- ➢ Elaborar planos de diseño que muestren el diseño geométrico vial para el tramo El Capulín No. 1, utilizando el software AUTOCAD Civil 3D y las Normas para el Diseño Geométrico de las Carreteras Regionales (SIECA 2011).
- $\geq$  Diseñar los espesores de pavimento a través del método de la AASHTO 93 y revisado con el software WinPAS (Pavement Analysis Software).

### <span id="page-20-0"></span>**Ubicación y Localización del Proyecto**

El lugar de inicio del tramo de Proyecto está localizado a 250 metros de la entrada El Capulín No. 1 Correspondiente a la Nic. 4 Según Clasificación del Ministerio de Transporte (MTI), se localiza a través de las coordenadas Geográficas; Latitud 11º 57' 40" N; y en la Longitud 85º 59' 30" W y el final del tramo del proyecto se localiza a 1.8 Km del inicio.

<span id="page-20-1"></span>Figura No. 1. Ubicación y Macro Localización

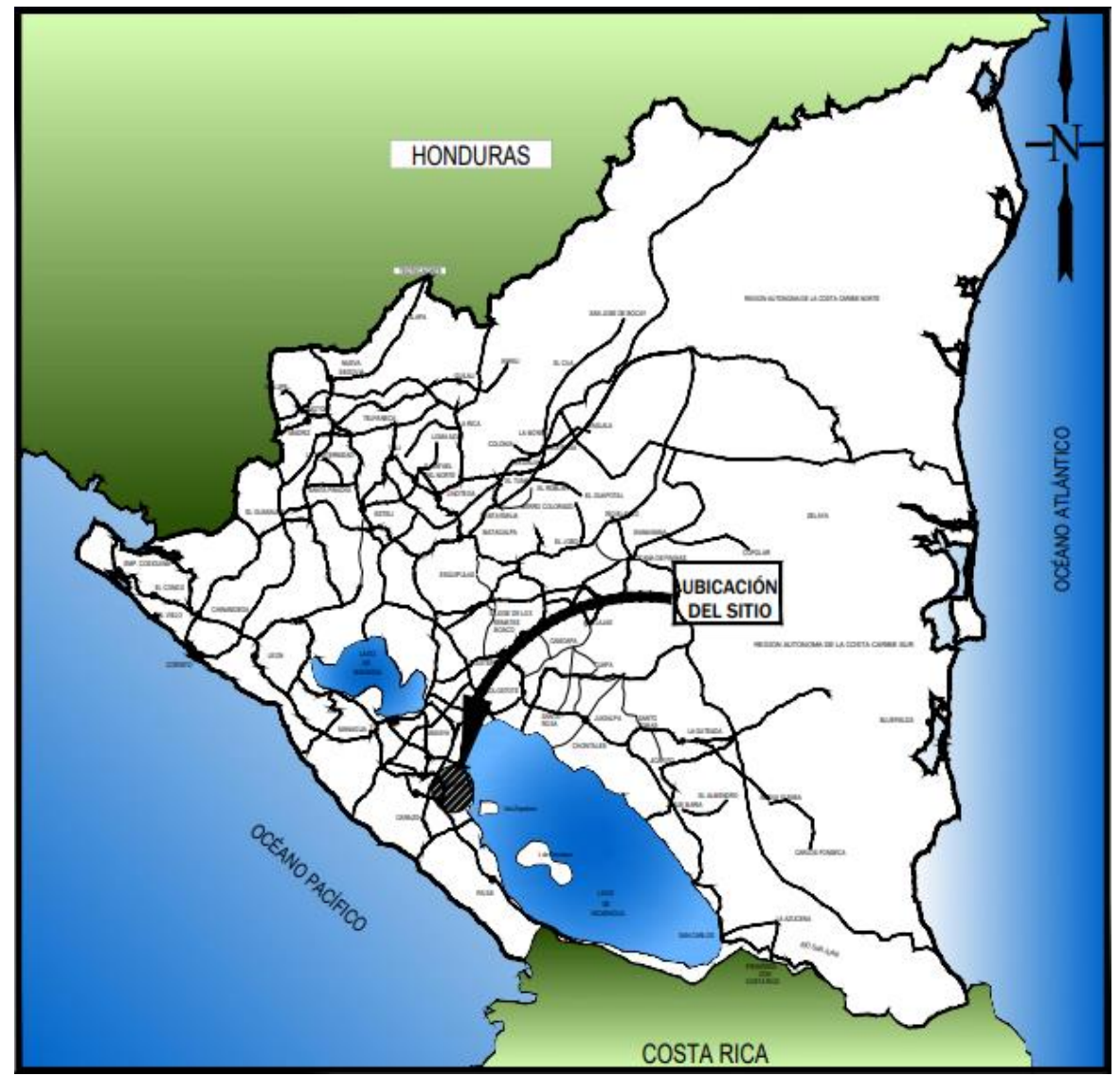

Fuente: Elaboración propia.

<span id="page-21-0"></span>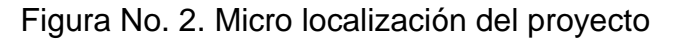

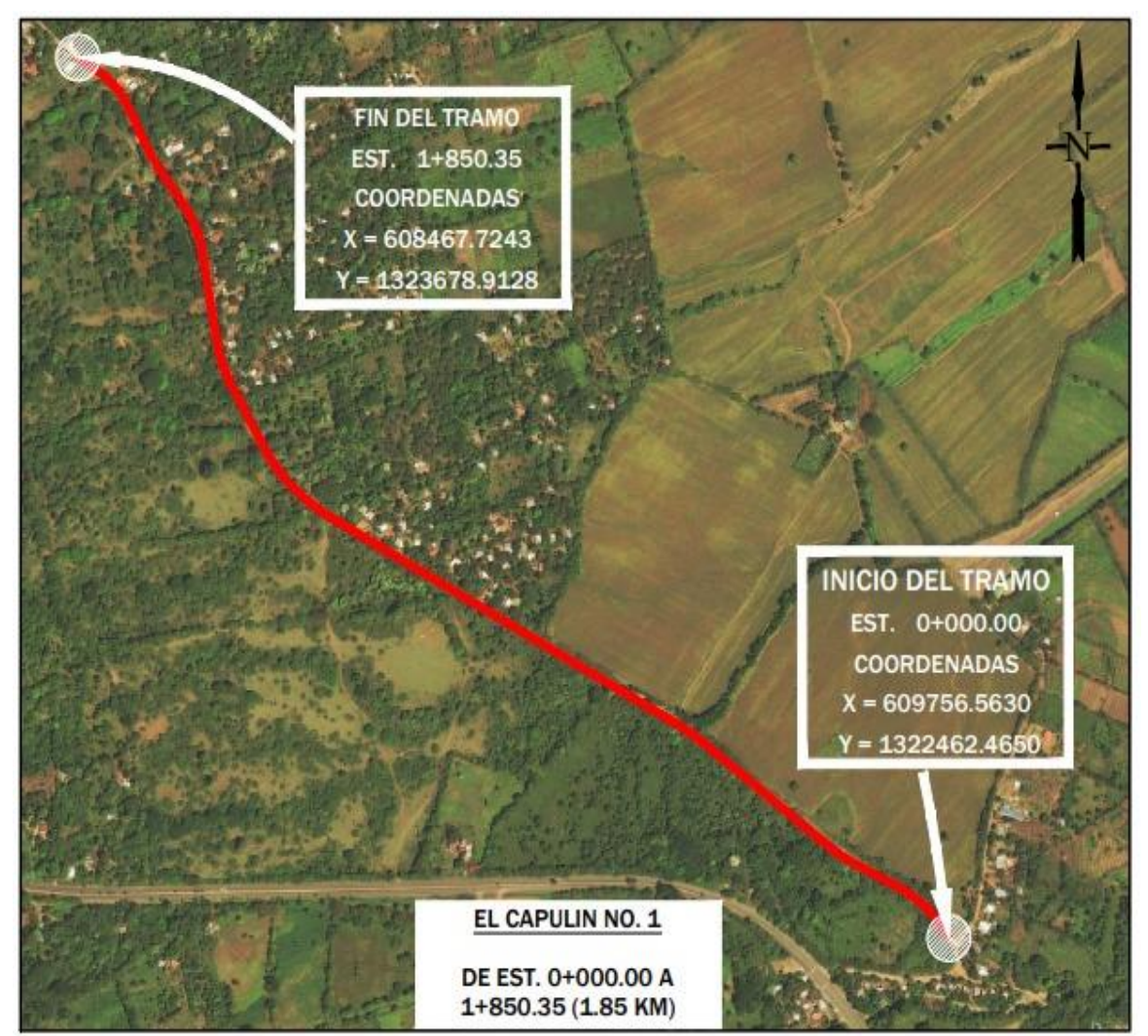

Fuente: Google Earth Pro 2020.

# CAPÍTULO II ESTUDIO GEOTÉCNICO

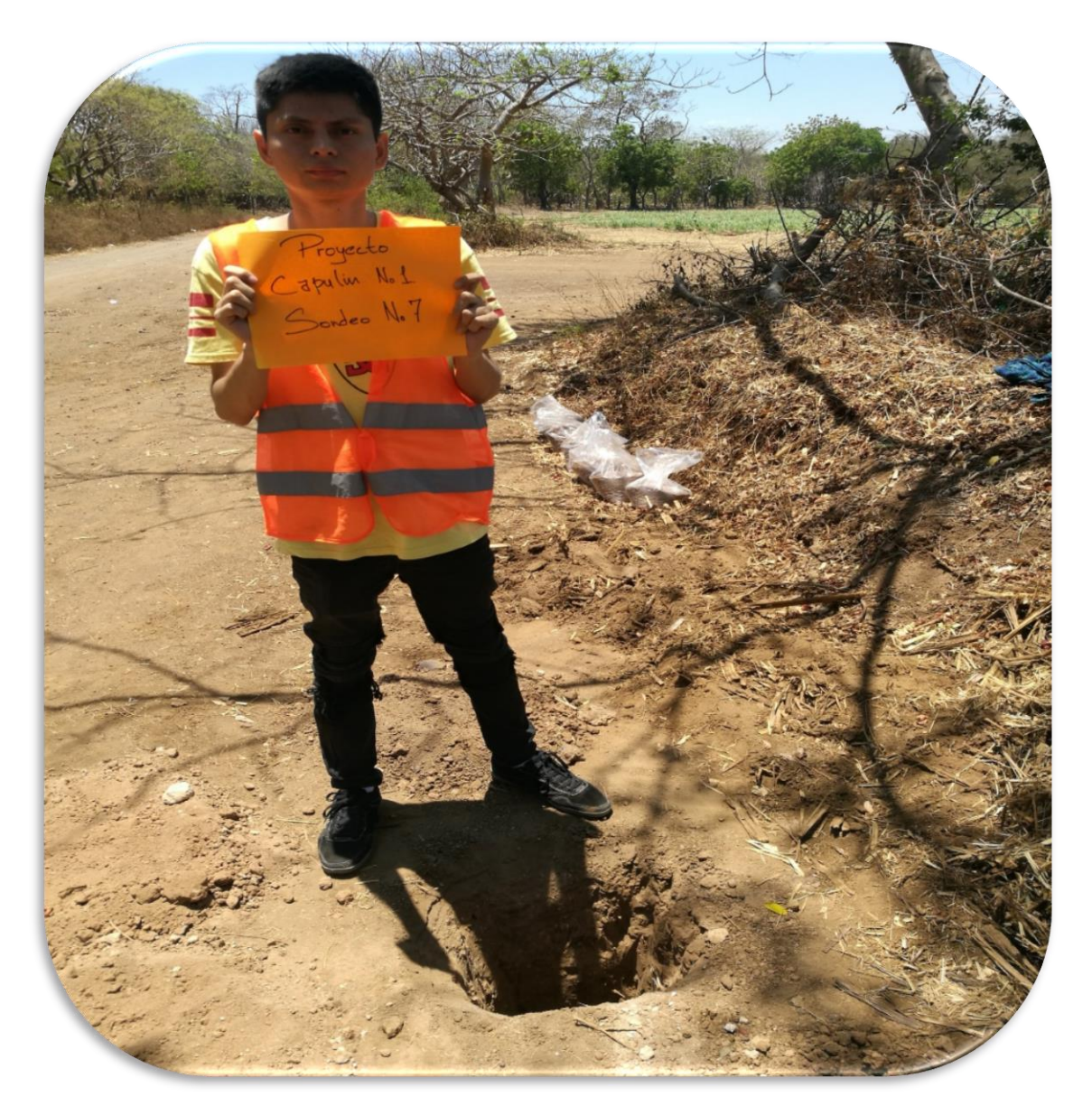

# <span id="page-23-0"></span>**CAPITULO II. ESTUDIO GEOTÉCNICO**

#### <span id="page-23-1"></span>**2.1 Introducción**

Todas las obras de ingeniería civil descansan, de una u otra forma, sobre el suelo, y muchas de ellas, además, utilizan la tierra como elemento de construcción para terraplenes, diques y rellenos en general; por lo que, en consecuencia, su estabilidad y comportamiento funcional y estético estarán regidos, entre otros factores, por la conducta del material de asiento situado dentro de las profundidades del suelo.

Es de suma importancia evaluar las condiciones en las que se encuentra el terreno antes de diseñar, con el estudio geotécnico se obtendrán las características para la determinación del Módulo Resiliente de la subrasante, por lo que se convierte en una de las referencias más importantes en la determinación de los espesores de pavimento.

Para el estudio geotécnico del tramo El Capulín No. 1, se obtuvieron muestras a lo largo de todo el trayecto para posteriormente ser analizadas en laboratorio de UNI-RUPAP y determinar sus propiedades geotécnicas, conociendo de esta manera las características y comportamientos de dichos suelos.

#### <span id="page-23-2"></span>**2.2 Exploración y muestreos**

El objetivo de la exploración y el muestreo de un suelo es la de obtener muestras representativas, para realizar pruebas de laboratorio necesarias. Mediante las cuales se determinen las propiedades físicas y mecánicas de dicho suelo en estudio según la necesidad del proyecto, ubicando así la naturaleza del problema y que nos permita con más facilidad plantear las mejores soluciones posibles.

#### <span id="page-23-3"></span>**2.2.1 Métodos de Exploración de Suelos.**

A. Sondeos Manuales: Este tipo de exploración se realiza comúnmente en obras horizontales realizándose excavaciones de pequeña sección en planta y generalmente a una profundidad máxima de 1.5 metros. La separación mínima entre sondeo será de 100 m sobre el camino existente.

B. Pozo a cielo abierto para bancos de materiales: Esta excavación tendrá una dimensión de 1.5 m x 1.5 m x 3.0 m de profundidad, se realizan para conocer la estratigrafía del subsuelo.

#### <span id="page-24-0"></span>**2.3. Trabajo de campo**

#### <span id="page-24-1"></span>**2.3.1 Sondeos en línea**

El Manual para la Revisión de Estudios Geotécnicos, MTI, Corea y Asociados (pág. 6) recomienda una distancia mínima de 100 m con una profundidad entre 1.2 m a 1.5 m para caminos que serán adoquinados.

Los sondeos en línea fueron realizados manualmente a cada 100 m en forma alterna banda izquierda – centro – banda derecha a lo largo de toda la longitud del camino, iniciando desde la estación 0 + 000 localizado a 250 metros de la entrada El Capulín No. 1 y a profundidades de 1.50 m y con esto obtener una mayor apreciación de la estratigrafía del terreno.

Las muestras obtenidas de los sondeos manuales fueron clasificadas en base al color y plasticidad, rotulándolas con la ubicación, número de sondeo, número de muestra y profundidad para luego ser colocadas en bolsas.

Luego estas muestras debidamente identificadas fueron trasladadas al laboratorio de suelos ubicado en UNI-RUPAP, cabe destacar que no se encontró presencia de nivel freático en ningún sondeo.

Todos los sitios donde se realizaron los sondeos fueron referenciados con GPS portátil para una mejor ubicación.

| Localización | Sondeo Nº | Estación  | <b>Norte</b> | Este      | Lado        |
|--------------|-----------|-----------|--------------|-----------|-------------|
|              | $S-1$     | $0+000$   | 1322461.47   | 609755.09 | <b>LIZQ</b> |
|              | $S-2$     | $0 + 100$ | 1322533.06   | 609687.05 | LC          |
|              | $S-3$     | $0+200$   | 1322576.59   | 609596.02 | <b>LDER</b> |
|              | $S-4$     | $0+300$   | 1322639.35   | 609518.1  | <b>LIZQ</b> |
|              | $S-5$     | $0+400$   | 1322696.93   | 609436.1  | <b>LC</b>   |
|              | $S-6$     | $0+500$   | 1322759.86   | 609359.05 | <b>LDER</b> |
|              | $S-7$     | $0+600$   | 1322802.72   | 609267.53 | <b>LIZQ</b> |
|              | $S-8$     | $0+700$   | 1322856.01   | 609183.2  | <b>LC</b>   |
| Comarca El   | $S-9$     | $0+800$   | 1322900.88   | 609093.33 | <b>LDER</b> |
| Capulín No.  | $S-10$    | $0+900$   | 1322954.04   | 609009.18 | <b>LIZQ</b> |
| 1            | $S-11$    | $1+000$   | 1322999.49   | 608919.33 | <b>LC</b>   |
|              | $S-12$    | $1 + 100$ | 1323051.57   | 608835.39 | <b>LDER</b> |
|              | $S-13$    | $1 + 200$ | 1323113      | 608755.25 | <b>LIZQ</b> |
|              | $S-14$    | $1 + 300$ | 1323202.58   | 608710.99 | <b>LC</b>   |
|              | $S-15$    | $1 + 400$ | 1323293.97   | 608670.79 | <b>LDER</b> |
|              | $S-16$    | $1 + 500$ | 1323393.67   | 608661.51 | <b>LIZQ</b> |
|              | $S-17$    | $1 + 600$ | 1323484.01   | 608616.26 | LC          |
|              | $S-18$    | $1 + 700$ | 1323567.71   | 608565.4  | <b>LDER</b> |
|              | $S-19$    | $1 + 800$ | 1323649.71   | 608505.74 | <b>LIZQ</b> |

<span id="page-25-1"></span>Tabla No. 1. Localización de sondeos manuales sobre la línea del tramo comarca El Capulín No. 1.

Fuente: Elaboración propia

#### <span id="page-25-0"></span>**2.4 Trabajos de laboratorio**

Se obtuvieron un total de 89 muestras con todas estas muestras obtenidas in situ se hizo una nueva clasificación identificando los suelos que tenían similitud de acuerdo al color y tamaño de las partículas reduciéndose así hasta un total de 52 muestras en las cuales destacaban 6 tipos de suelos diferentes encontrados a lo largo de todo el tramo.

Con estos 6 tipos de suelos se realizaron los ensayos correspondientes, esta nueva clasificación se hizo con el objetivo de reducir el número de muestras a las que se le aplicarían los ensayes correspondientes. Dichos ensayos se realizan con el objeto de determinar las características de los suelos, aplicando las normas A.S.T.M y la A.A.S.H.TO, como se indica en la siguiente tabla.

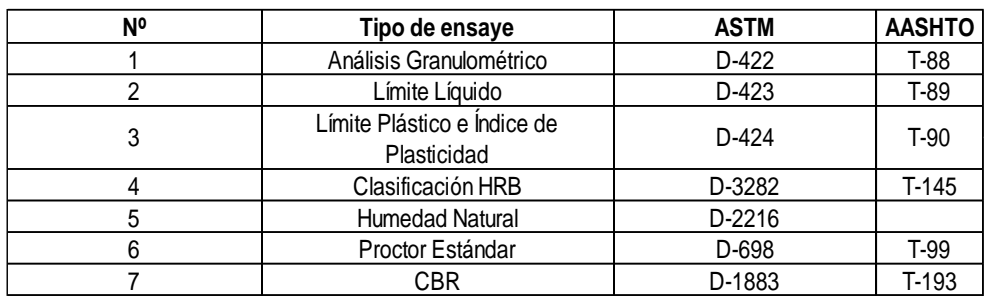

<span id="page-26-0"></span>Tabla No. 2. Ensayes de laboratorios sobre la línea.

Fuente: Manual para la revisión de estudios geotécnicos MTI 2008. Pag.8

#### **Análisis granulométrico de los suelos (AASHTO T88, ASTM D422)**

El procedimiento técnico consiste en tomar una muestra representativa del suelo y hacerla pasar sucesivamente a través de un juego de tamices de aberturas descendentes (3", 2 ½", 2", 1 ½", 1", ¾", ½", 3/8", No.4, No.10, No.40, No.200).

<span id="page-26-1"></span>Tabla No. 3. Clasificación de suelos según tamaño de partículas

| Tipo de Material     | Tamaño de las Partículas        |  |  |
|----------------------|---------------------------------|--|--|
| Grava                | 75 mm - 4.75 mm                 |  |  |
|                      | Arena gruesa: 4.75 mm - 2.00 mm |  |  |
| Arena                | Arena media: 2.00 mm - 0.425 mm |  |  |
|                      | Arena fina: 0.425 mm - 0.075 mm |  |  |
| <b>Material Fino</b> | Limo: 0.075 mm - 0.005 mm       |  |  |
|                      | Arcilla: Menor a 0.005 mm       |  |  |

Fuente: Libro de Diseño de Pavimento AASHTO 93.

#### **Límites de Consistencia de los suelos (AASHTO T89/T90, ASTM D423/D424)**

Límite Líquido (AASHTO T89): Porcentaje de contenido de humedad con que un suelo cambia, al disminuir su humedad, de la consistencia líquida a la plástica, o, al aumentar su humedad, de la consistencia plástica a la líquida.

Límite Plástico (AASHTO T90): Porcentaje de contenido de humedad con que un suelo cambia al disminuir su humedad de la consistencia plástica a la semisólida, o, al aumentar su humedad, de la consistencia semisólida a la plástica.

La muestra para la realización de estos dos límites, es la que resulta del material cribado por la malla No. 40.

Índice Plástico: Es la diferencia entre el Límite Líquido y el Límite Plástico, e indica el tamaño del intervalo de variación del contenido de humedad. En tal sentido, el suelo en relación a su índice de plasticidad puede clasificarse según lo siguiente:

| Indice de plasticidad | Plasticidad      | Características           |  |
|-----------------------|------------------|---------------------------|--|
| IP > 20               | Alta             | suelos muy arcillosos     |  |
| $IP \leq 20$          | Media            | suelos arcillosos         |  |
| IP > 7                |                  |                           |  |
| IP < 7                | Baja             | suelos poco arcilloso     |  |
| $IP = 0$              | No Plástico (NP) | suelos exentos de arcilla |  |

<span id="page-27-0"></span>Tabla No. 4. Clasificación de suelo según índice de plasticidad.

Fuente: Manual De Carreteras – Suelos, Geología, Geotecnia Y Pavimento.

#### **Clasificación de suelos (AASHTO M145, ASTM D3282)**

Este sistema describe un procedimiento para clasificar a los suelos en un total de 7 grupos designados por los símbolos desde el A-1 hasta el A-7. Ver Anexos Tabla No. 64, pág. III.

## **Próctor estándar y Modificado (AASHTO T99 – T180, ASTM D698-91)**

El ensaye Próctor estándar y Modificado, se refiere a la determinación del peso por unidad de volumen de un suelo que ha sido compactado por un procedimiento definido para diferentes contenidos de humedad. La diferencia entre un proctor estándar con un modificado, varia en la energía de compactación y numero de capas en que se compacta el material.

## **CBR (California Bearing Ratio) (AASHTO T193/ASTM D 1883)**

 $CBR = \frac{F}{F}$  Fuerza necesaria para producir una penetración de 2.5mm en la muestra patrón Fuerza necesaria para producir una penetración de 2.5mm en un suelo

Los valores de la carga unitaria patrón que deben utilizarse en la ecuación son los siguientes:

|                   | <b>PENETRACION</b> |          |                            | <b>CARGA UNITARIA PATRON</b> |       |  |
|-------------------|--------------------|----------|----------------------------|------------------------------|-------|--|
| <b>Milímetros</b> | Centimetros        | Pulgadas | Kilogramos/cm <sup>2</sup> | <b>MPa</b>                   | PSI   |  |
| (mm)              | (cm)               | (pulg.)  | (Kq/cm <sup>2</sup> )      |                              |       |  |
| 2.5               | 0.25               | 0.10     | 70.31                      | 6.9                          | 1,000 |  |
| 5.0               | 0.50               | 0.20     | 105.46                     | 10.3                         | 1,500 |  |
| 7.5               | 0.75               | 0.30     | 133.58                     | 13.0                         | 1,900 |  |
| 10.0              | 0.10               | 0.40     | 161.71                     | 16.0                         | 2,300 |  |
| 12.7              | 1.27               | 0.50     | 182.80                     | 18.0                         | 2,600 |  |

<span id="page-28-3"></span>Tabla No. 5. Valores de carga unitaria patrón

Fuente: Guía de Laboratorio de Mecánica de Suelos I, UNI, Pág. 104.

#### <span id="page-28-0"></span>**2.5 Resultados obtenidos**

## <span id="page-28-1"></span>**2.5.1 Humedad natural y Granulometría**

Se determinó el contenido de humedad de cada muestra extraída y también se definió la granulometría de cada una de ellas, para posteriormente ser clasificados los tipos de suelos encontrados a lo largo de la vía. Ver Anexos Tabla No. 65 pág. IV.

En Anexos Gráfico No. 12 pág. II, se muestra la estratigrafía a lo largo del tramo en base a la condensación de los resultados obtenidos.

## <span id="page-28-2"></span>**2.5.2 Límites de Atterberg y clasificación de suelos.**

Para la correcta caracterización del suelo, además del análisis granulométrico, se realizó el ensayo de Atterberg. Ver Anexos Tabla No. 65 pág. IV.

Al analizar los datos obtenidos en laboratorio se encontraron cuatro tipos principales de suelos, A-2-4 (0), A-2-6 (0), A-1-b (0) y A-2-7 (1) a estos 4 tipos de suelos se le realizaron los ensayes de Próctor y CBR. El otro suelo, que se encontró en cantidades mínimas es: A-4 (0).

#### <span id="page-29-0"></span>**2.5.3 Análisis Próctor Estándar**.

Los resultados obtenidos a través de este ensaye se graficaron en una curva Densidad seca vs. Humedad, de donde se obtiene la Humedad óptima para alcanzar la Densidad seca máxima en la compactación.

En Anexo pág. V y VI, Gráfico No. 13,14,15 y 16, se presentan las gráficas de Humedad vs Densidad seca de los suelos ensayados.

## <span id="page-29-1"></span>**2.5.4 Análisis del CBR.**

Se efectuó la toma de muestras de suelos A-2-4, A-2-6, A-2-7 y A-1-b para ejecutar los ensayes de CBR. Para la aplicación de este ensaye, se obtuvieron muestras con diferente energía de compactación de 10, 25 y 56 golpes, estas muestras se sometieron a saturación por un periodo de 96 horas de anticipación antes de ejecutar el ensaye.

Posteriormente se presentan las gráficas Esfuerzo vs Penetración, obtenidos a partir de los ensayos ejecutados, (Ver Anexo, Gráfico No. 17, 18, 19 y 20 pág. VII, VIII).

También se presentan las gráficas de densidad seca vs CBR para cada tipo de suelos (Ver Anexos Gráfico No 21,22,23,24 pág. IX y X).

Se presentan en la siguiente tabla los resultados del ensayo proctor estándar y CBR.

| Tipo de    | <b>D</b> smax | Humedad | Grado de Compactación |     |     |
|------------|---------------|---------|-----------------------|-----|-----|
| suelo      |               | Óptima  | 90                    | 95  | 100 |
|            | kg/m3         | '%)     | '%)                   | '%) | (%` |
| $A-2-4(0)$ | 1608          | 18.5    | 26                    | 30  | 39  |
| $A-2-7(1)$ | 1767          | 14.9    | 8                     | 10  | 16  |
| $A-2-6(0)$ | 1831          | 13.3    |                       | 17  | 35  |
| $A-1-b$    | 1627          | 14.5    | 37                    | 41  | 50  |

<span id="page-29-2"></span>Tabla No. 6. Resultados de Próctor y CBR de los Suelos Encontrados

Fuente: Elaboración propia.

#### <span id="page-30-0"></span>**2.6 Cálculo del CBR de Diseño**

El valor a tomar de los materiales existentes debe ser representativo del tramo a considerar en el diseño del pavimento, por lo que existen varios criterios para la selección del C.B.R adecuado, siendo el más utilizado el del Instituto de Asfalto, que recomienda tomar un valor tal que el 60%, 75% o el 87.5% de los valores individuales que sean mayores o iguales que él, de acuerdo con el tránsito que se espere circule por el pavimento, tal como se indica en la Tabla No. 7, que se presenta a continuación.

<span id="page-30-1"></span>Tabla No. 7. C.B.R de Diseño. Nivel de Tránsito Valor Percentil para diseño de Sub Rasante

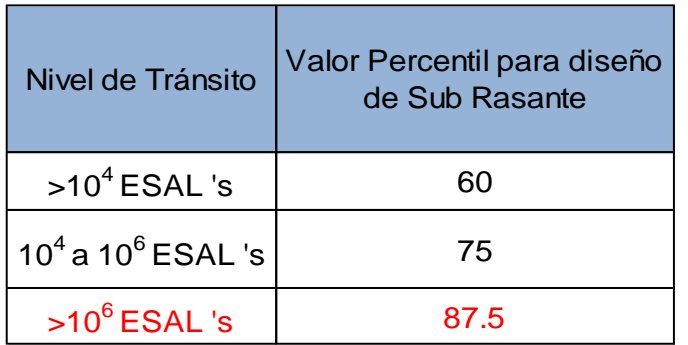

Fuente: Manual Centroamericano de Diseño de Pavimento, SIECA 2002.

En base a la tabla anterior el valor percentil para el ESAL's calculado de 1,560,474 ver Tabla No. 37 pág. 66, es del 87.5% ya que es, mayor a 1,000,000 ESAL's.

El procedimiento para la selección del CBR de diseño a utilizar, consiste en:

- 1) Ordenar los valores de CBR obtenidos de menor a mayor.
- 2) Para cada valor numérico diferente de CBR, comenzando desde el menor, se calcula el número y el porcentaje de valores de CBR que son mayores o iguales que él.
- 3) Se dibujan los resultados en un gráfico CBR vs Porcentaje de valores mayores o iguales y se unen con una curva.
- 4) El CBR de diseño es el correspondiente a un valor en las ordenadas de 60, 75 y 87.5%, según el tránsito de la vía objeto del estudio.

| Tipo de suelo $\vert$ CBR(95%) |    | Frecuencia | Número de valores≥ | %   |
|--------------------------------|----|------------|--------------------|-----|
| $A-2-7$                        |    |            |                    | 100 |
| $A - 2 - 6$                    |    |            |                    |     |
| $A - 2 - 4$                    | 30 |            |                    |     |
| $A-1-b$                        |    |            |                    |     |
|                                |    |            |                    |     |

<span id="page-31-0"></span>Tabla No. 8. Aplicación del Método del Instituto del Asfalto para CBR de diseño

Fuente: Elaboración Propia

A partir de los valores calculados anteriormente se realiza un gráfico que relacione los valores de CBR con los porcentajes correspondientes a cada uno y se determina el valor de CBR para el percentil elegido según la tabla No. 7.

<span id="page-31-1"></span>Gráfico No. 1. Cálculo del CBR de diseño para sub rasante

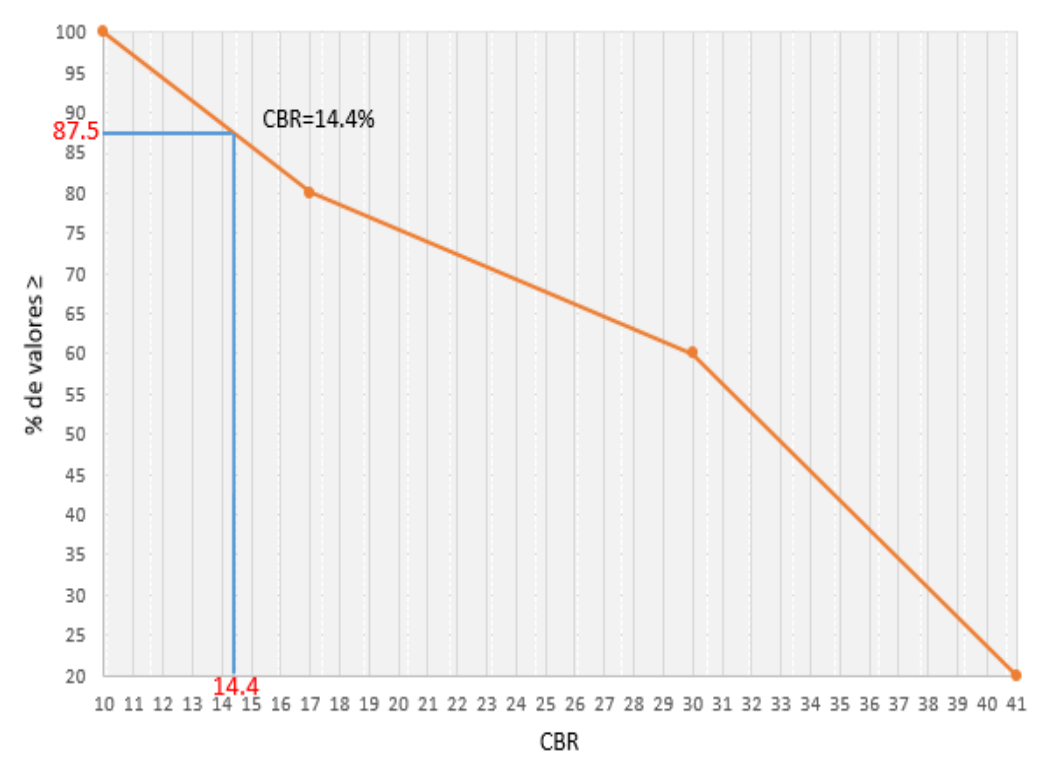

Porcentaje de valores mayores o iguales vs CBR

Fuente: Elaboración propia

De esta manera se determinó que el CBR de diseño para el percentil 87.5 es de 14.4%.

| CBR       | Clasificación               |  |
|-----------|-----------------------------|--|
| $0 - 5$   | Sub rasante muy mala        |  |
| $5 - 10$  | Sub rasante mala            |  |
| $10 - 20$ | Sub rasante regular a buena |  |
| 20-30     | Sub rasante muy buena       |  |
| 30-50     | Sub base buena              |  |
| 50-80     | Base buena                  |  |
| 80-100    | Base muy buena              |  |

<span id="page-32-1"></span>Tabla No. 9. Clasificación del suelo de acuerdo al CBR

Fuente: Mecánica de Suelos y Cimentaciones, Crespo Villalaz 5ta Edición, Pág.113.

De acuerdo a la Tabla No. 9 el CBR de diseño de 14.4%, se clasifica como Sub rasante regular a buena.

Según las **Especificaciones Generales para la Construcción de Caminos, Calles y Puentes NIC-2018**, (sección 1003.23.03), sugiere para la capa sub rasante un valor mínimo de CBR al 95% de compactación debe ser de 15%. Para este proyecto se obtuvo un valor de CBR ligeramente inferior al recomendado, no obstante, debido a que el tramo en estudio se trata de un camino rural, se propone usar el material actual de la sub rasante.

#### <span id="page-32-0"></span>**2.7 Análisis de Bancos de materiales**

En este caso se recurrió a posibles fuentes de materiales que pudieran ser utilizados, lo cual correspondió a sitios cerca de la zona de ubicación correspondiente a la comarca El Capulín No. 1, la Alcaldía municipal de Granada proporcionó la información correspondiente, y se decidió tomar estos estudios de los bancos de materiales para reducir costos.

Se localizaron cuatro bancos de materiales, que por sus antecedentes se conoce que han sido utilizados como bancos de préstamo para la ejecución de obras de construcción y de mantenimiento, a continuación, se describen los bancos de materiales analizados.

❖ Banco de Materiales No. 1: conocido con el nombre de "LA BARRANCA", ubicado sobre la carretera a Masaya en el km 27 1/2, sentido este, a una distancia aproximada de 14.7 km del sitio del proyecto cuyas coordenadas UTM WGS84 son: N 1325945.72, E 597250.14.

El contenido de material, es del tipo canteroso arenoso y de escoria volcánica, conocido como hormigón rojo. Actualmente el hormigón rojo se extrae en forma artesanal o manual.

❖ Banco de Materiales No. 2: Carlos Rodríguez se encuentra a una distancia aproximada de 6.20 km del sitio del proyecto cuyas coordenadas UTM WGS84 son: N 1322967.51, E 605393.59 y se ubica del km 37+500, 1000 m hacia la Laguna de Apoyo.

De acuerdo a los análisis de laboratorio el material de este banco corresponde a una arena con limo de color café claro tipo A-2-4(0) No Plástica. El CBR obtenido en muestra compactada al 90, 95 y 100% Próctor Modificado, fue de 5, 7 y 10% respectivamente. En cuanto a los resultados del Proctor estándar, tenemos 1,520 kg/m3 con una humedad optima de 20 %, en cuanto al Proctor Modificado tenemos 1,660 kg/m3 con una humedad optima de 13.5 %.

- ❖ Banco de Materiales No. 3: propiedad del señor Manuel Santamaría, ubicado sobre la carretera Granada - Masaya, en una desviación a la Izquierda de 2.0 km, del Km 37 de esta carretera. A una distancia aproximada de 5.70 km del sitio del proyecto cuyas coordenadas UTM WGS84 son: N 1322825.15, E 605737.93. El contenido de este banco corresponde a un material del tipo talpuja, con un contenido reducido de poma. En su mayor parte se encuentra descapotada y en proceso de explotación.
- ❖ Banco de Materiales No. 4: propiedad del señor Bayardo Arguello se encuentra a una distancia aproximada de 11.10 km del sitio del proyecto y cuyas coordenadas UTM WGS84 son: N 1315011.49, E 609680.54.

Este Banco se ubica en el km 52 carretera Granada-Nandaime, está en explotación y tiene un volumen estimado de 748,145 m<sup>3</sup>, de acuerdo a los análisis de laboratorio en la muestra corresponde a un hormigón volcánico de color rojo, tipo A-1-a, No Plástico. Sus partículas pasan 6% el tamiz No.4 y 0% el tamiz No. 200. Su Peso Volumétrico Seco Suelto es de 1,432 kg/m<sup>3</sup> **,**  con peso Volumétrico seco compacto de 1,612 kg/m<sup>3</sup> y su factor de Abundamiento de 1.10%.

| Banco No.      | Nombre del Banco              | Distancia al<br>proyecto | Coordenadas WGS 84        |
|----------------|-------------------------------|--------------------------|---------------------------|
|                | La Barranca (Augusto Noguera) | 14.70 km                 | 1325945.72 N, 597250.14 E |
| $\overline{2}$ | Carlos Rodríguez              | 6.20 km                  | 1322967.51 N, 605393.59 E |
| 3              | Manuel Santamaría             | 5.70 km                  | 1322825.15 N, 605737.93 E |
|                | Bayardo Arguello              | 11.10 km                 | 1315011.49 N, 609680.54 E |

<span id="page-34-0"></span>Tabla No. 10. Distancia y coordenadas de los bancos de materiales

Fuente: Elaboración propia

<span id="page-34-1"></span>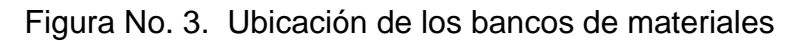

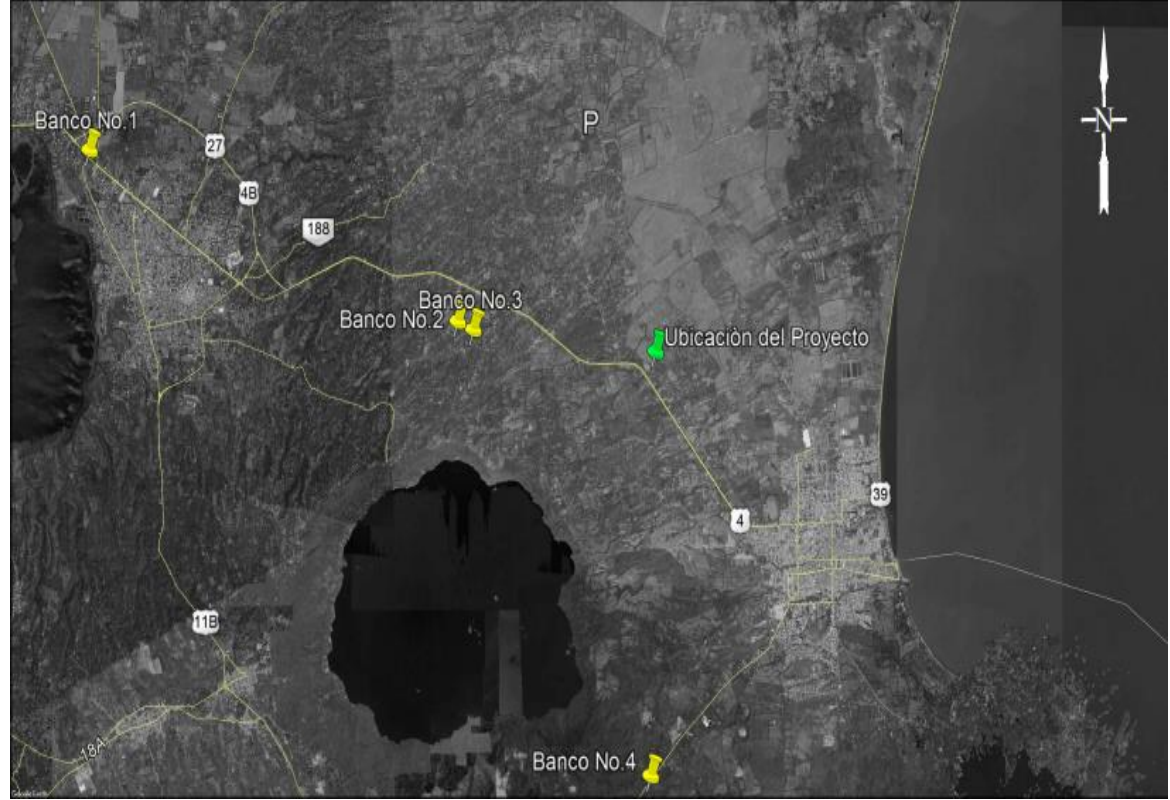

Fuente: Elaboración propia

#### <span id="page-35-0"></span>**2.7.1 Resultados obtenidos**

A continuación, se presenta de manera detallada en las tablas No. 10 y Tabla No. 11 los resultados de los ensayes de granulometría, límites de consistencia, clasificación de suelos, así como los ensayes próctor y CBR de los cuatro bancos de materiales.

<span id="page-35-1"></span>Tabla No. 11. Granulometría y clasificación de suelos de los bancos de materiales

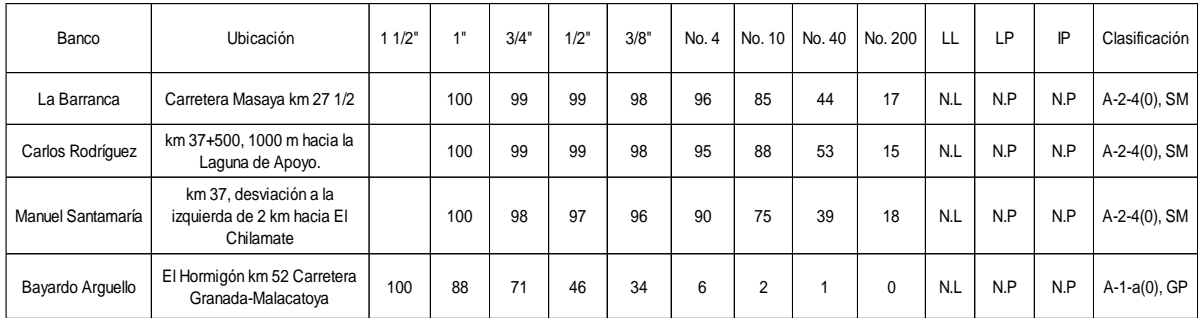

Fuente: CONDISA, S.A.

<span id="page-35-2"></span>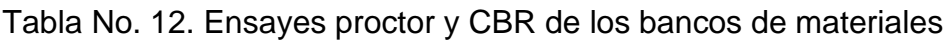

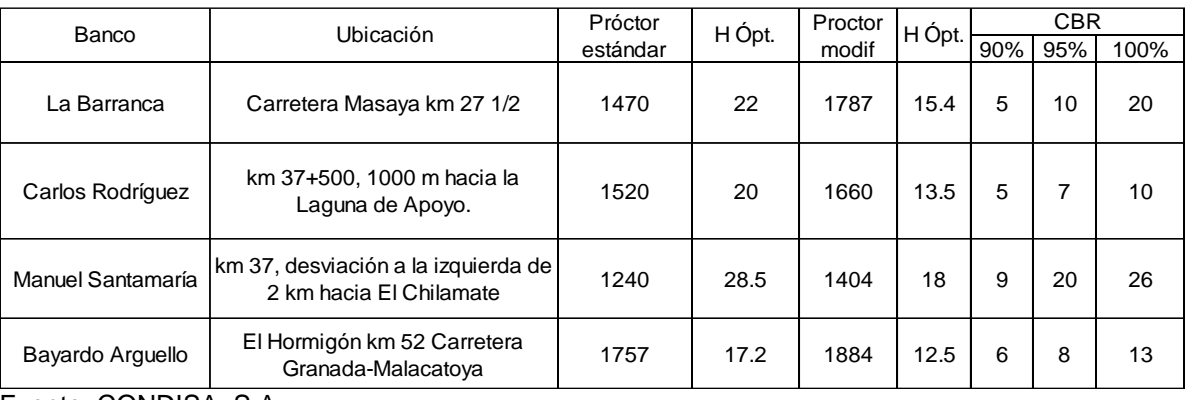

Fuente: CONDISA, S.A.

De acuerdo a la Tabla No. 12, el CBR obtenido de los bancos de materiales es de 10%, 7%, 20% y 8%, utilizando un porcentaje de compactación próctor modificado del 95% de su densidad seca máxima.

Según la NIC-2019, sección 1003.08 (b) (Ver tabla No. 16) el agregado usado para sub base compactado al 95% Próctor modificado debe tener un CBR mínimo de 30% por lo tanto los bancos de materiales no cumplen resistencia.
Por tal razón se combinan 2 muestras de suelos de 2 bancos de materiales (Fino y Grueso), y con esto aumentar la capacidad de soporte (CBR) que formara parte de las capas de la estructura de pavimento, a esta mezcla entre suelos se conoce como estabilización mecánica.

La alcaldía municipal de Granada trabaja con una combinación de estos bancos (60/40) predominando el banco grueso.

• Mezcla No. 1: Banco de Bayardo Arguello- Banco La Barranca (Augusto Noguera):

De los materiales extraídos en estos bancos se realizó una mezcla que consiste en 60% de material de la muestra No. 1 del banco de Bayardo Arguello con un 40% de la muestra No. 1 del banco de materiales La Barranca, la que de acuerdo a los análisis de laboratorio da como resultado un Hormigón rojo arenoso de color gris oscuro del tipo A-1-b es material No Plástico.

El CBR obtenido en muestra compactada al 90, 95 y 100% Próctor Estándar, fue de 10, 27 y 45% respectivamente. El peso Volumétrico Seco Máximo obtenido fue de 1,524 kg/m<sup>3</sup> y su Humedad Optima es de 13.8 %.

• Mezcla No. 2: Banco de Bayardo Arguello- Banco La Barranca (Augusto Noguera):

Se realizó una mezcla que consiste en 60% de material de la muestra No. 2 del banco de Bayardo Arguello con un 40% de la muestra No. 2 del banco de materiales La Barranca.

En cuanto a los resultados de muestras mezcladas, tenemos: Próctor estándar 1,528 kg/m3 con una humedad optima de 13.5 %, en cuanto al Próctor Modificado tenemos 1,625 kg/m3 con una humedad optima de 16.3 %. El CBR obtenido en muestra compactada al 90, 95 y 100% Próctor Estándar, fue de 6, 13 y 20% respectivamente.

## Tabla No. 13. Resultado de ensaye granulométrico y límites de Atterberg del material combinado de las 2 muestras

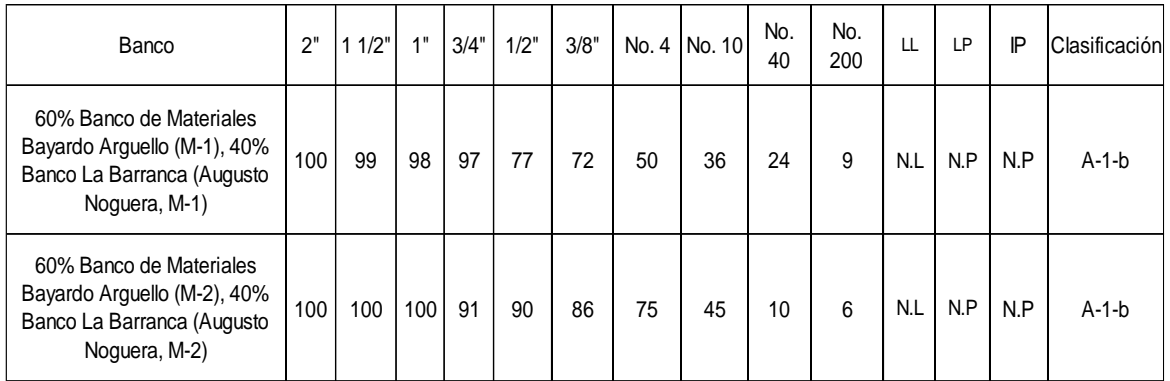

Fuente: Consultoría y diseños S.A.

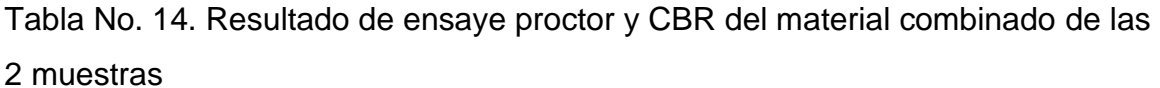

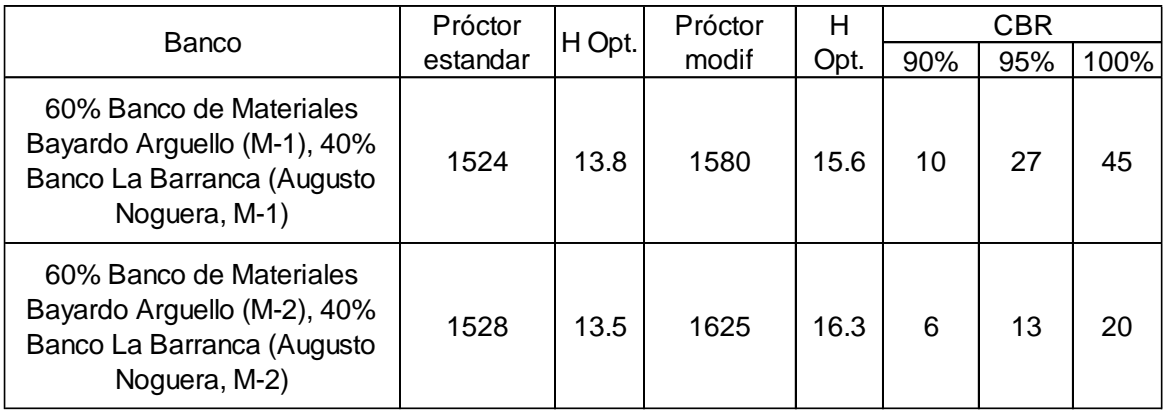

Fuente: Consultoría y diseños S.A.

En base a la Tabla No. 14 el mayor CBR obtenido al 95% de compactación corresponde a la combinación 60% de material de la muestra No. 1 del banco de Bayardo Arguello con un 40% de la muestra No. 1 del banco de materiales La Barranca fue de 27% y según las **Especificaciones Generales para la Construcción de Caminos, Calles y Puentes** NIC-2019, sección 1003.8 (b) (Ver tabla No. 16) el agregado usado para sub base compactado al 95% Próctor modificado debe tener un CBR mínimo de 30% y un límite liquido máximo del 25%.

Tomando en cuenta esta norma, el CBR de 27% es muy cercano al mínimo establecido por la NIC-2019 de 30% por lo tanto se recomienda usar como sub base en el proyecto en estudio.

Tabla No. 15. Márgenes del valor meta para graduaciones de sub base, base o capas superficiales de agregados

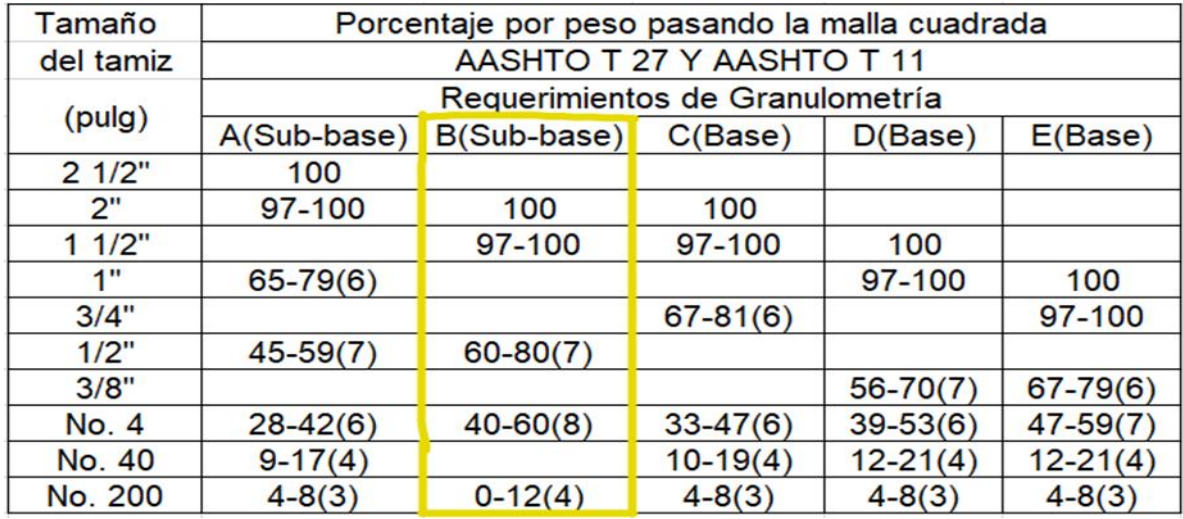

Fuente: Especificaciones Generales para la Construcción de Caminos, Calles y Puentes NIC2019, sección 1003.8.

Tabla No. 16. Agregados para sub base o base

## 1003.08 Agregado para Capas de Subbase, Base o de Revestimientos Superficiales. (b) Agregados para Subase o Base. Además de lo estipulado anteriormente en el Iniso (a), se deberá cumplir con lo siguiente: b. Base, al 95% de Proctor Modificado (AASHTO T 180) y 4 días de saturación (6) Equivalente de arena, AASHTO T-176 (7) Deflexión dinámica (viga Benkelman)

Fuente: Especificaciones Generales para la Construcción de Caminos, Calles y Puentes NIC2019, sección 1003.8.

Puede observarse en la Tabla No. 13, que el material ensayado para la combinación de muestras No. 1 cumple con las especificaciones de graduación que exige la NIC-2019 Ver Tabla No. 15, clasificándose en el grupo B como sub base.

# CAPÍTULO III ESTUDIO TOPOGRÁFICO

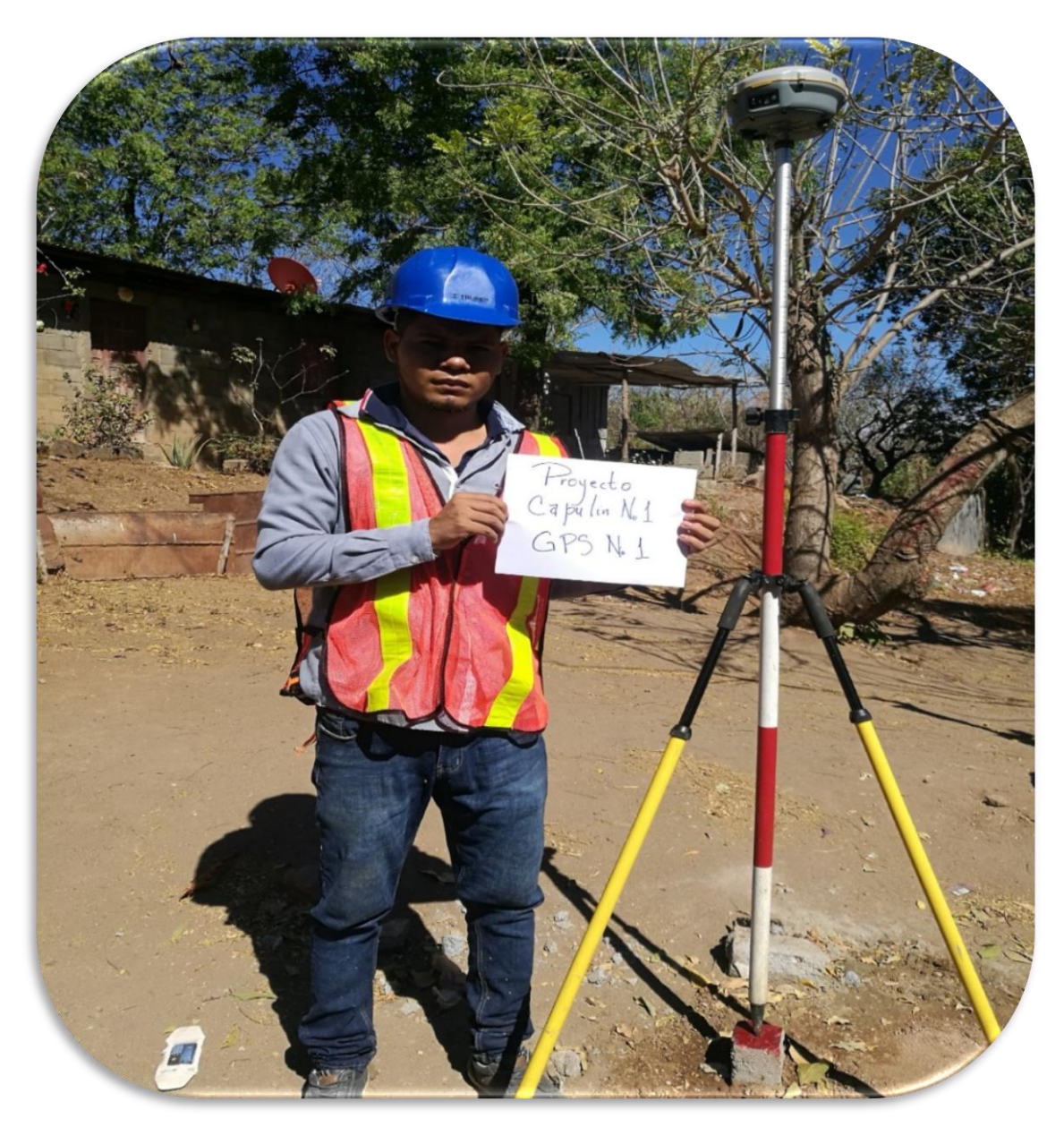

# **CAPITULO III. ESTUDIO TOPOGRÁFICO**

## **Introducción**

Inicialmente y conforme se propuso en la metodología de ejecución para el estudio topográfico de este tramo de camino, se realizó un recorrido a fin de reconocer la trayectoria del camino en cuestión y determinar los puntos de inicio y final del tramo.

A si mismo se presentan los procedimientos del estudio topográfico realizado al tramo en estudio, con el propósito de obtener datos necesarios tanto en campo como en gabinete, el tramo en estudio tiene una longitud de 1.8 km, el levantamiento fue realizado en 6 días con ayuda de una Estación Total marca Trimble, obteniendo así los datos necesarios para conocer las condiciones topográficas en que se encuentra el tramo en estudio.

## **Métodos utilizados**

## **3.2.1 Levantamiento planímetro**

Para el levantamiento planímetro se utilizó el **Método Tradicional**, descrito en el Manual Para la Revisión Estudios Topográficos (MTI) pág. 27 Cap. III – 3.4 aplicándolo a una poligonal cerrada, el método está basado en hacer el levantamiento con Estación Total, prisma reflector, bastón porta prisma, cinta métrica y plomada.

## **3.2.2 Levantamiento altimétrico**

Para el levantamiento altimétrico se utilizó el **Método Nivelación Diferencial o Geométrica** el cual consiste en medir directamente las diferencias verticales, utilizando dos lecturas, lectura de espalda LE y lectura de frente LF.

Para la obtención de todos los datos se hizo necesario, hacer el levantamiento altimétrico con nivelación compuesta ya que se presentaban obstrucciones visuales, las distancias eran demasiadas largas y el terreno tenía un relieve irregular.

## **Trabajo de campo**

## **3.3.1 Proceso de georreferenciación**

Este proceso de Georreferenciación fue brindado por la empresa Geotecnologías en la cual facilitaron la información procesada como coordenadas y elevaciones de los GPS, sin embargo, no consideraron necesario el aval de INETER.

Este consistió en las observaciones satelitales con la asistencia de un equipo GPS sobre dos (2) monumentos de concreto con dimensiones mínimas de 0.20 m x 0.20 m x 0.60 m, con una distancia entre puntos no mayor a 400 m como establece el Manual para la Revisión De Estudios Topográficos, (sección 3.5 pág. 29).

A continuación, se detalla la ubicación de los puntos de control base (PCB).

• (GPS-1 Y GPS-2)

Entrada principal a la comarca el Capulín No. 1, aproximadamente 250 metros al noroeste se encuentra un mojón de concreto designado como GPS-1 luego se recorre aproximadamente 150 metros al oeste donde encontramos el GPS-2.

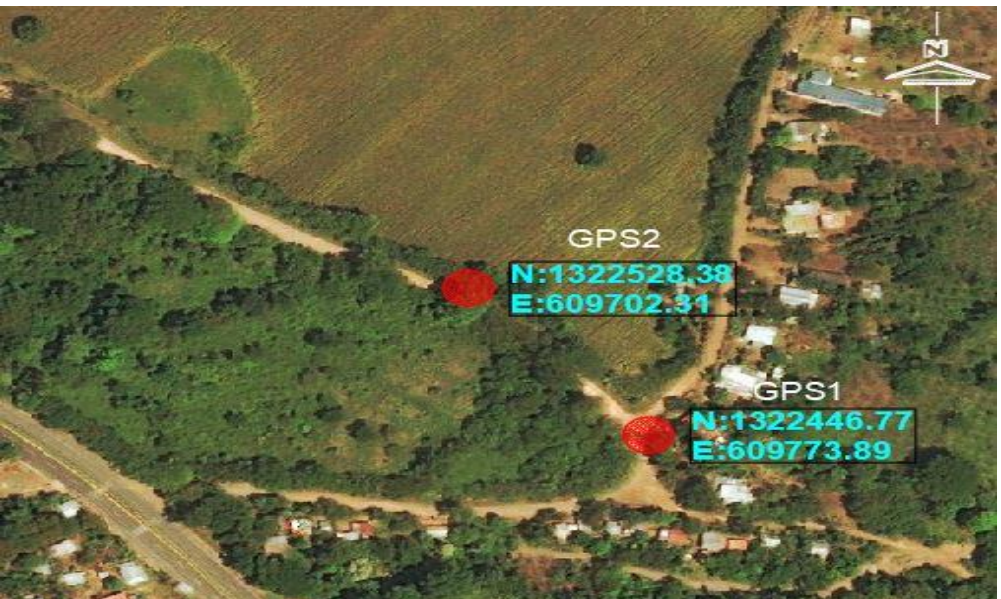

Figura No. 4. Ubicación de GPS-1 Y GPS-2

Fuente: Comarca el Capulín No. 1. Google Earth.

El propósito de la georreferenciación es acoplar todo el levantamiento topográfico al sistema nacional del país, con el fin de ubicarlo en los mapas geodésicos.

## **3.3.2 Medición y traslado de coordenadas hacia los puntos GPS**

Esta etapa comprendió la realización de las mediciones necesarias para establecer las correspondientes coordenadas en los puntos GPS, para lo cual fue necesario conocer la ubicación de las Estaciones de la Red Geodésicas **Nacionales** 

Se utilizó la estación Geodésica MANA (AI5643) esta pertenece a la red de Estaciones de Referencia en operación continua CORS. La red CORS es una red geodésica de estaciones de referencia de operación continua, o CORS por sus siglas en inglés (Continiously Operating Reference Station).

Una estación CORS se compone básicamente de un receptor GPS estático que se posiciona de manera permanente en una localidad geográfica conocida, y recolecta datos las 24 horas del día, 7 días a la semana. Estos datos son transmitidos por medio de una red de computadoras hacia un servidor central, en donde estos son almacenados para su uso posterior.

Los datos de ocupación fueron descargados del sitio web de la CORS incluyendo las efemérides disponibles (rápidas), con una duración del procesamiento de 2 horas 6 minutos 30 segundos para el GPS 1 y 2 horas 16 minutos para el GPS 2 con fecha 10 de marzo del año 2020.

## **3.3.3 Establecimientos de puntos de líneas base**

Este circuito resultó constituido entre (2) dos pares de puntos de control base (PCB/GPS), un primer par que suministra los datos de salida (GPS 1 y GPS 2), y un par con lo cual se controla la llegada (GPS 2 y GPS 1).

La medición de la poligonal se realizó estacionado en cada punto de línea base el instrumento visando atrás y girando al siguiente punto de línea base, el tramo se analizó como una poligonal cerrada partiendo de GPS-1 y procedimos hacer una corrida de BM, regresando con auxiliares al punto inicial Ver Figura No. 5 pág. 28.

Los puntos que constituyen la línea base, serán de tipo IV según Manual Para la Revisión Estudios Topográficos (MTI), "Conocido como mojón de concreto prefabricado de forma cuadrada de 10 cm de sección y 30 cm de altura con clavo empotrado en su parte o cara superior expuesta" (Pág. 28 Cap. III – 3.5), los cuales se ubicaron en sitios seguros inter-visibles para evitar ser destruidos se ubicaron en sitios seguros y se rotularon con pintura roja de spray.

Para el tramo se establecieron un total de 15 mojones de concreto incluyendo los puntos de control base o GPS que conforman la línea base de este tramo, con una distancia mínima y máxima de 60 m y 200 m respectivamente. El promedio de las distancias entre los puntos de línea base fue de 124.44 m.

Luego de definir la poligonal base se procede a calcular los respectivos de error de cierre angular y cierre lineal.

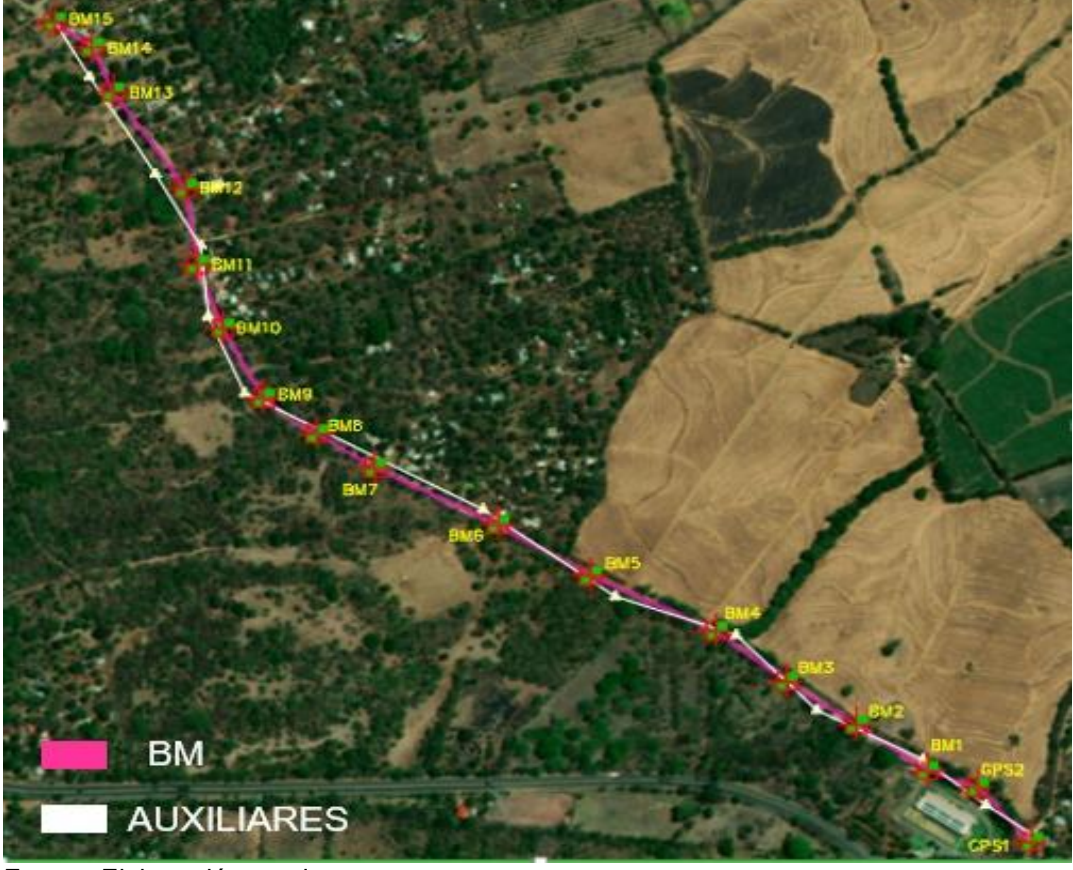

Figura No. 5. Poligonal Base

Fuente: Elaboración propia.

#### **3.3.4 Levantamiento altimétrico del camino**

Para determinar los niveles de la línea base se utilizó el Método de Nivelación Diferencial o Geométrica, el cual consistió en medir las diferencias verticales de los puntos, realizando dos lecturas, lectura de espaldas LE y lectura de frente LF en circuito cerrado de ida y regreso.

Se procedió a utilizar el punto GPS-1 ubicado al inicio del tramo, fijando este punto como referencia de partida para la nivelación del tramo con una elevación Aproximada Obtenida de 111.444 msnm.

Los bancos de nivel son los mismos puntos de la línea base, el trabajo fue realizado con una precisión de cierre menor a 12√ $K$  mm según lo indica el Manual para la Revisión De Estudios Topográficos, (sección 4.6, pág. 36).

#### **3.3.5 Seccionamiento del camino**

Se tomaron secciones transversales perpendiculares al eje de la carretera cada 20 m, y se extendieron hasta los límites del derecho de vía, o según lo exigió las condiciones topográficas del terreno.

Estos levantamientos se realizaron a partir de cada uno de los puntos de línea base establecidos, desde los cuales se obtuvieron las coordenadas de ubicación y la correspondiente elevación de cada uno de los puntos de dicha sección.

#### **3.2.6 Levantamiento del derecho de vía y otros detalles**

Auxiliados por la red de mojones de replanteo, se realizó el levantamiento de las construcciones privadas o públicas en las inmediaciones del derecho de vía o susceptibles a ser afectadas por la obra con énfasis en postes de energía y de teléfono, tuberías de agua potable y alcantarillas sanitarias, entre otros con el fin de plasmar en los planos del proyecto, los servicios e infraestructura existente a lo largo de la vía y considerar, cuando será el caso, los costos o indemnizaciones que se requieran cuando sea inevitable que el proyecto ocasione afectaciones.

## **Trabajo de Gabinete**

#### **3.4.1 Método de cálculo y ajuste a la poligonal Base**

Se detallan algunos cálculos realizados para la compensación de la poligonal base a continuación:

❖ Cálculo de las proyecciones.

Partiendo de las coordenadas obtenidas de la estación total se procedió a calcular las proyecciones utilizando las siguientes ecuaciones.

Latitudes calculadas

$$
Latitude Calculada N o S = Dist. * cos R
$$
 (Ec. 2)

$$
Lat_{1-2} = 108.548 \text{ Cos}(41^{\circ}15'33.71'') = 81.599 \text{ N}
$$

Lat 2-3 = 71.041 Cos(69°35´6.96") = 24.780 **N**

Lat 3-4 = 116.539 Cos(53°41´39.21") = 69.002 **N**

Longitudes calculadas

Longitud Calculada E u W = Dist. \* sen R 
$$
(Ec. 3)
$$

Lon 1-2 = 108.548 Sen(41°15´33.71") = 71.584 **W**

Lon 2-3 = 71.041 Sen(69°35´6.96") = 66.579 **W**

Lon 3-4 = 116.539 Sen(53°41´39.21") = 93.915 **W**

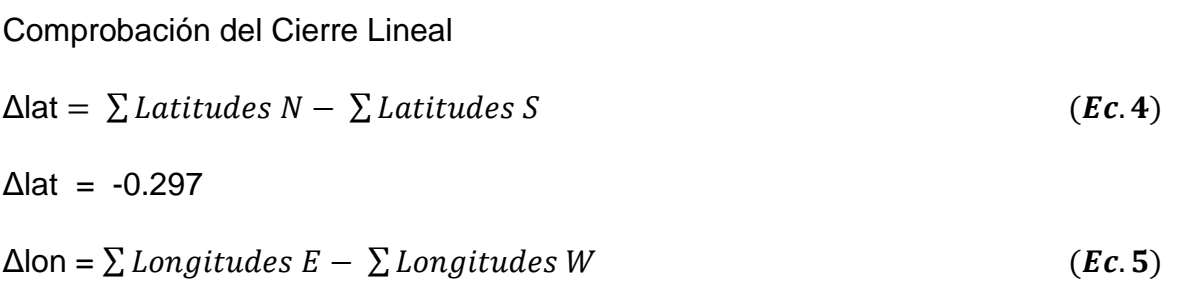

$$
e_{cl} = \sqrt{\Delta lat^{2} + \Delta lon^{2}}
$$
\n
$$
e_{cl} = \sqrt{(-0.297)^{2} + (-0.20)^{2}} = 0.358
$$
\n
$$
P = \frac{1}{\frac{Perimeter}{ecl}}
$$
\n
$$
P = \frac{1}{\frac{3733.303164}{0.35806}} = \frac{1}{10426.47}
$$
\n $(Ec.7)$ 

Factores de Corrección:

 $Δlon = -0.20$ 

$$
\text{Fc lat} = \frac{\Delta \text{lat}}{Perímetro} \tag{Ec.8}
$$

Fc lat  $=\frac{-0.297}{3733.303164}$  = -7.955 \*10^-5

For 
$$
\text{lon} = \frac{\Delta \text{lon}}{\text{Perímetro}}
$$

\nFor  $\text{lon} = \frac{-0.20}{3733.303164} = -5.357 \cdot 10^2 - 5$ 

Proyecciones Corregidas:

Lat 
$$
1-2
$$
 Corregida = 81.599 –  $(-7.955 \times 10^{-6}) \times (108.548) = 81.6076$  N

\nLat  $2-3$  Corregida = 24.780 –  $(-7.955 \times 10^{-6}) \times (71.041) = 24.7857$  N

\nLat  $3-4$  Corregida = 69.002 –  $(-7.955 \times 10^{-6}) \times (116.539) = 69.0113$  N

\n Lon  $1-2$  Corregida = 71.584 +  $(-5.357 \times 10^{-6}) \times (108.548) = 71.5782$  W

\n Lon  $2-3$  Corregida = 66.579 +  $(-5.357 \times 10^{-6}) \times (71.041) = 66.5752$  W

\n Lon  $3-4$  Corregida = 93.915 +  $(-5.357 \times 10^{-6}) \times (116.539) = 93.9088$  W

Calculo de coordenadas

 $X_2 = 609,773.886 - 71.5782 = 609,702.3078$ 

 $Y_2 = 1,322,446.767 + 81.6076 = 1,322,528.375$ 

 $X_3 = 609,702.3078 - 66.5752 = 609,635.7326$ 

 $Y_3 = 1,322,528.375 + 24.7857 = 1,322,553.161$ 

 $X_4 = 609,635.7326 - 93.9088 = 609,541.8238$ 

 $Y_{4}= 1,322,553.161 + 69.0113 = 1,322,622.172$ 

El resumen correspondiente a la compensación de la poligonal base se presenta en Anexos Tabla No. 66 pág. XII.

#### **Revisión del levantamiento planímetro**

Partiendo de las coordenadas de los puntos GPS en los sistemas WGS-84 y una vez que se levantó la poligonal, se procedió a realizar el respectivo chequeo de cierre y revisar la precisión requerida para el trabajo, el Manual de Estudios Topográficos sección 3.4 pág. 27, se recomienda usar el método tradicional para alcanzar una precisión menor a 1/3000, este tramo de la Comarca El Capulín No. 1 se trabajó con una precisión 1/10,000 es decir 1 m en 10 km.

#### **Revisión del levantamiento altimétrico**

Para la realización de este trabajo se utilizó en campo el método diferencial y doble recorrido (Ida y regreso) entre mojones que, para efectos del aspecto altimétrico, estos puntos corresponden a lo que generalmente se denomina como BM´s.

Esta nivelación diferencial se realizó con la utilización de un nivel de precisión y estadía de 5 m; se efectuó por circuitos cerrados en la forma de ida y regreso entre cada punto de control de la Línea Base.

Una vez finalizadas dichas corridas, se procedió a realizar los respectivos cálculos de ajustes diferenciales, la tolerancia permitida fue de 0.016 m y la precisión de llegada 0.007 m por lo que es menor que la tolerancia calculada Ver Tabla No.17.

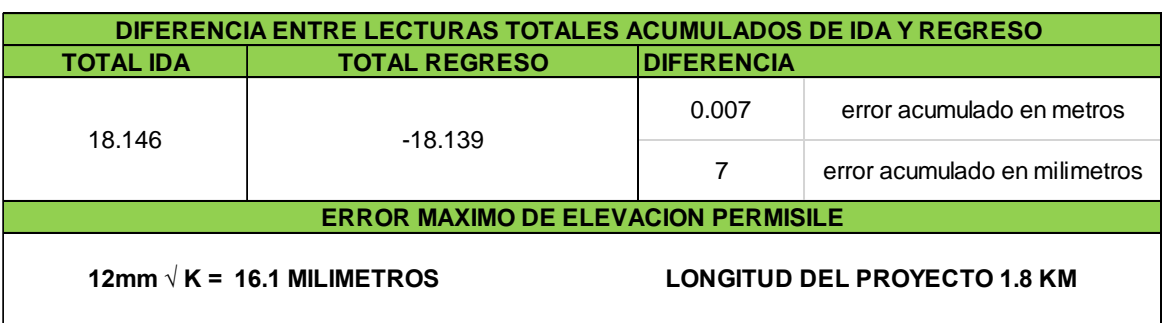

Tabla No. 17. Comprobación de error en elevación

Fuente: Elaboración propia

A continuación, se presentan los datos levantados de la poligonal cerrada de BM'S: coordenadas compensadas Ver tabla No. 18, nivelación topográfica Ver Tabla No. 19, y comparaciones de elevaciones crudas y compensadas Ver Tabla No. 20.

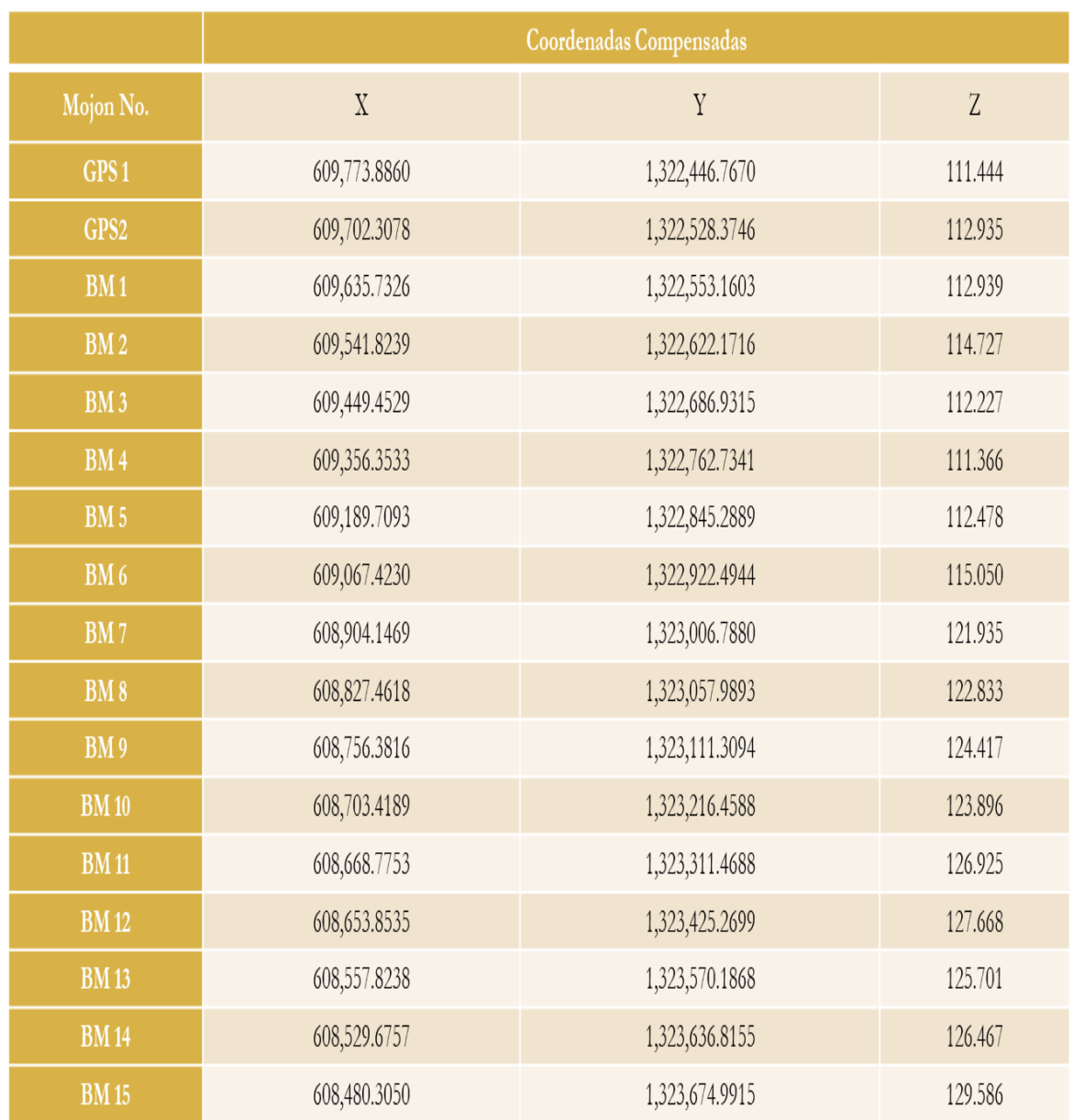

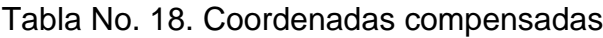

Fuente: Elaboración propia

| <b>IDA</b>      |       |       |          | <b>REGRESO</b> |       |          | <b>SUMA</b>   | <b>PROMED</b> |                   |
|-----------------|-------|-------|----------|----------------|-------|----------|---------------|---------------|-------------------|
| <b>ESTACION</b> | LE    | LF    | D.L      | LE             | LF    | D.L      | DE            | IO DIF.       | <b>ELEV. BM'S</b> |
|                 |       |       |          |                |       |          | <b>LECTUR</b> | <b>LECT</b>   |                   |
|                 | 2.900 | 1.412 |          | 0.900          | 2.478 |          |               |               |                   |
| GPS-1           | 1.334 | 1.328 |          | 1.385          | 1.295 |          |               |               | 111.444           |
| GPS-2           | 4.234 | 2.740 | 1.494    | 2.285          | 3.773 | $-1.488$ | 1.491         | 1.491         | 112.935           |
|                 | 1.270 | 1.302 |          | 1.410          | 1.377 |          |               |               |                   |
|                 | 1.460 | 1.427 |          | 1.408          | 1.447 |          |               |               |                   |
| BM-1            | 2.730 | 2.729 | 0.001    | 2.818          | 2.824 | $-0.006$ | 0.004         | 0.004         | 112.939           |
|                 | 1.650 | 1.020 |          | 1.255          | 1.483 |          |               |               |                   |
|                 | 2.034 | 0.875 |          | 0.710          | 2.270 |          |               |               |                   |
| <b>BM-2</b>     | 3.684 | 1.895 | 1.789    | 1.965          | 3.753 | $-1.788$ | 1.789         | 1.789         | 114.727           |
|                 | 0.500 | 2.385 |          | 2.470          | 1.085 |          |               |               |                   |
|                 | 1.070 | 1.684 |          | 1.970          | 0.855 |          |               |               |                   |
| BM-3            | 1.570 | 4.069 | $-2.499$ | 4.440          | 1.940 | 2.500    | 2.500         | $-2.500$      | 112.228           |
|                 | 0.875 | 1.458 |          | 1.545          | 0.890 |          |               |               |                   |
|                 | 1.268 | 1.550 |          | 1.465          | 1.262 |          |               |               |                   |
| <b>BM-4</b>     | 2.143 | 3.008 | $-0.865$ | 3.010          | 2.152 | 0.858    | 0.862         | $-0.862$      | 111.366           |
|                 | 1.527 | 1.326 |          | 1.265          | 1.460 |          |               |               |                   |
|                 | 1.787 | 0.876 |          | 0.807          | 1.725 |          |               |               |                   |
| <b>BM-5</b>     | 3.314 | 2.202 | 1.112    | 2.072          | 3.185 | $-1.113$ | 1.113         | 1.113         | 112.479           |
|                 | 2.149 | 0.460 |          | 0.681          | 1.935 |          |               |               |                   |
|                 | 1.962 | 1.073 |          | 0.980          | 2.291 |          |               |               |                   |
| BM-6            | 4.111 | 1.533 | 2.578    | 1.661          | 4.226 | $-2.565$ | 2.572         | 2.572         | 115.050           |
|                 | 2.485 | 0.028 |          | 0.440          | 3.120 |          |               |               |                   |
|                 | 3.070 | 0.180 |          | 0.319          | 2.920 |          |               |               |                   |
|                 | 2.590 | 1.050 |          | 0.805          | 2.407 |          |               |               |                   |
| <b>BM-7</b>     | 8.145 | 1.258 | 6.887    | 1.564          | 8.447 | $-6.883$ | 6.885         | 6.885         | 121.935           |
|                 | 2.277 | 1.282 |          | 1.268          | 1.980 |          |               |               |                   |
|                 | 1.356 | 1.460 |          | 1.427          | 1.620 |          |               |               |                   |
| BM-8            | 3.633 | 2.742 | 0.891    | 2.695          | 3.600 | $-0.905$ | 0.898         | 0.898         | 122.833           |
|                 | 1.570 | 1.082 |          | 0.980          | 1.450 |          |               |               |                   |
|                 | 1.888 | 0.788 |          | 0.860          | 1.970 |          |               |               |                   |
| BM-9            | 3.458 | 1.870 | 1.588    | 1.840          | 3.420 | $-1.580$ | 1.584         | 1.584         | 124.417           |
|                 | 1.000 | 1.930 |          | 2.080          | 1.305 |          |               |               |                   |
|                 | 2.092 | 1.680 |          | 1.150          | 1.401 |          |               |               |                   |
| <b>BM-10</b>    | 3.092 | 3.610 | $-0.518$ | 3.230          | 2.706 | 0.524    | 0.521         | $-0.521$      | 123.896           |
|                 | 2.190 | 0.964 |          | 0.770          | 1.820 |          |               |               |                   |
|                 | 2.422 | 0.622 |          | 0.285          | 2.268 |          |               |               |                   |
| BM-11           | 4.612 | 1.586 | 3.026    | 1.055          | 4.088 | $-3.033$ | 3.030         | 3.030         | 126.926           |
|                 | 2.189 | 1.740 |          | 1.540          | 2.205 |          |               |               |                   |
|                 | 1.470 | 1.175 |          | 0.985          | 1.062 |          |               |               |                   |
| <b>BM-12</b>    | 3.659 | 2.915 | 0.744    | 2.525          | 3.267 | $-0.742$ | 0.743         | 0.743         | 127.669           |
|                 | 1.458 | 2.781 |          | 2.582          | 1.290 |          |               |               |                   |
|                 | 0.980 | 1.630 |          | 1.430          | 0.760 |          |               |               |                   |
| <b>BM-13</b>    | 2.438 | 4.411 | $-1.973$ | 4.012          | 2.050 | 1.962    | 1.968         | $-1.968$      | 125.701           |
|                 | 1.625 | 1.218 |          | 1.563          | 1.504 |          |               |               |                   |
|                 | 1.525 | 1.163 |          | 0.910          | 1.732 |          |               |               |                   |
| <b>BM-14</b>    | 3.150 | 2.381 | 0.769    | 2.473          | 3.236 | $-0.763$ | 0.766         | 0.766         | 126.467           |
|                 | 1.882 | 0.468 |          | 0.593          | 1.790 |          |               |               |                   |
|                 | 2.318 | 0.610 |          | 0.590          | 2.510 |          |               |               |                   |
| <b>BM-15</b>    | 4.200 | 1.078 | 3.122    | 1.183          | 4.300 | $-3.117$ | 3.120         | 3.120         | 129.587           |

Tabla No. 19. Nivelación topográfica

Fuente: Elaboración propia.

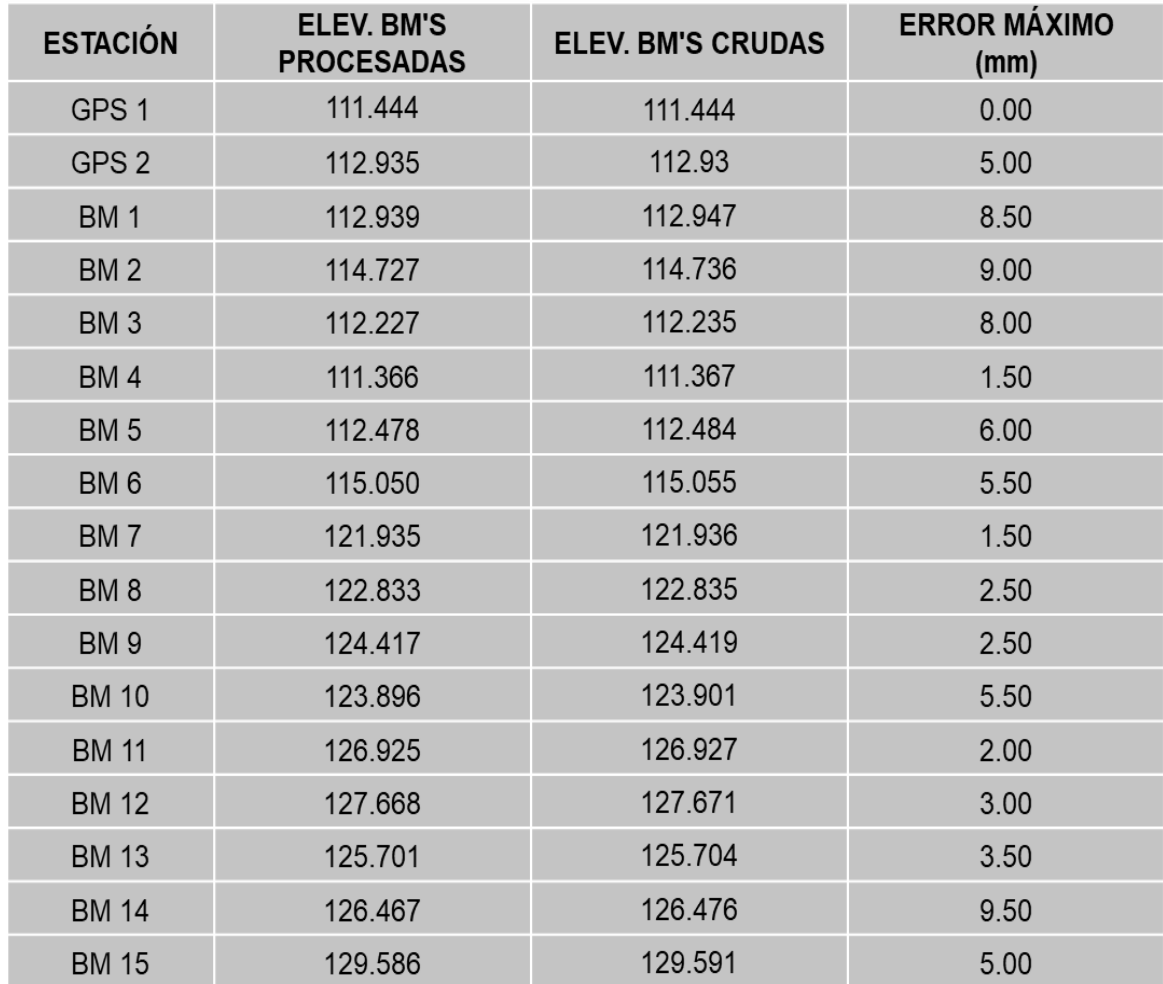

Tabla No. 20. Comparación de elevaciones crudas y compensadas

Fuente: Elaboración propia

# CAPÍTULO IV ESTUDIO DE TRÁNSITO

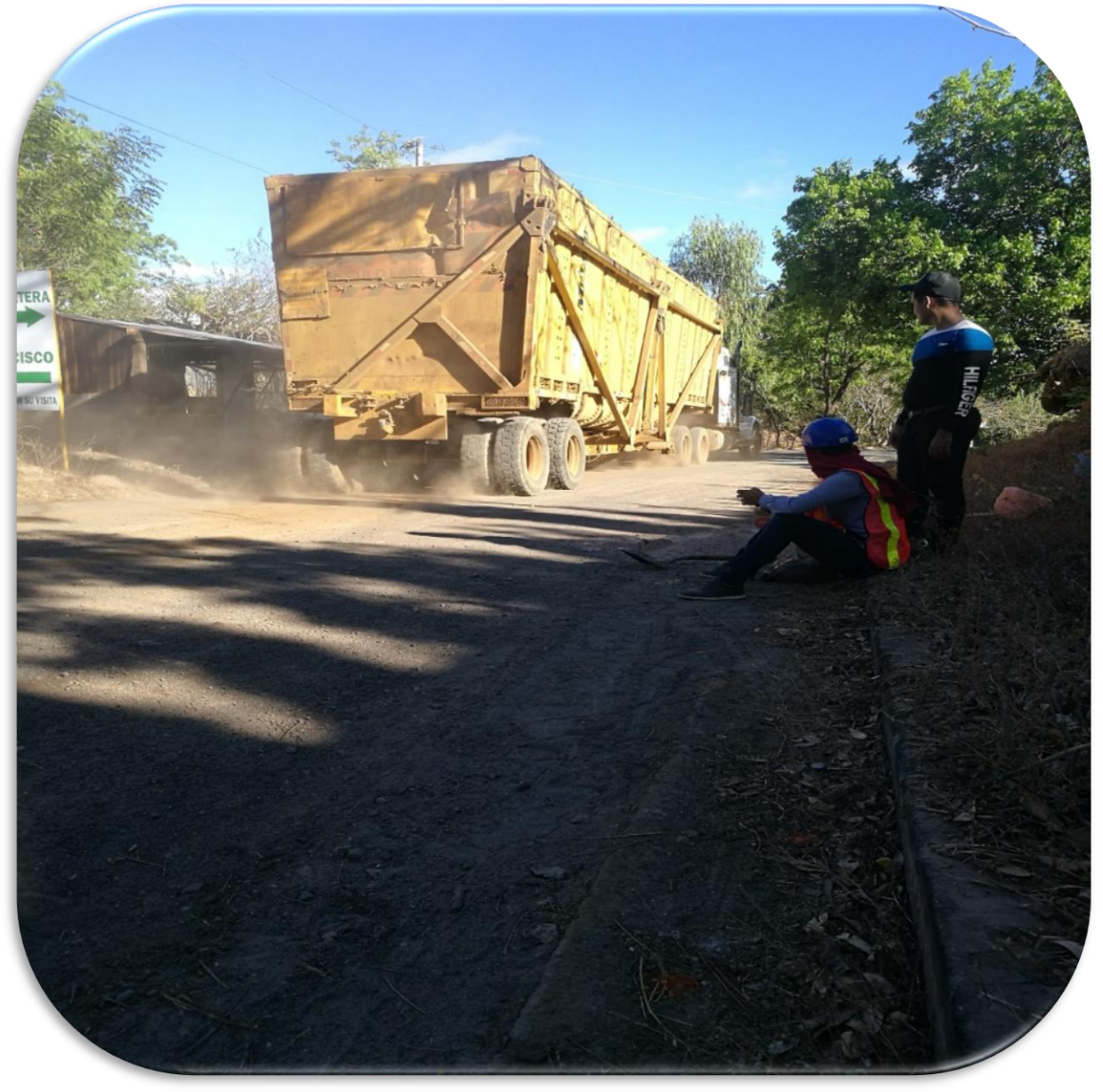

## **CAPITULO IV. ESTUDIO DE TRÁNSITO**

## **Introducción**

Los análisis de tránsito juegan un papel fundamental en la elaboración de diseños de estructuras de rodamiento, ya que al realizar un estudio de tránsito nos damos cuenta de la situación actual en la que se encuentra el camino que se pretende diseñar o rehabilitar también es necesario conocer el número y tipo de vehículos que circulan por una vía por medio de Aforos (Conteos Vehiculares), ubicados en el tramo a estudiar, para determinar los efectos que las cargas de estos vehículos causen al pavimento.

El Tránsito está constituido por cuatro elementos fundamentales: Los usuarios de las carreteras, los vehículos que circulan por ella, las carreteras mismas y los controles que se aplican para normar su operación.

Volumen de transito Se define como el número de vehículos o peatones que pasan por un punto o sección transversal dados, de un carril o de una calzada, durante un periodo determinado de tiempo (SIECA, 2002) y se expresa:

$$
Q = \frac{N}{T} \tag{Ec.10}
$$

## **Clasificación del tipo de vehículo por la disposición de sus ejes**

La diversidad en las características de los vehículos que circulan sobre un pavimento durante su vida de diseño, trae como consecuencia un amplio espectro de ejes de cargas, con diferentes espacios entre llantas y distintas presiones de inflado, lo que origina una amplia gama de esfuerzos y deformaciones aplicados a un determinado punto de la estructura.

La clasificación vehicular en cada una de las estaciones de aforo comprende los vehículos Livianos, Vehículos Pesados de Pasajeros y los Pesados de Carga:

- Bicicletas: Son vehículos de dos ruedas no motorizados.
- Motos: son vehículos automotores de dos ruedas.
- Vehículos Livianos: son los vehículos automotores de cuatro ruedas, que incluyen los Automóviles, Camionetas, Pick – Ups, Jeep y Microbuses de uso particular.
- Vehículos Pesados de Pasajeros: son los vehículos destinados al Transporte Público de Pasajeros de cuatro, seis y más ruedas, que incluyen los Microbuses Pequeños (hasta 15 Pasajeros), Microbuses Medianos (hasta 25 pasajeros) y los Buses medianos y grandes.
- Vehículos Pesados de Carga: son los vehículos destinados al transporte pesado de cargas mayores o iguales a tres toneladas y que tienen seis o más ruedas en dos, tres, cuatro, cinco y más ejes, estos vehículos incluyen, los camiones de dos ejes (C2) mayores o iguales de tres Toneladas, los camiones de tres ejes (C3), los camiones combinados con remolque del tipo (C2R2) y los vehículos articulados de cinco y seis ejes de los tipos (T3S2), (T3S3), Incluyen los T2S2, T2S1, T2S3 y los C3R3. Vehículos con remolque otros tipos de vehículos para la clasificación de vehículos especiales, tales como agrícolas y de construcción.
- Vehículos Pesados: Incluyen los vehículos de construcción y los vehículos agrícolas.
- Vehículos de Tracción Animal: Incluyen los carretones y carretas halados por animales de tiro.

## **4.2.1 Tipos de Tránsito**

- a) Tránsito Actual. (Ta) Es la composición de una cantidad de vehículos que durante una unidad de tiempo viajan en ambas direcciones, en una determinada carretera o entre un origen y un destino.
- b) Tránsito Futuro. (Tf) El tránsito futuro se compone del valor proyectado del tránsito a partir del año en que se espera sea concluida la ejecución del proyecto. Se dividen en:
- c) Tránsito Normal (Tn): es el tráfico que se produce en la vía independiente de las condiciones existentes de geometría y estructurales.

Este crecerá con una dinámica independiente de los proyectos que se puedan ejecutar complementariamente al mejoramiento del camino.

- d) Tránsito Atraído (Tt): Se refiere al incremento productivo consecuencia del impacto del Proyecto.
- e) Tránsito Generado (Tg): se cuantificará a partir de los ahorros de los costos de operación vehicular de cada tipo de vehículo que transita por camino en estudio.

## **4.2.2 Tránsito para el proyecto**

El tránsito total (TT) que se espera de la ejecución de un proyecto se compone de:

- a) De los tránsitos actual, normal, atraído y generado en el caso de proyectos de mejoramiento.  $TT = Ta + Tn + Tt + Tq$  (*Ec.* 11)
- b) De los tránsitos: normal, atraído y generado en el caso de proyectos de nuevas carreteras.  $TT = Tn + Tt + Tg$  (*Ec.* 12)

Donde:

- TT: Tránsito total
- Ta: Tránsito actual
- Tn: Tránsito normal
- Tt: Tránsito atraído
- Tg: Tránsito generado

## **4.2.3 Volúmenes de tránsito**

## **4.2.3.1Tránsito Promedio Diario (TPD)**

Es el número total de vehículos que pasan durante un periodo dado (en días completos) igual o menor de un año y mayor que un día, dividido entre el número de días del periodo medido en vehículos por día.

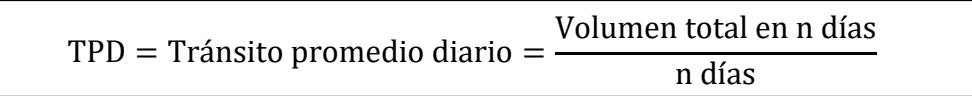

 $(Ec. 13)$ 

## **4.2.3.2 Tránsito Promedio Diario Anual (TPDA)**

El cálculo del tráfico promedio diario anual TPDA, se calcula utilizando los datos del aforo vehicular y multiplicando con estos factores de ajustes que dependerán de la conversión deseada y al tipo de aforo realizado. Para la obtención de los valores de estos factores es necesario acudir a la información que presenta las estaciones permanentes y de mayor cobertura.

## **4.2.3.3 Tránsito Promedio Diario Mensual (TPDM)**

Es número total de vehículos que pasan durante un mes, dividido entre el número del día del mes.

 $TPDM = Tránsito promedio diario mesual =$ Tránsito mensual N° días del mes

 $(Ec. 14)$ 

#### **4.2.3.4 Tránsito Promedio Diario Semanal (TPDS)**

Número total de vehículos que pasan durante una semana, divididos entre el número total de días de la semana.

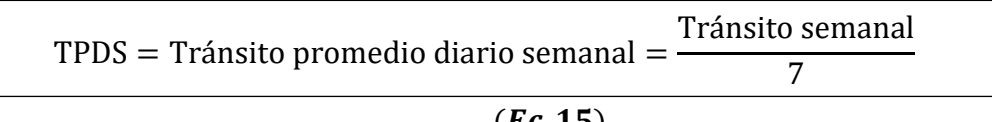

## $(Ec. 15)$

#### **4.2.3.5 Aforo vehicular**

Por medio del estudio de tránsito nos permite conocer el volumen vehicular que circula por el tramo, así como también, el tipo, el peso y número de ejes con el que cuentan los vehículos. Uno de los aspectos importante de este estudio es la realización del aforo vehicular, el que tiene como objeto cuantificar los volúmenes de transito bajo condiciones actuales. Para llevar a cabo el aforo se tomó en cuenta la tabla de tipología y descripción vehicular, para realizar este conteo según esta clasificación.

## **Metodología:**

- 1. Recopilación de datos.
- 2. Procesamiento de información.
- 3. Análisis de la información obtenida.

## **Recopilación de datos**

El conteo y la clasificación vehicular del tramo El Capulín No. 1, se realizó con un aforo manual de observación directa, registrando el número de vehículos que transitan directamente sobre papel, en un período de 7 días consecutivos, iniciando el día lunes 13 de abril del 2020 y finalizando el domingo 19 de abril del mismo año, en un horario de 12 horas de 6:00 AM a 6:00 PM.

Este aforo se efectuó directamente en la estación 0+000, ya que es la entrada principal de esta vía y por donde circula mayormente el tránsito vehicular.

La información obtenida en dicho conteo proporciona un porcentaje de los diferentes tipos de vehículos que circulan por el camino existente, la cual es de vital importancia para el diseño de la estructura de pavimento.

A continuación, se presenta un resumen semanal de 12 horas por tipo de vehículo en ambos sentidos. Ver Tabla No. 21.

Tabla No. 21. Resumen semanal de 12 horas por tipo de vehículo en ambos sentidos

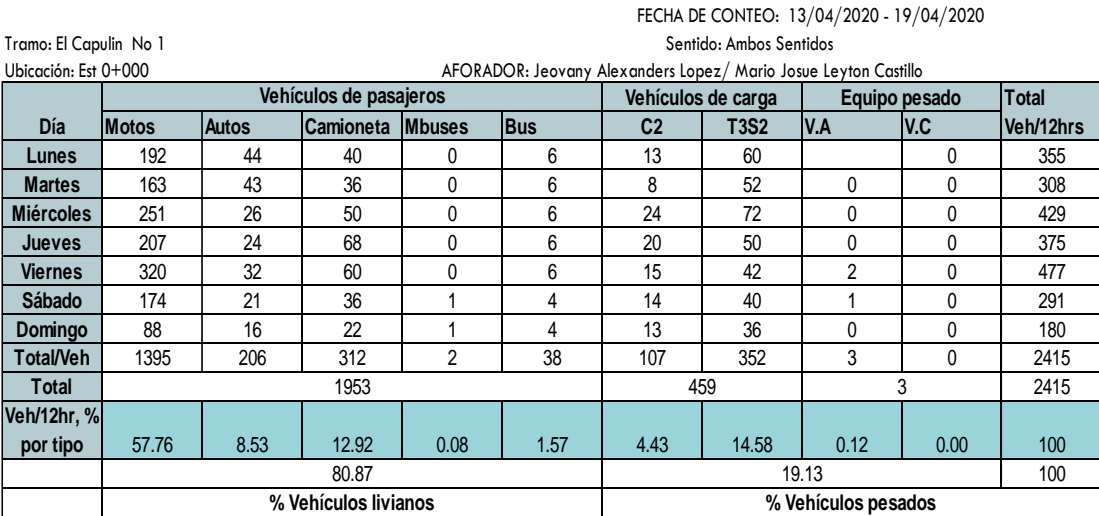

Fuente: Elaboración propia.

Como puede observarse en el Gráfico No. 2, en la categoría de vehículos de pasajeros, las más representativas son las motocicletas constituyendo un 57.76%, ya que son los medios de transporte que utilizan los habitantes de dicha zona para movilizarse.

Las camionetas tienen una circulación constante con 12.92% debido a que les permite transportar los productos que se cultivan en ese lugar y sus alrededores.

Dentro de los vehículos de carga, el tipo T3S2 es el más recurrente con un 14.58%, al ser utilizado principalmente para transporte de materiales de construcción en el tramo en estudio.

Gráfico No. 2. Porcentaje por tipo de vehículos registrado en el aforo de tránsito, en la estación 0+000 El Capulín No. 1.

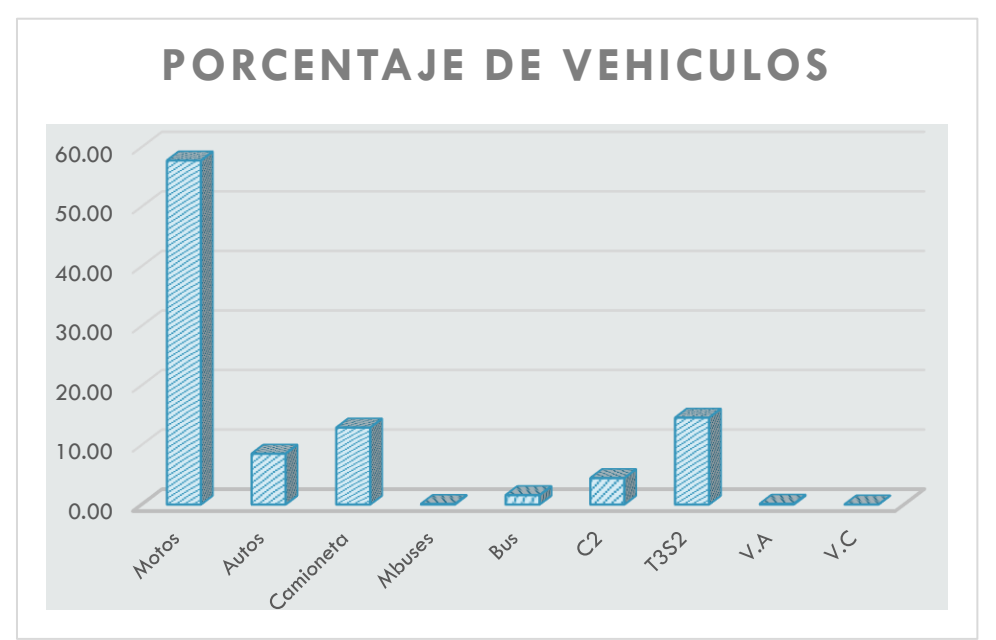

Fuente: Elaboración propia.

## **Procesamiento de la información**

## **4.5.1. Distribución de Tránsito**

Se presentan los resultados obtenidos del conteo por sentido de los tipos de vehículos que transitan la vía.

Estos datos son un porcentaje total del conteo realizado durante una semana y, en los que se observa poca variación en cuanto a la cantidad de vehículos que circulan en ambas direcciones, lo que indica que el tránsito es balanceado. Ver Tabla No. 22, en la siguiente página.

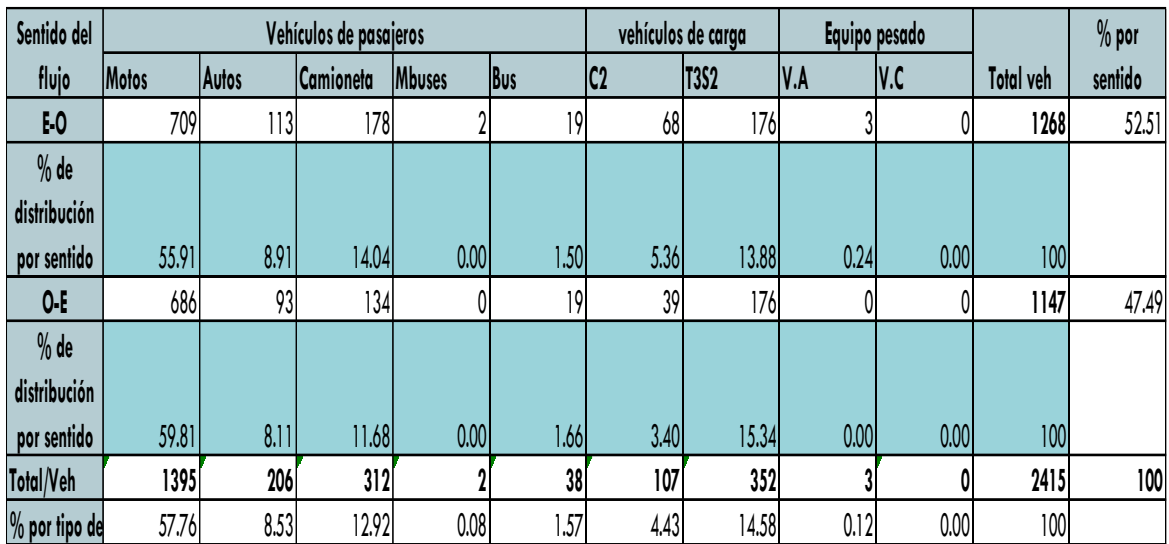

Tabla No. 22. Distribución Direccional y Porcentajes por tipo de vehículos

Fuente: Elaboración propia.

## **Análisis de la información obtenida**

## **4.6.1 Tránsito promedio diario anual (TPDA)**

El tránsito promedio diario anual, representa el promedio de los volúmenes diarios de tránsito durante un año en una sección dada de una vía.

Para obtener el tránsito promedio diurno del tramo comprendido en la comarca El Capulín No. 1 se tomó como referencia los datos registrados por el MTI; mediante aforos que dicha institución realiza en estaciones permanentes, ubicadas en toda la red vial del país.

El MTI ha desarrollado factores de ajuste, con el objetivo que si se lleva a cabo un conteo vehicular sea posible aplicar dichos factores, desarrollados a partir de la estación permanente y obtener así el TPDA en un tramo de carretera previamente establecido.

La estación permanente que está asociada con el tramo comprendido en la comarca El Capulín No. 1; es la estación 401 localizada en el tramo de Carretera Masaya- Granada, NIC-4.

Tomando los valores del TPDiurno, de la Tabla No. 21 y los factores de expansión de la Tabla No. 24; determinamos el TPDA para cada tipo de vehículo.

 $(Ec. 16)$  $TPDA = Tránsito promedio diario anual = TPD (12 horas) x FD x FE$ 

Donde:

TPDA: Tránsito Promedio Diario Anual.

TP(D)12hrs: Tránsito Promedio Diurno de 12 horas.

FD: Factor día.

FE: Factor expansión.

Es necesario conocer que la Estación de Corta Duración ECD 1107 perteneciente al camino Ent. Monimbo – Emp. Catarina, de la cual se tienen registros históricos, es dependiente de la Estación de Mayor Cobertura EMC 401 Masaya – Granada.

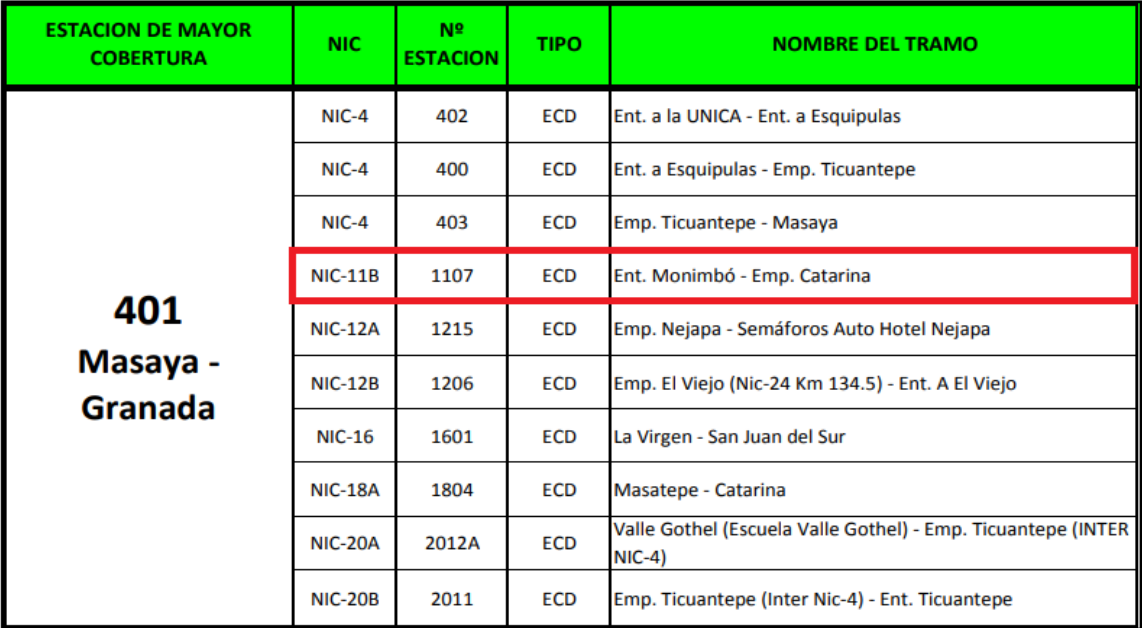

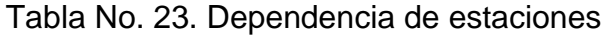

Fuente: Anuario de Aforos de Tráfico 2018, Anexos.

Siendo que, la Estación de referencia para factores de ajuste de los conteos de tránsito del Tramo Ent. Monimbo - Emp. Catarina es la Estación de Mayor Cobertura EMC 401 Masaya - Granada, se utilizaron los factores de ajuste pertenecientes al primer cuatrimestre (enero - abril) del Anuario de Aforos 2018. Ver Tabla No. 24.

|                                   | Estación de Mayor Cobertura 401 Masaya - Granada Factores 2018 |       |      |          |                  |         |            |          |      |      |      |                       |      |                      |           |     |              |
|-----------------------------------|----------------------------------------------------------------|-------|------|----------|------------------|---------|------------|----------|------|------|------|-----------------------|------|----------------------|-----------|-----|--------------|
|                                   |                                                                |       |      |          |                  |         |            |          |      |      | Tx-  |                       | Cx-  |                      |           |     |              |
| Descripci<br>ón                   | Moto                                                           | Carro | Jeep | Cambreta | <b>Micro Bus</b> | Mni Bus | <b>Bus</b> | $1w2-5k$ | C2   | C3   | Sx<4 | $Tx-Sx \Rightarrow 5$ | Rx<4 | $Cx-R \Rightarrow b$ | <b>VA</b> | V.C | <b>Otros</b> |
| <b>Fador Día</b>                  | 1.4                                                            | 14    | 1.34 | 1.35     | 1.43             | 1.34    | 13         | 13       | 1.32 | .39  | ٨    | 1.72                  |      |                      |           |     | 1.13         |
| Factor<br>Semana                  | 0.98                                                           | 1.05  | 1.07 |          | 0.97             | 0.95    | 0.96       | 0.89     | 0.84 | 0.88 |      | 0.82                  |      |                      |           |     | 0.96         |
| <b>Factor Fin</b><br>de<br>Semana | 1.06                                                           | 09    | 0.86 | 1.01     | 1.09             | 1.15    | 1.12       | . 45     | 1.9  | 1.51 |      | 227                   |      |                      |           |     | 1.13         |
| Factor<br>Expansión<br>a TPDA     | 0.92                                                           | 0.85  | 0.76 | 0.88     | 0.81             | 0.78    | 0.86       | 0.96     | 0.83 | 0.9  |      | 0.75                  |      |                      |           |     | 0.8          |

Tabla No. 24 Factores de Ajustes del Primer Cuatrimestre Enero – Abril

Fuente: Anuario de Aforos de Tráfico 2018, Anexos.

A continuación, se presentan los resultados del cálculo del TPDA2020, haciendo uso de los factores de ajuste descritos anteriormente.

|                  | TPDA 2020 Tramo El Capulin No 1 |       |                       |               |            |                |                     |                   |      |        |  |
|------------------|---------------------------------|-------|-----------------------|---------------|------------|----------------|---------------------|-------------------|------|--------|--|
|                  |                                 |       | Vehículo de pasajeros |               |            |                | vehículos de carga  | Vehículos pesados |      |        |  |
|                  | Motos                           | Autos | Camioneta             | <b>Mbuses</b> | <b>Bus</b> | C <sub>2</sub> | <b>T3S2</b>         | IV.A              | IV.C | Total  |  |
| TP(D)            | 200.00                          | 29.00 | 45.00                 | 1.00          | 5.00       | 15.00          | 50.00               | 1.00              | 0.00 | 346.00 |  |
| Factor día       | .40                             | 1.40  | 1.35                  | 1.43          | 1.30       | 1.32           |                     |                   |      |        |  |
| Factor expansión | 0.92                            | 0.85  | 0.88                  | 0.81          | 0.86       | 0.83           | 1.00                | 1.00              | 1.00 |        |  |
| <b>TPDA</b>      | 258                             | 35    | 53                    |               | O          | 16             | 100                 |                   | 0    | 470    |  |
| %TPDA            | 54.88                           | 7.35  | 11.38                 | 0.25          | 1.19       | 3.50           | 21.27               | 0.22              | 0.00 | 100    |  |
|                  |                                 |       | 75.00                 |               |            | 25.00          |                     |                   |      | 100    |  |
|                  | % vehículos livianos            |       |                       |               |            |                | % vehículos pesados |                   |      |        |  |

Tabla No. 25: TPDA<sup>2020</sup> Tramo El Capulín No. 1 (1.8 km)

Fuente: Elaboración propia

## **4.6.2 Proyección del Tránsito Promedio Diario Anual (TPDA)**

Los volúmenes de tránsito futuro para efectos de proyecto se derivan a partir del tránsito actual y del incremento de tránsito. La ingeniería de tránsito no cuenta con un valor que refleje el crecimiento vehicular futuro; por lo que para realizar la proyección del tráfico futuro se toman parámetros (registros históricos) que puedan proporcionar datos representativos, como son el producto interno bruto (PIB), tasa anual de crecimiento poblacional y tránsito promedio diario anual (TPDA) (obtenido de la Estación de Mayor Cobertura EMC 401 Masaya - Granada, y Estación de Corta Duración Ent. Monimbo - Emp. Catarina).

#### **4.6.2.1 Correlación de Variables Macroeconómicas**

Para la proyección de tránsito del proyecto se llevó a cabo la revisión de las variables más representativas y vinculadas al transporte.

Se obtuvieron registros históricos del consumo de combustible, Producto Interno Bruto (PIB), Tránsito Promedio Diario Anual (TPDA) y crecimiento poblacional, Ver Tabla 26.

| Año  | <b>PIB</b> (Millones<br>de C\$<br>constantes) | Crecimiento<br>poblacional | Consumo Nacional<br>Combustible (miles<br>barriles) | <b>TPDA 401</b> | <b>TPDA 1107</b> |
|------|-----------------------------------------------|----------------------------|-----------------------------------------------------|-----------------|------------------|
| 2008 | 129160.5                                      | 5,668,876                  | 4858.8                                              | 5320            |                  |
| 2009 | 124907.7                                      | 5,742,310                  | 4935.2                                              |                 | 10452            |
| 2010 | 130416.3                                      | 5,815,524                  | 5143.1                                              | 6080            | 8108             |
| 2011 | 138654.2                                      | 5,996,619                  | 5388                                                | 6649            |                  |
| 2012 | 147661.4                                      | 6,071,045                  | 5615.8                                              | 6867            | 8179             |
| 2013 | 154936.8                                      | 6,134,270                  | 5788.2                                              | 7776            |                  |
| 2014 | 162351.3                                      | 6.198.154                  | 6127.1                                              | 7555            | 11434            |
| 2015 | 170131.6                                      | 6.232.703                  | 6913.7                                              | 8703            |                  |
| 2016 | 177894.9                                      | 6.327.927                  | 7287.5                                              | 10060           |                  |
| 2017 | 186133.6                                      | 6,393,824                  | 7596.4                                              | 10597           |                  |
| 2018 | 178780.6                                      | 6,460,411                  | 7060.3                                              | 10359           | 13481            |
| 2019 | 171845.9                                      | 6,527,691                  | 7267.1                                              |                 |                  |

Tabla No. 26. Registros Históricos

Fuente: Anuario de Estadísticas Macroeconómicas 2019 (BCN), Pág.9 y 34. Anuario de Aforos de Tráfico 2018 (MTI), Anexos, Pág.121 y 137. Anuario Estadístico 2018 (INIDE), Pág.30

Para elaborar las rectas de regresión, se aplica el logaritmo neperiano a los datos de la Tabla No. 26, calculando así el coeficiente de correlación de las variables, del cual se seleccionará la correlación más cercana al 100%, para analizar las tasas de crecimiento Ver Tabla No. 27.

A continuación, se analizará la correlación de los datos de cada variable con respecto al tiempo, utilizando líneas de tendencias, la cual nos dará un porcentaje de correlación y una tasa de crecimiento, haciendo uso de la siguiente fórmula:

$$
Y = mx + b \tag{Ec.17}
$$

Donde:

- Y: Variable dependiente.
- m: Pendiente de la recta (tasa de crecimiento de la variable).
- b: Es el intersecto en la ordenada.

| Año  | Ln(PIB) | Ln<br>Ln(Población)<br>(Combustible) |       | Ln (TPDA 401) | Ln (TPDA<br>1107)        |
|------|---------|--------------------------------------|-------|---------------|--------------------------|
| 2008 | 11.769  | 15.551                               | 8.489 | 8.579         |                          |
| 2009 | 11.735  | 15.563                               | 8.504 |               | 9.255                    |
| 2010 | 11.778  | 15.576                               | 8.545 | 8.713         | 9.001                    |
| 2011 | 11.84   | 15.607                               | 8.592 | 8.802         |                          |
| 2012 | 11.903  | 15.619                               | 8.633 | 8.834         | 9.009                    |
| 2013 | 11.951  | 15.629                               | 8.664 | 8.959         | ۰                        |
| 2014 | 11.998  | 15.64                                | 8.72  | 8.93          | 9.344                    |
| 2015 | 12.044  | 15.645                               | 8.841 | 9.071         | $\overline{\phantom{0}}$ |
| 2016 | 12.089  | 15.66                                | 8.894 | 9.216         |                          |
| 2017 | 12.134  | 15.671                               | 8.935 | 9.268         | -                        |
| 2018 | 12.094  | 15.681                               | 8.862 | 9.246         | 9.509                    |
| 2019 | 12.054  | 15.692                               | 8.891 | -             |                          |

Tabla No. 27. Logaritmos Neperianos de los Registros Históricos

Fuente: Elaboración propia.

A continuación, se presentan las líneas de tendencias de las variables relacionadas al tránsito con respecto al tiempo.

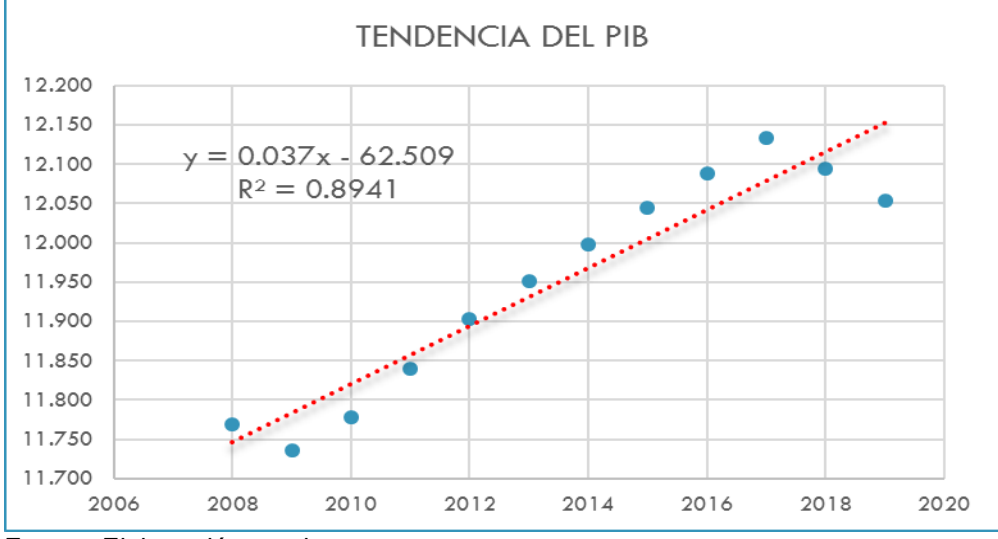

Gráfico No. 3. Línea de tendencia del PIB

Fuente: Elaboración propia.

De acuerdo al grafico No. 3, el PIB tiene un coeficiente de correlación  $R^2 = 0.8941$ , es decir una correlación excelente del 89.4%, y presenta una tasa de crecimiento promedio del 3.7% anual, este valor se obtiene de la ecuación de la recta (y=mx+b) y corresponde al valor de la pendiente (m).

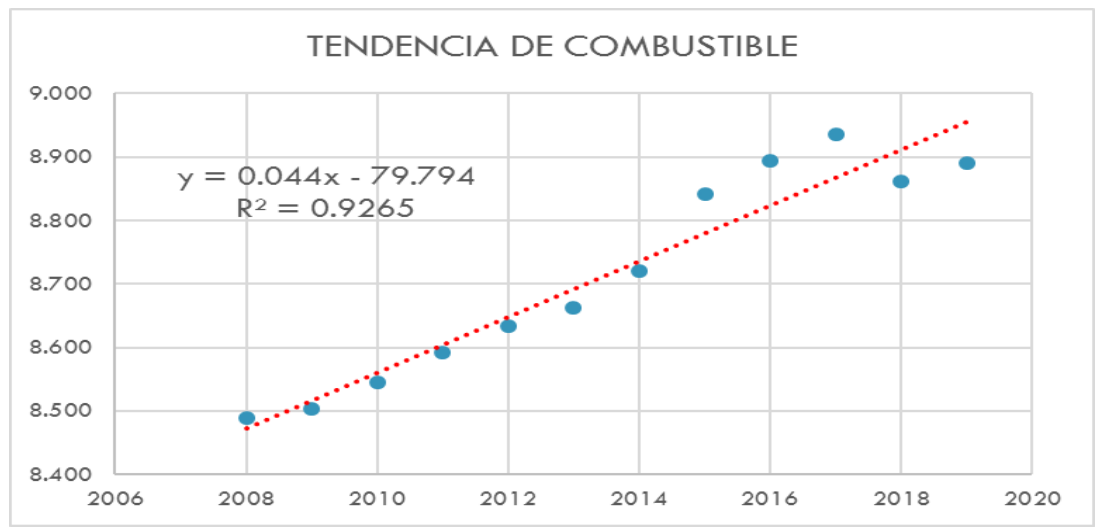

Gráfico No. 4. Línea de tendencia del combustible

Fuente: Elaboración propia.

El consumo de combustible a nivel nacional tiene un coeficiente de correlación  $R^2 = 0.9265$ , es decir una correlación excelente del 92.65%, y presenta una tasa de crecimiento promedio del 4.4% anual.

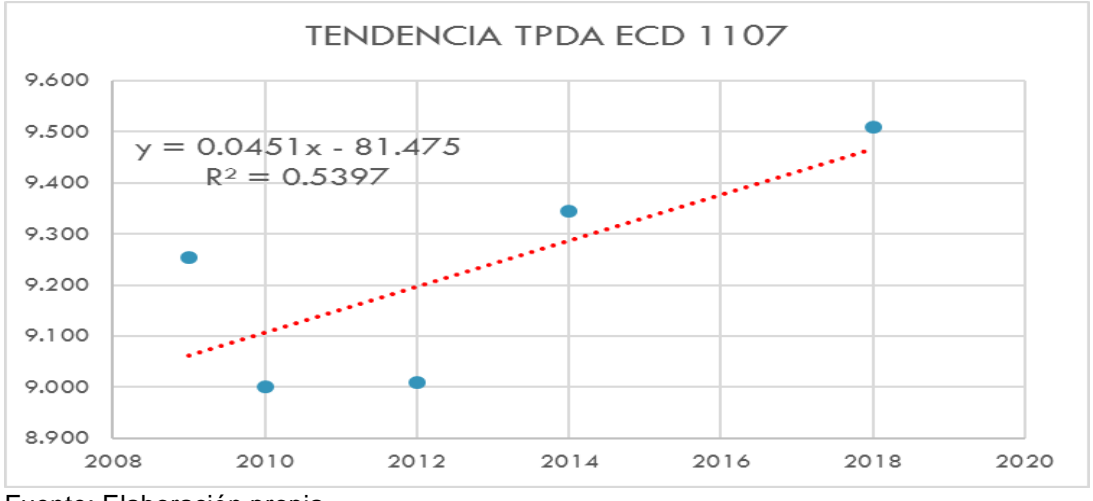

Gráfico No. 5. Línea de tendencia del TPDA ECD 1107

El TPDA ECD 1107 tiene un coeficiente de correlación  $R^2 = 0.5397$ , es decir una correlación excelente del 53.97%, y presenta una tasa de crecimiento promedio del 4.51% anual.

Fuente: Elaboración propia.

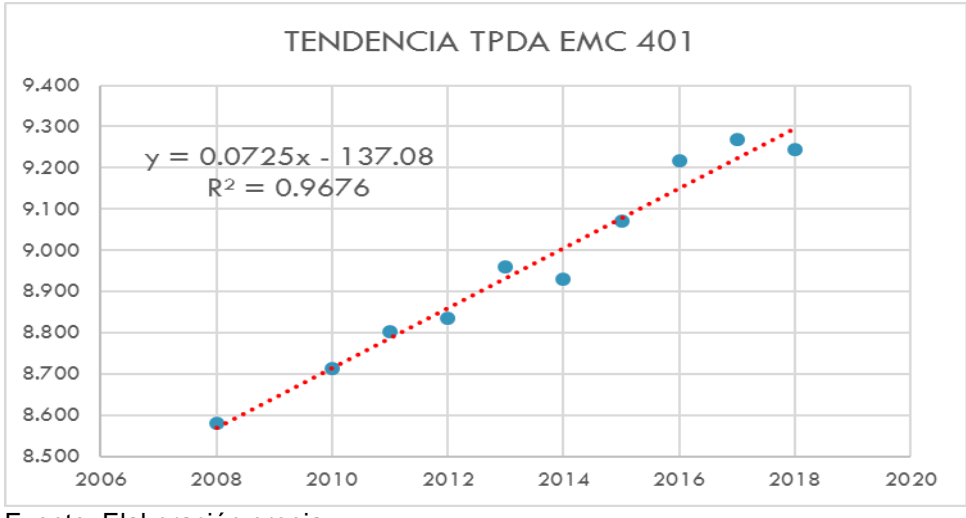

Gráfico No. 6. Línea de tendencia del TPDA EMC 401.

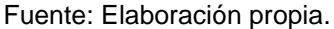

El TPDA EMC 401 tiene un coeficiente de correlación  $R^2 = 0.9676$ , es decir una correlación excelente del 96.76%, y presenta una tasa de crecimiento promedio del 7.25% anual.

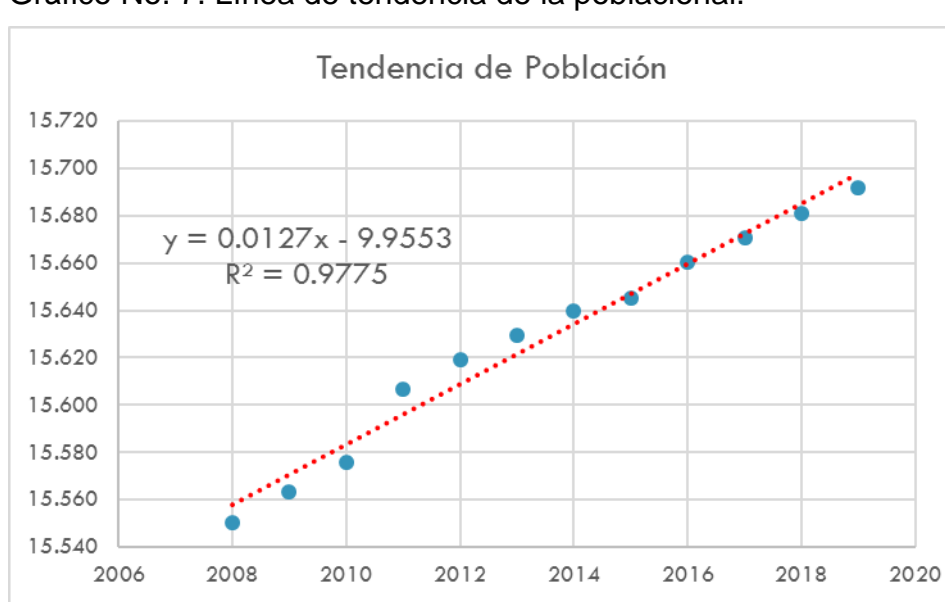

Gráfico No. 7. Línea de tendencia de la poblacional.

La tendencia poblacional tiene un coeficiente de correlación  $R^2 = 0.9775$ , es decir una correlación excelente del 97.75%, y presenta una tasa de crecimiento promedio del 1.27% anual.

Fuente: Elaboración propia.

Después que hemos analizado que existen valores muy altos de correlación para cada variable con relación al factor tiempo, se analizará la correlación combinada de los datos con respecto al crecimiento del PIB, de esta manera se examinará si dichas variables poseen un buen coeficiente de correlación, y así proyectar el tránsito final en base a la "Tasa de Crecimiento".

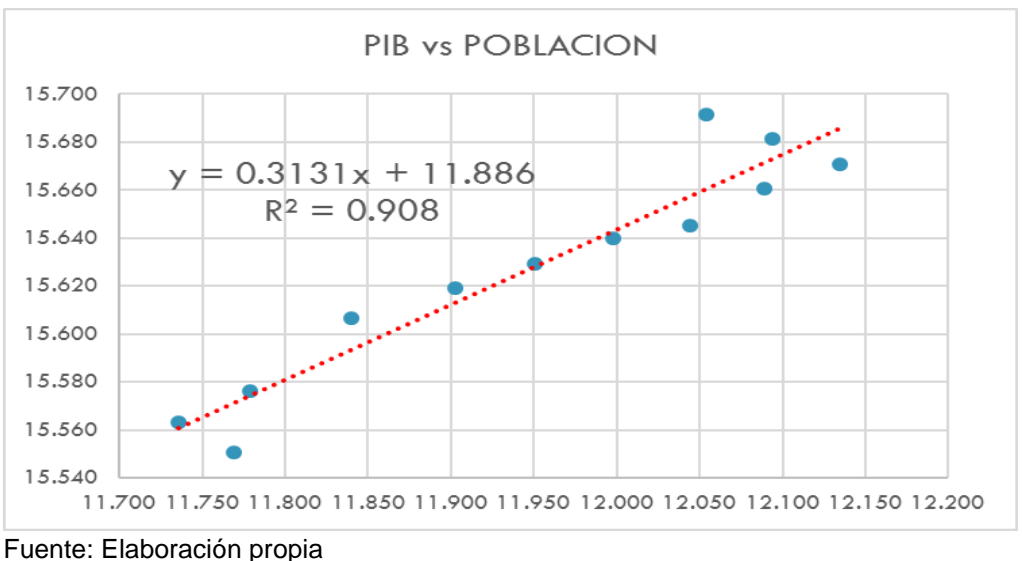

Gráfico No. 8. Línea de tendencia PIB vs Población

Como resultado de la gráfica anterior se encontró una correlación entre el PIB y la población del 90.8%, lo que indica que ambas variables están muy relacionadas.

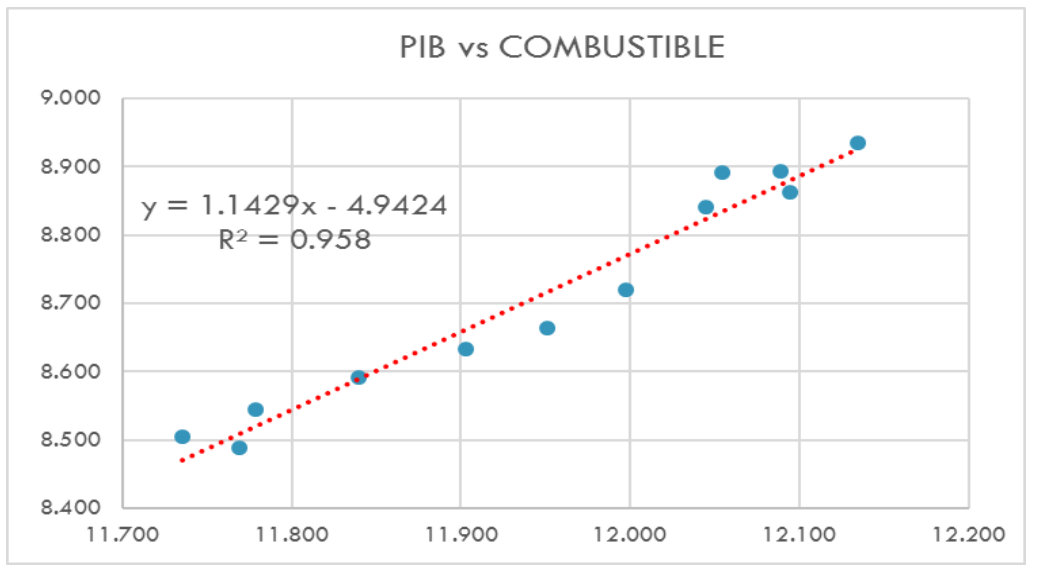

Gráfico No. 9. Línea de tendencia PIB vs Combustible

Fuente: Elaboración propia

Se encontró una correlación entre el PIB y el combustible del 95.8 %.

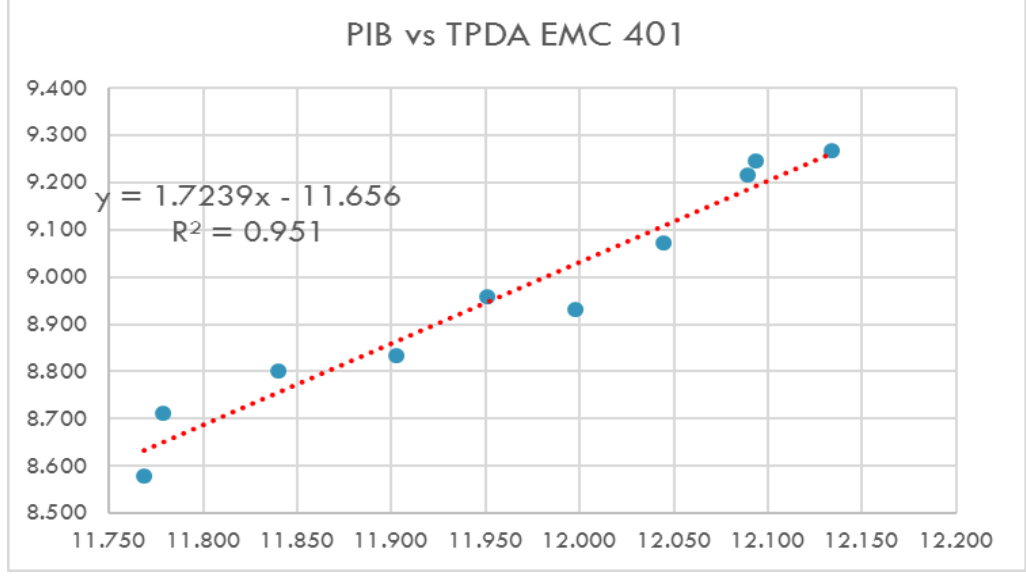

Gráfico No. 10. Línea de tendencia PIB vs TPDA EMC 401.

Se encontró una correlación entre el PIB y el TPDA EMC 401 del 95.1%.

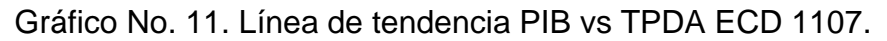

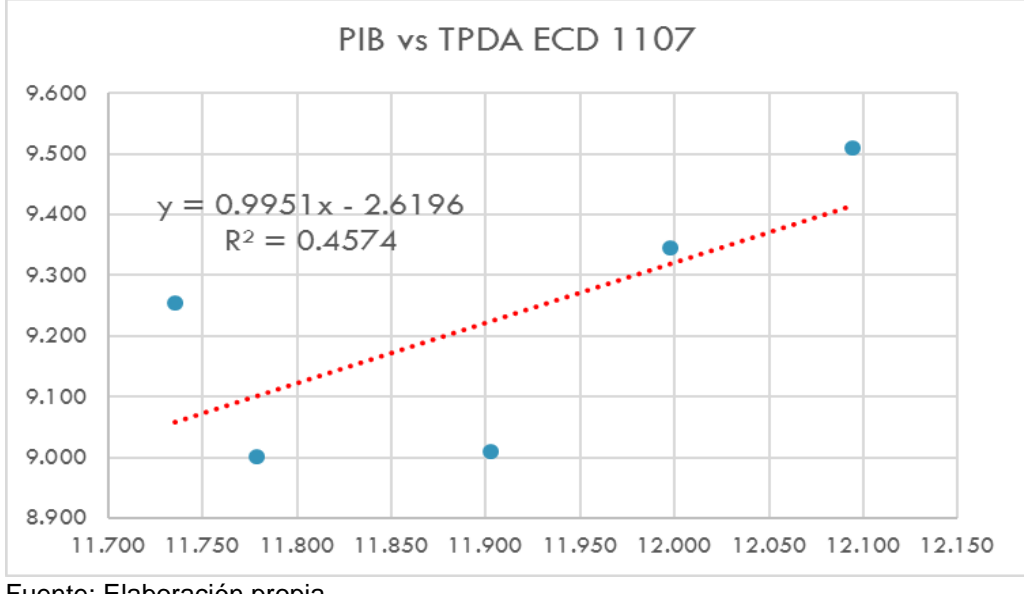

Fuente: Elaboración propia

Se encontró una correlación entre el PIB y el TPDA ECD 1107 del 45.74%.

Fuente: Elaboración propia

## **4.6.3 Tasa de crecimiento para proyección del tránsito**

La tasa de crecimiento es la que determina básicamente el incremento del tránsito. Al analizar las variables relacionadas al tránsito (PIB, consumo de combustible, TPDA de las estaciones correspondientes al tramo en estudio y crecimiento poblacional) se puede determinar la tasa de crecimiento de tránsito normal como un promedio de las tasas de estas variables, siempre y cuando exista una alta correlación entre ellas. Las tasas calculadas se muestran en la siguiente Tabla No. 28.

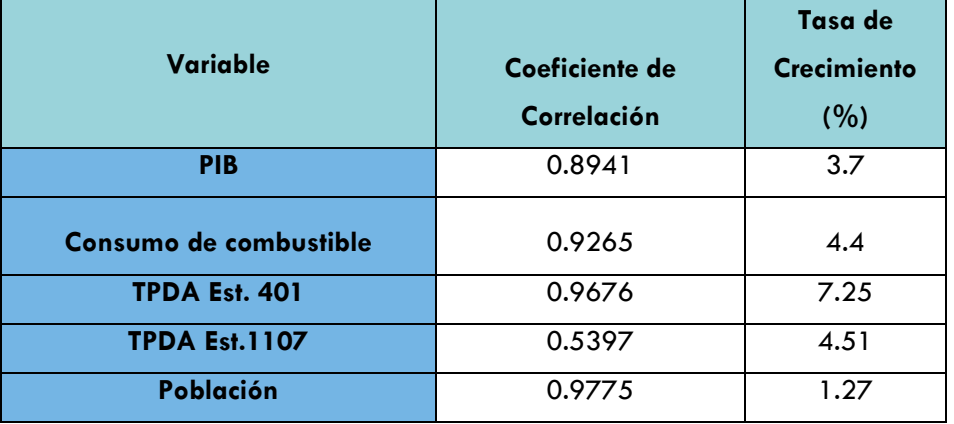

Tabla No. 28. Tasas de crecimiento por tipo de variable

Fuente: Elaboración propia

Como puede observarse en la Tabla No. 28, las tasas de crecimiento obtenidas varían considerablemente. La tasa relacionada al TPDA de la estación 401 presenta un valor muy alto ya que corresponden a una vía clasificada como Colectora Principal, en cambio para el tramo en estudio se esperan volúmenes de tránsito menores, por lo que no es recomendable usar esta tasa de crecimiento. Por otra parte, la tasa relacionada al TPDA de la estación 1107 presenta un coeficiente de correlación muy bajo, por lo cual no será recomendado su uso.

Según consulta realizada en el MTI con especialistas de la Dirección General de Planificación, para este caso puede hacerse la proyección del tránsito utilizando el promedio de las tasas del PIB, Consumo de Combustible y Población. De esta manera se utilizará una Tasa de Crecimiento para tránsito normal del 3.13%.

Según el libro **"Ingeniería de Tránsito Fundamentos y Aplicaciones de Rafael Cal y Mayor"**, (7ª. Edición, pág. 188). Indica que al Tránsito Generado se le asignan tasas de incremento entre el 5 y 25% del Tránsito Actual, con un período de generación de uno o dos años después de que la carretera ha sido abierta al servicio. Para este proyecto se asignará una tasa del 5% para Tránsito Generado, considerando que es muy reducida la posibilidad de un incremento notable en la producción agrícola y comercial de este sector.

#### **4.6.3.1 Período de diseño**

Es el tiempo total para el cual se diseña el pavimento en función de la proyección del tránsito y el tiempo que se considera apropiado para que las condiciones del entorno comiencen alterar, el funcionamiento del pavimento. Basándonos en el manual centroamericano de normas para el diseño geométrico de las carreteras regionales, el período de diseño recomendado para esta vía en estudio, clasificado como colectora rural es de 10 a 20 años.

Basado en el Manual Centroamericano para Diseño de Pavimentos, SIECA 2002, Para una carretera Colectora Rural se recomienda adoptar un período de proyección entre diez y veinte años como base para el diseño. Para este estudio se seleccionó un período de diseño de veinte años. Ver Tabla No. 29.

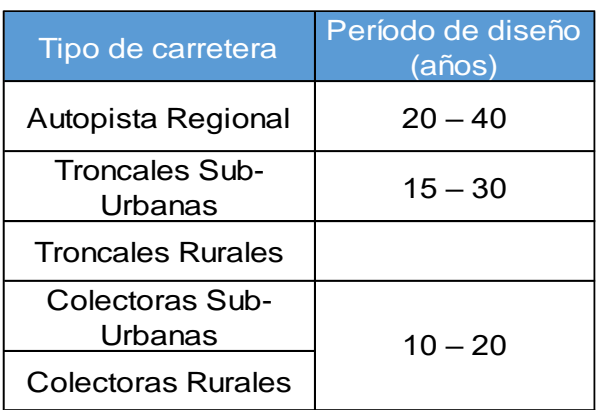

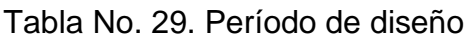

Fuente: Manual Centroamericano para Diseño de Pavimentos, SIECA 2002. Capítulo 7, Pág.3.

## **4.6.4 Proyección del Tránsito**

Para calcular el Tránsito Promedio Diario Anual Total (TPDA Total), se utiliza la siguiente ecuación:

```
(Ec. 18)TPDAT = TN + TG + TA
```
Donde:

TPDAT: Tránsito Promedio Diario Anual Total.

TN: Tránsito Normal.

TG: Tránsito Generado.

TA: Tránsito Atraído.

## **4.6.4.1 Resultados de la Proyección del Tránsito Normal**

El Tránsito Normal comprende el flujo que actúa en la carretera y crece como consecuencia de la dinámica económica del país, independiente de la mejora que se haga a la vía.

Para calcular el volumen de tránsito que circulará por cierta vía en un periodo de tiempo específico, se debe utilizar la siguiente ecuación:

$$
Tn = To * (1+r)^n
$$

 $(Ec. 19)$ 

Donde**:**

Tn: Tránsito en cualquier año.

To: Tránsito en el año cero.

r: Tasa de crecimiento vehicular.

n: Periodo de diseño (20 años)

A manera de ejemplo se calcula para motos.

Tránsito normal $_{motos(2020-2021)} = 258*(1+0.0313)^{1} = 266$  veh
|      |                          | Vehículos de pasajeros<br>No. |    |    |                        |                | Veh. de carga  |             | Veh. pesados   |             | <b>TOTAL</b> |
|------|--------------------------|-------------------------------|----|----|------------------------|----------------|----------------|-------------|----------------|-------------|--------------|
| Año  |                          | <b>Motos</b>                  |    |    | Autos lamionetMicrobus | <b>Bus</b>     | C <sub>2</sub> | <b>T3S2</b> | V.A.           | V.C.        |              |
| 2020 | $\mathbf 0$              | 258                           | 35 | 53 |                        | 6              | 16             | 100         | 1              | $\mathbf 0$ | 470          |
| 2021 |                          | 266                           | 36 | 55 |                        | 6              | 17             | 103         | 1              | $\mathbf 0$ | 485          |
| 2022 | $\overline{2}$           | 274                           | 37 | 56 | 1                      | 6              | 17             | 106         | 1              | $\mathbf 0$ | 500          |
| 2023 | 3                        | 283                           | 38 | 58 | 1                      | 7              | 18             | 110         | 1              | $\mathbf 0$ | 516          |
| 2024 | $\overline{\mathcal{A}}$ | 292                           | 40 | 60 |                        | $\overline{7}$ | 18             | 113         | 1              | $\mathbf 0$ | 532          |
| 2025 | 5                        | 301                           | 41 | 62 |                        | $\overline{7}$ | 19             | 117         | 1              | $\mathbf 0$ | 548          |
| 2026 | 6                        | 310                           | 42 | 64 |                        | $\overline{7}$ | 19             | 120         | 1              | $\mathbf 0$ | 565          |
| 2027 | $\overline{z}$           | 320                           | 43 | 66 |                        | $\overline{7}$ | 20             | 124         | $\mathbf{1}$   | $\mathbf 0$ | 583          |
| 2028 | 8                        | 330                           | 45 | 68 | 1                      | 8              | 20             | 128         | 1              | $\mathbf 0$ | 601          |
| 2029 | 9                        | 340                           | 46 | 70 |                        | 8              | 21             | 132         | 1              | $\mathbf 0$ | 620          |
| 2030 | 10                       | 351                           | 48 | 72 | 1                      | 8              | 22             | 136         | $\mathbf{1}$   | $\mathbf 0$ | 640          |
| 2031 | 11                       | 362                           | 49 | 74 | 1                      | 8              | 22             | 140         | $\mathbf{1}$   | $\mathbf 0$ | 660          |
| 2032 | 12                       | 373                           | 51 | 77 |                        | 9              | 23             | 145         | 1              | $\mathbf 0$ | 680          |
| 2033 | 13                       | 385                           | 52 | 79 | 1                      | 9              | 24             | 149         | 1              | $\mathbf 0$ | 702          |
| 2034 | 14                       | 397                           | 54 | 82 | $\overline{2}$         | 9              | 25             | 154         | $\overline{2}$ | $\mathbf 0$ | 724          |
| 2035 | 15                       | 410                           | 56 | 84 | $\overline{2}$         | 10             | 25             | 159         | $\overline{2}$ | $\mathbf 0$ | 746          |
| 2036 | 16                       | 422                           | 57 | 87 | $\overline{2}$         | 10             | 26             | 164         | $\overline{2}$ | $\mathbf 0$ | 770          |
| 2037 | 17                       | 436                           | 59 | 89 | $\overline{2}$         | 10             | 27             | 169         | $\overline{2}$ | $\mathbf 0$ | 794          |
| 2038 | 18                       | 449                           | 61 | 92 | $\overline{2}$         | 10             | 28             | 174         | $\overline{2}$ | $\mathbf 0$ | 819          |
| 2039 | 19                       | 463                           | 63 | 95 | $\overline{2}$         | 11             | 29             | 180         | $\overline{2}$ | $\mathbf 0$ | 844          |
| 2040 | 20                       | 478                           | 65 | 98 | $\overline{2}$         | 11             | 30             | 185         | $\overline{2}$ | $\mathbf 0$ | 871          |

Tabla No. 30. Proyección de Tránsito Normal

Fuente: Elaboración propia

#### **4.6.4.2 Resultados de Proyección de Tránsito Generado**

Consta de aquellos viajes vehiculares, distintos a los del transporte público, que no se realizarían si no se construye la nueva carretera.

Este aumento varía del 5% al 25%, donde se utilizará el 5% ya que esta carretera se tomará como zona de influencia, en donde habrá un mayor desarrollo de la producción agropecuaria.

El Tránsito Generado, se aplica a aquellos vehículos que se movilizan cotidianamente a lo largo del tramo en estudio y que, por ahorros en los costos de operación vehicular y la reducción de los tiempos de viajes, se generarán una cantidad de viajes adicionales; que en la situación sin proyecto no se producen, debido a las condiciones físicas y geométricas del tramo en estudio.

Se calculó la Proyección del Tráfico Generado donde se multiplica el resultado del tránsito normal por el 5% que se espera se genere. A manera de ejemplo se calcula:

#### Tránsito generado $_{motos(2022)} = 274 * 0.05 \approx 14$  veh

Este incremento del Tránsito Generado, se dará cuando la carretera esté construida, por lo tanto, se comienza a proyectar dos años después de finalizada la obra. De igual forma, se calcula para el resto de vehículos.

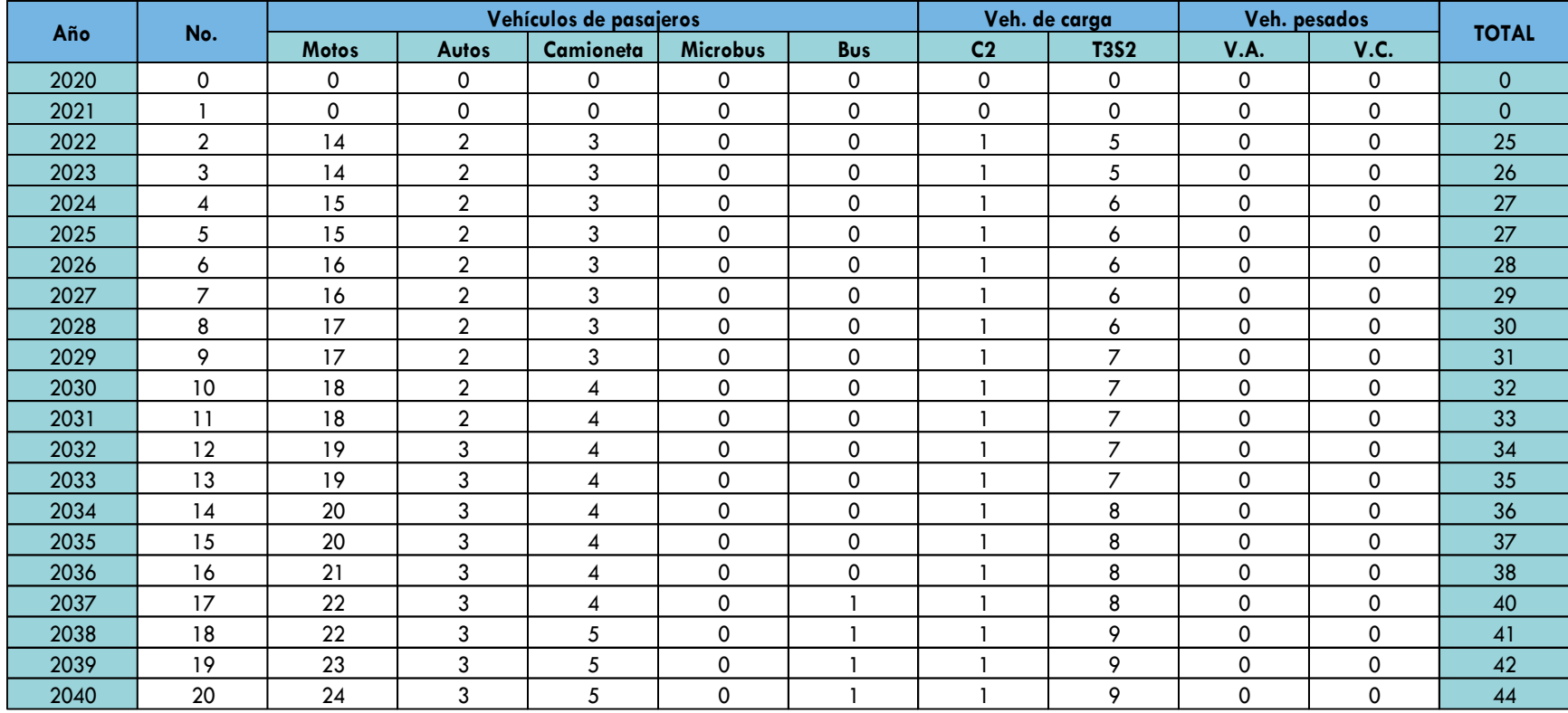

# Tabla No. 31. Proyección de Tránsito Generado

Fuente: Elaboración propia.

## **4.6.4.3 Proyección de Tránsito Atraído**

El Tránsito Atraído es el resultante del crecimiento esperado del tránsito, desviado de otras carreteras, a la carretera proyectada (nueva o mejorada). Los usuarios, componentes del tránsito atraído, no cambian ni su origen, ni su destino, ni su modo de viaje, pero la eligen motivados por una mejora en los tiempos de recorrido, en la distancia, comodidad y seguridad.

Es el tráfico que se induce cuando la vía representa una mejor alternativa de viaje a un destino determinado. Por ser la única vía de comunicación existente hacia las comunidades aledañas de El Capulín No. 1, este tramo es una vía de enlace y forma parte de una sola ruta de movimiento, por tanto, no se considerará tránsito atraído para el proyecto.

# **4.6.4.4 Proyección de Tránsito Total**

Ejemplo de cálculo de Tránsito Total para el año 2022 (Vehículo: Motos).

 $T2022 = 274 + 14 = 288 VPD$ 

A continuación, la Tabla No. 32, muestra la proyección de transito total que incluye la sumatoria del Tránsito Normal y Tránsito Generado.

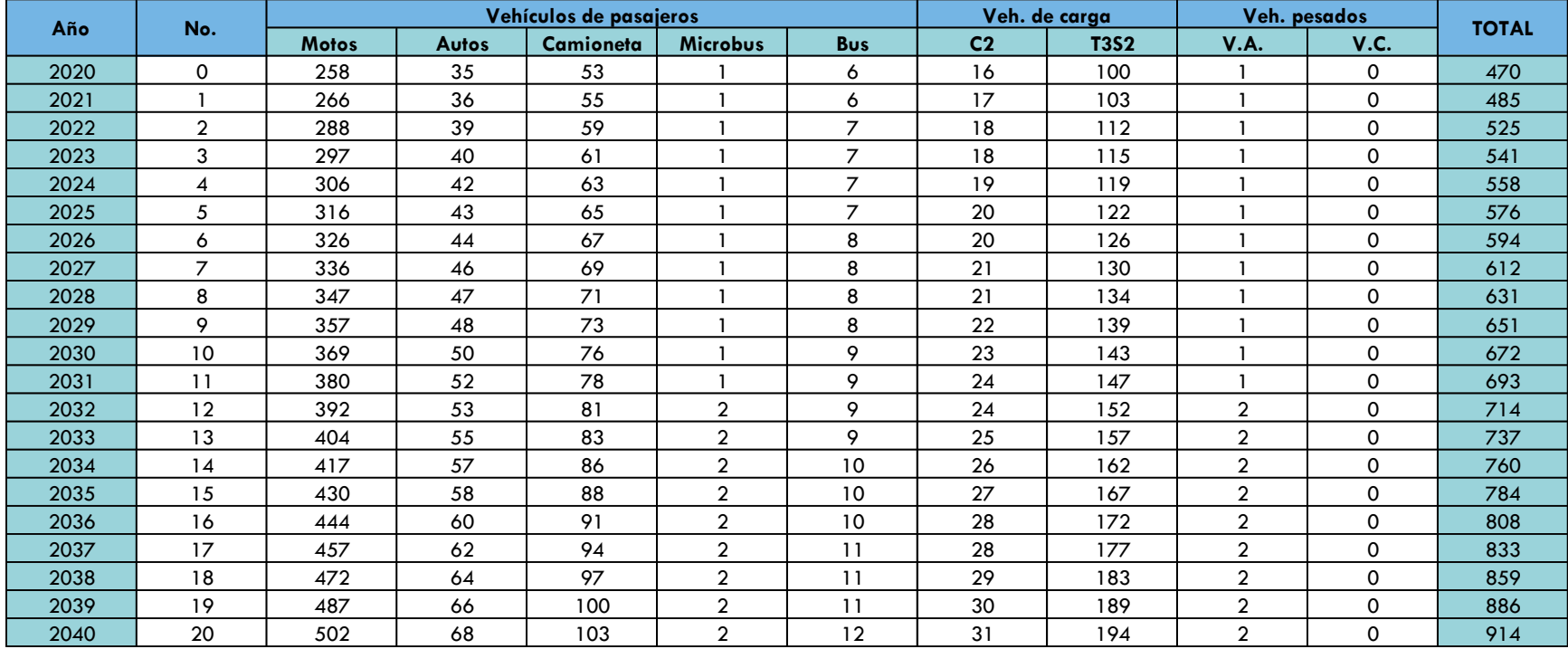

# Tabla No. 32. Proyección de Tránsito Total

Fuente: Elaboración propia.

## **4.6.5 Tránsito de diseño**

# **4.6.5.1 Clasificación Funcional**

Con el resultado del TPDA del Tránsito Total del último año (914 veh/día), se puede obtener la clasificación funcional de la carretera.

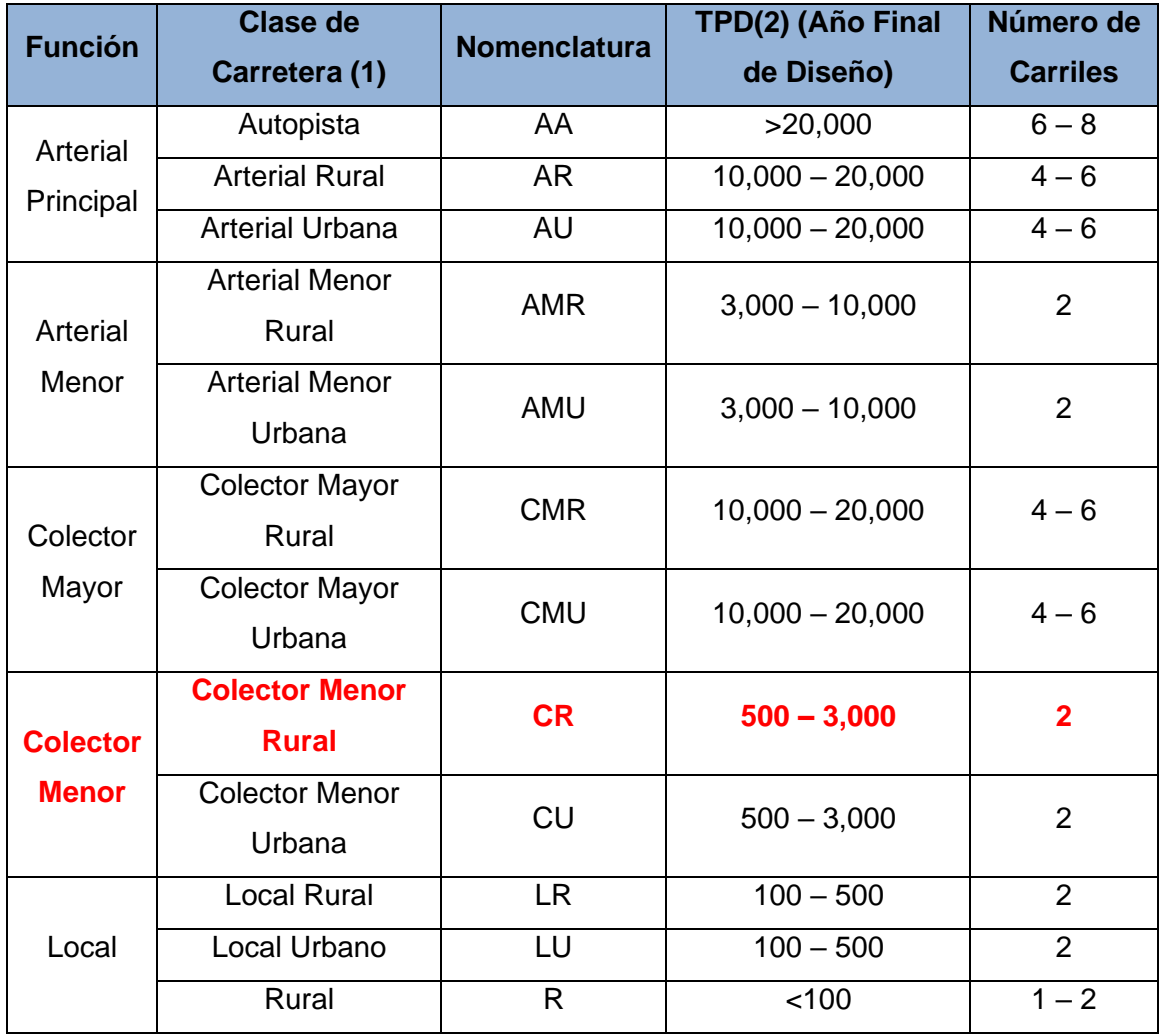

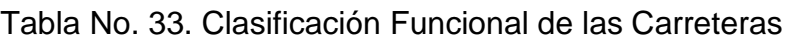

Fuente: Manual Centroamericano de Diseño de carreteras (SIECA).

## **4.6.5.2 Cálculo de Tránsito de Diseño**

Para el cálculo de Tránsito de Diseño se hizo uso de las Ecuaciones y Tablas que se muestran a continuación:

$$
TD = \text{To} * \text{Fc} * \text{Fd} * \text{Fc}'
$$
\n
$$
\begin{bmatrix}\nEc.20\n\end{bmatrix}
$$

Donde:

To: Tránsito inicial de año base (2022)

Fc: Factor de crecimiento definido por la siguiente expresión:

$$
FC = 365 * \frac{[(1+i)^n - 1]}{i}
$$
 (Ec. 21)

Donde:

i: Factor de crecimiento anual en decimales

n: periodo de diseño en años

Fd**:** Factor direccional

$$
FC = 365 * \frac{[(1 + 3.13\%)^{2040 - 2022} - 1]}{3.13\%} = 8,647.21
$$

Tabla No. 34. Factor de Distribución por Dirección (Fd)

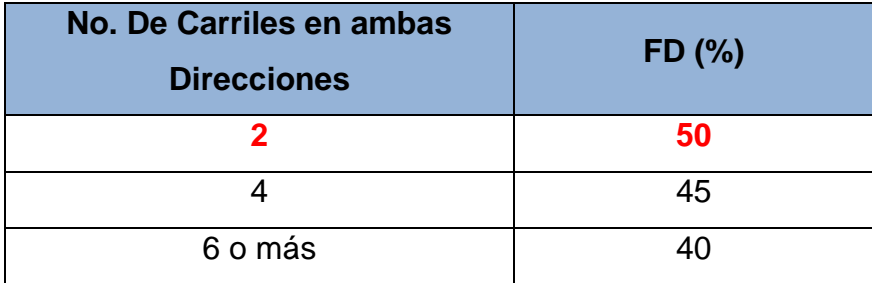

Fuente: AASHTO. Guide for Design of Pavement Structures 1993.

Tabla No. 35. Factor de Distribución por Carril (Fc)

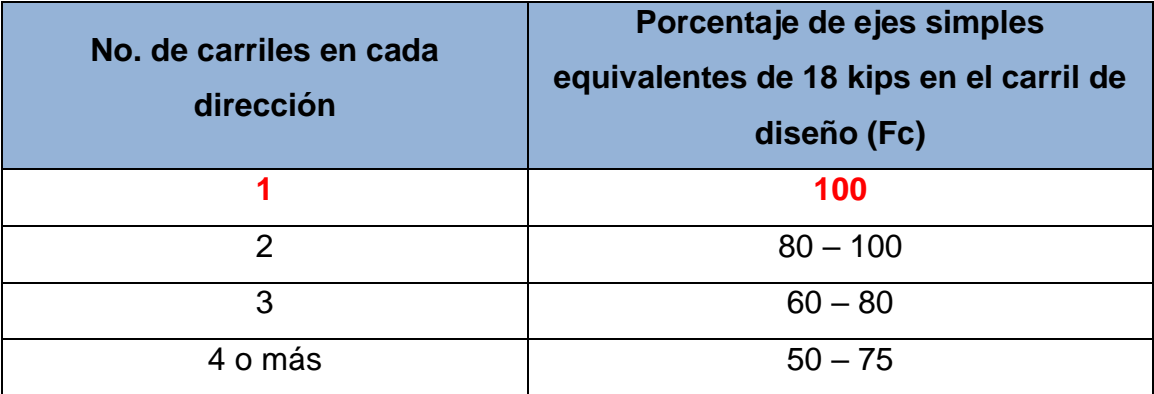

Fuente: AASHTO. Guide for Design of Pavement Structures 1993.

Conocidas todas las variables de la Ecuación No. 20, se calcula el Tránsito de diseño. A manera de ejemplo, se calculará el Tránsito de diseño para Autos:

 $TD_{\text{Autos}} = 288 * 8647.21 * 50\% * 100\% = 1,245,198$  veh.

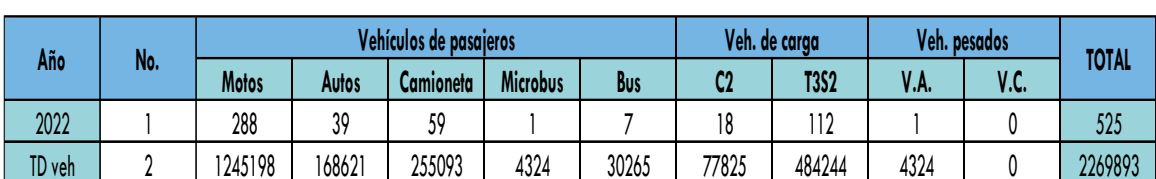

Tabla No. 36. Tránsito de Diseño por Tipología Vehicular

Fuente: Elaboración propia.

TD: Tránsito de diseño por cada tipología vehicular

LEF: Factores equivalentes de Carga

A manera de ejemplo se calcula el LEF para el vehículo T3S2, haciendo uso de las Tablas de Cargas Permisibles por Tipología Vehicular. (Ver Anexos, pág. XVII, Tabla No. 71).

5 ton=11.00 kips (Eje Simple)

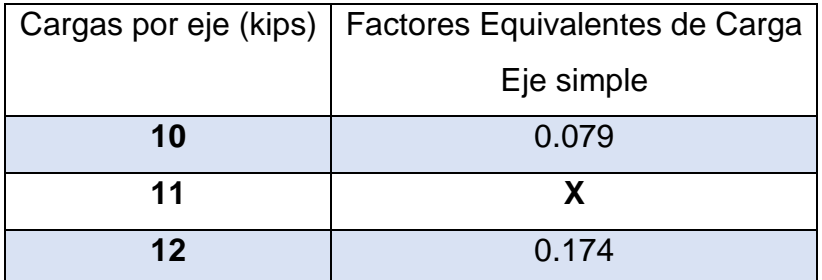

$$
X = \left[ \left[ \frac{(0.174 - 0.079)}{(12 - 10)} \times (11 - 10) \right] + 0.079 \right]
$$

 $X = 0.1265$ 

16 ton=35.20 kips (Eje Tándem)

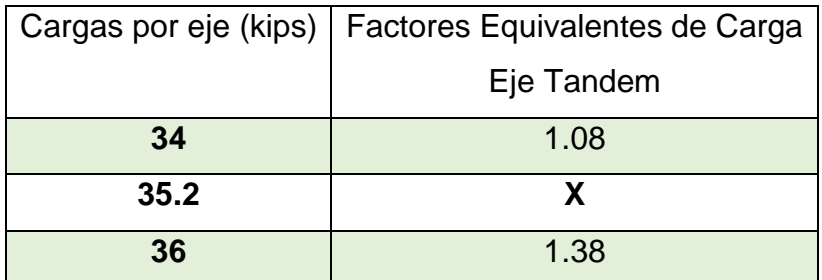

$$
X = \left[ \left[ \frac{(1.38 - 1.08)}{(36 - 34)} \times (35.2 - 34) \right] + 1.08 \right]
$$
  

$$
X = 1.26
$$

El valor obtenido X=1.26 se duplica ya que se tiene dos ejes Tándem de igual carga por eje.

La mayoría de los valores LEF se tuvieron que interpolar ya que las tablas no tenían un valor exacto al peso de los vehículos considerados. Posteriormente se suma los factores obtenidos de 0.1265 y 2.52, resultando LEF total para el vehículo T3S2 de 2.6465.

#### **Calculo de ESAL's de Diseño.**

Finalmente, para el cálculo de la carga equivalente ESAL, se introduce el factor obtenido por el Tránsito de diseño del vehículo, tal como se expresa a continuación:

TD: Tránsito de diseño por cada tipología vehicular

LEF: Factores equivalentes de Carga

ESAL =  $484,244 * 2.6465$  ESAL = 1,281,551

La carga equivalente para el vehículo T3S2 fue de 1,281,551. De igual forma se realizaron los cálculos para cada tipo de vehículo. Ver Tabla No. 37 pág. 66.

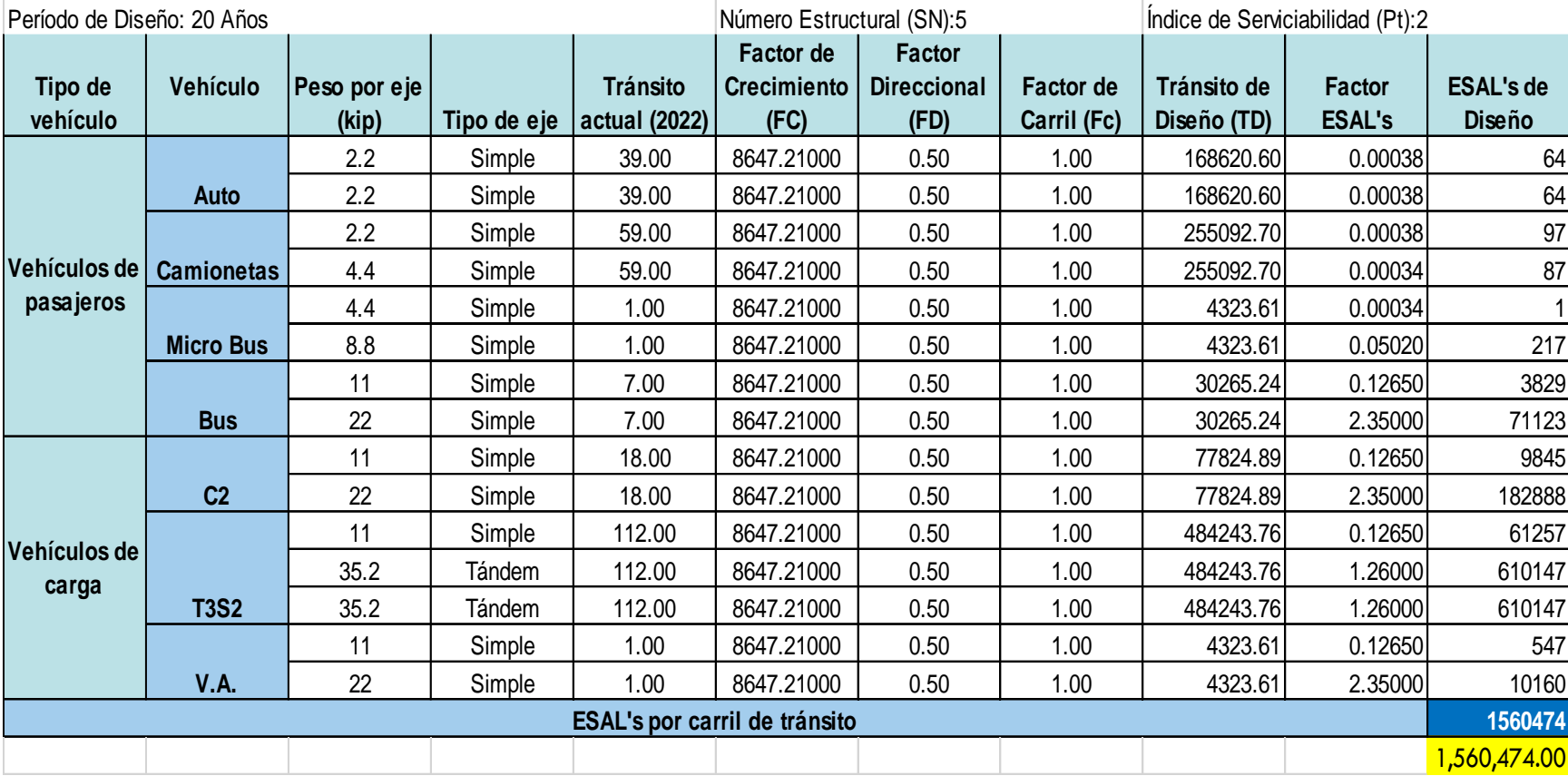

Tabla No. 37. Resultados del ESAL's de diseño

Fuente: Elaboración propia

# CAPÍTULO V DISEÑO GEOMETRICO

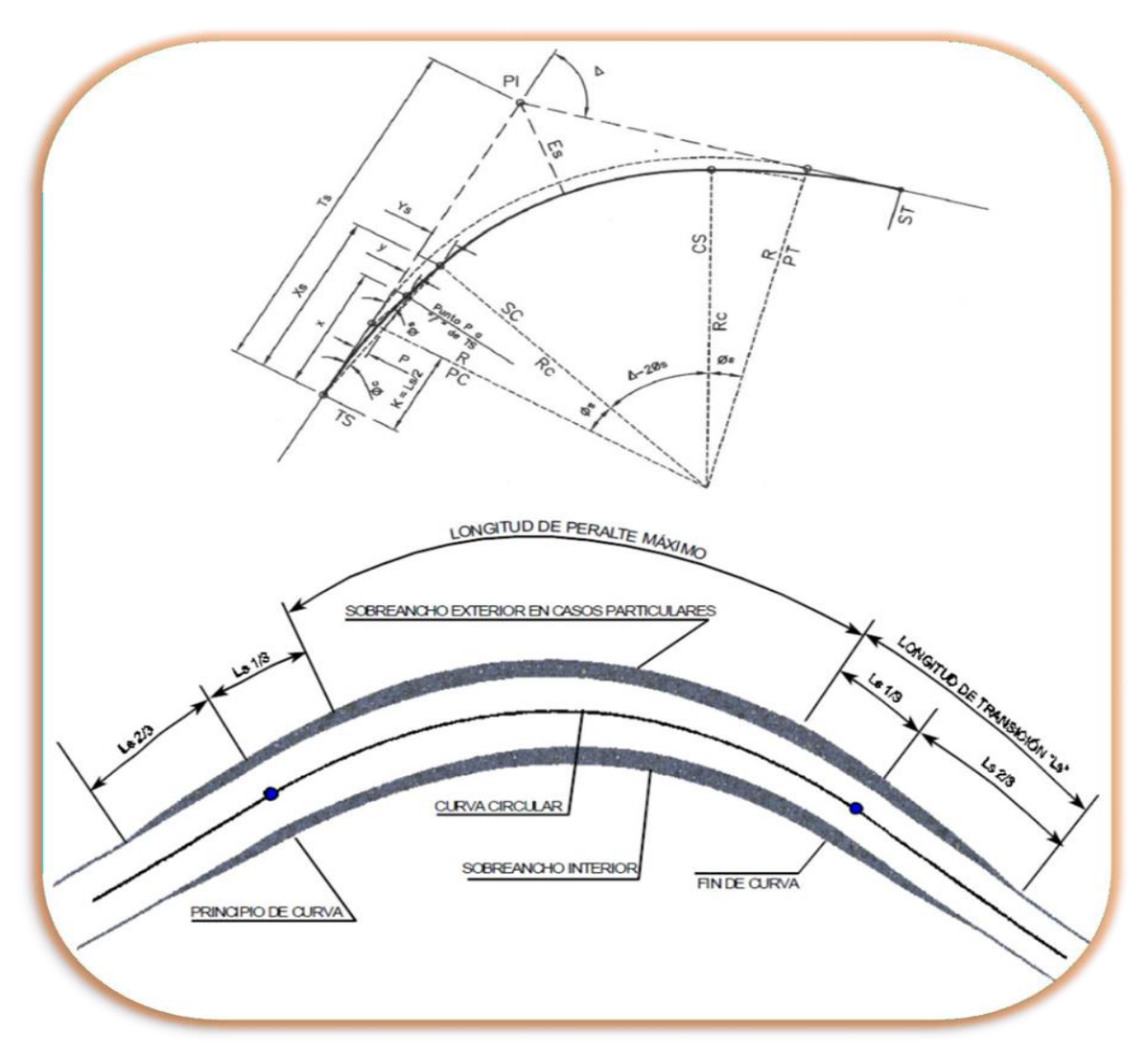

# **CAPITULO V. DISEÑO GEOMETRICO**

## **Introducción**

El diseño geométrico de carreteras, es el proceso de correlación entre sus elementos físicos y las características de operación de los vehículos, mediante el uso de las matemáticas, la física y la geometría. En ese sentido, la carretera queda geométricamente definida por el trazado de su eje en planta, en perfil y por el trazado de su sección transversal.

- ➢ Alineamiento horizontal: El diseño geométrico en planta, o alineamiento horizontal, es la proyección sobre un plano horizontal del eje real o espacial de la carretera, constituido por una serie de tramos rectos llamados tangentes; enlazados entre sí por curvas.
- ➢ Alineamiento vertical: El diseño geométrico en perfil, o alineamiento vertical, es la proyección del eje real de la vía sobre una superficie vertical paralela al mismo. Dicha proyección mostrará la longitud real del eje de la vía. A este eje también se le denomina rasante o sub-rasante.
- ➢ Sección transversal: La sección transversal apoyada a una poligonal permiten conocer los puntos de cota más cerrada o la cota de los puntos de influencia en el perfil de la sección, es decir, aquellos que determinen el relieve del terreno.

## **Controles y criterios de diseño**

Los criterios o normas de diseño geométrico presentados para este proyecto están definidos a partir del "Manual Centroamericano de Normas para el Diseño Geométrico de Carreteras con Enfoque de Gestión de Riesgo y Seguridad Vial" 3ª Edición 2011, Manual con referencia de las normas norteamericanas "A Policy on Geometric Design of Highways and Streets" 5th Edition 2004 de American Association of State Highway and Transportation Officials (AASHTO).

#### **5.2.1 Clasificación Funcional**

La clasificación funcional de las carreteras es útil para agrupar segmentos de carretera con características similares en función de la demanda Transito Promedio Diario Anual (TPDA) que ofrece la base para la identificación y cuantificación de los componentes primarios del diseño vial, en cuanto a nuestro diseño la clasificación funcional del camino se estableció a partir del volumen de tránsito en donde el tramo de carretera resultó de 914 Veh. Mixtos/día; se puede clasificar esta vía como Colectora Menor Rural, Ver Tabla No. 38.

Esta será utilizada para juntar el tránsito de los caminos locales y poner a todas las zonas desarrolladas dentro de distancias apropiadas para el usuario hacia los caminos colectores, servir a las comunidades restantes más pequeñas y unir los generadores de tránsito localmente importantes con su vecindad rural esta vía correspondiente a la NIC-4, con una longitud aproximada de 1.8km.

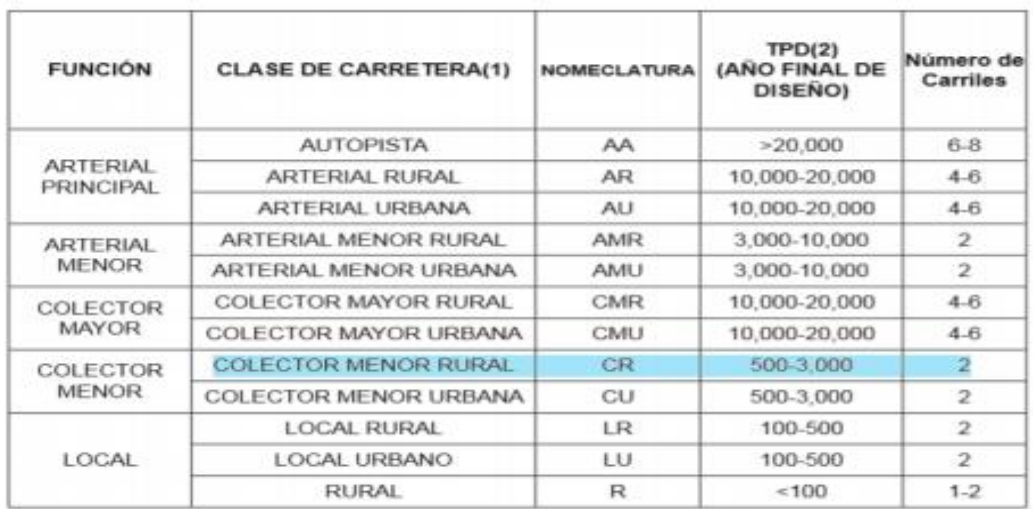

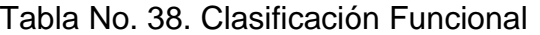

Fuente: Manual Centroamericano de Normas Para el Diseño Geométrico de Carreteras con enfoque de Gestión de Riesgo y Seguridad Vial, SIECA, 3ª Edición, 2011, Pág.33.

#### **5.2.2 Tipo de terreno**

La topografía del terreno atravesado tiene influencia en el alineamiento de calles y carreteras.

Para caracterizar sus variaciones, generalmente se clasifican en tres tipos de acuerdo con la pendiente del terreno, así:

- a) Terreno Plano
- b) Terreno Ondulado
- c) Terreno Montañoso

Las pendientes del camino oscilan entre 1% a 5% encontrando una pendiente mayor de 4.6%. Ver Figura No. 6.

Figura No. 6. Pendientes del terreno natural.

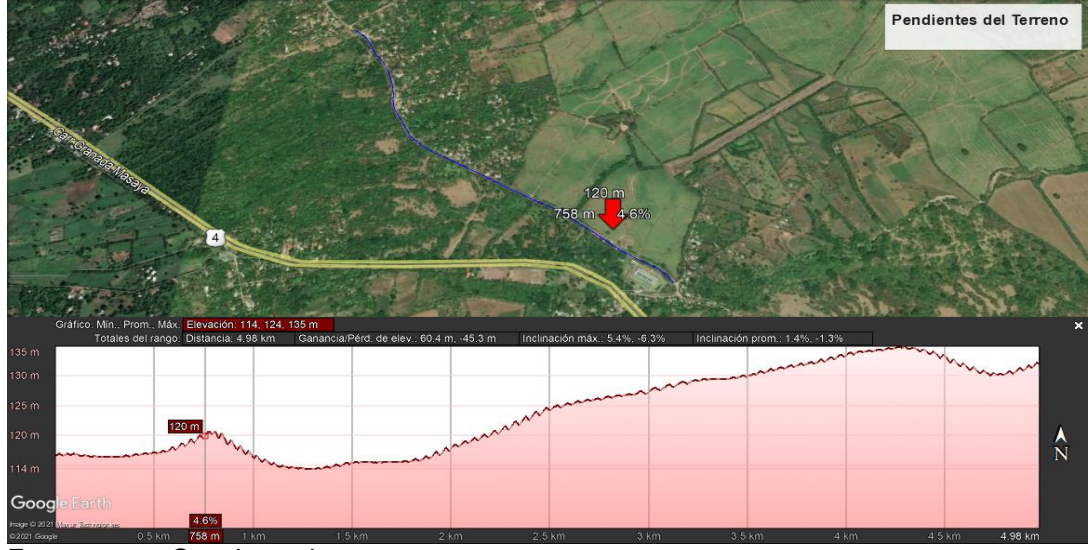

Fuente: www.Google earth.com

Una vez Estudiado las pendientes clasificamos el terreno como Plano ya que las pendientes del camino son menores al 5%. Ver tabla No. 39.

Tabla No. 39. Clasificación de los Terrenos en Función de las Pendientes **Naturales** 

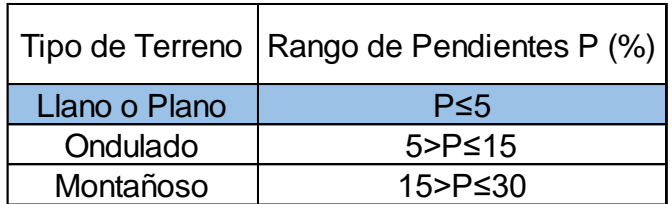

Fuente: Manual Centroamericano de Normas para el Diseño Geométrico, SIECA 2011, pág. 116.

## **5.2.3 Características Constructivas Actuales**

El camino no presenta estructura de pavimento. La superficie de rodamiento se encuentra en un estado de regular a malo, presentando algunas zonas con baches. La sección típica actual es de 4.0 a 6.0 metros de rodamiento y no tiene hombros, se observa un derecho de vía entre 12 y 20 metros.

## **5.2.4 Vehículo de diseño**

Debido a las dimensiones tan variables de los vehículos que circulan por la red de carreteras, es necesario establecer un vehículo representativo para cada clase, para su uso en el diseño geométrico, que le brinden al diseñador los controles y elementos, a los que debe ajustar el diseño para facilitar su circulación sin restricciones.

De cada tipo de vehículo que se utiliza en el diseño geométrico, se seleccionan los de dimensiones físicas y de radio de giro mayores, para adoptar las condiciones más desfavorables, con el objetivo específico de diseñar con estándares altos que proporcionen mayor seguridad vial.

En el capítulo IV de este documento correspondiente al estudio de tránsito, se indicó los diferentes tipos de vehículos.

Como resultado de los estudios de tránsito realizados para el proyecto; se obtuvo que el vehículo T3S2 es el más pesado que circula en la carretera, por lo que este será seleccionado como nuestro vehículo de diseño.

Durante la realización del Diseño Geométrico, este vehículo se identificará con la simbología de WB-15, tal como lo indica la AASHTO, Ver Tabla No. 40 pág. 73.

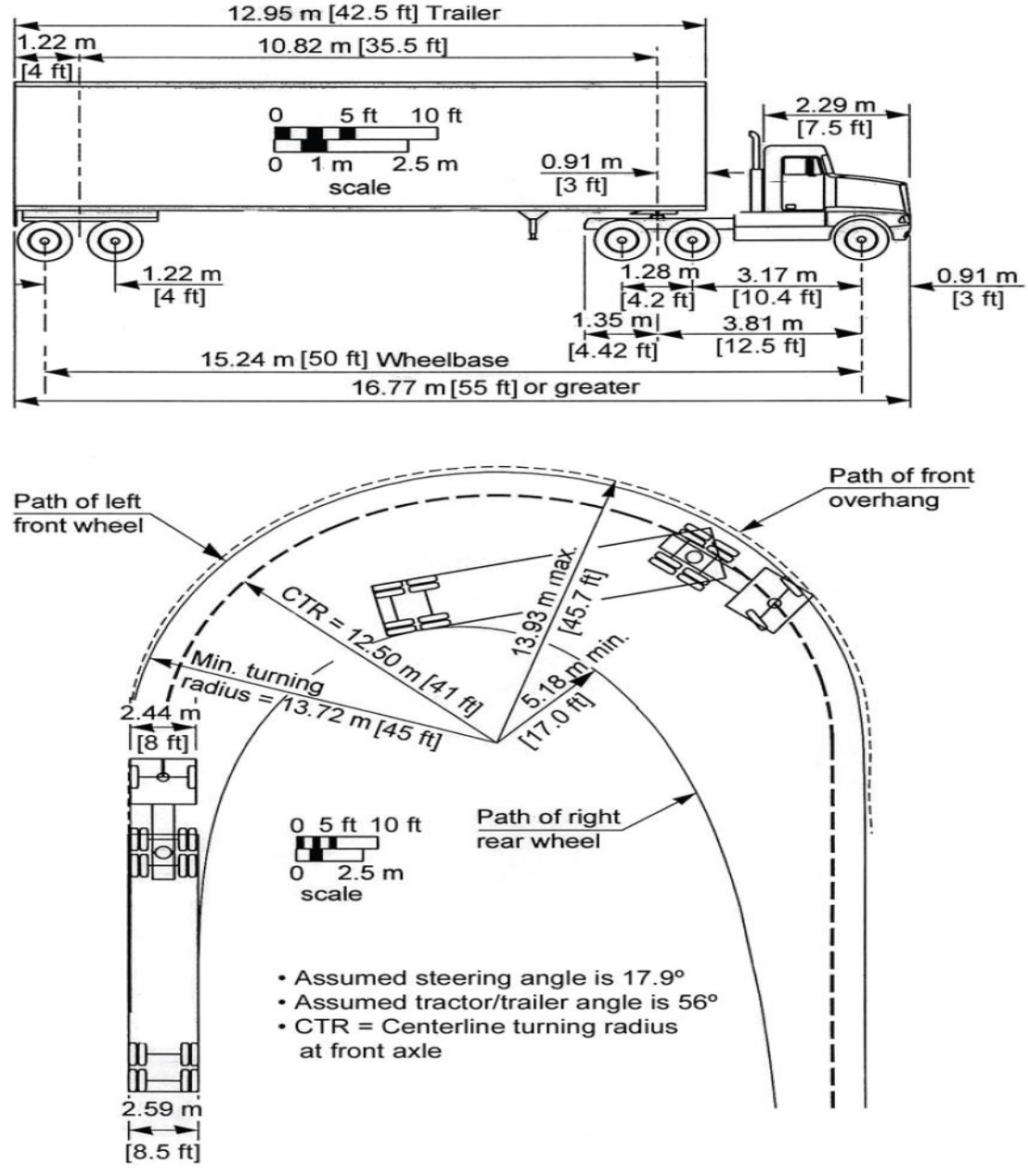

Figura No. 7. Características Estructurales del Vehículo de diseño T3S2

Fuente: Manual Centroamericano de Normas para el Diseño Geométrico de Carreteras con enfoque de gestión de Riesgo y Seguridad Vial, SIECA, 3ª Edición, 2011, Pág. 408.

| <b>Vehículo de</b><br>Diseño        | <b>Símbolo</b> | <b>Altura</b> | Ancho | Longitud | <b>Voladizo</b><br><b>Delantero</b> | Voladizo<br><b>Trasero</b> | WB1   | WB <sub>2</sub>    |
|-------------------------------------|----------------|---------------|-------|----------|-------------------------------------|----------------------------|-------|--------------------|
| <b>Vehículo Liviano</b>             | P              | 1.30          | 2.10  | 5.80     | 0.90                                | 1.50                       | 3.40  |                    |
| Camión                              | SU             | 4.10          | 2.40  | 9.20     | 1.20                                | 1.80                       | 6.10  |                    |
| <b>Bus</b>                          | <b>BUS-14</b>  | 3.70          | 2.60  | 12.20    | 1.80                                | 2.60                       | 7.30  |                    |
| <b>Bus Articulado</b>               | A-BUS          | 3.40          | 2.60  | 18.30    | 3.10                                | 6.70                       | 5.90  |                    |
| Cabezal con<br><b>Semirremolque</b> | <b>WB-15</b>   | 4.10          | 2.60  | 16.80    | 0.60                                | 4.50                       | 10.80 |                    |
| Cabezal con<br>Semirremolgue        | <b>WB-19</b>   | 4.10          | 2.60  | 20.90    | 0.90                                | 0.60                       | 4.50  | 10.80              |
| Cabezal con<br>Semirremolgue        | <b>WB-20</b>   | 4.10          | 2.60  | 22.40    | 1.20                                | 1.40-0.80                  | 6.6   | $13.20 -$<br>13.80 |

Tabla No. 40. Dimensiones de los vehículos de diseño

Fuente: Manual Centroamericano de Normas para el Diseño Geométrico de Carreteras con enfoque de gestión de Riesgo y Seguridad Vial, SIECA, 3ª Edición, 2011, Pág. 38.

#### **5.2.5 Velocidad de Diseño**

La velocidad de diseño, también conocida como velocidad directriz, es la máxima velocidad que, en condiciones de seguridad, puede ser mantenida en una determinada sección de una carretera, cuando las condiciones son tan favorables como para hacer prevalecer las características del diseño utilizado, esta velocidad es un factor de primordial importancia que determina normalmente el Costo del camino y es por ello por lo que debe limitarse para obtener costos bajos. Todos los elementos del proyecto de un camino deben calcularse en función de la velocidad de diseño. Al hacer esto, se tendrá un todo armónico que no ofrecerá sorpresas al conductor.

Para la selección de la velocidad de diseño se tomaron las consideraciones del **Manual Centroamericano de Normas Para el Diseño Geométrico de Carreteras con Enfoque de Gestión de Riesgo y Seguridad Vial, Edición 2011 (SIECA) pág.18 Cap.II-2.4.7)**, el cual establece que para carreteras colectoras el rango de velocidad debe ser de 30 a 80 kph.

Para este tramo se establece la utilización de 50Kph en todo el tramo ya que consideramos que, debido a su composición y su tráfico, los vehículos pueden desarrollar esta velocidad de manera cómoda y segura, con su debido acondicionamiento.

#### **5.2.6 Velocidad de Ruedo**

La velocidad de ruedo, que es la velocidad promedio de un vehículo en un determinado tramo de carretera, obtenida mediante la relación de la distancia recorrida a lo largo de dicho tramo con el tiempo efectivo de ruedo del vehículo, esto es, sin incluir paradas, constituye una buena medida del servicio que la carretera referida brinda al usuario.

Según SIECA las velocidades de ruedo utilizadas en los cálculos de parámetros de diseño geométrico se muestran en la tabla siguiente:

| Velocidad de Diseño (KPH) | Velocidad de Ruedo (KPH) |
|---------------------------|--------------------------|
| 40                        | 40                       |
| 50                        |                          |
| 60                        | 55                       |
| 70                        | 63                       |
| 80                        | 70                       |
| 90                        | 77                       |
| $\cap$                    | 85                       |

Tabla No. 41. Velocidad de ruedo

Fuente: Manual Centroamericano de Normas Para el Diseño Geométrico de Carreteras con enfoque de Gestión de Riesgo y Seguridad Vial, SIECA, 3ª Edición, 2011, Pág.85.

## **5.2.7 Derecho de Vía**

El derecho de vía es la franja de terreno útil para el emplazar la sección transversal típica de diseño del proyecto, de acuerdo a la topografía y de la clasificación funcional.

El derecho de Vía se fijó en una franja de 40 metros (20 metros a cada lado del eje de la carretera) en concordancia con lo establecido en la Sección 3.4, Derecho de Vía de la SIECA 2011, donde se recomienda que el ancho del derecho de vía para carreteras arteriales y colectoras sea de 40 metros.

#### **5.2.7.1 Número de Carriles**

El carril es el elemento básico empleado en los estudios de tráfico para determinar la capacidad de una carretera. De su número y dimensiones depende en gran medida que ésta alcance el nivel de servicio deseado, y de ahí su importancia desde el punto de vista del proyecto.

La carretera está clasificada como colectora menor rural según norma corresponde dos carriles, un carril por dirección. Ver Tabla No. 38 pág. 69.

#### **5.2.7.2 Carril de Rodamiento**

La elección del ancho de los carriles es una decisión que tiene incidencia determinante en la capacidad de las carreteras.

Como parámetro de referencia durante el diseño, se debe tener a la vista la estructura del tránsito proyectado, con el vehículo de diseño.

Para un tramo de carretera de clasificación colectora secundaria, el ancho de carril sugerido por el SIECA 2011 donde existe restricción del derecho de vía es de 3.60m, el ancho del vehículo de diseño (WB-15) es de 2.60 m.

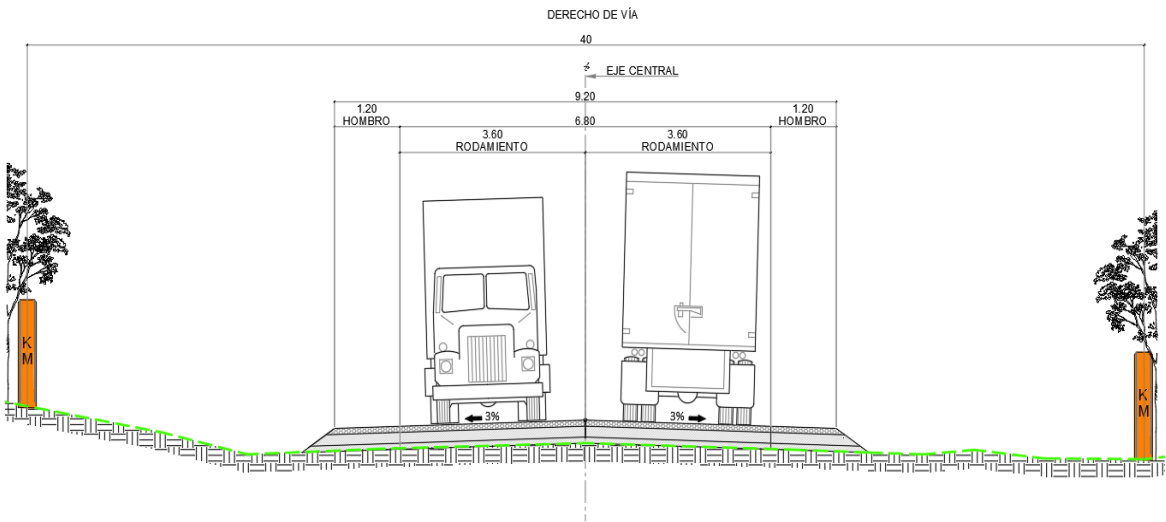

Figura No. 8. Sección Típica de la carretera

Fuente: Elaboración propia

#### **5.2.7.3 Hombro**

Los hombros o espaldones, son las áreas de la carretera contigua a los carriles de circulación, y que tienen su justificación en:

- La necesidad de proveer espacios para acomodar los vehículos que ocasionalmente sufren desperfectos durante su recorrido, ya que, sin los hombros, los vehículos en problemas se ven obligados a invadir los carriles de circulación, con riesgos para la seguridad del tránsito.
- Proporcionan estabilidad estructural al pavimento de los carriles de circulación vehicular, mediante el confinamiento y protección adicional contra la humedad y posibles erosiones.
- Para permitir los movimientos peatonales y de bicicletas en ciertas áreas donde la demanda lo justifique.
- Proporcionan espacio libre para la instalación de señales verticales de tránsito.
- Proporcionan seguridad al usuario de la carretera al tener a su disposición un ancho adicional, fuera de la calzada, para eludir accidentes potenciales o reducir su severidad.

En la Tabla No. 42, podemos observar los valores mínimos para anchos de hombros en dependencia al tipo de carretera, ahí podemos observar que los valores mínimos propuestos para la Colectara Menor Rural esta entre 1.2 y 1.6m, debido a la limitación del derecho de vía en el tramo se define el ancho de hombro en 1.20m.

| <b>Tipo de Carretera</b> |                                | <b>Acceso</b> | Tipo de           | Ancho de Hombros (m) | Ancho de<br><b>Aceras</b> |             |
|--------------------------|--------------------------------|---------------|-------------------|----------------------|---------------------------|-------------|
|                          |                                |               | <b>Superficie</b> | <b>Internos</b>      | <b>Externos</b>           | (m)         |
| AA                       | Autopista                      | Controlado    | Alto              | $1.0 - 1.5$          | $2.5 - 3.0$               |             |
| <b>AR</b>                | <b>Arterial Rural</b>          | Controlado    | Alto              | $1.0 - 1.5$          | $2.5 - 3.0$               | 2.0         |
| <b>AU</b>                | <b>Arterial Urbana</b>         | Controlado    | Alto              | $1.0 - 1.5$          | $2.5 - 3.0$               | 2.0         |
| <b>AMR</b>               | <b>Arterial Menor Rural</b>    |               | Alto              |                      | $1.2 - 1.6$               | $1.0 - 1.2$ |
| <b>AMU</b>               | <b>Arterial Menor Urbana</b>   |               | Alto              |                      | $1.2 - 1.6$               | $1.0 - 1.2$ |
| <b>CMR</b>               | <b>Colector Mayor Rural</b>    | Controlado    | Alto              | $1.0 - 1.5$          | $2.5 - 3.0$               | $1.2 - 2.0$ |
| <b>CMU</b>               | <b>Colector Mayor Urbana</b>   |               | Alto              | $0.5 - 1.0*$         | $1.2 - 1.8$               | $1.2 - 1.5$ |
| <b>CR</b>                | <b>Colectoras Menor Rural</b>  |               | <b>Intermedio</b> |                      | $1.2 - 1.6$               | $1.0 - 1.2$ |
| <b>CS</b>                | <b>Colectoras Menor Urbana</b> |               | <b>Intermedio</b> |                      | $1.2 - 1.6$               | $1.0 - 1.2$ |
| LR                       | <b>Local Rural</b>             |               | Intermedio        |                      | $0.75 - 1.6$              | $1.0 - 1.2$ |
| LU                       | <b>Local Urbano</b>            |               | <b>Intermedio</b> |                      | $0.75 - 1.6$              | $1.0 - 1.2$ |
| R<br><b>Rural</b>        |                                |               | Bajo              |                      |                           |             |

Tabla No. 42. Ancho de hombro por tipo de carretera

Fuente: Manual Centroamericano de Normas Para el Diseño Geométrico de Carreteras con enfoque de Gestión de Riesgo y Seguridad Vial, SIECA, 3ª Edición, 2011, Pág.142.

#### **5.2.8 Aspectos de Visibilidad**

#### **5.2.8.1 Distancias de visibilidad en carreteras**

Una carretera debe diseñarse de manera tal que el conductor cuente siempre con una visibilidad suficiente como para ejecutar con seguridad las diversas maniobras a que se vea obligado o que decida efectuar. En general, el conductor requiere de un tiempo de percepción y reacción para decidir la maniobra a ejecutar y un tiempo para llevarla a cabo. Durante este tiempo total, el o los vehículos que participan en la maniobra recorren distancias que dependen de su velocidad y que determinan, en definitiva, las distintas distancias de visibilidad requeridas en cada caso.

Se distinguen para el diseño cinco tipos de visibilidad, bajo distintas circunstancias impuestas por el trazo de la carretera o la maniobra que se desea ejecutar. Los casos típicos son:

- a) Visibilidad de Parada
- b) Visibilidad de Decisión
- c) Visibilidad de Rebase (en carreteras de dos carriles)
- d) Visibilidad en intersecciones
- e) Visibilidad para cruzar una carretera

La distancia de visibilidad es la longitud máxima del camino que un conductor puede ver continuamente enfrente de él, siempre y cuando las condiciones atmosféricas y del tránsito sean favorables. Para que las condiciones de tránsito sean óptimas, la carretera, tanto en su alineación horizontal como vertical, debe tener condiciones de visibilidad precisas para que el conductor pueda tomar las decisiones correctas durante su recorrido. Aunque no depende directamente del tránsito, la distancia de visibilidad influye sobre este ya que limita su velocidad, la capacidad de la vía y es uno de los factores de accidente de tránsito.

En general se consideran dos tipos de distancia de visibilidad: la distancia de visibilidad de parada y la de adelantamiento o rebase.

#### **5.2.8.2 Distancia de Visibilidad de Parada (m)**

Esta es la distancia requerida por un conductor para detener su vehículo cuando surge una situación de peligro o percibe un objeto imprevisto delante de su recorrido.

Esta distancia se calcula para que un conductor, por debajo del promedio, alcance a detener su vehículo ante el peligro u obstáculo que se le presente. Es la distancia mínima con que debe diseñarse la geometría de una carretera, cualquiera que sea su tipo.

Aproximadamente el 90 por ciento de todos los conductores desaceleran con tasas mayores que 3.4 m/seg2.

Tal desaceleración está dentro de la capacidad de permanecer dentro de su carril y mantener el control de las ruedas durante la maniobra de frenado en superficies húmedas.

Así, la tasa de 3.4 m/seg2 es recomendada como la tasa de desaceleración para utilizar en el cálculo de la distancia de visibilidad de parada.

La distancia de visibilidad de parada es la suma de dos distancias: (1) la distancia recorrida por el vehículo desde el momento que el conductor percibe el peligro hasta que aplica el pedal del freno; y (2) la distancia para detener el vehículo desde el instante que aplica los frenos.

Estas distancias se conocen como distancia de percepción-reacción y la distancia de frenado respectivamente, y se calculan con la siguiente expresión:

$$
d = 0.278Vt + 0.039 \frac{V^2}{a} \tag{Ec.22}
$$

En donde:

V = Velocidad de diseño, km/h

t = Tiempo de percepción-reacción, 2.5 segundos

a = Tasa de desaceleración, m/seg2

Cuando la carretera está en una pendiente longitudinal, la ecuación de distancia de visibilidad de parada debe de modificarse y calcularse con la siguiente expresión:

$$
d = 0.278 Vt + \frac{V^2}{254\left(\left(\frac{a}{9.81}\right) \pm G\right)}
$$
 (Ec. 23)

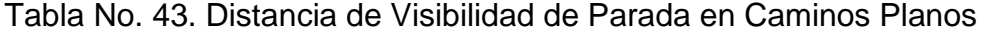

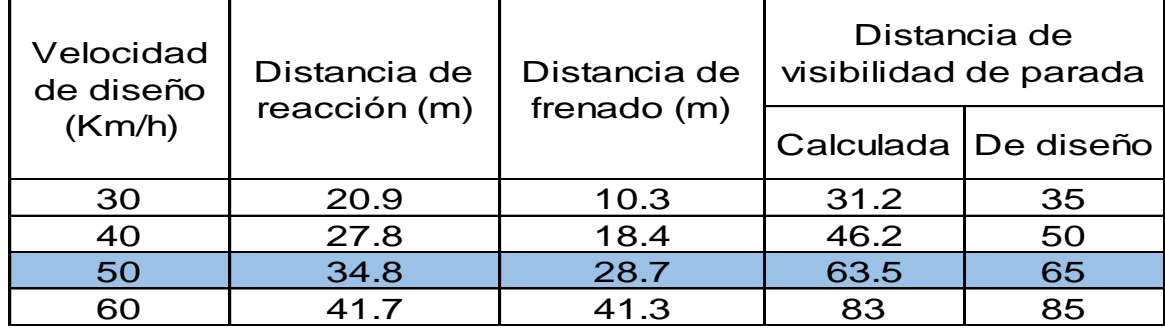

Fuente: AASHTO A Policy on Geometric Design of Highways and Streets 2011.

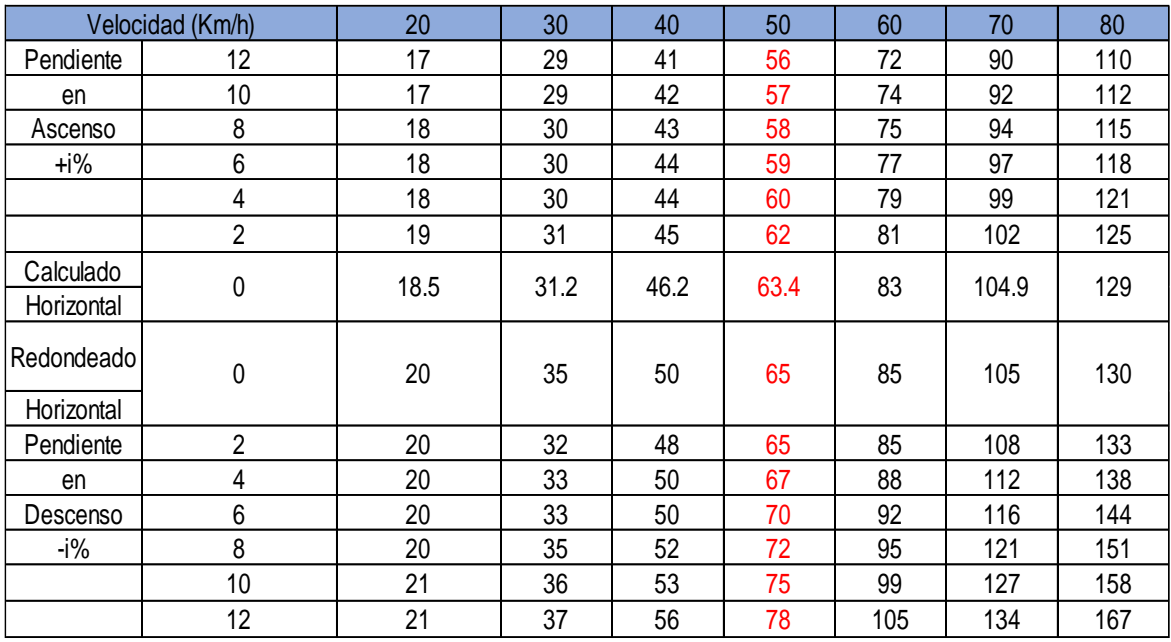

Tabla No. 44. Distancia de Visibilidad de Parada Horizontal y con Pendiente **Vertical** 

Fuente: Manual Centroamericano de Normas Para el Diseño Geométrico de Carreteras con enfoque de Gestión de Riesgo y Seguridad Vial, SIECA, 3ª Edición, 2011, Pág.77.

## **5.2.8.3 Distancia de Visibilidad de Rebase (m)**

La distancia de visibilidad de adelantamiento, equivale a la visibilidad mínima que requiere un conductor para adelantar un vehículo que se desplaza a velocidad inferior a la velocidad de proyecto; esto es, abandonar su carril, adelantar el vehículo que viaja delante de él y retornar a su carril en forma segura, sin afectar la velocidad del vehículo adelantado ni la de un vehículo que se desplace en sentido contrario por el carril que utilizará para efectuar la maniobra de adelantamiento.

La visibilidad de adelantamiento se requiere únicamente en carreteras de dos carriles, con tránsito bidireccional.

En carreteras con carriles unidireccionales no será necesario considerar el concepto de distancia de visibilidad de adelantamiento, bastando diseñar los elementos para que cuenten con la distancia de visibilidad de parada.

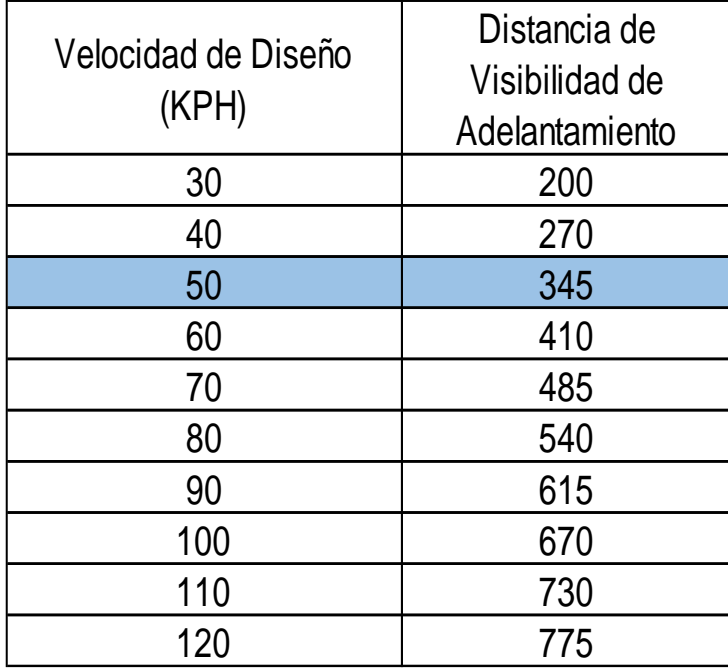

Tabla No. 45. Distancia de Visibilidad de Rebase

Fuente: Manual Centroamericano de Normas Para el Diseño Geométrico de Carreteras con enfoque de Gestión de Riesgo y Seguridad Vial, SIECA, 3ª Edición, 2011, Pág.79.

## **5.2.8.4. Distancia de visibilidad en curvas horizontales**

Obstrucciones a la visibilidad, tales como edificaciones, muros, árboles o bosques, barreras longitudinales, taludes en corte otros similares, deben ser tomados en cuenta para aplicarles el tratamiento de despegue que acompaña a un buen diseño.

Los controles que se utilizan para un buen diseño apropiado son la Distancia de Visibilidad y la Velocidad de diseño, deben ser estudiados y revisados para conciliarlos con las condiciones del sitio, ya sea para recomendar cambios de alineamiento o remoción de obstrucciones.

La línea de vista es la cuerda de la curva y a distancia de visibilidad de parada, se mide a lo largo de la línea central del carril interior de la referida curva.

Se requiere que la ordenada media desde el centro de la curva hasta la obstrucción, no obstaculice la visibilidad de parada requerida e sus valores altos y bajos, para satisfacer las necesidades del conductor.

Una de las muchas fórmulas para calcular la distancia de visibilidad necesaria a lo largo de curvas horizontales es la siguiente:

$$
(S/2)^2 = (2R - d)d \qquad (Ec. 24)
$$

Donde

R: Radio de la Curva en metros

d: Distancia entre la línea central del carril interior de la curva y la obstrucción limitante de visibilidad en metros.

S: Distancia de visibilidad de parada medida a lo largo de la curva en metros.

Existen varias expresiones matemáticas para calcular la distancia de visibilidad necesaria para disponer de una visión segura a lo largo de una curva horizontal. Una de ellas es la siguiente:

| Metric                                                            |
|-------------------------------------------------------------------|
| $HSO = R \left[ \left( 1 - \cos \frac{28.65S}{R} \right) \right]$ |
| where:                                                            |
| $S = \text{Stopping sight distance, m}$                           |
| $R = \text{Radius of curve, m}$                                   |
| $HSO = \text{Horizontal sightline offset, m}$                     |

 $(Ec. 24)$ 

#### **Alineamiento Horizontal**

El alineamiento horizontal está constituido por una serie de líneas rectas, definidas por la línea preliminar, enlazadas por curvas circulares o curvas de grado de curvatura variable, de modo que permitan una transición suave y segura al pasar de tramos rectos a tramos curvos o viceversa.

Los tramos rectos que permanecen luego de emplear las curvas de enlace se denominan también tramos en tangente y pueden llegar a ser nulos, es decir, que una curva de enlace quede completamente unida a la siguiente.

- Curvas circulares simples: Es la que une dos tangentes con un arco de círculo de radio constante.
- Curvas circulares compuestas: Son las formadas por varios arcos de círculo de radio decreciente, primero y creciente después.
- Curvas inversas: son aquellas compuestas de dos curvas circulares, de sentido contrario, contiguas y con tangente común en el punto de unión.
- Curvas de transición: Es una curva que se sitúa para lograr el acuerdo entre la tangente y la curva circular.

De manera que el cambio desde radio infinito en la tangente hasta el radio en la curva circular se haga paulatinamente. A medida que el radio de la curva circular es menor, la necesidad de la curva de transición es menor.

## **5.3.1 Pendiente Transversal Máximo (Súper - elevación Máxima)**

#### **5.3.1.1 Peralte**

Es la inclinación transversal en relación con la horizontal que se le da a la calzada hacia el interior de la curva para contrarrestar parcialmente el efecto de la fuerza centrífuga de un vehículo que transita por un alineamiento horizontal en la curva.

Cuando un vehículo toma una curva, las diferentes fuerzas que actúan sobre él al hacer giro provocan cierta tendencia a seguir en la dirección inicial es decir recto. El peralte contrarresta estas fuerzas ayudando a que el vehículo permanezca en la vía y evitando su salida en la misma. Una curva que no presenta peralte provoca el deslizamiento hacia fuera de la vía y resulta inadecuado porque limita la velocidad en las curvas, entre mayor sea el peralte es mayor la dificultad de maniobrar en la zona de transición.

Las tasas máximas de peralte utilizables en las carreteras están controladas por varios factores: condiciones climáticas (frecuencia y cantidad de nieve y hielo); condiciones del terreno (plano o montañoso); tipo de zona (rural o urbana) y frecuencia de vehículos que viajan lento y cuya operación puede ser afectada por tasas altas de peralte.

Por la consideración conjunta de estos factores se concluye que no hay ninguna tasa única de peralte máxima universalmente aplicable y que debe usarse un rango de valores.

Se consideran aquí las siguientes tasas: (1) tasa máxima de 0.10 en áreas rurales montañosas, siempre que no exista nieve o hielo, también 0.12 puede utilizarse en algunos casos. (2) generalmente, 0.08 es reconocido como valor máximo razonable (3) 0.06 en área suburbana y (4) 0.04 en áreas urbanas.

El peralte puede omitirse en calles urbanas de baja velocidad.

De acuerdo a la siguiente tabla No. 46, se seleccionó el peralte de diseño que corresponde a un 8%.

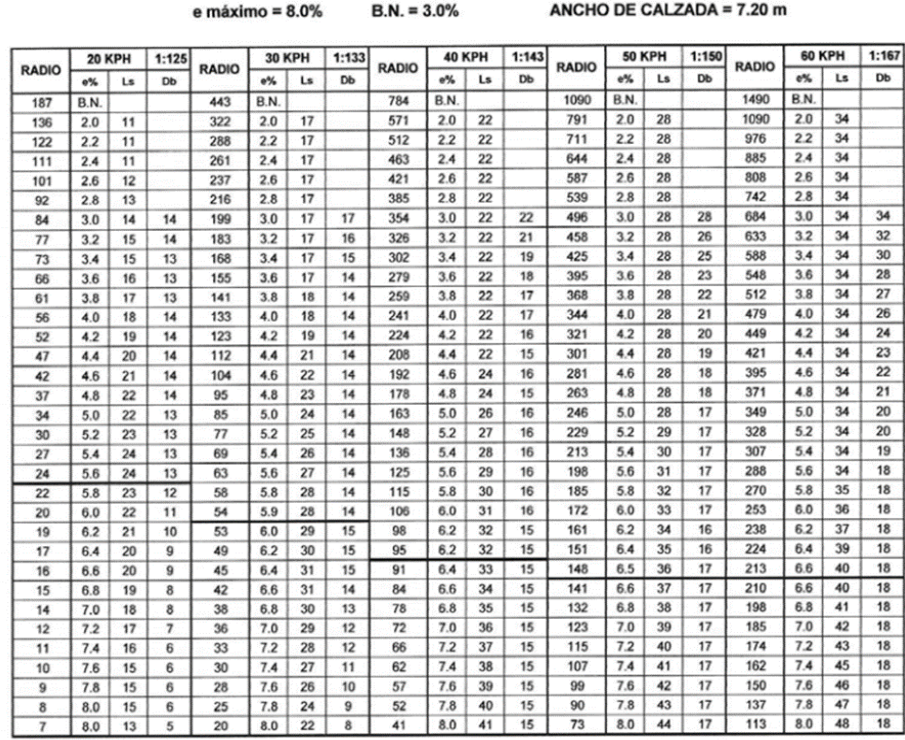

#### Tabla No. 46. Peraltes de diseño

CUADRO 3.11 PERALTE RECOMENDADO, LONGITUD DE TRANSICIÓN Y DISTANCIA DE BOMBEO

#### PERALTE MAXIMO = 8.0%

**Fuente:** Fuente: Manual Centroamericano de Normas Para el Diseño Geométrico de Carreteras con enfoque de Gestión de Riesgo y Seguridad Vial, SIECA, 3ª Edición, 2011, Pág.98.

#### **5.3.2 Coeficiente de Fricción Lateral**

El coeficiente de fricción "f" se define como la fuerza de fricción dividida entre el componente del peso perpendicular al pavimento y esta depende de las condiciones de las llantas de los vehículos, el tipo, estado de la superficie de rodamiento y de la velocidad del vehículo. Este puede ser calculado mediante la siguiente ecuación.

$$
f = \frac{v^2}{127R} - 0.01e
$$
 (Ec. 26)

Donde:

F: factor máximo de fricción lateral

- V: velocidad de diseño
- R: radio mínimo de curvatura
- e: peralte máximo

El Coeficiente de Fricción Lateral "f", para una velocidad de diseño de 50Km/h, es de 0.19. Tal como se indica en la Tabla No. 48.

| Velocidad<br>de Diseño<br>(KPH) | 20   | 30   | 40   | 50   | 60   | 70   | 80   | 90   | 100  |
|---------------------------------|------|------|------|------|------|------|------|------|------|
| Factor de<br>Fricción<br>Máxima | 0.35 | 0.28 | 0.23 | 0.19 | 0.17 | 0.15 | 0.14 | 0.13 | 0.12 |

Tabla No. 47. Coeficientes de fricción

Fuente: Manual Centroamericano de Normas Para el Diseño Geométrico de Carreteras con enfoque de Gestión de Riesgo y Seguridad Vial, SIECA, 3ª Edición, 2011, Pág.89.

#### **5.3.3 Radio de Curvatura Mínimo**

El radio de curvatura mínimo es el valor límite de curvatura para una velocidad específica de acuerdo con el peralte máximo y el coeficiente de fricción transversal máxima. El radio mínimo de curvatura solo debe ser usado en situaciones extremas, donde sea imposible la aplicación de radios mayores.

Una vez establecido el máximo factor de peralte o sobreelevación (e), los radios mínimos de curvatura horizontal se pueden calcular con la siguiente fórmula:

$$
R_{min} = \frac{v^2}{127(e_{max} + f_{max})}
$$
  
(*Ec*. 27)

Dónde:

V: Velocidad de diseño, km/h.

emáx: Tasa de sobreelevación en fracción decimal (%).

fmáx: Factor de fricción lateral (adimensional).

Sustituyendo los valores de las distintas velocidades de diseño a utilizar en el proyecto con sus respectivos peraltes máximos y coeficiente de fricción lateral, en la Ecuación 27, se obtienen los radios mínimos:

$$
R_{\min\left(50\frac{km}{h}\right)} = \frac{50^2}{127(0.08 + 0.19)} = 72.908 \text{m}
$$
  

$$
R_{\min\left(50\frac{km}{h}\right)}\text{Recomendado} = 73 \text{m}
$$

En la siguiente Tabla No. 48, se detallan los valores calculados de los radios mínimos de las curvas horizontales para los distintos peraltes máximos.

| <b>VELOCIDAD</b> | <b>FACTORDE</b> | Peralte Máximo = 8%<br>RADIO (m) |                |  |  |  |
|------------------|-----------------|----------------------------------|----------------|--|--|--|
| DE DISEÑO        | <b>FRICCIÓN</b> |                                  |                |  |  |  |
| (KPH)            | MÁXIMA          | <b>CALCUL</b>                    | <b>RECOMEN</b> |  |  |  |
|                  |                 | ADO                              | DADO           |  |  |  |
| 20               | 0.35            | 7.3                              |                |  |  |  |
| 30               | 0.28            | 19.7                             | 20             |  |  |  |
| 40               | 0.23            | 40.6                             | 41             |  |  |  |
| 50               | 0.19            | 72.9                             | 73             |  |  |  |
| 60               | 0.17            | 113.4                            | 113            |  |  |  |
| 70               | 0.15            | 167.8                            | 168            |  |  |  |
| 80               | 0.14            | 229.1                            | 229            |  |  |  |
| 90               | 0.13            | 303.7                            | 304            |  |  |  |
| 100              | 0.12            | 393.7                            | 394            |  |  |  |
| 110              | 0.11            | 501.5                            | 501            |  |  |  |
| 120              | 0.09            | 667                              | 667            |  |  |  |

Tabla No. 48. Radios mínimos calculados para diferentes peraltes.

Fuente: Fuente: Manual Centroamericano de Normas Para el Diseño Geométrico de Carreteras con enfoque de Gestión de Riesgo y Seguridad Vial, SIECA, 3ª Edición, 2011, Pág.89.

#### **5.3.4 Grado máximo de curvatura (Gmáx)**

Los criterios que hay que tener en cuenta para definir el grado de curvatura son los siguientes:

a) El grado máximo para una curva de carretera se define según la siguiente expresión:

$$
G_{max} = \frac{145,692.26*(e_{max} + f)}{V^2}
$$
 (Ec.28)

Dónde:

Gmáx: Grado máximo de curvatura (DD.MM.SS).

- : Factor de fricción lateral (adimensional).
- : Velocidad de diseño (km/h).

El grado máximo de curvatura que puede tener una curva, es el que permite a un vehículo recorrer con seguridad la curva con el peralte máximo a la velocidad de proyecto. Este criterio se debe tener siempre en cuenta ya que garantiza la estabilidad del vehículo.

b) Si se tiene definido el radio, establecido por las normas en casos específicos o definido por el proyectista en base a la topografía del terreno y teniendo en cuenta los criterios de diseño, o impuesto por determinadas restricciones en el trazado de la curva se puede obtener de la expresión siguiente:

$$
G = \frac{1145.92}{R} \tag{Ec.29}
$$

A continuación, se presenta el cálculo del grado máximo de curvatura para cada velocidad a utilizar en el proyecto:

$$
G = \frac{1145.9156}{73} = 15^{\circ} 41'50.91"
$$

En ningún caso este grado puede ser mayor que el máximo definido anteriormente.

$$
G_{max} = \frac{145,692.26 * (0.08 + 0.19)}{(50)^2} = 15^{\circ}44'5"
$$

Por lo tanto, el cálculo es correcto.

#### **5.3.5 Pendiente Relativa**

Las diferentes pendientes relativas para cada una de las velocidades de diseño se muestran en la Tabla No. 50.

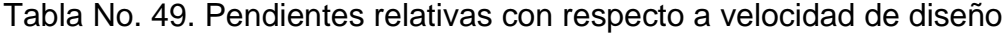

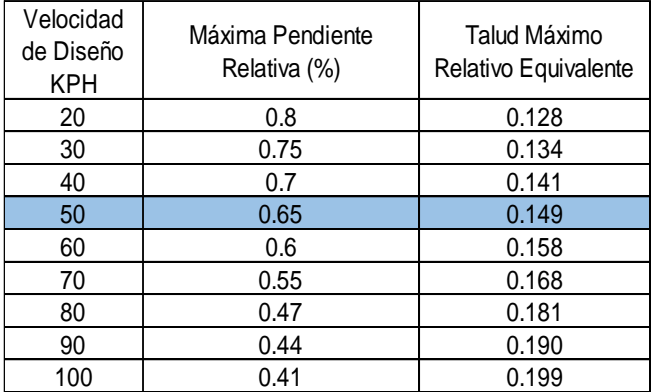

Fuente: Fuente: Manual Centroamericano de Normas Para el Diseño Geométrico de Carreteras con enfoque de Gestión de Riesgo y Seguridad Vial, SIECA, 3ª Edición, 2011, Pág.94.

#### **5.3.6 Controles de diseño de transición**

El diseño de las secciones de transición incluye la consideración de las transiciones en la pendiente transversal de la calzada y posibles curvas de transición incorporadas en la alineación horizontal.

La primera consideración se refiere como transición de peralte y esta última se conoce como transición de alineación.

Donde ambos hacen la transición se utilizan componentes, ocurren juntos sobre una sección común de la calzada al principio y al final de las curvas circulares de la línea principal.

La sección de transición de peralte consta de las secciones de escorrentía de peralte y de desviación tangente. La sección de escorrentía de peralte consiste en la longitud de la calzada necesaria para lograr un cambio en pendiente transversal de carril exterior desde cero (plano) hasta peralte completo, o viceversa.

La sección de desviación tangente consiste en la longitud de la calzada necesaria para lograr un cambio en la pendiente transversal del carril exterior de la tasa de pendiente transversal normal a cero (plana), o viceversa.

Para limitar la aceleración lateral, la rotación del pavimento en la sección de transición de peralte debe lograrse en una longitud que sea suficiente para realizar dicha rotación imperceptible para los conductores. Para que su apariencia sea agradable, los bordes del pavimento no deben aparecer distorsionados para el conductor.

En la sección de transición de alineación, se puede usar una curva de transición en espiral o compuesta para introducir la curva circular principal de forma natural (es decir, una que sea coherente con la trayectoria dirigida por el conductor).

La curvatura de transición consiste en una o más curvas alineadas y ubicadas para proporcionar un cambio gradual en radio de alineación como resultado, una transición de alineación introduce suavemente la aceleración lateral asociada con la curva.

Si bien un cambio tan gradual en la trayectoria y la aceleración lateral es atractivo, no hay evidencia definitiva de que las curvas de transición sean esenciales para el funcionamiento seguro de la carretera y, como resultado, muchas agencias no las utilizan.

## **5.3.6.1 Transición de Peralte**

La transición del peralte se efectúa en dos distancias: la distancia de bombeo (N) la cual es la longitud de carretera en la cual el peralte negativo de la sección transversal en tangente se gira hasta un peralte 0% y la Distancia de Transición (Lt) en la cual el peralte 0% continúa girando hasta el peralte e% que le corresponde a la curva según la velocidad de diseño.

Las curvas horizontales se peraltarán, aplicando para ello el Método 5 de la AASHTO, el cual establece una relación curvilínea entre el peralte y/o coeficiente de fricción y el inverso del radio de la curva.

El siguiente gráfico muestra esquemáticamente la aplicación del peralte, girando la sección en torno al eje de la carretera.

Figura No. 9. Giro alrededor de la línea central del perfil.

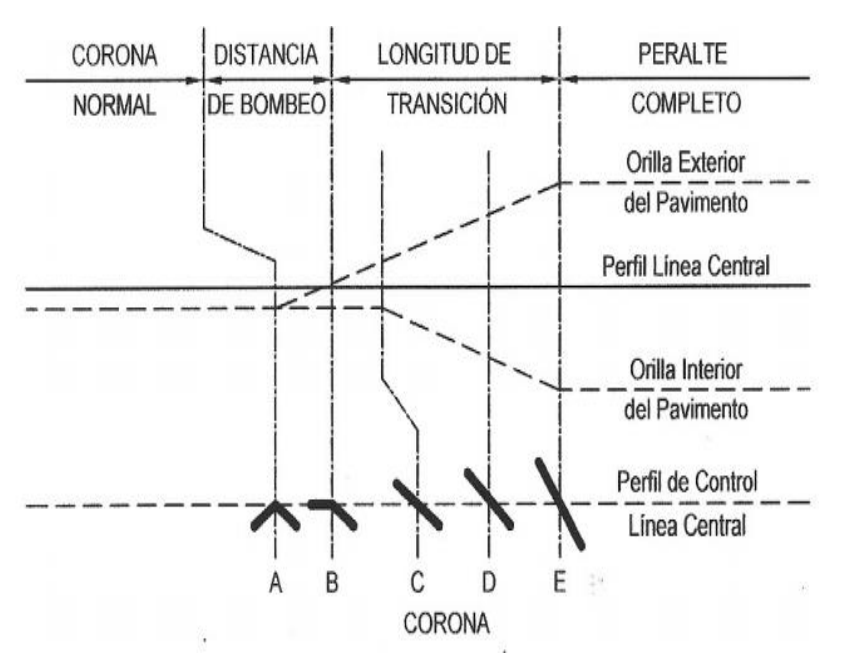

Fuente: Manual Centroamericano de Normas Para el Diseño Geométrico de Carreteras con enfoque de Gestión de Riesgo y Seguridad Vial, SIECA, 3ª Edición, 2011, Pág. 106.

Figura No. 10. Procedimiento para desarrollar la distribución final de (e) aplicando el Método 5.

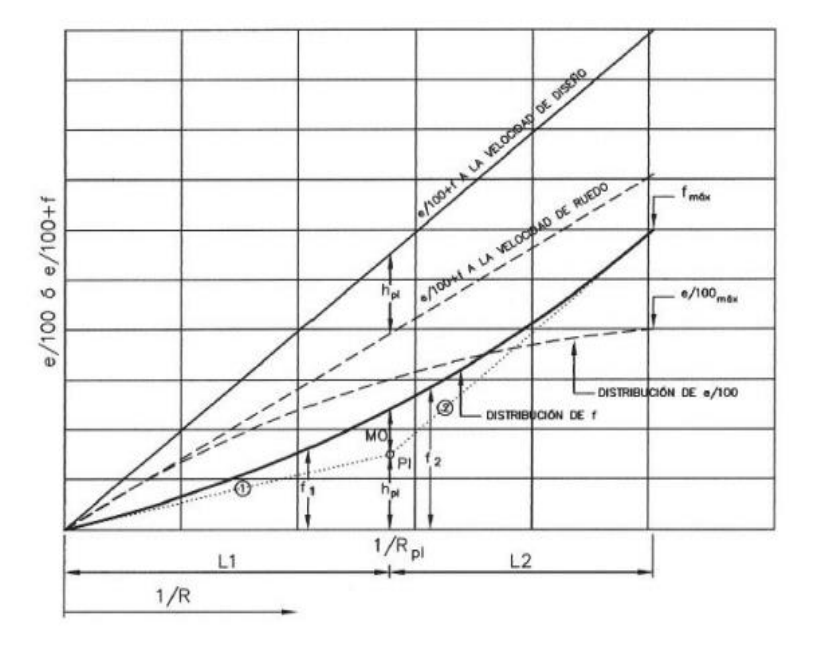

Fuente: Manual Centroamericano de Normas Para el Diseño Geométrico de Carreteras con enfoque de Gestión de Riesgo y Seguridad Vial, SIECA, 3ª Edición, 2011, Pág.87.

Figura No. 11. Método de distribución del peralte y fricción lateral

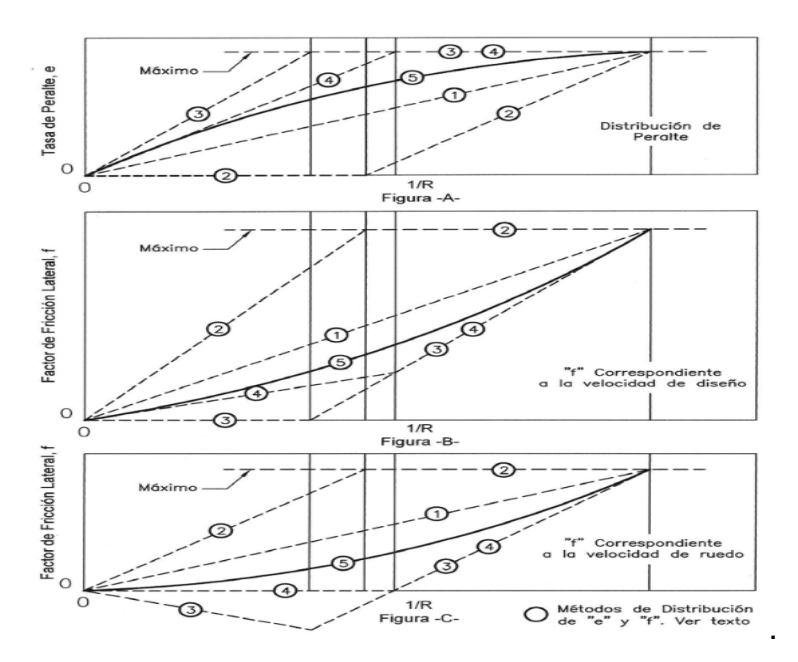

Fuente: A policy on Geometric Design of Highways and Streets, AASHTO, 6<sup>th</sup> edition, 2011. Pág.174.

.

#### **CALCULO DE PERALTE POR EL METODO 5 AASHTO**

A continuación, se presenta un ejemplo de cálculo de peralte para curvas horizontales donde el total de resultados estarán en la tabla calculo de peralte según SIECA 2011 método 5 – AASHTO (Ver Anexos Tabla No. 75 calculo de peralte según SIECA 2011 pág. XII).

Formulas a Utilizar:

$$
RPI = \frac{VR^2}{1.27 \text{emax}} \tag{Ec.30}
$$

$$
HPi = \left(\frac{(0.01 \text{emax})\text{VD}^2}{\text{VR}^2}\right) - 0.01 \text{emax}
$$
 (Ec.31)

$$
S_1 = HPI(RPi) \tag{Ec.32}
$$

$$
R_{\min} = \frac{VD^2}{127(e_{\max} + f_{\max})}
$$
 (Ec.33)

$$
S_2 = \frac{(Fmax - HPi)}{\left(\frac{1}{Rmin}\right) - \left(\frac{1}{RPi}\right)}
$$
 (Ec. 34)

$$
M_o = \frac{1}{RPi} \left[ \frac{1}{Rmin} - \frac{1}{RPi} \right] \left[ \frac{S_2 - S_1}{2} \right] (Rmin) \tag{Ec.35}
$$

$$
F_1 = \text{Mo } \text{x} \left(\frac{RPi}{R}\right)^2 + \left(\frac{S1}{R}\right)^2 \tag{Ec.36}
$$

$$
F_2 = \text{Mo}\left|\frac{\frac{1}{Rmin} - \frac{1}{R}}{\frac{1}{Rmin} - \frac{1}{RPI}}\right|^2 + HP\dot{i} + S2\left(\frac{1}{R} - \frac{1}{RP\dot{i}}\right) \qquad (Ec.37)
$$

$$
e = \frac{VD^2}{127R} - F1 \text{ of } F2 \tag{Ec.38}
$$

Si 
$$
\frac{1}{R} > \frac{1}{RPi}
$$
, (0.01e + f)<sub>D</sub> - F2 (Ec.39)

Si 
$$
\frac{1}{R} \le \frac{1}{RPi}
$$
,  $(0.01e + f)_D - F1$  (Ec.40)
Donde:

RPI: Radio en el Punto de intersección, PI, m.

VR: Velocidad de ruedo, Km/h.

emáx: Peralte máximo, %.

hPI: Desplazamiento de PI desde el eje 1/R.

VD: Velocidad de diseño, km/h.

S1: Pendiente de la rama 1.

S2: Pendiente de la rama 2.

fmáx: factor de fricción lateral máximo.

Rmin: Radio mínimo, m.

MO: Ordenada media de la curva de distribución de f.

R: Radio en cualquier punto, m.

f1: Distribución de f en cualquier punto 1/R ≤ 1/RPI.

e1: Distribución de e en cualquier punto 1/R ≤ 1/RPI.

f2: Distribución de f en cualquier punto 1/R ≥ 1/RPI.

e2: Distribución de e en cualquier punto 1/R ≥ 1/RPI.

• Desarrollo de cálculo para Curva No. 1.

$$
RPI = \frac{VR^2}{1.27 \text{emax}}
$$

$$
RPI = \frac{47^2}{1.27(8)} = 217.42
$$

$$
HPi = \left(\frac{(0.01 \text{emax})\text{VD}^2}{\text{VR}^2}\right) - 0.01 \text{emax}
$$
  

$$
HPi = \left(\frac{(0.01 * 8) * 50^2}{47^2}\right) - 0.01 * 8 = 0.01054
$$
  

$$
S_1 = HPi(RPi)
$$
  

$$
S_1 = (0.01054) * (217.42) = 2.29
$$

$$
R_{\min} = \frac{VD^2}{127(e_{\max} + f_{\max})}
$$

$$
R_{\min\left(50\frac{km}{h}\right)} = \frac{50^2}{127(0.08 + 0.19)} = 72.908 \text{ m}
$$

$$
S_2 = \frac{(Fmax - HPi)}{\left(\frac{1}{Rmin}\right) - \left(\frac{1}{RPi}\right)}
$$

$$
S_2 = \frac{(0.19 - 0.01054)}{\left(\frac{1}{72.908}\right) - \left(\frac{1}{217.42}\right)} = 19.68
$$

$$
M_o = \frac{1}{RPi} \left[ \frac{1}{Rmin} - \frac{1}{RPi} \right] \left[ \frac{S_2 - S_1}{2} \right] (Rmin)
$$
  

$$
M_o = \frac{1}{217.42} \left[ \frac{1}{72.908} - \frac{1}{217.42} \right] \left[ \frac{19.68 - 2.29}{2} \right] (72.908) = 0.02658
$$
  

$$
F_1 = Mo \times \left( \frac{RPi}{R} \right)^2 + \left( \frac{S1}{R} \right)^2
$$
  

$$
F_1 = 0.02658 \times \left( \frac{217.42}{159.31} \right)^2 + \left( \frac{2.29}{159.31} \right)^2 = 0.06388
$$

$$
F_2 = \text{Mo}\left|\frac{\frac{1}{Rmin} - \frac{1}{R}}{\frac{1}{Rmin} - \frac{1}{RPi}}\right|^2 + HPi + S2\left(\frac{1}{R} - \frac{1}{RPi}\right)
$$
  

$$
F_2 = 0.02658 * \left|\frac{\frac{1}{72.908} - \frac{1}{159.31}}{\frac{1}{72.908} - \frac{1}{217.42}}\right|^2 + 0.01054 + 19.68\left(\frac{1}{159.31} - \frac{1}{217.42}\right)
$$

 $F_2 = 0.06125$ 

$$
e = \frac{VD^{2}}{127R} - F1 \text{ o } F2
$$

$$
e = \frac{50^{2}}{127(159.31)} - F1 \text{ o } F2
$$

Si 
$$
\frac{1}{R} > \frac{1}{RPi}
$$
,  $(0.01e + f)_D - F2$   
Si  $\frac{1}{R} \le \frac{1}{RPi}$ ,  $(0.01e + f)_D - F1$ 

$$
e + f = \frac{50^2}{127(159.31)} = 0.124
$$

$$
P1 = ((e + f) - f1) * 100
$$

$$
P1 = 6.012
$$

$$
P2 = ((e + f) - f2) * 100
$$

$$
P2 = 6.275
$$

NOTA: Para calcular el peralte para cualquier radio. En el caso de que sea R>RPI se toma el peralte P1, en el caso de R<br/>R><sub>E</sub> se tomará el peralte P2.

159.31 ≥ 217.42 P1

 $159.31 \leq 217.42$  P2

Por lo tanto, el peralte a usar para la Curva No. 1 es:

$$
P2 = 6.275 \approx 6.2\,\%
$$

#### **5.3.6.2 Sobre anchos Máximo en Curvas**

Los sobre anchos se diseñan siempre en las curvas horizontales de radios pequeños, combinados con carriles angostos, para facilitar las maniobras de los vehículos en forma eficiente, segura, cómoda y económica.

Los sobre anchos son necesarios para acomodar la mayor curva que describe el eje trasero de un vehículo pesado y para compensar la dificultad que enfrenta el conductor al tratar de ubicarse en el centro de su carril de circulación.

Se adoptarán los sobre anchos en cada una de las curvas horizontales, de acuerdo al SIECA, considerando que los conductores experimentan dificultades en mantener los vehículos en el centro del carril porque estos utilizan un espacio mayor cuando transitan en curvas que cuando transitan en rectas.

Los sobre anchos han sido diseñados para brindar esa comodidad a los conductores y disminuir los riesgos de circulación. Es importante aclarar que para la proyección del sobre ancho se considera el vehículo WB-15 atendiendo los resultados del estudio de tránsito

El sobreancho (W) necesario en las curvas es la diferencia entre el ancho requerido en una curva Wc y el utilizado en una recta, Wn.

$$
W = W_c - W_n \tag{Ec.41}
$$

Dónde:

W: sobreancho.

Wc: Ancho requerido en una curva.

Wn: Ancho de Rodamiento. El ancho requerido para la circulación en curva tiene varios componentes relacionados con la operación de los vehículos sobre las curvas, a saber:

• Ancho de huella de cada vehículo que se encuentra o pasa, u.

• Separación lateral por vehículo, C.

• Ancho de la saliente frontal del vehículo que ocupa el carril o carriles interiores, FA.

• Ancho a tener en cuenta por dificultades durante la conducción en curvas, Z.

La Figura siguiente muestra la ubicación de estos componentes.

Figura No. 12. Sobreancho

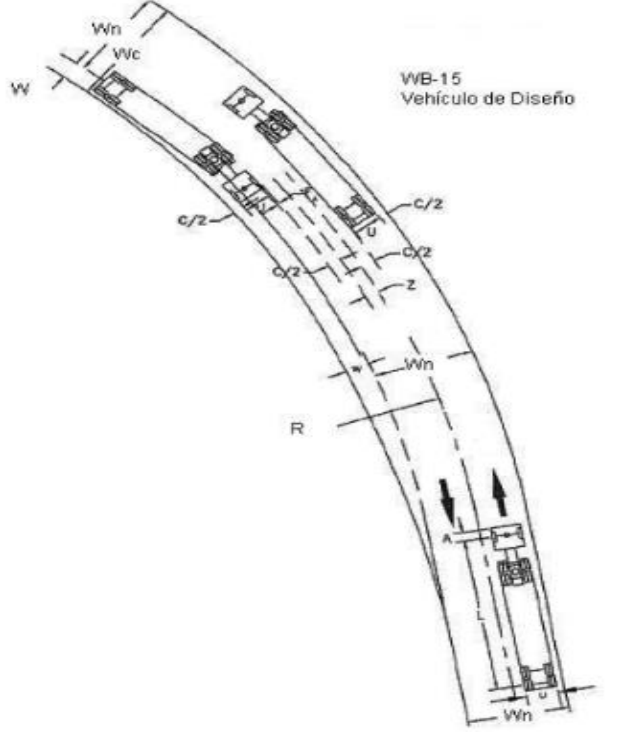

Fuente: Manual Centroamericano de Normas Para el Diseño Geométrico de Carreteras con enfoque de Gestión de Riesgo y Seguridad Vial, SIECA, 3era ed. 2011, Pág.109

A continuación, se presenta un ejemplo de cálculo de sobreancho para curvas horizontales donde el total de resultados se presenta (Ver Anexos Tabla No. 76 calculo de sobre anchos según SIECA 2011 pág. XXIII).

• Formulas a utilizar para el cálculo de Sobreanchos de cada curva

$$
WC = 2 (U + C) + (N - 1)FA + Z
$$
 (Ec.42)

$$
W = W_c - W_n \tag{Ec.43}
$$

Cálculo del ancho de huella del vehículo en curva (U)

$$
U = u + R - \sqrt{R^2 - \sum Li^2}
$$
 (Ec.44)

Donde:

U = ancho de la huella del vehículo en curva, m

u = ancho de la huella del vehículo de diseño

(Exterior a exterior de llantas), m

R = Radio de la curva o giro, m

Li = Distancia entre ruedas del vehículo de diseño,

Entre ejes consecutivos (o conjunto de ejes en tándem.

Cálculo de ancho de saliente frontal en el carril interior (FA).

$$
FA = \sqrt{R^2 + A(2L + A)} - R \tag{Ec.45}
$$

Dónde: A: Saliente frontal del eje del vehículo, en el carril interior

L: Distancia entre ruedas de la unidad o del remolque

Cálculo de ancho extra recomendable (Z)  

$$
Z = 0.1(V/\sqrt{R})
$$
 (*Ec.46*)

Donde:

V: Velocidad de diseño de la carretera, km/h.

En la selección del sobreancho en curvas se debe tomar en consideración lo siguiente:

• Sobreanchos menores de 0.60 metros, no son necesarios en las curvas

**Curva No.1**. Procedimiento de cálculos

Cálculo del ancho de huella del vehículo en curva (U)

$$
U = u + R - \sqrt{R^2 - \sum Li^2}
$$
 (Ec.47)

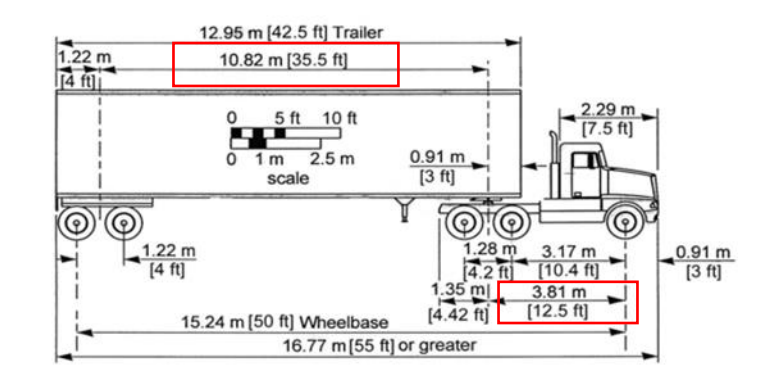

#### **Datos:**

 $u = 2.60m$  $R = 159.31m$ 

 $L1 = 3.81m$ 

 $L2 = 10.82m$ 

$$
\sum Li^{2} = 3.81^{2} + 10.82^{2}
$$

$$
\sum Li^{2} = 131.589 m
$$

$$
U = 2.60 + 159.31 - \sqrt{159.31^{2} - 131.589}
$$

$$
U = 3.01 m
$$

Cálculo de ancho de saliente frontal en el carril interior (FA)

$$
FA = \sqrt{R^2 + A(2L + A)} - R \tag{Ec.48}
$$

Datos:

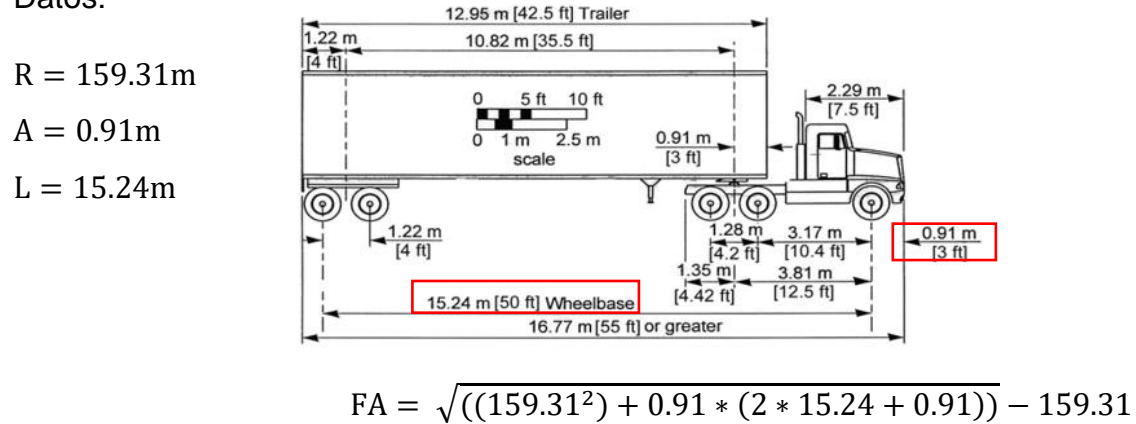

 $FA = 0.090m$ 

Cálculo de ancho extra recomendable (Z)

 $Z = 0.1(V/\sqrt{R})$ 

**Datos:**

 $V = 50$  KPH  $R = 159.31m$ 

$$
Z = 0.1 \left( \frac{50}{\sqrt{159.31}} \right)
$$

 $Z = 0.40m$ 

Fórmula para calcular ancho de curva

$$
W_C = N(U + C) + (N - 1)F_A + Z
$$
 (Ec.49)

#### **Datos:**

 $N = 2$  Carriles  $U = 3.01m$  $C = 0.90m$  $F_A = 0.090m$  $Z = 0.40m$ 

El claro lateral recomendable, C, es asumido de 0.60, 0.75 y 0.90 m para anchos de rodadura en tangente de 6.00, 6.50 y 7.20 m.

El ancho de rodadura es de 7.20m por lo tanto el claro lateral es 0.90

$$
W_C = 2(3.01 + 0.90) + (2 - 1) * 0.090 + 0.40
$$

$$
W_C=8.31\mathrm{m}
$$

#### **Cálculo de sobre-ancho para la Curva No. 1**

$$
W = W_{C} - W_{n}
$$
 (Ec.50)

#### **Datos:**

 $W_C = 8.31 \text{m}$  $W_n = 7.20m$ 

$$
W = 8.31m - 7.20m
$$
  

$$
W = 1.11m \approx 1.12m
$$

#### **Ancho a Utilizar para la Curva No. 1.**

#### **Alineamiento Vertical**

Corresponde al perfil de la carretera o proyección sobre un plano vertical del desarrollo del eje de la sub corona o línea sub rasante.

En términos generales existen curvas verticales en cresta o convexas y en columpio o cóncavas. Las primeras se diseñan de acuerdo a la más amplia distancia de visibilidad para la velocidad de diseño y las otras conforme a la distancia que alcanzan a iluminar los faros del vehículo de diseño. De aplicación sencilla, las curvas verticales deben contribuir a la estética del trazado, ser confortables en su operación y facilitar las operaciones de drenaje de la carretera. La configuración parabólica de estas curvas es la más frecuentemente utilizada.

En la figura siguiente se muestran los diferentes tipos de estas curvas utilizadas en el diseño del alineamiento vertical.

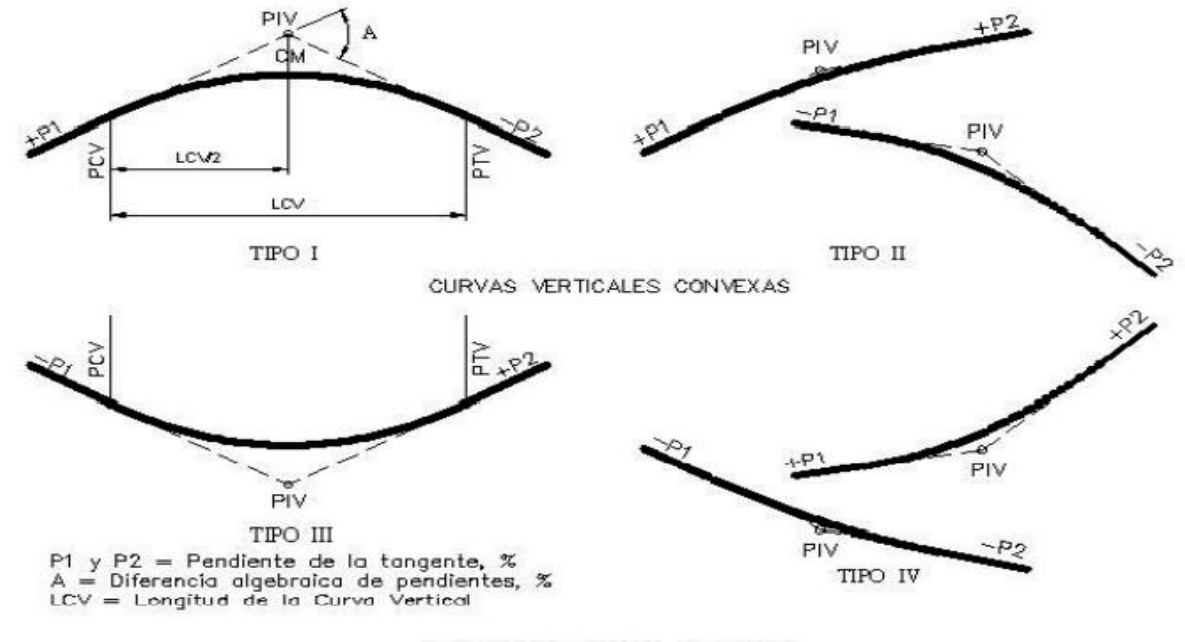

Figura No. 13. Tipos de curvas verticales

CURVAS VERTICALES CÓNCAVAS

Fuente: Manual Centroamericano de Normas Para el Diseño Geométrico de Carreteras con enfoque de Gestión de Riesgo y Seguridad Vial, SIECA, 3ª Edición, 2011, Pág.123.

#### **5.4.1 Longitud Mínima de Curva Vertical**

La curva vertical tiene por objeto suavizar los cambios de las pendientes en el alineamiento vertical, en cuya longitud se efectúa el paso gradual de la pendiente de entrada a la pendiente de salida, debiendo dar por resultado un camino de operación segura y confortable, agradable apariencia y características de drenaje adecuadas.

Se reconoce que pequeñas diferencias algebraicas de pendientes pueden resultar en longitudes de curvas cortas, por cuya razón se utiliza como criterio para calcular la longitud mínima de curva vertical, en cresta o cóncavas, asignarles el valor absoluto de la velocidad.

El elemento básico para el diseño de una curva vertical es la longitud. Cuando la diferencia de pendientes es igual o menor a 1%, no es necesario diseñar el enlace con una curva vertical. Cuando la diferencia de pendientes es mayor a 1%, la longitud mínima de las curvas verticales se calcula mediante la siguiente ecuación:

$$
L = 0.6 V \tag{Ec.51}
$$

En el cual V es la velocidad de diseño en kph. Los valores resultantes se redondean por exceso a un múltiplo de 10 m, con lo cual resultan las siguientes longitudes mínimas:

| Velocidad<br>de diseño<br>(kph)                | 40 | 50 | 60 | 70 | 80 | 90 | 100 | 110 | 120 |
|------------------------------------------------|----|----|----|----|----|----|-----|-----|-----|
| Longitud<br>mínima de<br>curva vertical<br>(m) | 30 | 30 | 40 | 50 | 50 | 60 | 60  | 70  | 80  |

Tabla No. 50. Velocidad de diseño con respecto a longitud min vertical

Fuente: Manual Centroamericano de Normas Para el Diseño Geométrico de Carreteras con enfoque de Gestión de Riesgo y Seguridad Vial, SIECA, 3ª Edición, 2011, Pág.125.

Según la Tabla No. 50, se recomienda una longitud mínima de 30m.

#### **5.4.2 Tasa de curvatura vertical K**

En el diseño del alineamiento vertical se utiliza la curva parabólica de segundo grado, estas pueden ser curva vertical en creta o curva vertical en columpio

a) Curvas Verticales en Cresta:

Las longitudes mínimas de curvas verticales en cresta se basan en el criterio de distancias de visibilidad (S), generalmente son satisfactorias desde el punto de vista de seguridad, confort y apariencia.

Las ecuaciones básicas para calcular la longitud de una curva vertical en cresta, en términos de la diferencia algebraica de pendientes y distancia de visibilidad son:

Cuando S es menor que L:

$$
L = \frac{AS^2}{100(\sqrt{2h_1} + \sqrt{2h_2})^2}
$$
 (Ec.52)

Cuando S es mayor que L:

$$
L = 2S - \frac{200(\sqrt{h_1} + \sqrt{h_2})^2}{A}
$$
 (Ec. 53)

Donde:

- $L =$  Longitud de la curva vertical, m
- S = Distancia de visibilidad, m
- A = Diferencia algebraica de pendientes, en porcentaje
- h1 = Altura del ojo sobre la superficie del camino, m
- h2 = Altura del objeto sobre la superficie, m

Cuando la altura del ojo y del objeto son 1,080 mm y 600 mm, respectivamente, y se usa la distancia de visibilidad de parada, las ecuaciones anteriores se vuelven:

Cuando S es menor que L:

$$
L = \frac{AS^2}{658} \tag{Ec.54}
$$

Cuando S es mayor que L:

$$
L = 2S - \frac{658}{A}
$$
 (Ec. 55)

Cuando la altura del ojo y del objeto son 1,080 mm y 1,080 mm, respectivamente, y se usa la distancia de visibilidad de adelantamiento, las ecuaciones anteriores se vuelven:

Cuando S es menor que L:

$$
L = \frac{AS^2}{864} \tag{Ec.56}
$$

Cuando S es mayor que L:

$$
L = 2S - \frac{864}{A}
$$
 (Ec. 57)

Tomando en cuenta que la distancia de visibilidad es constante para una velocidad dada, se puede expresar la longitud de la curva vertical en función de su constante K, expresándose entonces  $L = KA$ , o de otra forma,  $K = L/A$ .

Las tablas No. 51 y No. 52, Muestra los valores calculados para K, donde K = Longitud (m) por porcentaje de A.

Tabla No. 51. Control de Diseño para Curva Vertical en Cresta para Distancia de Visibilidad de Parada

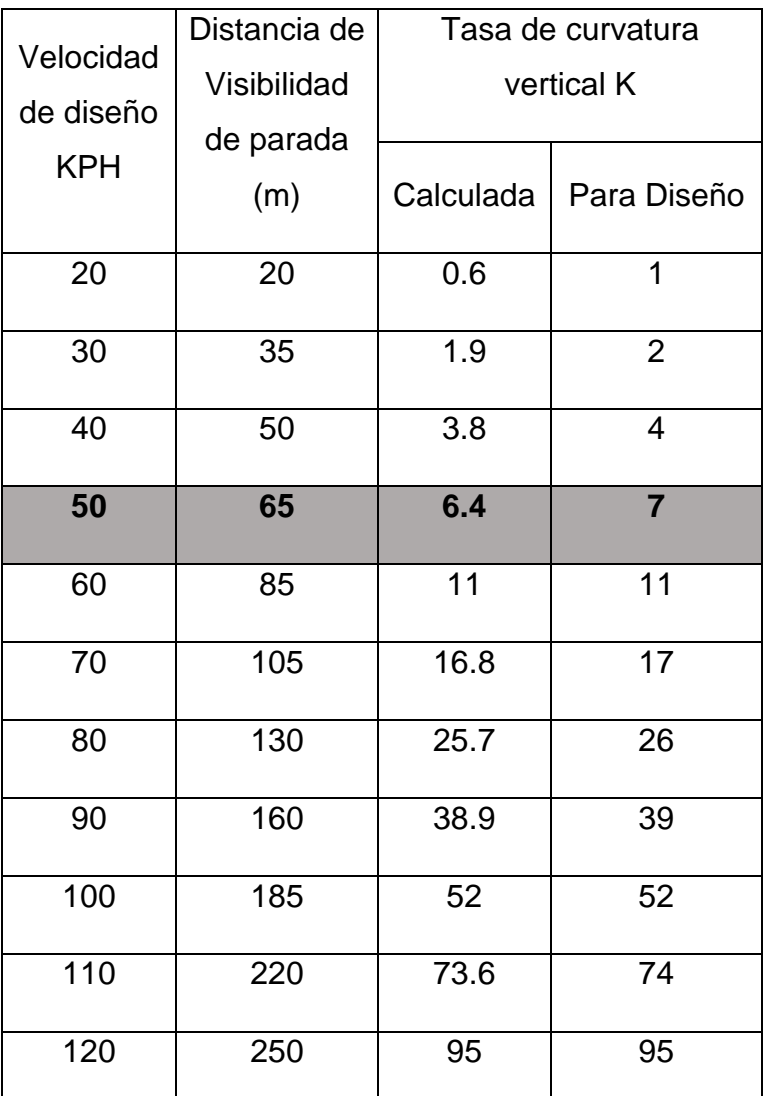

Fuente: Manual Centroamericano de Normas Para el Diseño Geométrico de Carreteras con enfoque de Gestión de Riesgo y Seguridad Vial, SIECA, 3ª Edición, 2011, Pág.125.

Tabla No. 52. Control de Diseño para Curva Vertical en cresta para Distancia de Visibilidad de Adelantamiento

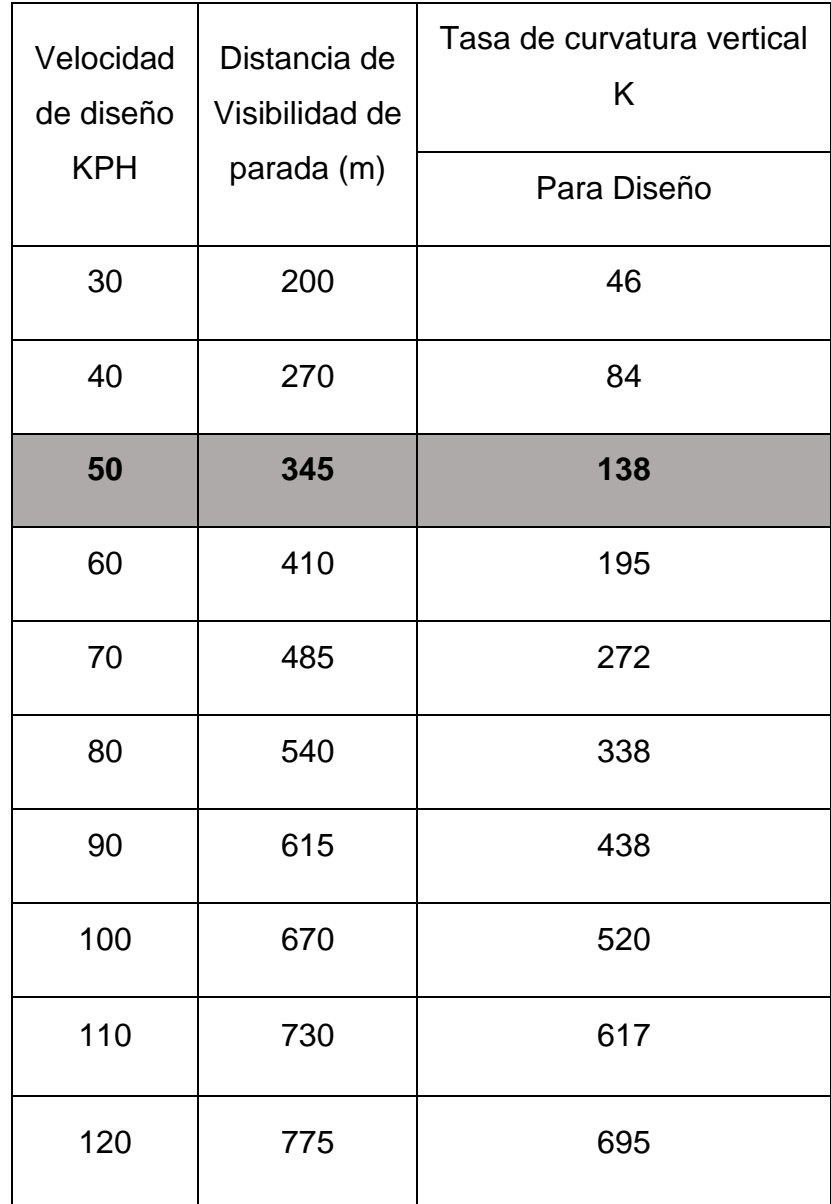

Fuente: Manual Centroamericano de Normas Para el Diseño Geométrico de Carreteras con enfoque de Gestión de Riesgo y Seguridad Vial, SIECA, 3ª Edición, 2011, Pág.125.

b) Curvas Verticales Cóncavas o en Columpio.

Se han identificado los siguientes cuatro criterios para usarse en el cálculo de las longitudes de curvas cóncavas o en columpio:

• El primero se basa en la distancia iluminada por los faros delanteros del vehículo.

• La siguiente, toma en cuenta básicamente una sensación subjetiva de comodidad en la conducción, cuando el vehículo cambia de dirección en el alineamiento vertical.

- El tercero considera requerimientos de drenaje.
- El último se basa en consideraciones estéticas.

Se presentan dos casos a considerar en el primer criterio, dependiendo si la distancia iluminada por los faros del vehículo es mayor o no que la longitud de la curva. Cuando la longitud de curva, L, es menor que la distancia de visibilidad iluminada, S, se utiliza la fórmula que sigue:

$$
L = \frac{AS^2}{120 + 3.5 \text{ s}} \tag{Ec.58}
$$

Cuando S es mayor que L, la fórmula utilizada es la siguiente:

$$
L = 2S - \frac{(120 + 3.5 \text{ s})}{A} \tag{Ec.59}
$$

Donde:

- L: Longitud de curva vertical en columpio, m.
- S: Distancia de visibilidad iluminada por los faros del vehículo, m.
- A: Diferencia algebraica entre pendientes de la curva, %.

De igual manera en que fueron calculados los valores de diseño de las curvas en cresta, también es conveniente expresar los controles de diseño de las curvas en columpio en términos de K para todos los valores de A. Con estas bases se ha preparado la Tabla No. 53. mostrada a continuación:

Control de Diseño para Curva Vertical en Cóncava o Columpio para K = Longitud (m) por porcentaje de A.

| Velocidad de<br>diseño KPH | Distancia de<br>Visibilidad<br>de parada | Tasa de curvatura vertical K |             |  |  |
|----------------------------|------------------------------------------|------------------------------|-------------|--|--|
|                            | (m)                                      | Calculada                    | Para Diseño |  |  |
| 20                         | 20                                       | 2.1                          | 3           |  |  |
| 30                         | 35                                       | 5.1                          | 6           |  |  |
| 40                         | 50                                       | 8.5                          | 9           |  |  |
| 50                         | 65                                       | 12.2                         | 13          |  |  |
| 60                         | 85                                       | 17.3                         | 18          |  |  |
| 70                         | 105                                      | 22.6                         | 23          |  |  |
| 80                         | 130                                      | 29.4                         | 30          |  |  |
| 90                         | 160                                      | 37.6                         | 38          |  |  |
| 100                        | 185                                      | 44.6                         | 45          |  |  |
| 110                        | 220                                      | 54.4                         | 55          |  |  |
| 120                        | 250                                      | 62.3                         | 63          |  |  |

Tabla No. 53. Distancia de Visibilidad de Parada

Fuente: Manual Centroamericano de Normas Para el Diseño Geométrico de Carreteras con enfoque de Gestión de Riesgo y Seguridad Vial, SIECA, 3ª Edición, 2011, Pág.127.

# **Pendiente Longitudinal Mínima**

Es la pendiente que se fija para permitir un drenaje adecuado.

Para que el agua pueda correr por las cunetas, la línea de fondo de estas deberá tener como mínimo una pendiente de 0.50% en casos de cortes largos se podrá incrementar está pendiente hasta el 4%.

La línea de fondo de las cunetas deberá tener la misma pendiente que la subrasante de la vía, también para esta, la pendiente mínima en corte se establece como 0.50%, siendo el máximo recomendable de 1.00%.

Cuando sea necesario proyectar una pendiente menor que la mínima, habrá que darle la mínima a la cuneta; es decir 0.50%, pero esto solo puede hacerse cuando la longitud de corte no sea grande. En los terraplenes puede ser nula.

Por lo tanto, usaremos el 0% en los terraplenes y el 0.5% en cortes como las pendientes mínimas.

# **Pendiente Longitudinal Máxima**

Las pendientes de las carreteras ya construidas tienen una influencia relevante en la operación de los vehículos que operan por ellas.

Cuando sube la pendiente, la velocidad decrece progresivamente y en las pendientes de bajada la velocidad tiene un pequeño aumento. En consecuencia, las restricciones a estas velocidades son impuestas por condiciones de seguridad y comodidad.

Las pendientes para calles colectoras urbanas deben ser tan a nivel como sea práctico, consistente con el terreno colindante. Una pendiente mínima de 0.30% es aceptable para facilitar el drenaje. No obstante, es recomendable que se utilice una pendiente de 0.50% o más.

Las pendientes máximas recomendadas para carreteras y calles colectora rurales, según su clasificación, se indican a continuación:

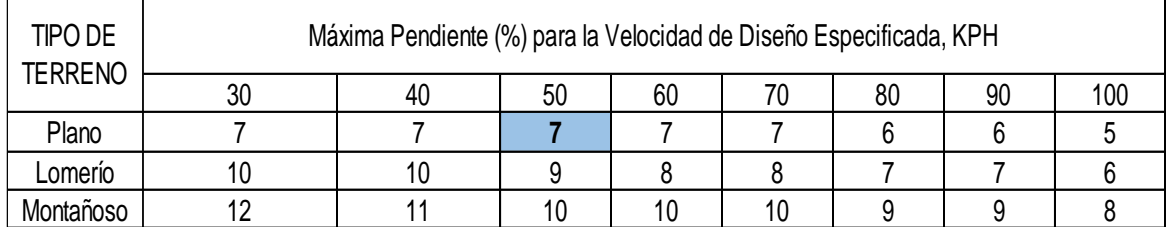

#### Tabla No. 54. Pendientes máximas

Fuente: SIECA 2011, pág. 11

De la tabla anterior se obtiene la pendiente longitudinal máxima para el tramo en estudio según la velocidad:

Para una velocidad de 50 km/h, la pendiente longitudinal máxima es de 7%.

# **Pendiente Transversal (Bombeo)**

Es la pendiente que se le da a la plataforma o corona en las tangentes del alineamiento horizontal con el objeto de facilitar el escurrimiento superficial del agua.

Un bombeo apropiado será aquel que permita un drenaje correcto de la corona con la mínima pendiente para que el conductor no experimente incomodidad o inseguridad. El bombeo depende del tipo de superficie de rodadura en el siguiente cuadro se presentan los rangos recomendables.

Tabla No. 55. Bombeo según tipo de superficie

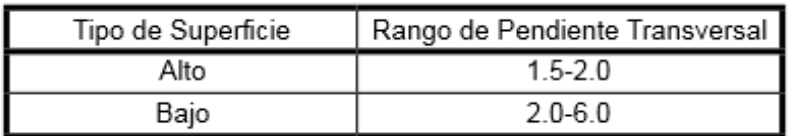

Fuente: Manual Centroamericano de Normas Para el Diseño Geométrico de Carreteras con enfoque de Gestión de Riesgo y Seguridad Vial, SIECA, 3ª Edición, 2011, Pág.139.

Los pavimentos de tipo alto son aquellos que mantienen superficies lisas y propiedades antideslizantes en todo tipo de clima, y que, sometidos a cargas de altos volúmenes de tráfico pesado, requieren poco mantenimiento.

Los pavimentos de tipo bajo son los que están formados por superficies de terracería, sin tratar o tratadas mediante la inclusión de agregados pétreos.

Tomando en cuenta que la superficie del tramo en estudio está prevista para un pavimento de tipo bajo, se usará una pendiente transversal del 3%.

# **CAPÍTULO VI** DISEÑO DE ESPESORES DE PAVIMENTO

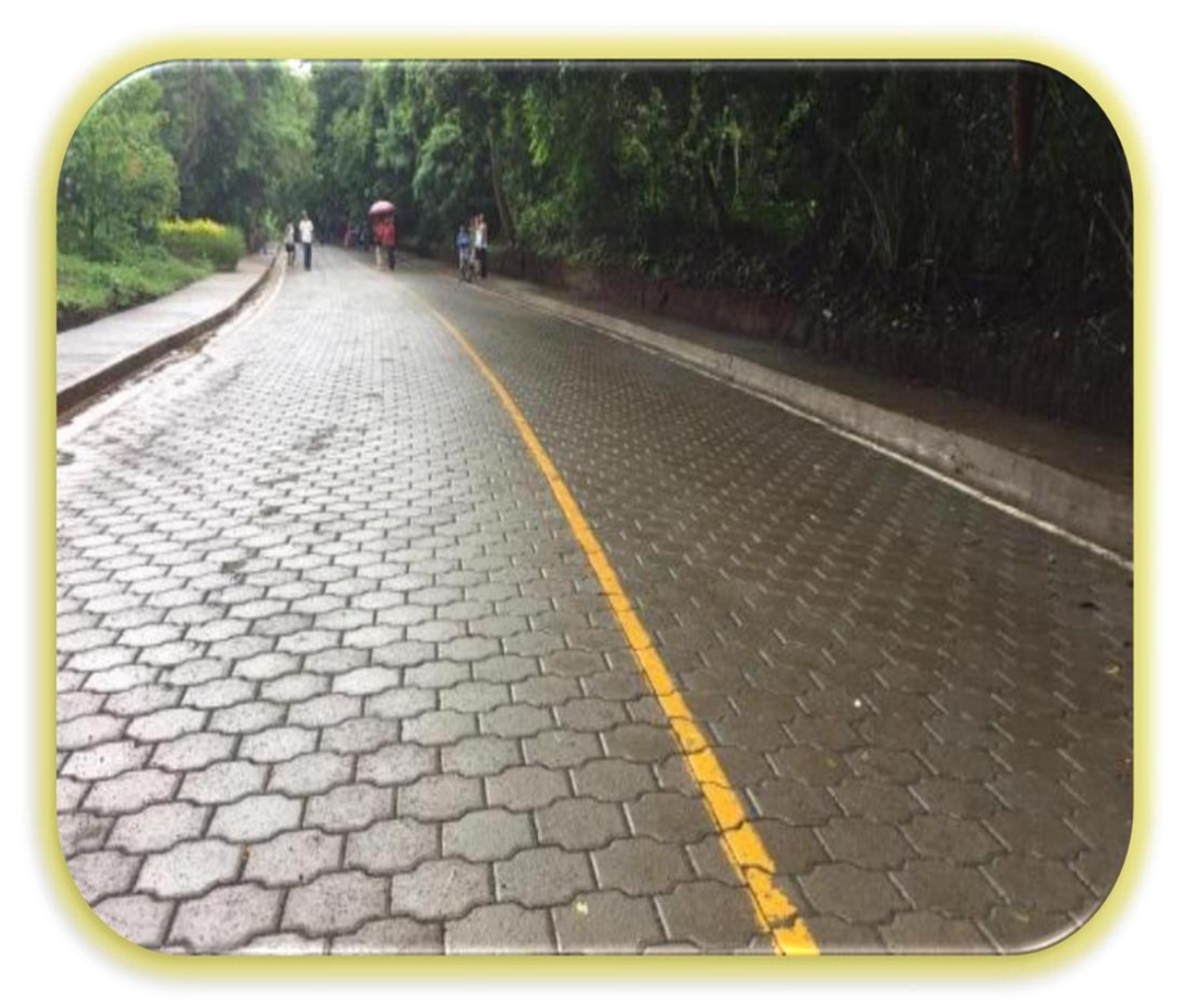

# **CAPITULO VI. DISEÑO DE ESPESORES DE PAVIMENTO**

# **Introducción**

El pavimento es la superficie de rodamiento para los distintos tipos de vehículo, formada por el agrupamiento de capas de distintos materiales destinados a distribuir y transmitir las cargas aplicadas por el tránsito al cuerpo del terraplén.

Los pavimentos representan una parte importante de los activos viales. Deben ser capaces de soportar solicitaciones de tránsito, ambientales y proveer una estructura durable que permita la circulación de los vehículos con comodidad y seguridad.

Los pavimentos de adoquines han estado presentes en la ingeniería de pavimentos desde la época del Imperio romano. Pero no es sino hasta la década de 1970 en donde comienza a generalizarse el uso de adoquines de hormigón estacionamientos, calzadas vehiculares, peatonales y espacios públicos.

#### **Diseño de pavimento flexible, método AASHTO 93**

En el diseño de pavimentos tiene como objetivo proteger la subrasante de los esfuerzos causados por la carga del tránsito, principalmente de los vehículos pesados.

Esa protección se suministra por medio de una estructura compuesta por varias capas de materiales con las propiedades físico-mecánicas que garanticen el desempeño del pavimento en el período de diseño y tradicionalmente se han usado tecnologías de diseño basadas en pavimentos rígidos y flexibles, generalizados en todo el mundo a partir del ensayo AASHO realizado en 1956 en Estados Unidos (AASHTO, 1993).

Para la selección adecuada de la estructura del pavimento se requiere conocer la capacidad de soporte de la subrasante. Mientras más débil es la subrasante, es decir, mientras su capacidad de soporte sea menor, mayor protección será requerida.

Por tanto, la correcta evaluación de la subrasante y de las capas de la estructura del pavimento es uno de los aspectos claves del proceso de diseño. De la evaluación depende que las obras no sean sub diseñadas y fallen prematuramente, o lo contrario, que sean sobre diseñadas incrementando los costos de construcción de forma innecesaria

Para la selección adecuada de la estructura del pavimento se requiere conocer la capacidad de soporte de la subrasante. Mientras más débil es la subrasante, es decir, mientras su capacidad de soporte sea menor, mayor protección será requerida.

Por tanto, la correcta evaluación de la subrasante y de las capas de la estructura del pavimento es uno de los aspectos claves del proceso de diseño.

De la evaluación depende que las obras no sean sub diseñadas y fallen prematuramente, o lo contrario, que sean sobre diseñadas incrementando los costos de construcción de forma innecesaria

Los pavimentos de adoquines se componen de distintas capas al igual que los pavimentos rígidos y flexibles. La principal diferencia con estos últimos radica en la composición de la carpeta de rodadura, que está conformada por adoquines inter-trabados, que brindan al pavimento un comportamiento estructural semiflexible.

El objetivo del pavimento articulado es disminuir la velocidad límite de los vehículos, ya que los adoquines producen una ligera vibración en los autos al circular sobre ellas, lo que obliga al conductor a mantener una velocidad máxima de 60 km/h. Es ideal para zonas urbanas, pues garantiza seguridad y comodidad para los usuarios.

Los pavimentos con adoquín tienen una capa de rodadura conformada por adoquines de concreto de 10 cm de espesor, colocados sobre una capa de arena con un espesor requerido de 3 a 5 cm y con un sello de arena entre sus juntas, presentan una base de material granular y pueden tener una sub base dependiendo si el diseño así lo amerita.

Para este diseño de estructura de pavimento, se usará un pavimento articulado compuesto por adoquines de hormigón como carpeta de rodamiento, considerando su fácil trabajabilidad resulta una alternativa económica y de fácil mantenimiento.

#### **6.2.1 Determinación de espesores**

El método utilizado para efectuar el diseño, está basado en el de la AASHTO-93, el cual recomienda que para pavimentos con adoquín aplicar los mismos criterios de diseño establecidos para pavimentos flexibles, este método toma en cuenta el valor de soporte del suelo y la cantidad de ejes equivalentes a 18,000 lbs, que transitarán en el período de diseño.

Con el objetivo de determinar el espesor del pavimento, la guía AASHTO-93 desarrolló la siguiente ecuación, la cual se resuelve con ayudas de tablas y nomogramas.

$$
Log_{10}W_{18} = Z_rS_0 + 9.36Log_{10}(SN + 1) - 0.20 + \frac{Log_{10} \left[\frac{\Delta PSI}{4.2 - 1.5}\right]}{0.40 + \frac{1094}{(SN + 1)^{5.19}}} + 2.32Log_{10}M_r - 8.07
$$

$$
(Ec. 60)
$$

Donde:

W18: Número de cargas de 18 kips (80KN) calculadas conforme al tránsito vehicular.

 $Z_r$ : Abscisa correspondiente a un área igual a la confiabilidad R en la curva de distribución normalizada. Zr=-0.841

 $S<sub>0</sub>$ : Desviación Estándar Total o error estándar combinado de la predicción del tránsito y de la predicción del comportamiento.

∆PSI: Diferencia entre índice de serviciabilidad inicial (Po) y el índice de serviciabilidad terminal (Pt).

 $M_r$ : Módulo Resiliente de la sub rasante (psi).

SN: Número Estructural (por sus siglas en ingles). Es un número abstracto, que expresa la resistencia estructural de un pavimento requerido para una combinación dada de soporte del suelo (MR), del tránsito total (W18), de la serviciabilidad terminal y de las condiciones ambientales.

Una vez obtenido el SN, se calculan los espesores de las capas, a partir de la formula siguiente:

$$
SN = a_1 d_1 m_1 + a_2 d_2 m_2 + a_3 d_3 m_3
$$
 (Ec. 61)

Ecuación No 1. Ecuación para cálculo de espesores de las capas.

donde:

 $a_i$  = Coeficiente Estructural de la capa i, el cual depende de las características del material con que ella se construya.

 $d_i$  = Espesor de la Capa i en pulgadas.

 $m_i$  = Coeficiente de Drenaje en la capa i.

#### **Determinación de las variables de diseño**

Las variables que intervienen en el diseño de los pavimentos constituyen en realidad la base del diseño del pavimento por lo que es necesario conocer las consideraciones más importantes que tienen que ver con cada una de ellas para así poder realizar diseños confiables y óptimos al mismo tiempo.

#### **6.3.1 El Tránsito**

El tránsito es una de las variables más significativas en el diseño de pavimento, la metodología AASHTO 93, considera la vida útil de un pavimento relacionado con el número de repeticiones de carga que podrá soportar el pavimento antes de llegar a las condiciones de servicio final predeterminadas para el camino.

El método AASHTO 93 transforma las cargas de todos los ejes que transitarán por el pavimento para todos los tipos de vehículos existentes en ejes simples equivalentes de 8.2 ton de peso, comúnmente llamados ESAL's.

El número estimado de ejes simples equivalentes de 8.2 ton para el tramo de carretera en estudio El Capulín No. 1, es de 1,560,474.00 ESAL's, cálculo realizado Tabla No. 37 pág. 66.

# **6.3.2 Período de diseño**

Es el tiempo total para lo cual se diseña un pavimento, en función de la proyección del tránsito y el tiempo que se considere apropiado; para que las condiciones del entorno se comiencen a alterar desproporcionalmente. Para este diseño cuya vía es clasificada como colectora rural menor, el periodo de diseño es de 20 años, Ver Tabla No. 29 pág. 55.

# **6.3.3 Confiabilidad (R)**

Este valor se refiere al grado de seguridad o veracidad de que el diseño de la estructura de un pavimento, puede llegar al fin de su periodo de diseño en buenas condiciones.

Tabla No. 56. Niveles de confiabilidad recomendados por la AASHTO, para clasificaciones funcionales diferentes

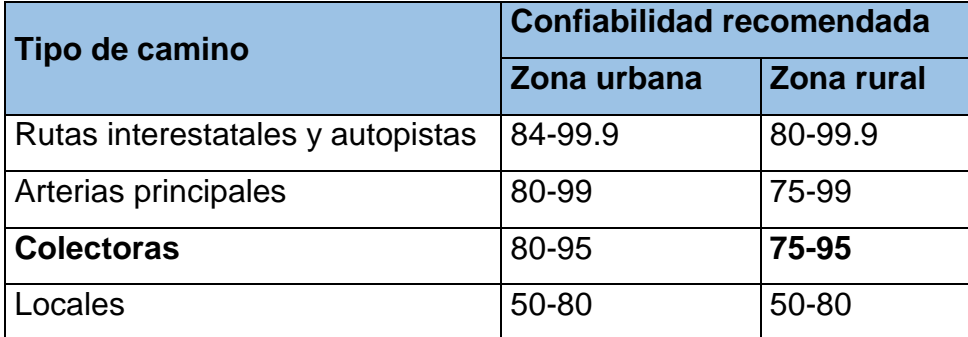

Fuente: Diseño de pavimento Método AASHTO 93.

De acuerdo con la clasificación funcional de la vía, la AASHTO 1993 recomienda diferentes niveles de funcionalidad. Para el tramo en estudio y dada la ubicación en la que se encuentra la vía, y el tránsito que utilizará es liviano, se asume un valor de confiabilidad R de 80%, que corresponde a un valor recomendado, para una clasificación como una zona rural y para caminos colectores.

# **6.3.4 Área bajo la curva de distribución estandarizada (ZR) para una confiabilidad R.**

Conociendo que el valor de confiabilidad R que es de 80 %, se identificó el valor de ZR de -0.841, el cual representa la confiabilidad, en la ecuación del método de la AASHTO-93.

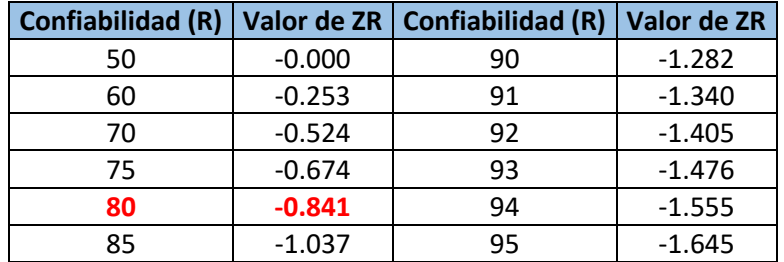

Tabla No. 57. Relación de confiabilidad y el valor de ZR

Fuente: Diseño de pavimento Método AASHTO 93.

#### **6.3.5 Desviación estándar (So)**

La desviación estándar (So), es un factor que representa la cantidad de datos dispersos dentro de los cuales pasa la curva real del comportamiento de la estructura.

La desviación estándar considera la variabilidad asociada a cada uno de los parámetros involucrados en el diseño, como la predicción del tránsito y el comportamiento del pavimento. Es un valor representativo de las condiciones locales particulares, este parámetro está ligado directamente y depende del nivel de confiabilidad (R) seleccionado; en este paso deberá seleccionarse un valor So.

"Desviación Estándar Global", representativo de condiciones locales particulares, que considera posibles variaciones en el comportamiento del pavimento y en la predicción del tránsito.

La guía de la AASHTO 1993 recomienda adoptar valores de So comprendidos dentro de los siguientes intervalos, Ver Tabla No. 58 pág. 119.

Tabla No. 58. Valores de desviación estándar global So

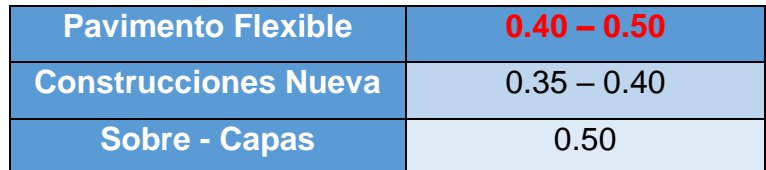

Fuente: Manual Centroamericano para Diseño de Pavimento SIECA, 2002.

Para el presente diseño se asume un valor de desviación estándar So = 0.45

# **6.3.6 Índice de Serviciabilidad PSI**

La serviciabilidad de un pavimento se define como la capacidad de servir al tipo de tránsito para el cual ha sido diseñado. Así se tiene un índice de serviciabilidad presente mediante el cual el pavimento es calificado entre 0 (pésimas condiciones) y 5 (perfecto).

En el diseño del pavimento se debe elegir la serviciabilidad inicial y final. La inicial está en función del diseño del pavimento y de la calidad de construcción. La final o terminal es función de la categoría del camino y es adoptada en base a esta y al criterio del proyectista.

La pérdida de Serviciabilidad (∆PSI o Present Serviciability Index) es la diferencia entre el índice de Serviciabilidad inicial y final.

$$
\Delta \text{PSI} = \text{Po} - \text{Pt} \tag{Ec. 62}
$$

Donde:

Po: Índice de Serviciabilidad inicial

Pt: Índice de Serviciabilidad final

La diferencia que existe entre estos dos valores se le conoce como la pérdida de serviciabilidad (ΔPSI), los valores recomendados por la AASHTO y la SIECA para el pavimento flexible son los siguientes:

Índice de serviciabilidad inicial: P0= 4.5 para pavimentos rígidos. P0= 4.2 para pavimentos flexibles. Índice de serviciabilidad final: Pt: 2.5 o más para caminos muy importantes. Pt: 2.0 para caminos de tránsito menor.

De lo anterior se determinan los valores P0= 4.2 para pavimentos flexible y Pt= 2 ya que el proyecto se trata de un camino de tránsito menor; dando como resultado

el valor de pérdida de Serviciabilidad ∆PSI=2.2.

# **Propiedades de los materiales**

# **6.4.1. Módulo de Resiliencia de la Sub rasante**

En el método actual de la AASHTO, la parte fundamental para caracterizar debidamente a los materiales, consiste en la obtención del Módulo de Resiliencia, con base en pruebas de laboratorio, realizadas en materiales a utilizar en la capa sub rasante (Método AASHTO T-274).

Este es el valor que corresponde al módulo de elasticidad de los materiales que se emplean en la construcción de sub rasantes, ya sean mejoradas o no, obtenido del resultado de un ensayo dinámico y se define como la relación entre el esfuerzo repetido masivo (sumatoria de los esfuerzos principales) y la deformación axial recuperable.

Cuando no se cuenta con el equipo necesario para realizar el ensayo de Módulo Resiliente, el Método del Instituto del Asfalto, considera como parámetro fundamental la evaluación de los materiales para obtener el Módulo de Resiliencia (MR), estableciendo factores de correlación entre el Módulo de Resiliencia y la prueba de CBR (AASHTO T-193); los valores obtenidos son bastante aproximados.

La AASHTO, en la Guía de Diseño establece la correlación del CBR con el Mr, esto es:

Para suelos finos (CBR< 10%)

$$
MR = 1500 \times CBR
$$
 (Ec. 63)

Para suelos granulares (CBR > 10%):

$$
MR = 4326 \times \ln CBR + 241
$$
 (Ec. 64)

Donde:  $\frac{43}{6}$ 

MR: Módulo de Resiliencia (PSI) CBR: Capacidad de soporte del suelo.

Tomando en cuenta el valor obtenido del CBR de diseño de la sub rasante es de 14.4% (Ver Gráfico No. 1, pág. 16), se hizo uso de la Ecuación para determinar el Módulo de Resiliencia:

 $MR = 4326 \times \ln 14.4 + 241 = 11,149.43 \psi$ 

#### **6.4.2. Coeficiente de drenaje**

En el método AASHTO 93 han sido definidos diferentes niveles de calidad del drenaje. Estos dependen del tiempo que se considera que el pavimento puede encontrarse con una cantidad de agua cercana a la saturación.

Este método deja en libertad al ingeniero que diseña identificar cual nivel de drenaje se logra, bajo una serie específica de condiciones de drenaje.

Un buen drenaje mantiene la capacidad soporte de la sub rasante, lo que hace un camino de mejor calidad, así como permite en determinado momento el uso de capas de soporte de menor espesor.

En la siguiente tabla No. 59, se dan los tiempos de drenaje que recomienda el Manual Centroamericano para Diseño de Pavimentos, SIECA 2002.

Dichas recomendaciones se basan en el tiempo que es necesario para que la capa de base elimine la humedad cuando ésta tiene un grado de saturación del 50%; pero es de hacer notar que un grado de saturación del 85% reduce en buena medida el tiempo real necesario para seleccionar la calidad de un drenaje.

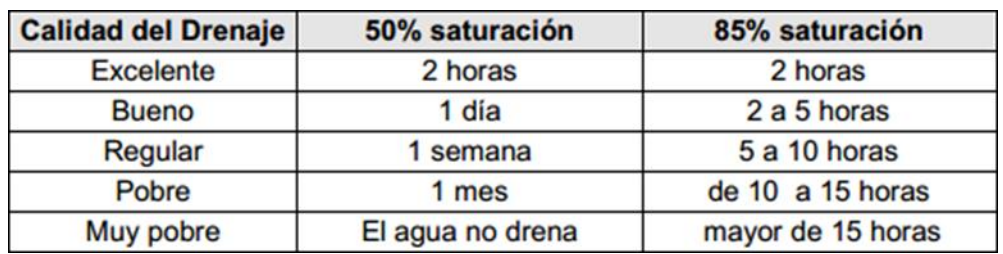

Tabla No. 59. Tiempos de drenaje para capas granulares.

Fuente: Manual Centroamericano para Diseño de Pavimentos, SIECA 2002, Capítulo 6, Pág.4.

El efecto de la calidad del drenaje sobre la estructura del pavimento se toma en cuenta a través de un factor de ajuste (m), por el cual se multiplican los coeficientes estructurales de la base y sub base.

El factor de ajuste (m) es función de las características de drenaje del suelo de fundación, y del tiempo durante el cual la sub rasante podrá estar en condiciones de saturación.

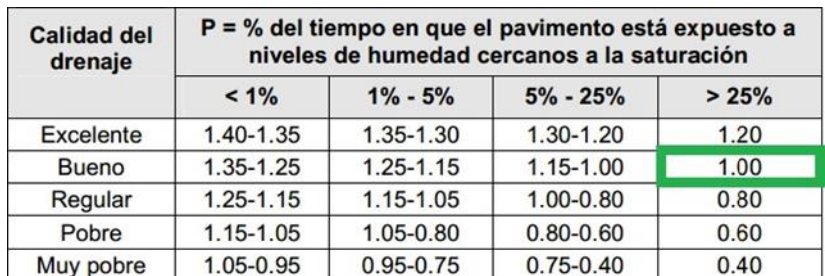

Tabla No. 60. Coeficientes de drenaje para pavimentos flexibles (mx).

Fuente: Manual Centroamericano para Diseño de Pavimentos, SIECA 2002, Capítulo 6, Pág.4.

Para este diseño se asumirá que más del 25% del tiempo, el pavimento estará expuesto a diferentes humedades cercanas a la saturación, tomando en cuenta que el ensayo del CBR se hace en condición saturado, por lo cual se considera la calidad de drenaje como buena y el coeficiente de drenaje m=1.

# **6.4.3. Capa Base**

Para la capa base se empleará el material combinado de los bancos "La barranca y Bayardo Arguello", este material deberá ser estabilizado con un porcentaje de cemento del 3% para alcanzar la resistencia a la compresión de 270 psi.

#### **6.4.4. Capa Sub base**

Para la capa sub base se empleará del material combinado de los bancos de materiales "La barranca y Bayardo Arguello" en su estado natural, el cual el ensaye de CBR de este material resultó 27%, utilizando un porcentaje de compactación al 95%, el cual está cerca de cumplir los requisitos para ser utilizado como capa sub base de buena calidad.

#### **Determinación de los coeficientes de capas estructurales**

#### **6.5.1. Coeficientes de capa**

El método AASHTO 1993, asigna a cada capa del pavimento un coeficiente (ai), los cuales son requeridos para el diseño estructural del pavimento flexible, teniendo en cuenta la consideración que la estructura de pavimento (adoquín), se comporta similar a un pavimento flexible. Estos coeficientes permiten convertir los espesores reales a números estructurales (SN), siendo cada coeficiente una medida de la capacidad relativa de cada material que conforma la estructura de pavimento

# **6.5.2. Coeficiente estructural de la carpeta (adoquín) (a1)**

Para la capa de adoquín, el valor del coeficiente a1=0.45, fue tomado del Manual Centroamericano para Diseño de Pavimentos, SIECA 2002, (Cap. 7, pág. 107). Cálculo de espesores, Método AASHTO.

# **6.5.3. Coeficiente estructural para base estabilizada (a2)**

Para encontrar el valor del coeficiente estructural (a2) para la capa base, el método AASHTO 1993 muestra un gráfico para estimar dicho coeficiente, determinado a partir de la resistencia a la compresión del material estabilizado, la cual es de 270 psi (21.4 kg/cm2).

De esta manera se tomó un valor de a2=0.139 y un Módulo de resiliencia MRbase=550,000 psi (Ver Anexo, Figura No. 23 pág. XXVI).

# **6.5.4. Coeficiente estructural para capa sub base (a3)**

Para la determinación del coeficiente estructural (a3) de la capa de sub base, el método AASHTO 1993 muestra un gráfico para estimar dicho coeficiente. Tomando en cuenta que se usará el material del banco "La barranca y Bayardo Arguello" para la capa sub base, cuyo CBR95= 27%, resulta un valor de a3=0.105 y un Módulo de resiliencia, MRsubbase=14,000 psi (Ver Anexo, Figura No. 24 pág. XXVII).

# **Diseño estructural del pavimento propuesto**

# **6.6.1. Número estructural (SN)**

El número estructural (SN), se define como la protección que demanda la estructura de pavimento para soportar el paso constante de las cargas inducidas a través de las ruedas de los vehículos.

Por medio de los números estructurales (SN) se determinan los distintos espesores de capas que conformarán la estructura de pavimento que debe soportar los niveles de carga solicitada.

La determinación de este valor también se puede encontrar haciendo uso de nomogramas, fórmula o programas, la diferencia radica en la precisión, siendo el nomograma el más rápido, pero de poca precisión.

La ASSHTO presenta en su guía la siguiente fórmula para determinar el número

 $SN = a1 * D1 + a2 * m2 * D2 + a3 * m3 * D3$  (*Ec.* 65)

Donde:

SN: Número estructural del pavimento.

a1, a2, a3: Coeficiente estructural de las capas.

D1, D2, D3: Espesores de las capas (pulg).

m2, m3: Coeficiente de drenaje de capa granular.

Esta ecuación no tiene una única solución, hay prácticamente un infinito número de combinaciones de espesores que la pueden satisfacer.

Se pretende que las capas granulares deben estar protegidas de tensiones verticales excesivas, que lleguen a producir deformaciones permanentes, por lo cual la Guía para el Diseño de Pavimentos AASHTO 1993, propone el siguiente gráfico para determinar los espesores y capas de una estructura de pavimento.

Figura No. 14. Procedimiento para determinar el espesor

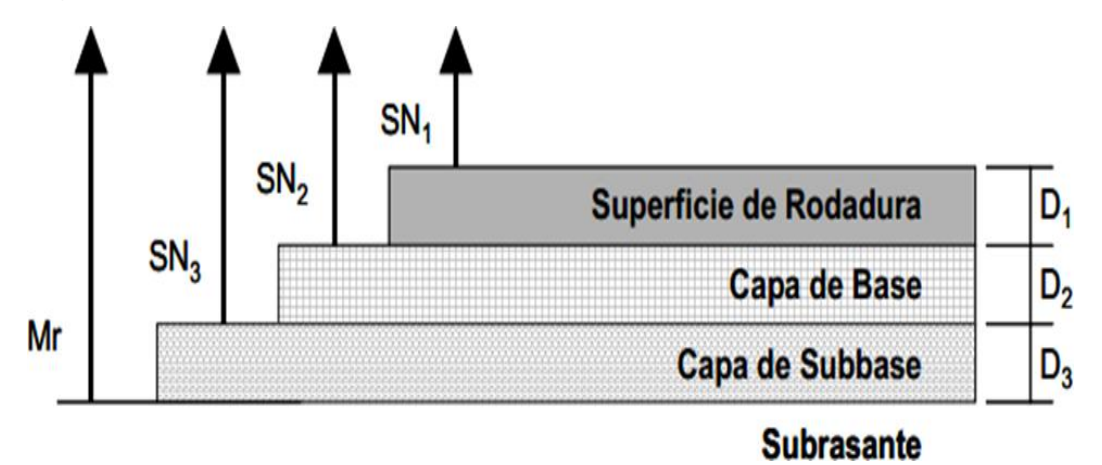

Fuente: Manual Centroamericano para Diseño de Pavimentos, SIECA 2002, Capítulo 7, Pág.8.

# **6.6.2. Determinación del número estructural (SN)**

La ecuación de diseño recomendada por la AASHTO permite la obtención del número estructural a partir de los siguientes parámetros:

- a. Tránsito estimado durante el período de diseño (W18).
- b. El nivel de confiabilidad (R). Debe de recordarse que la aplicación de este nivel implica la utilización de promedios en los datos de entrada.
- c. La desviación estándar (So).
- d. El módulo resiliente de la sub rasante (MR).
- e. La pérdida de nivel de servicio durante el período de diseño (ΔPSI).

Una vez obtenidos los parámetros anteriores, se utiliza el nomograma para determinar el número estructural (SN). Esto se realiza proyectando líneas hacia los ejes verticales guías TL, con los valores ya establecidos de la confiabilidad, desviación estándar, ESAL's de diseño, los módulos de resiliencia y la pérdida de Serviciabilidad.

#### **6.6.3 Datos a utilizar en el diseño**

Tabla No. 61. Resumen de factores calculados

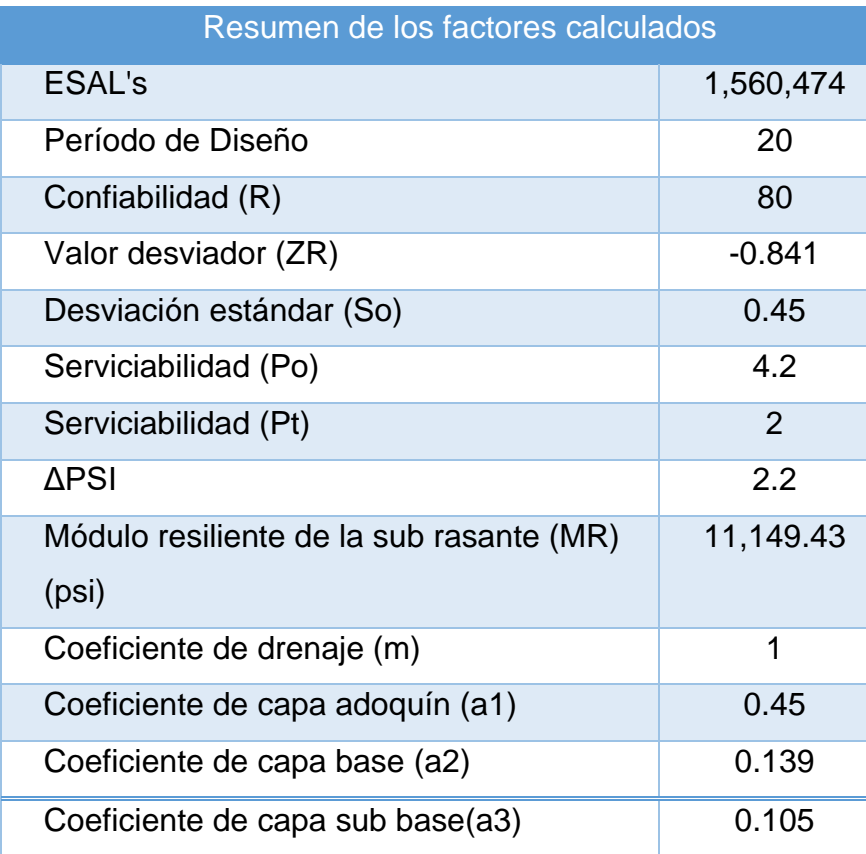

Fuente: Elaboración propia.

Para obtener el Número Estructural (SN) requerido se hace uso del nomograma (Ver Anexo, Figura No. 21 pág. XXV), tomando en cuenta los datos de la Tabla No. 61, resultando un valor de SNrequerido=2.9.

#### **Cálculos manuales de los espesores de la estructura de pavimento.**

Dado a que el espesor del Adoquín es conocido se procede a calcular el Número estructural absorbido por la superficie de rodamiento (Adoquín) con la siguiente ecuación.

$$
SN1 = a1 * D1 \qquad (Ec. 66)
$$

Datos conocidos del Adoquín según Manual Centroamericano para Diseño de Pavimentos SIECA 2002.

D1=4'' a1=0.45  $5N1 = 0.45 * 4 = 1.8$  $5N1 = 1.8$ 

Para Determinar el espesor de la base, se hace uso del nomograma, se entra por el ábaco con el MR de sub base y entonces se obtiene el SN2=2.6 este será absorbido por la capa de rodamiento (Adoquín) (Ver anexo, Figura No. 22 pág. XXV). Una vez conocido SN1, SN2 y a1, se calcula el espesor de la base:

$$
D_2 = \frac{SN_2 - SN_1}{a_2 m_2}
$$
  
\n
$$
D_2 \ge \frac{2.6 - 1.80}{0.139 \times 1}
$$
  
\n
$$
D_2 \ge 5.35
$$
 (Ec.67)

D2 =5.35 pulgadas, por lo tanto, adoptar un valor mínimo para base de 6 pulgadas, de acuerdo lo especifica SIECA 2002, ver Tabla No. 62.

$$
D*=6"
$$

| Número de ESAL's        | <b>Capas Asfálticas</b> | <b>Base Granular</b> |
|-------------------------|-------------------------|----------------------|
| Menos de 50,000         | $3.0 \text{ cm}$        | $10 \text{ cm}$      |
| 50,000 - 150,000        | $5.0 \text{ cm}$        | $10 \text{ cm}$      |
| 150,000 - 500,000       | $6.5 \text{ cm}$        | $10 \text{ cm}$      |
| $500,000 - 2,000,000$   | $7.5 \text{ cm}$        | $15 \text{ cm}$      |
| $2,000,000 - 7,000,000$ | $9.0 \text{ cm}$        | $15 \text{ cm}$      |
| Más de 7,000,000        | 10.0 cm                 | $15 \text{ cm}$      |

Tabla No. 62. Espesores mínimos sugeridos.

Fuente: Manual Centroamericano para Diseño de Pavimentos, SIECA 2002, Capítulo 7, Pág.8.

El número estructural absorbido por la capa base está dado por la siguiente ecuación.

$$
SN* = a2 * m2 * D
$$
 (Ec. 68)  

$$
SN* = 0.139 * 1 * 6 = 0.83
$$

Por último, para la sub base se entra con el MR correspondiente a sub rasante y se obtiene  $SN_3 = 2.9$  para todo el paquete estructural ya calculado.

En este caso se sustituyen los valores en la Ecuación 69.

$$
D_3 \ge \frac{SN_3 - (SN_1 + SN_2)}{a_3 m_3}
$$
  
\n
$$
D_3 \ge \frac{2.9 - (1.8 + 0.83)}{0.105 \times 1}
$$
  
\n
$$
D_3 \ge 2.5 \text{ pulg}
$$
  
\n(*Ec.*69)

Por lo tanto, se considerará el espesor de 4". CAPA DE 4 PULG

Conociendo que D3=4pulg, se calcula el SN3 para el espesor empleado. Sustituyendo los valores.

$$
SN_3 = 0.105 * 1 * 4
$$
  

$$
SN_3 = 0.42
$$
Verificando:

 $SN_1 + SN_2 + SN_3 \geq SN$  $3.05 \geq 2.9$  : Cumple

Debido a que el SN1=1.8 obtenido de la capa de adoquín más el SN2\*=0.83 de la capa base es mayor que el SN Requerido =2.6 del suelo de sub rasante, se necesita de sub base un espesor mínimo de 4 pulgadas, por lo cual se considerarán los espesores de la estructura de pavimento calculados hasta el momento, lo cual se muestra gráficamente a continuación.

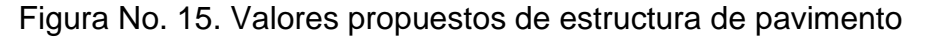

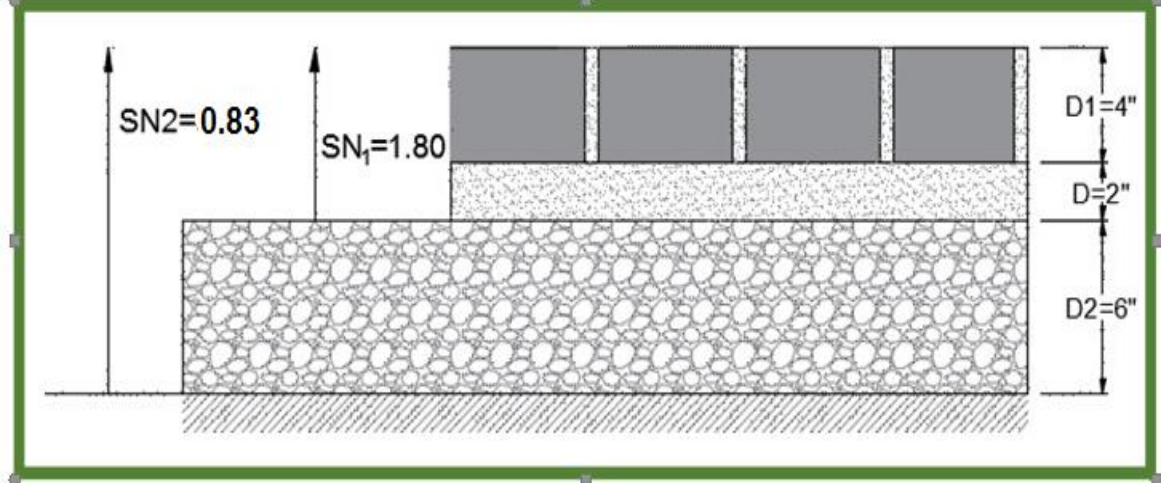

Fuente: Elaboración propia

### **Verificación de los cálculos manuales usando el software WinPAS12.**

Para comprobar si los cálculos manuales se efectuaron de manera correcta, al momento de seleccionar los espesores de la estructura de pavimento, se hará uso del software WinPAS12, desarrollado por American Concrete Pavement Association (ACPA), creado para diseñar y analizar pavimentos rígidos y flexibles, basados en la AASHTO 1993 Guía para el Diseño de Estructuras de Pavimento.

A continuación, se presenta el procedimiento de introducción de datos al programa WinPAS 1.04, a fin de validar los espesores calculados anteriores.

Figura No. 16. Inicio de programa WinPAS.

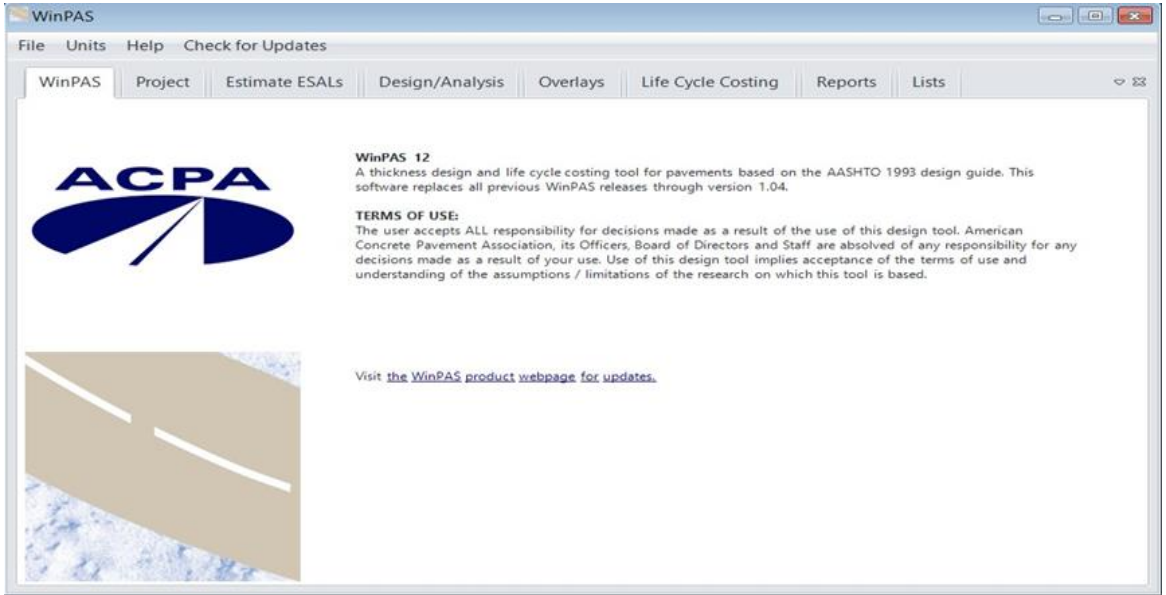

Fuente: Software WinPAS.

Figura No. 17. Pestaña Project.

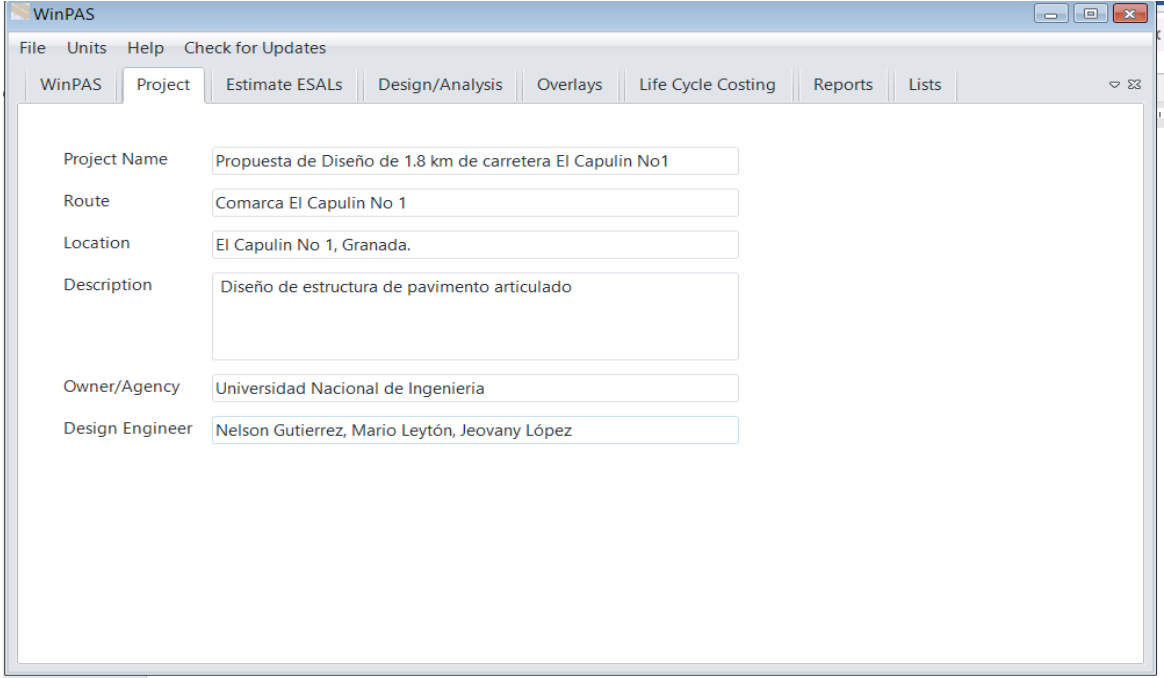

Fuente: Software WinPAS.

Como puede observarse en la figura anterior, la pestaña Proyecto permite introducir información general del proyecto.

Figura No. 18. Pestaña Design/Analysis.

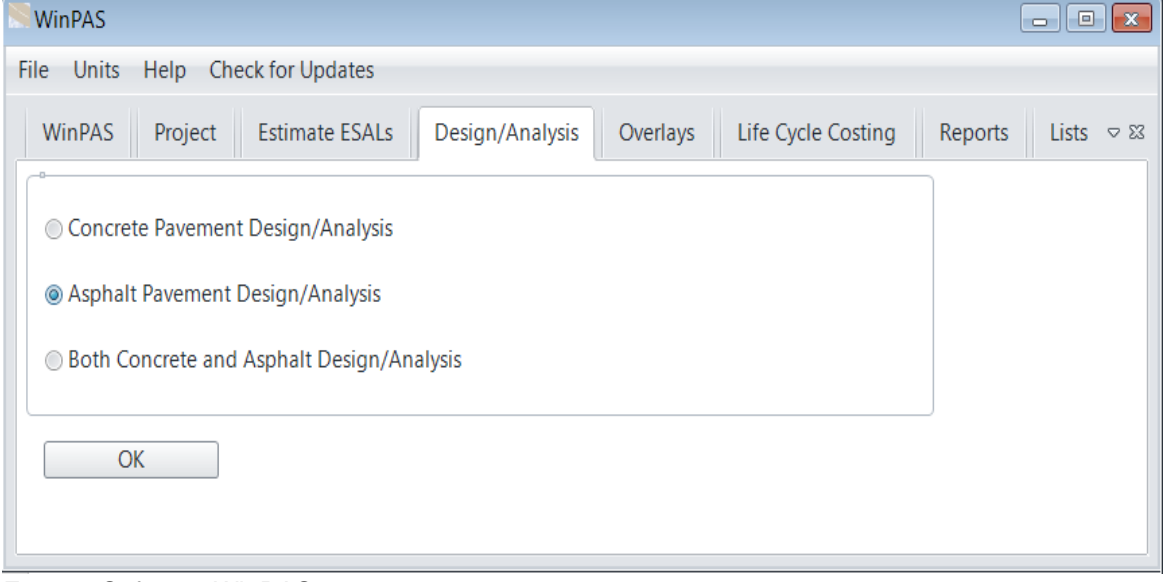

Fuente: Software WinPAS.

La pestaña Design/Analysis habilita la opción para seleccionar el tipo de pavimento a utilizar**.**

 $\mathbf{r}$ 

Figura No. 19. Ingreso de datos solicitados para el diseño de espesores

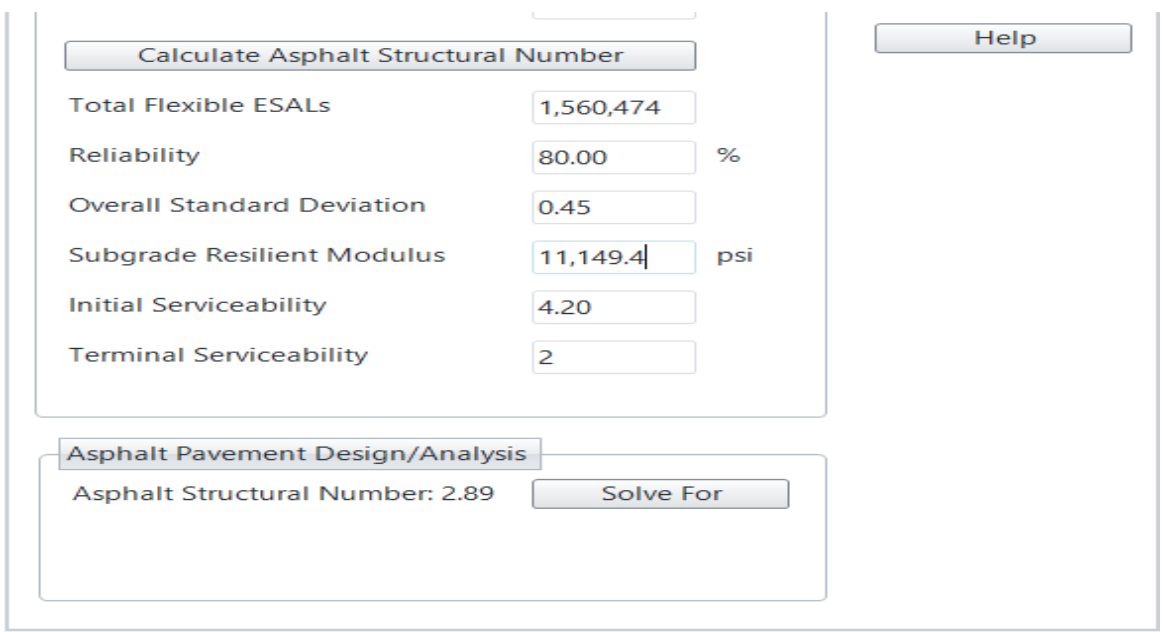

Fuente: Software WinPAS.

En la figura anterior se observa el ingreso de los datos solicitados para estimar el SN requerido.

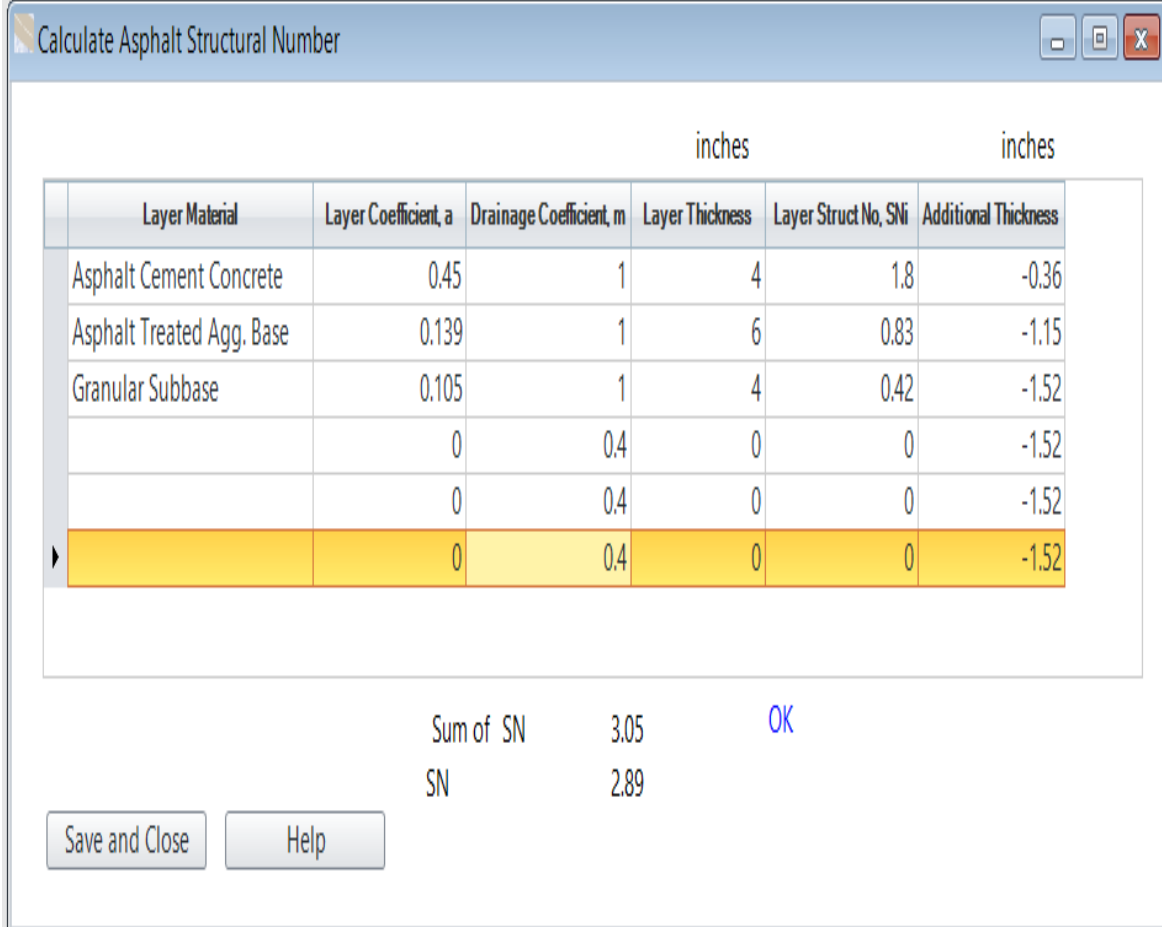

Figura No. 20. Ventana Calculate Asphalt Structural Number.

Fuente: Software WinPAs

En la ventana anterior se ingresaron los datos solicitados para estimar y verificar los espesores de capa.

Puede observarse que, con los espesores propuestos, el diseño cumple con los requisitos estructurales debido a que el Número Estructural (SN) es mayor que el Número Estructural Requerido (SNRequerido).

En la tabla siguiente se muestran los espesores de pavimento obtenidos con el diseño.

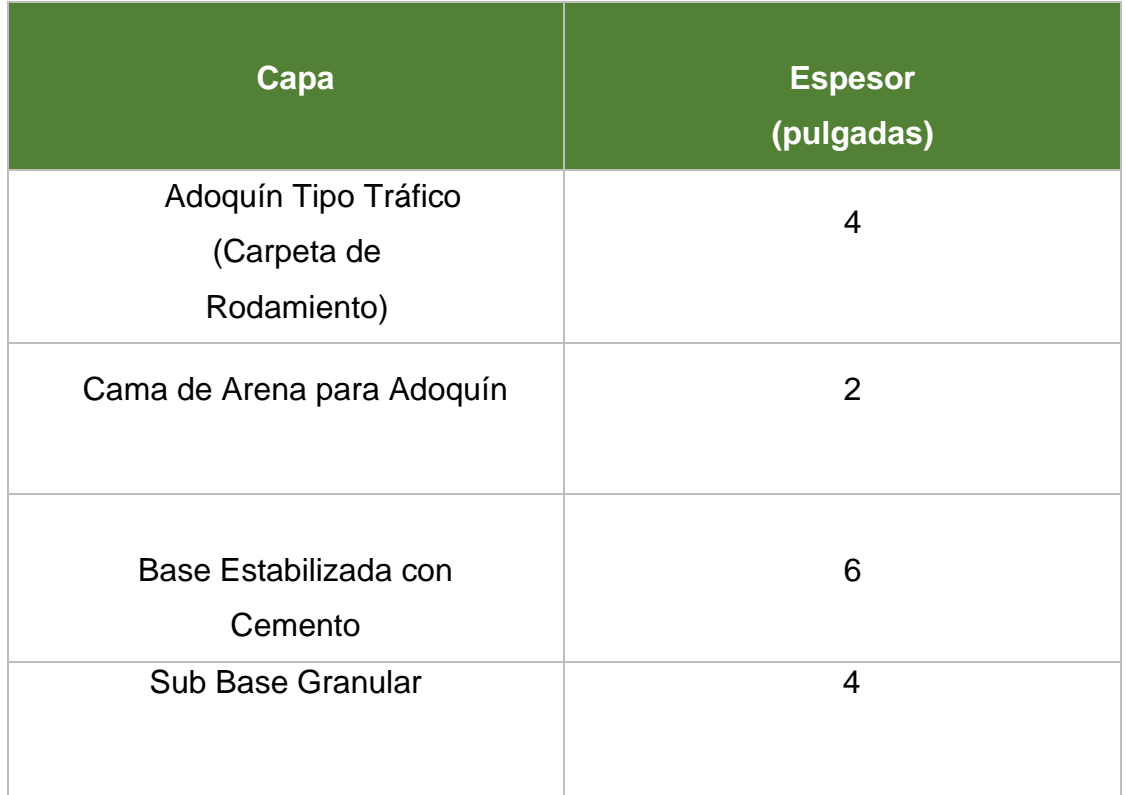

Tabla No. 63. Espesores de la estructura de pavimento.

Fuente: Elaboración propia.

# CONCLUSIONES Y RECOMENDACIONES

# **CONCLUSIONES**

Basados en los resultados obtenidos en la propuesta de Diseño Geométrico y Pavimento Articulado, de 1,800 m de la comarca El Capulín No. 1, departamento de Granada, en el cual se hicieron, Estudio de Suelos, Estudios de Topográficos, Estudios de Tránsito, Diseño geométrico de la vía y Diseño de pavimento, se concluye lo siguiente:

# • **Estudio Geotécnico**

Se realizaron 19 sondeos manuales sobre el camino existente, encontrándose cuatro tipos predominantes A-1-b (0), A-2-7(1). A-2-6(0) y A-2-4 (0). Estos suelos fueron sometidos a ensayes de Granulometría, Próctor Estándar y CBR. Se determinó a través del método del instituto de Asfalto que el CBR de diseño para el percentil 87.5% es de 14.4%. La AASHTO describe estos suelos como un material Bueno y para uso como sub base y base, sin embargo, la NIC-2019, establece 30% y 80% como mínimo de CBR para ser utilizado como sub base y base, respectivamente, se propone usar el material para sub rasante, ya que el mínimo establecido por la NIC-2019 es 15%.

El CBR obtenido de los bancos de materiales descritos al 95% de su densidad seca máxima fueron de 7: "Banco Carlos Rodríguez", 8: "Banco Bayardo Arguello", 10: "Banco La Barranca" y 20: "Banco Manuel Santamaría". Basado en la NIC-2019 los bancos no cumplen con las especificaciones técnicas requeridas para ser utilizado como material para base y sub base, ya que requiere como mínimo un porcentaje de CBR de 80 al 95% de compactación para base y sub base un 30% como mínimo.

El valor del CBR del banco combinado para las muestras No. 1 (60/40) y muestras No. 2 (60/40) utilizado por la alcaldía de Granada al 95% de compactación da un resultado CBR de 27% y 13% respectivamente, no cumplen con las especificaciones técnicas requeridas por la NIC-2019 para ser utilizado como material para la base de la estructura de pavimento.

# • **Estudio Topográfico**

El levantamiento topográfico cumple con los parámetros indicados en el Manual para la revisión de estudios topográficos, donde el error de cierre nunca fue mayor a 1/10,000, la precisión obtenida fue de 1/10,426, respecto a la nivelación topográfica el error acumulado fue de 7 mm y este es menor al error permisible de 16.1 mm.

Con el levantamiento alti-planimétrico se levantaron las secciones transversales a cada 20 m, así como la infraestructura existente (casas, cercos, entre otros). El derecho de vía era variado en todo el tramo y este estaba en el rango de 10m a 15 m.

# • **Estudio de Tránsito**

De acuerdo con los datos obtenidos en el trabajo de campo (conteo vehicular) se determinó un valor de TPDA de 470 veh. mixtos por día

Debido a que el camino funcionará como ruta alterna fue necesaria la proyección del Tránsito Atraído que generara la ruta existente Masaya- Granada, el cual resultó de 914 veh/día al final del periodo de diseño (2040).

# • **Diseño Geométrico**

Consistió en determinar los parámetros de diseño según la topografía del terreno, esta debido a sus pendientes menores al 5% se clasificó según el Manual Centroamericano para diseño Geométrico, SIECA 2011 como terreno Plano, así como también el tipo de vehículo que circula con mayor frecuencia.

Se propone una velocidad de diseño de 50 kph esta con el fin de reducir costos ya que, a mayor velocidad, mayor costo de construcción y menor costo de operación de vehículo, este diseño cuenta con un carril de rodamiento de 3.60 metros más un hombro de 1.20 debido al vehículo de diseño T3-S2 (WB-15), este ancho de hombro se podría usar como ciclo vía garantizando el espacio de circulación del vehículo de diseño.

Se procedió hacer el diseño geométrico con el software AutoCAD Civil 3D generando la superficie del terreno y revisada detalladamente su triangulación, luego se procedió a crear el Alineamiento Horizontal cumpliendo con los parámetros de diseño establecidos, se calculó los sobre anchos para cada curva, teniendo en cuenta que un sobre ancho menor a 0.60 no es necesario. Se realizó el cálculo de peraltes correspondientes a las curvas del alineamiento horizontal, con referencia del peralte máximo para terrenos planos del 8%.

Se trazó una rasante el cual consistió en generar menores volúmenes de cortes y rellenos del tramo en estudio, por último, se obtuvieron las secciones transversales del tramo en estudio, A demás de las especificaciones de diseño, se obtuvo un diseño vial adaptado lo más próximo posible, a la geometría existente del camino.

### • **Diseño de Espesores de Pavimento**

Utilizando el Método de la AASHTO 93, se calcularon mediante al tránsito de diseño los ejes equivalentes (ESAL´s) dando como resultado un valor total de 1,560,474 por tipos de vehículos, y un CBR de diseño para la sub rasante de 14.4% al 95% del Proctor Estándar, dicho resultado sirvió para determinar el módulo resiliente que equivale a 11,149.43 (lbs/pulg<sup>2</sup>).

El número estructural (SN) resultantes es de 3,05, para una carpeta de rodamiento de 10 cm, base de 15 cm y sub base de 10 cm, teniendo la estructura de pavimento un espesor total de 35 cm, considerando la cama de arena de 5 cm de espesor daría un total de 40 cm.

# **RECOMENDACIONES**

- ➢ A partir de los resultados obtenidos de las muestras de suelo, concluimos que el suelo de los bancos de materiales no cumplen con las normas de la AASHTO para ser usado como base y sub base, se recomienda usar el material que resulta de la combinación de los bancos de materiales Bayardo Arguello y La Barranca para las muestras No. 1, con un CBR de 27 al 95% de compactación de proctor modificado, en la capa sub base y para la capa base se recomienda se estabilice con cemento, con una proporción del 3% para alcanzar una resistencia mínima de 270 PSI, tomando en cuenta que es el mínimo establecido en la sección 1003.23-II.d de la NIC-2019, a los 7 días de edad con una mezcla compactada al 95% de proctor modificado.
- ➢ Realizar un estudio hidrológico detallado de la zona, con el fin de dimensionar y ubicar adecuadamente las obras de drenaje mayor y menor, de esta manera evitar estancamientos de aguas a lo largo de la vía. Además, se recomienda la realización del Estudio de Impacto Ambiental, que identifique zonas de riesgos, implementándose muros de contención donde se amerite.

# BIBLIOGRAFIA

# **BIBLIOGRAFIA**

- 1. **A Policy on Geometric Design of Highways and Streets**. American Association of State Highway and Transportation Officials (2004).
- 2. **Design of Pavement Structures.** American Association of State Highway and Transportation Officials (1993).
- 3. **Diseño Geométrico de Obras Viales y dominio de Autodesk AutoCAD Civil 3 2016, 2da ed**. Ing. Victor Franz Alcántara Portal.
- 4. **Diseño Geométrico de Vías.** John Jairo Agudelo Ospina (2002).
- 5. **Especificaciones Generales de Construcción de Caminos, Calles y Puentes, NIC 2019**. Ministerio de Transporte e Infraestructura (MTI).
- 6. **Manual Centroamericano de Normas para el Diseño Geométrico de Carreteras con enfoque de Gestión de Riesgo y Seguridad Vial (2011).** Secretaría de Integración Económica Centroamericana (SIECA 3ª. Edición, 2011).
- 7. **Manual Centroamericano para Diseño de Pavimentos.** Secretaría de Integración Económica Centroamericana (SIECA, 2002).
- 8. **Manual para la Revisión de Estudios Topográficos.** Ministerio de Transporte e Infraestructura (2008).
- 9. **Manual para la Revisión de Diseños Geométricos.** Ministerio de Transporte e Infraestructura (2008).
- 10.**Manual para la Revisión de Estudios Geotécnicos.** Ministerio de Transporte e Infraestructura (2008).
- 11.**Mecánica de Suelos y Cimentaciones, 5ta Edición**. Crespo Villalaz.
- 12.**Monografía Diseño Geométrico del Tramo Empalme Nejapa - Santa Ana aplicando el software Civil 3D.** Ing. Iván Alberto Argüello, Ing. Zenia María Núñez.
- 13.**Soil Mechanics and foundations, 3a Edición,** Muni Budhu.
- 14.**Anuario de aforos de tráfico.** Ministerio de Transporte e Infraestructura

# ANEXOS CAPÍTULO H **ESTUDIO** GEOTÉCNICO

Gráfico No. 12. Estratigrafía del tramo en estudio.

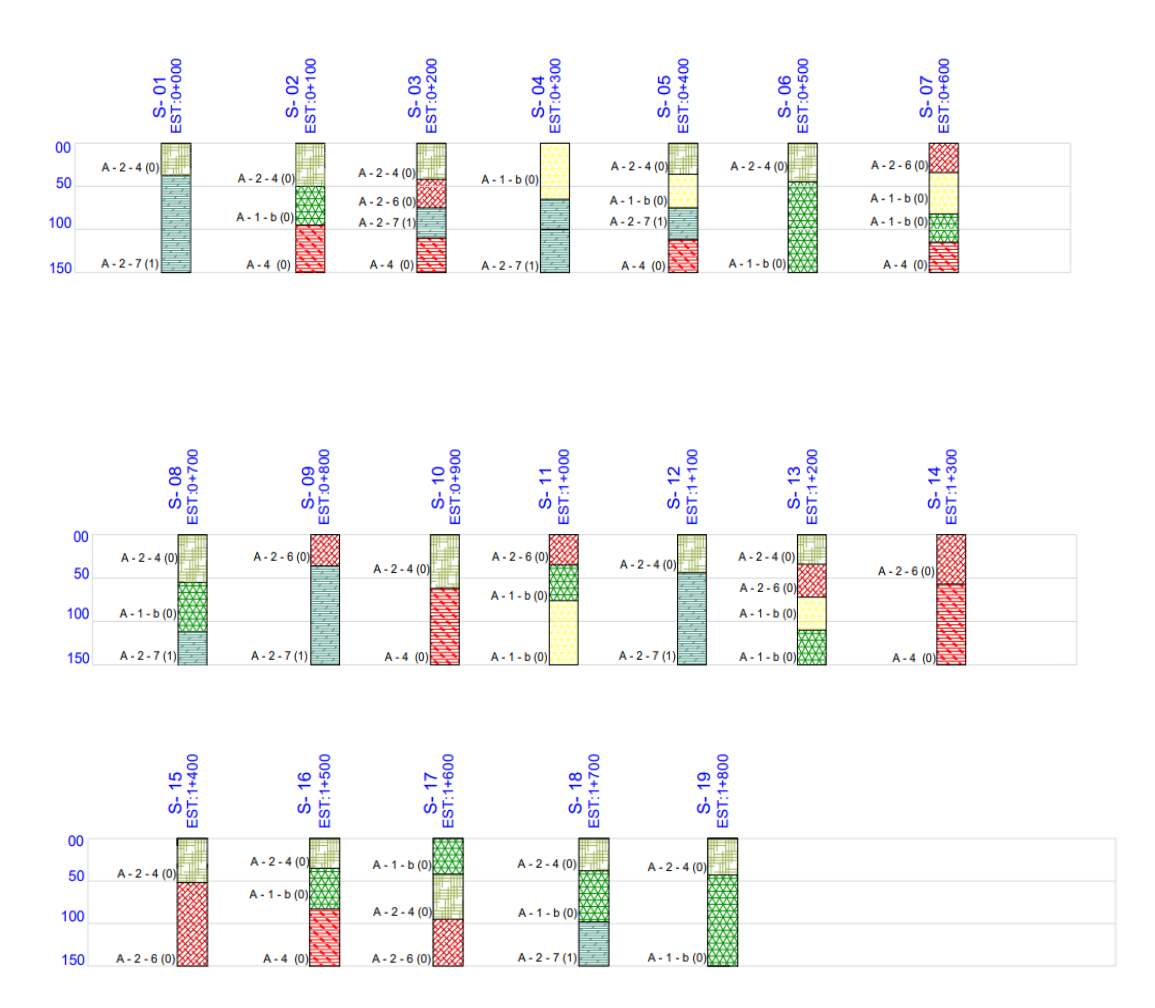

Fuente: Elaboración propia.

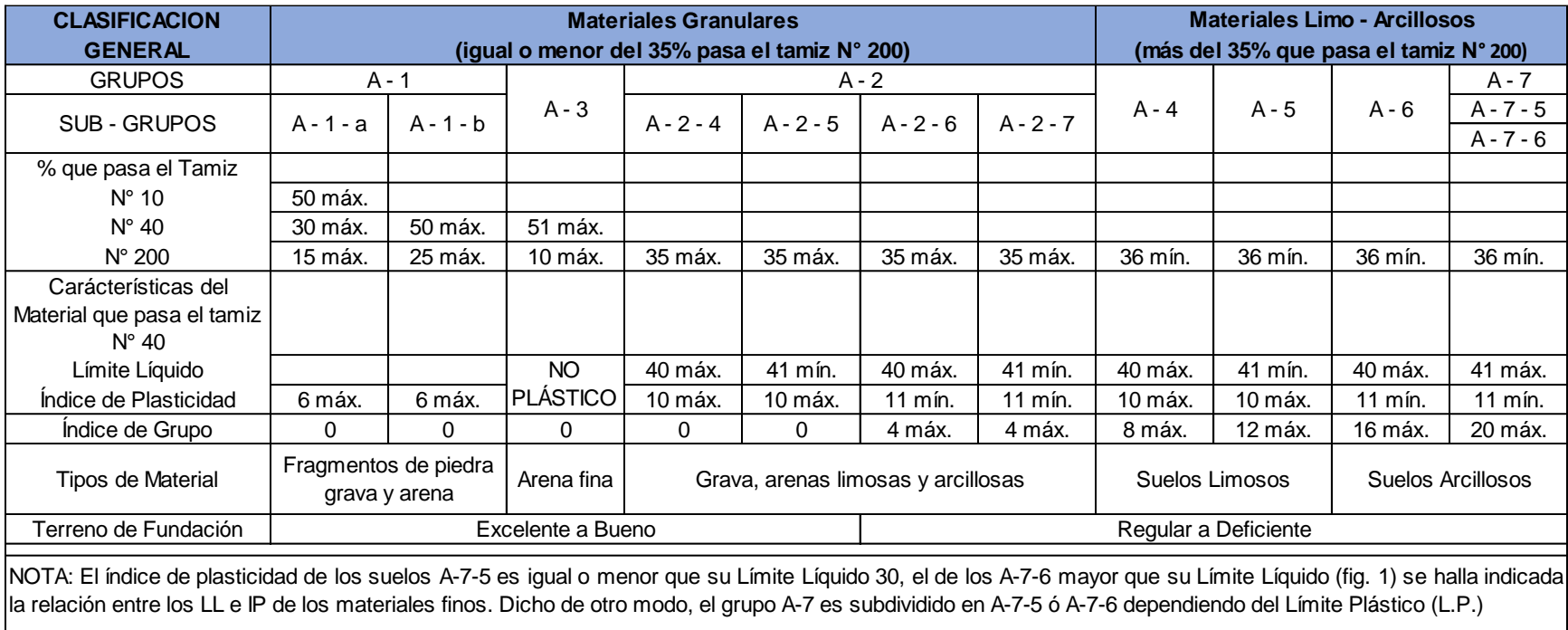

Tabla No. 64. Clasificación de Suelos y Agregados, AASHTO M145

Si el LP≥30, la clasificación es A-7-6

Si el LP<30, la clasificación es A-7-5

Fuente: American Association of State Highway and Transportation Officials, AASHTO M145 – 73.

Tabla No. 65. Resultados de ensayos de laboratorio.

Fuente: Elaboración propia.

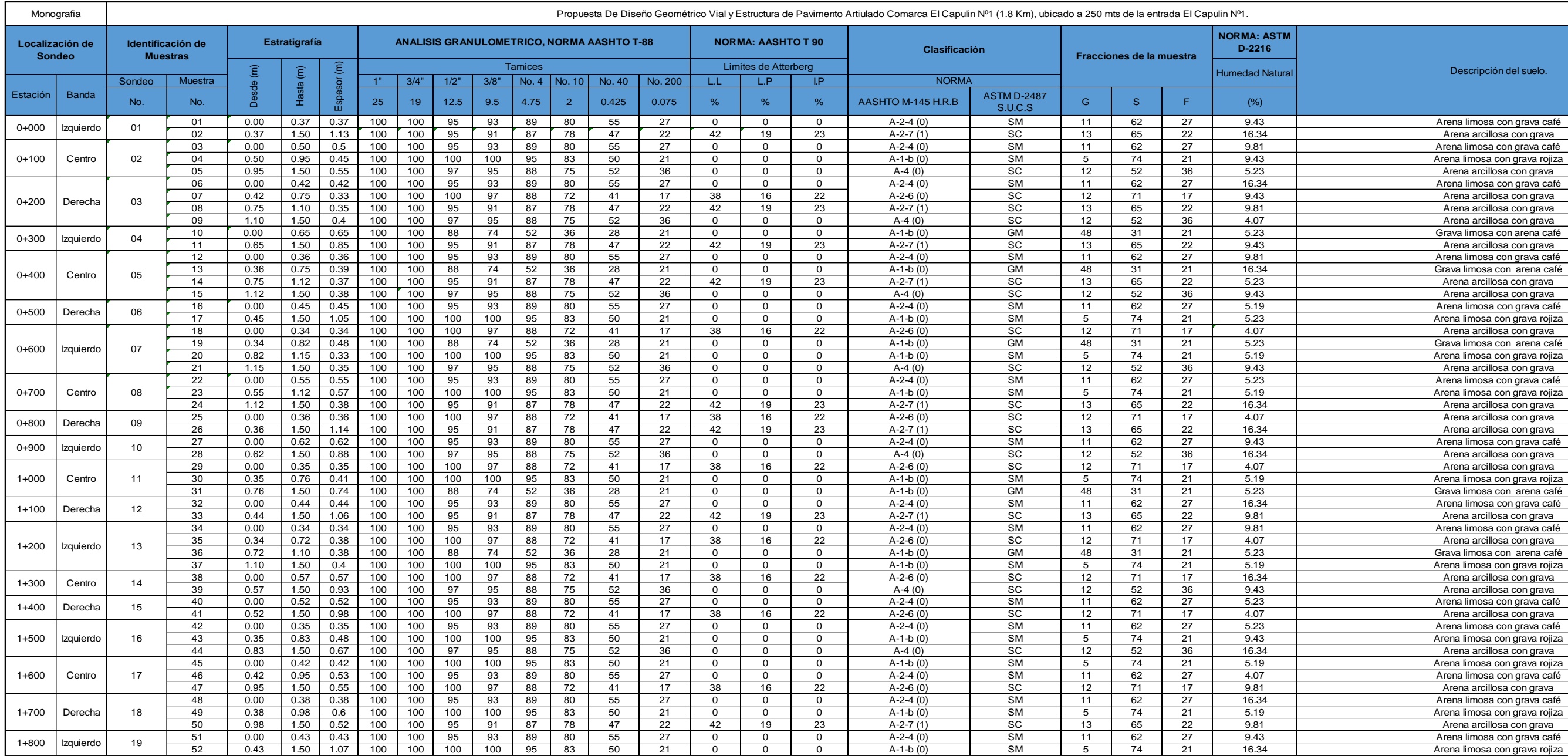

#### Descripción del suelo.

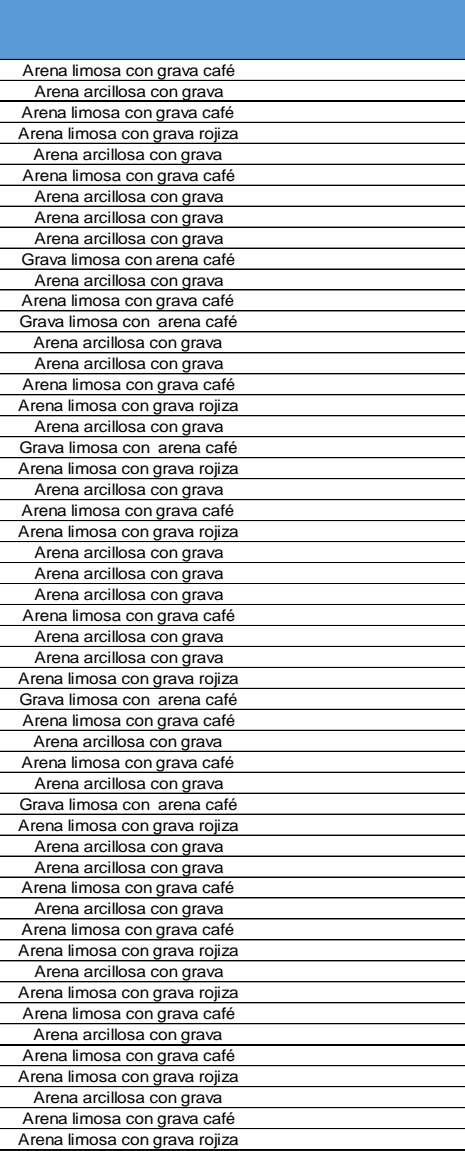

Gráfico No. 13. Curva de compactación suelo A-1-b.

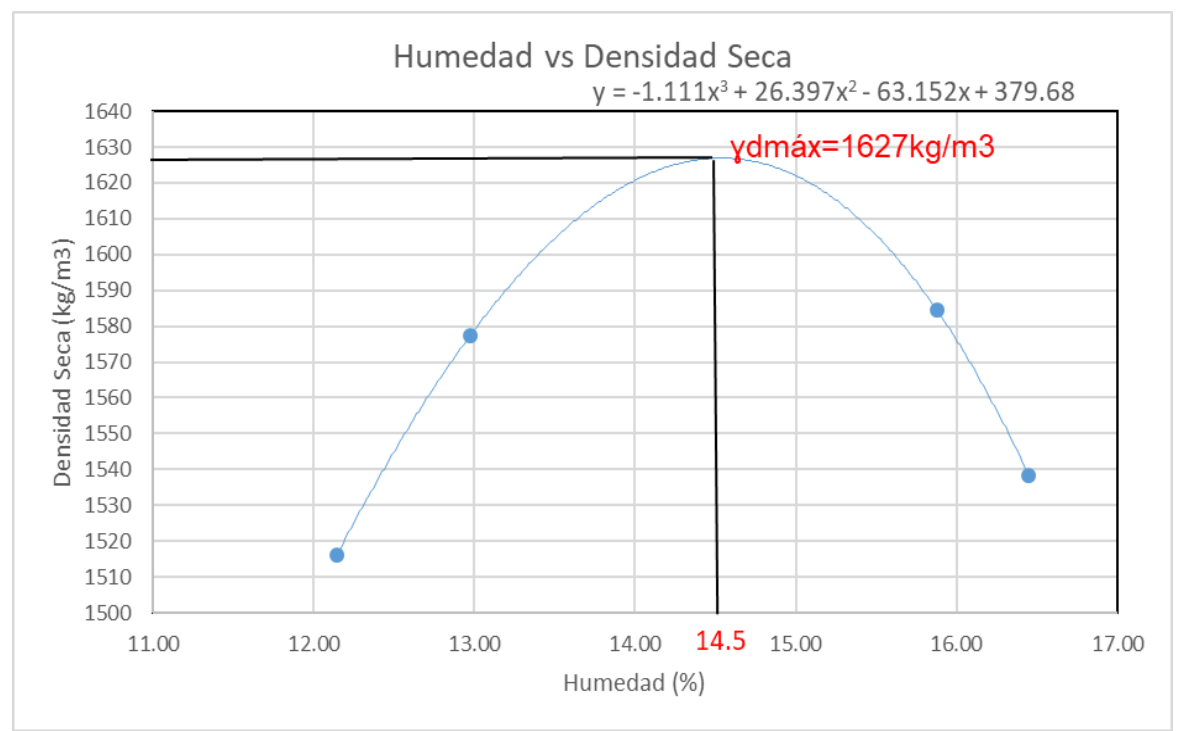

Fuente: Elaboración propia.

Gráfico No. 14. Curva de compactación suelo A-2-7.

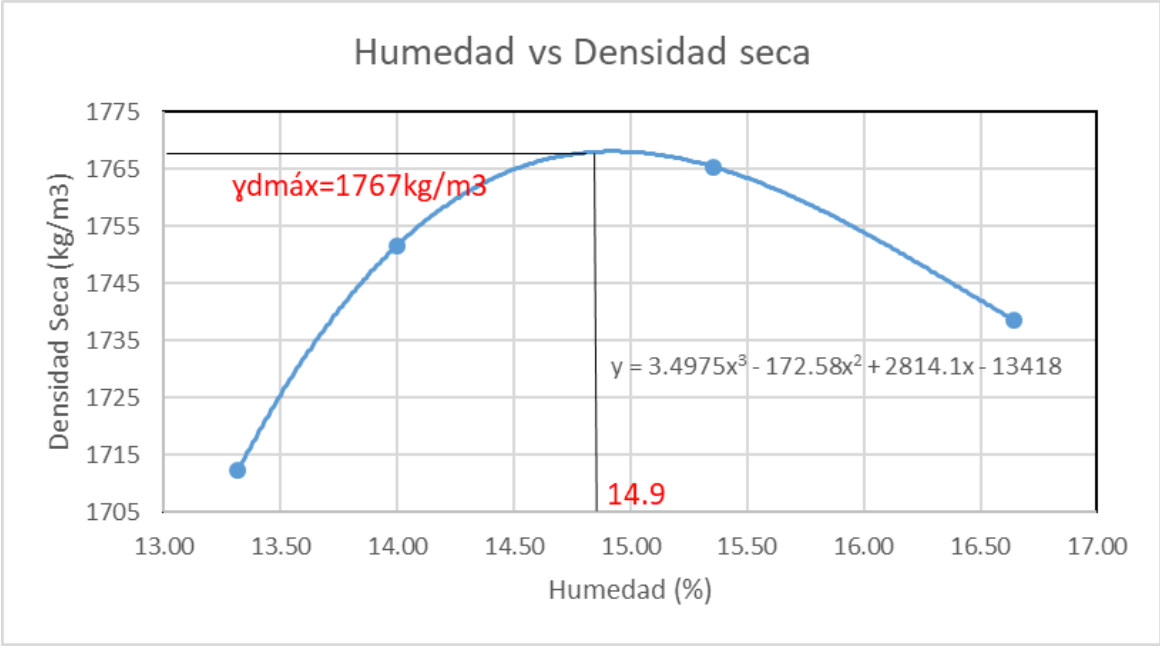

Fuente: Elaboración propia.

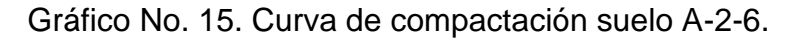

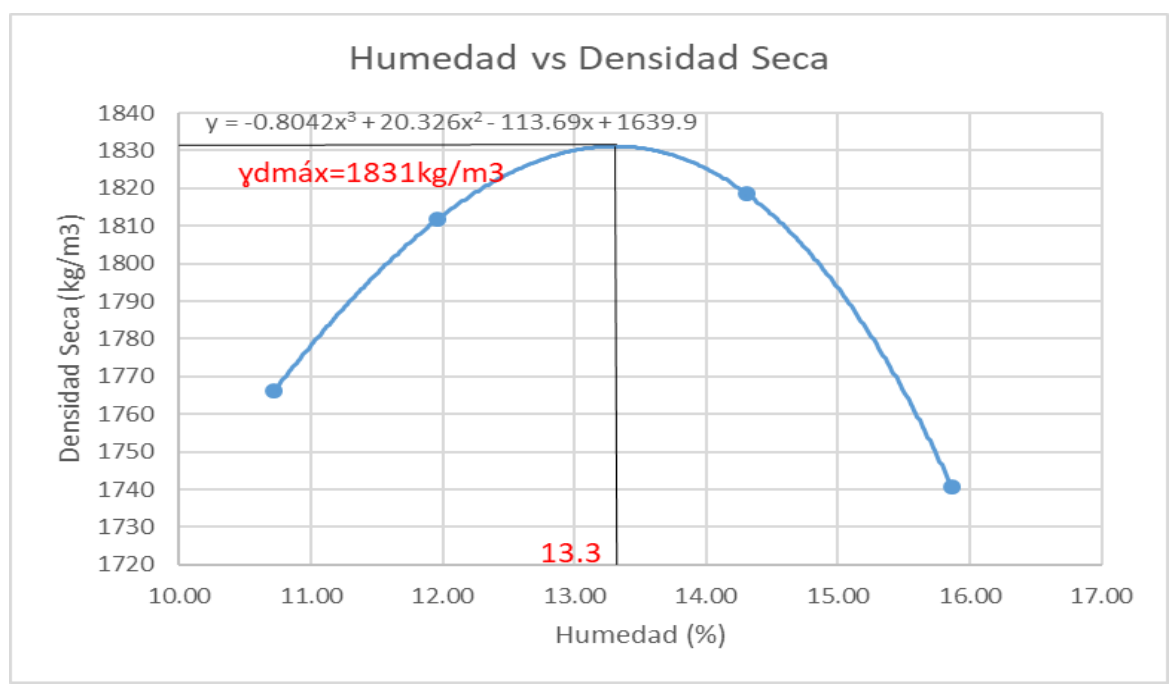

Fuente: Elaboración propia.

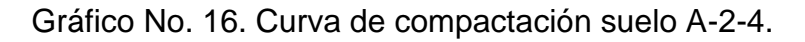

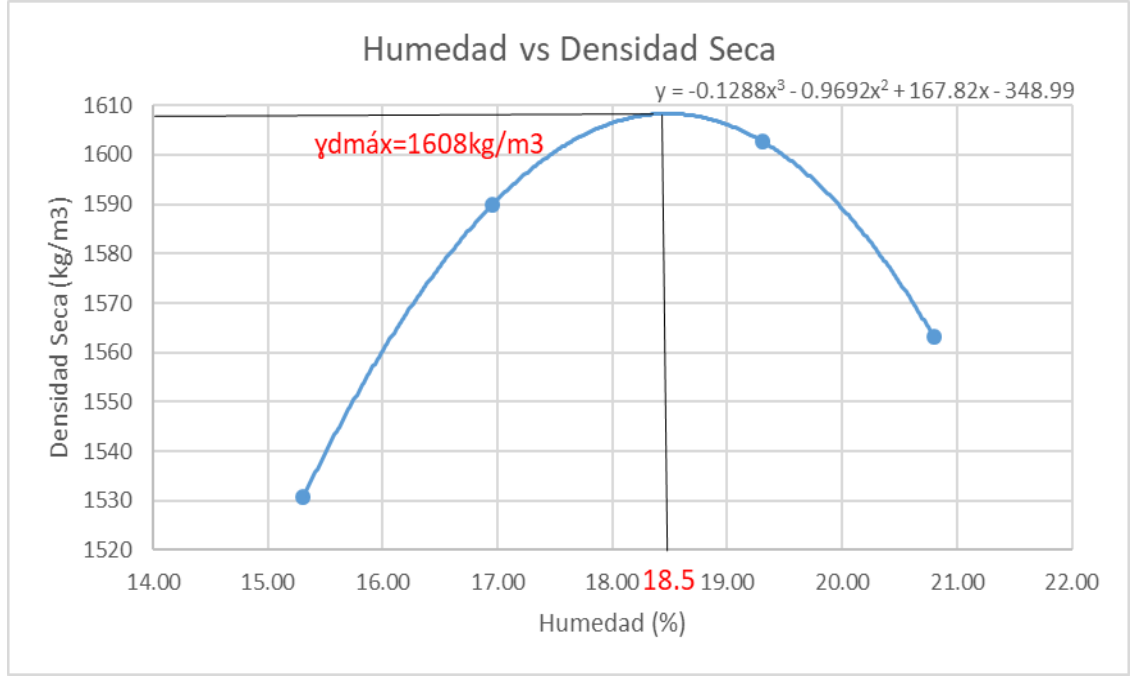

Fuente: Elaboración propia.

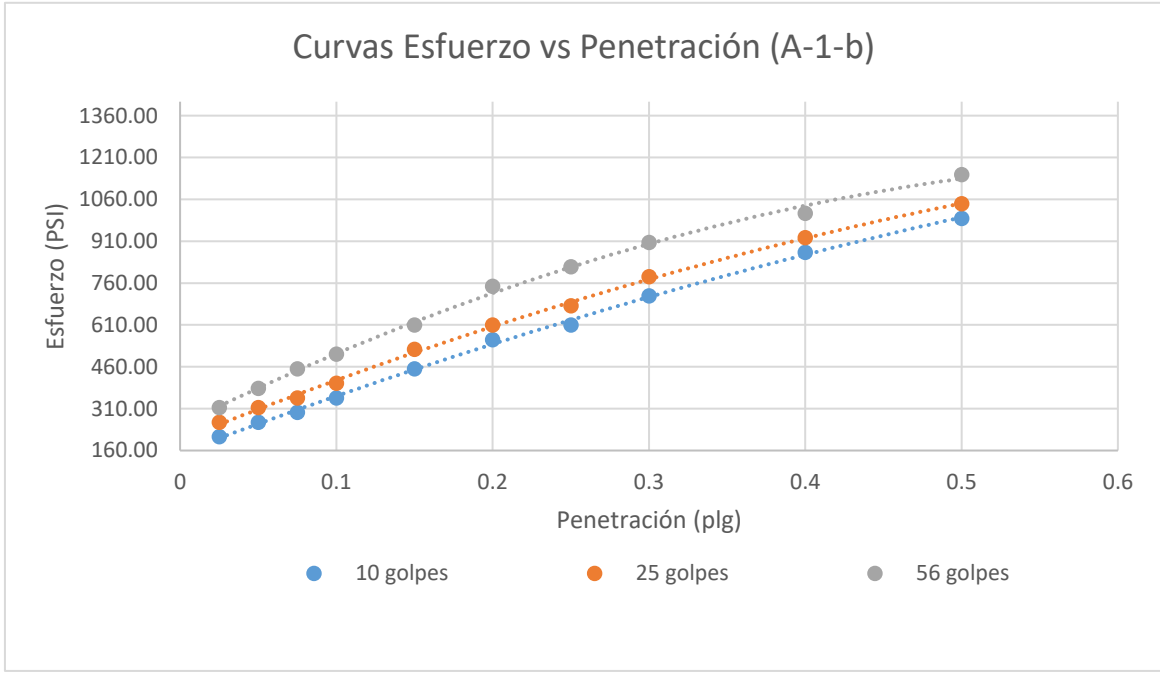

Gráfico No. 17. Curva Esfuerzo vs penetración, CBR de suelo A-1-b.

Fuente: Elaboración propia.

Gráfico No. 18. Curva Esfuerzo vs penetración, CBR de suelo A-2-7.

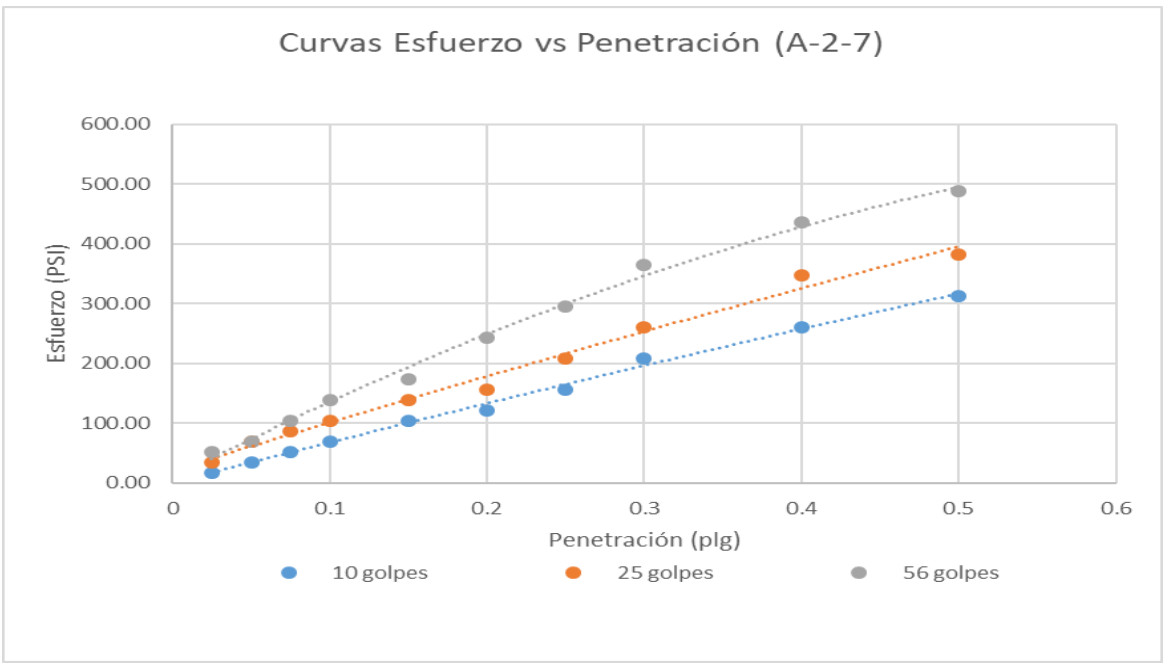

Fuente: Elaboración propia

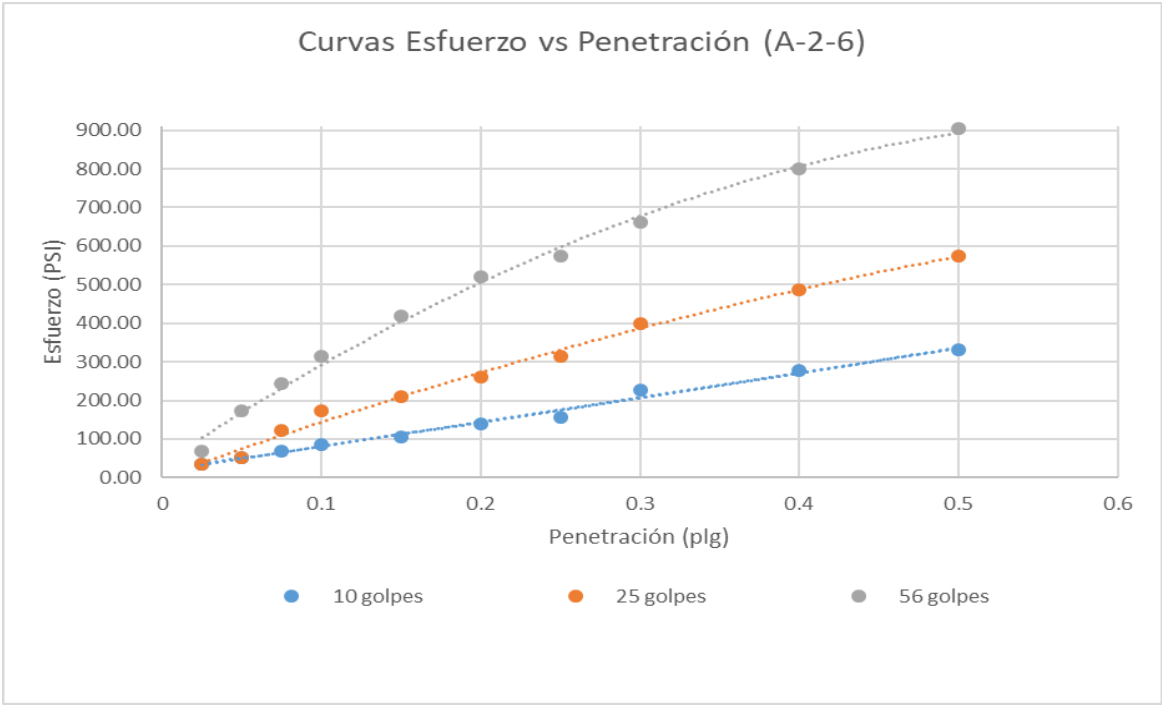

Gráfico No. 19. Curva Esfuerzo vs penetración, CBR de suelo A-2-6.

Fuente: Elaboración propia.

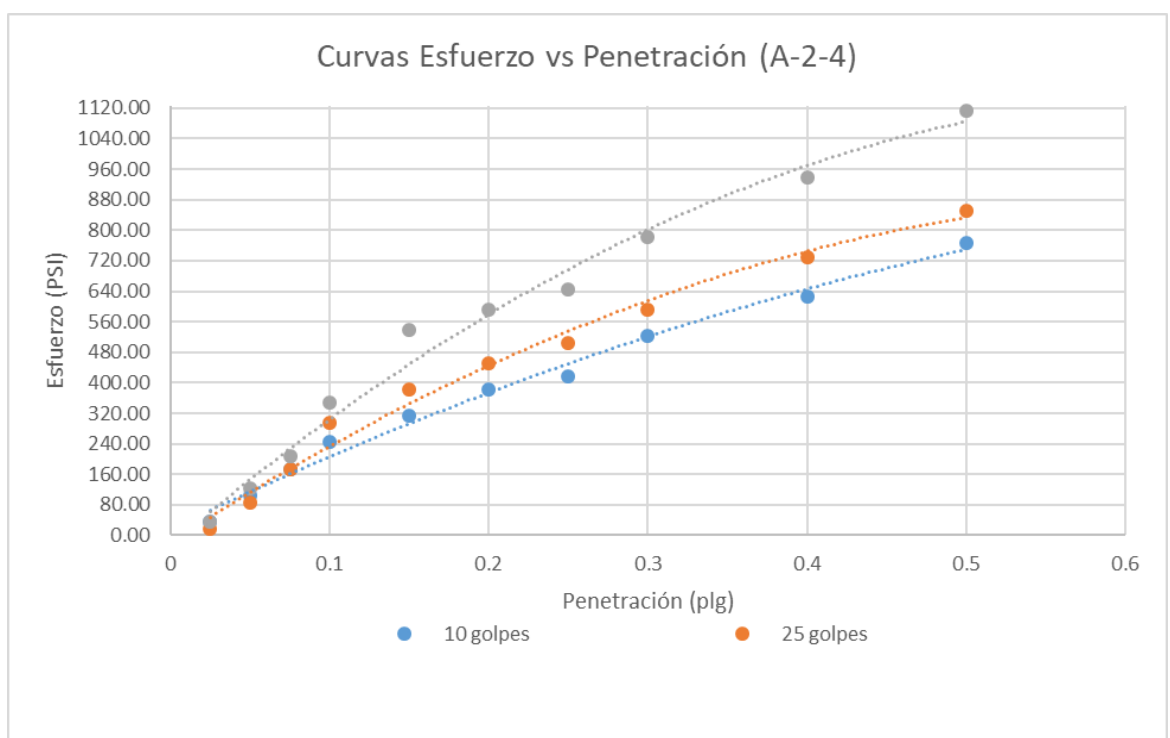

Gráfico No. 20. Curva Esfuerzo vs penetración, CBR de suelo A-2-4.

Fuente: Elaboración propia.

Gráfico No. 21. Densidad Seca vs CBR suelo A-1-b.

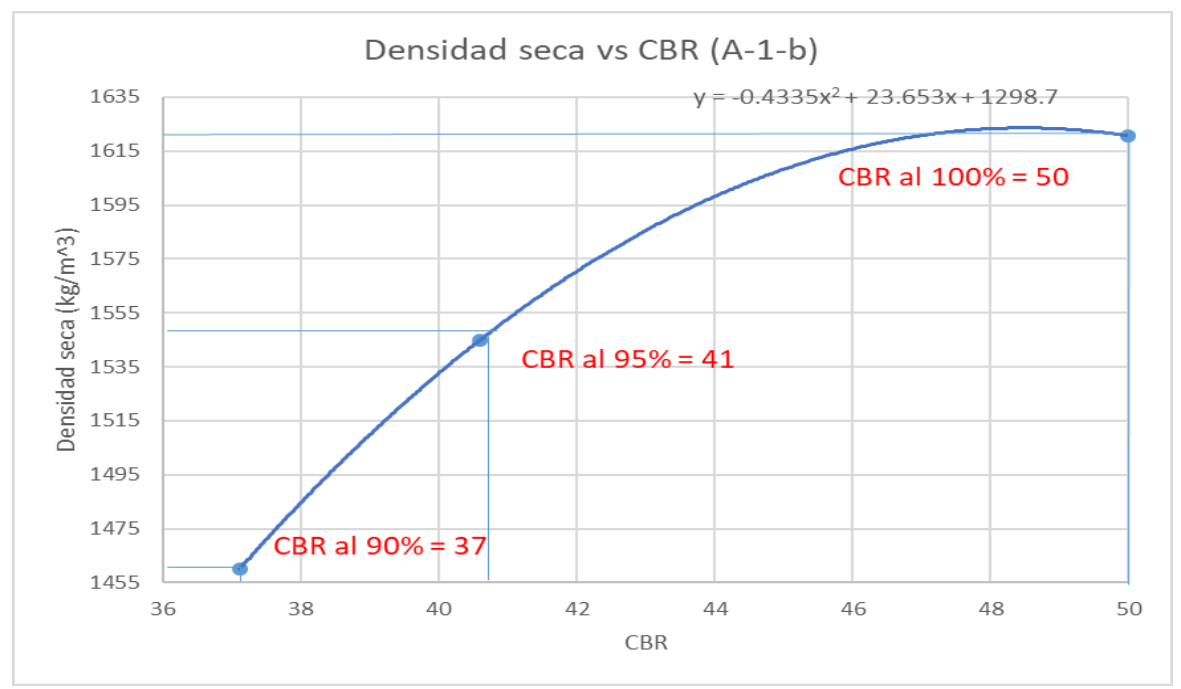

Fuente: Elaboración propia

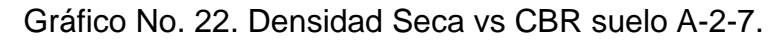

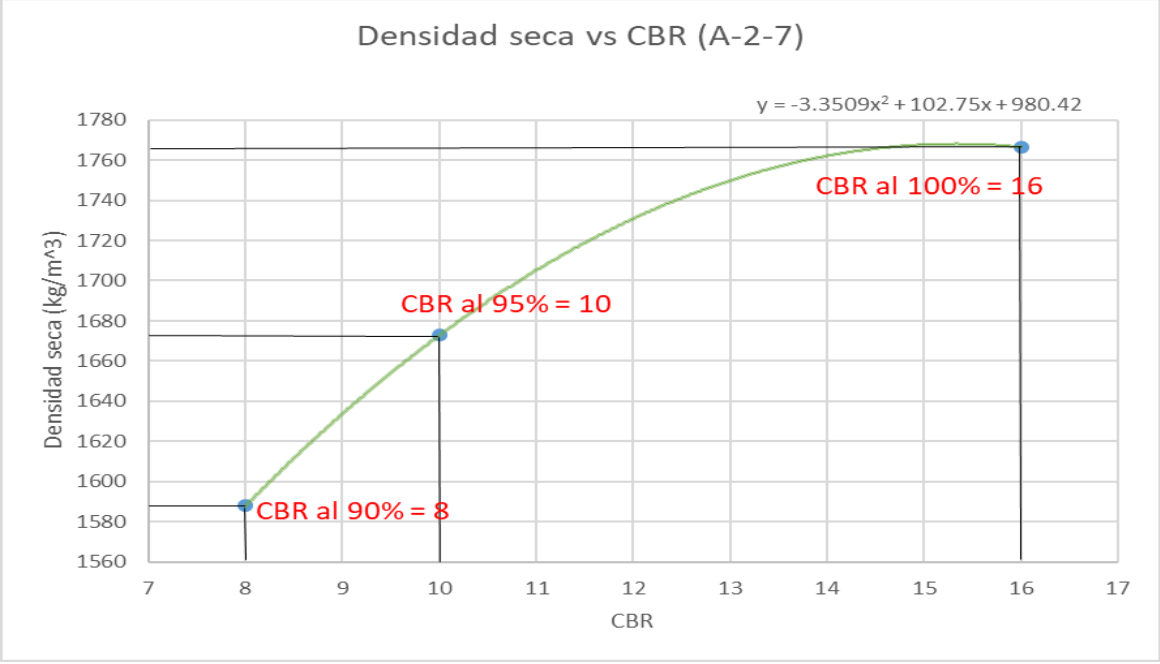

Fuente: Elaboración propia.

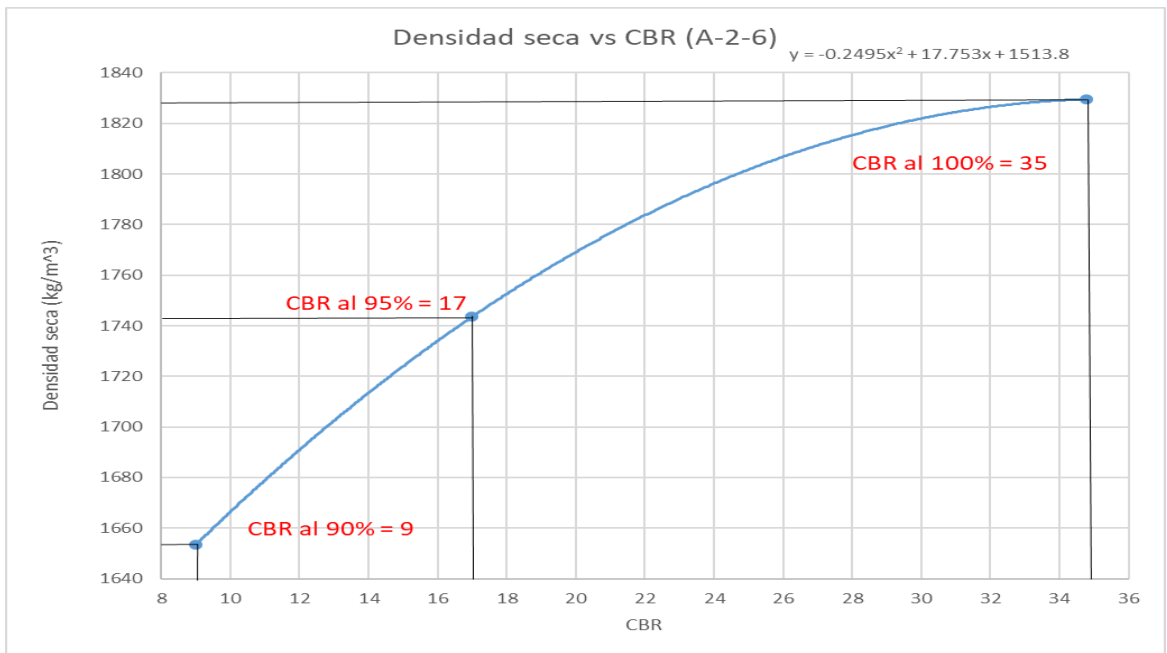

Gráfico No. 23. Densidad Seca vs CBR suelo A-2-6.

Fuente: Elaboración propia.

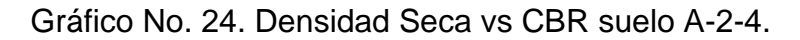

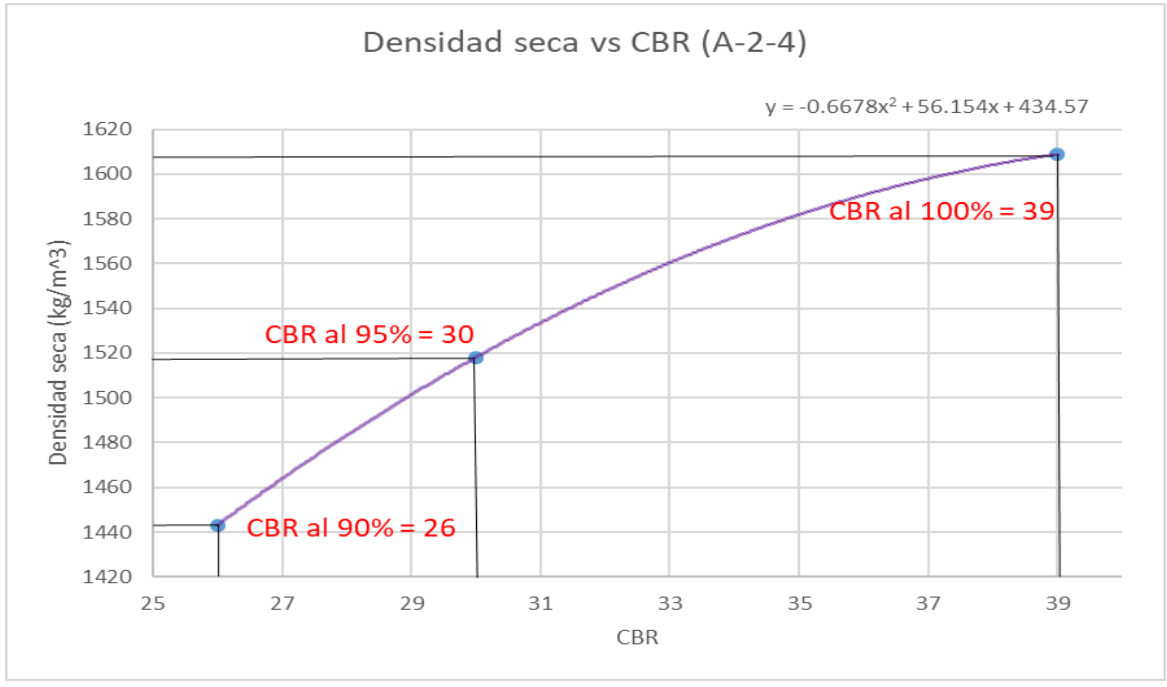

Fuente: Elaboración propia.

# ANEXOS CAPÍTULO Ш ESTUDIO TOPOGRÁFICO

.

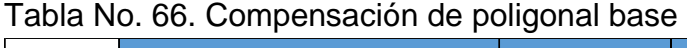

**Fuente: Elaboración propia**

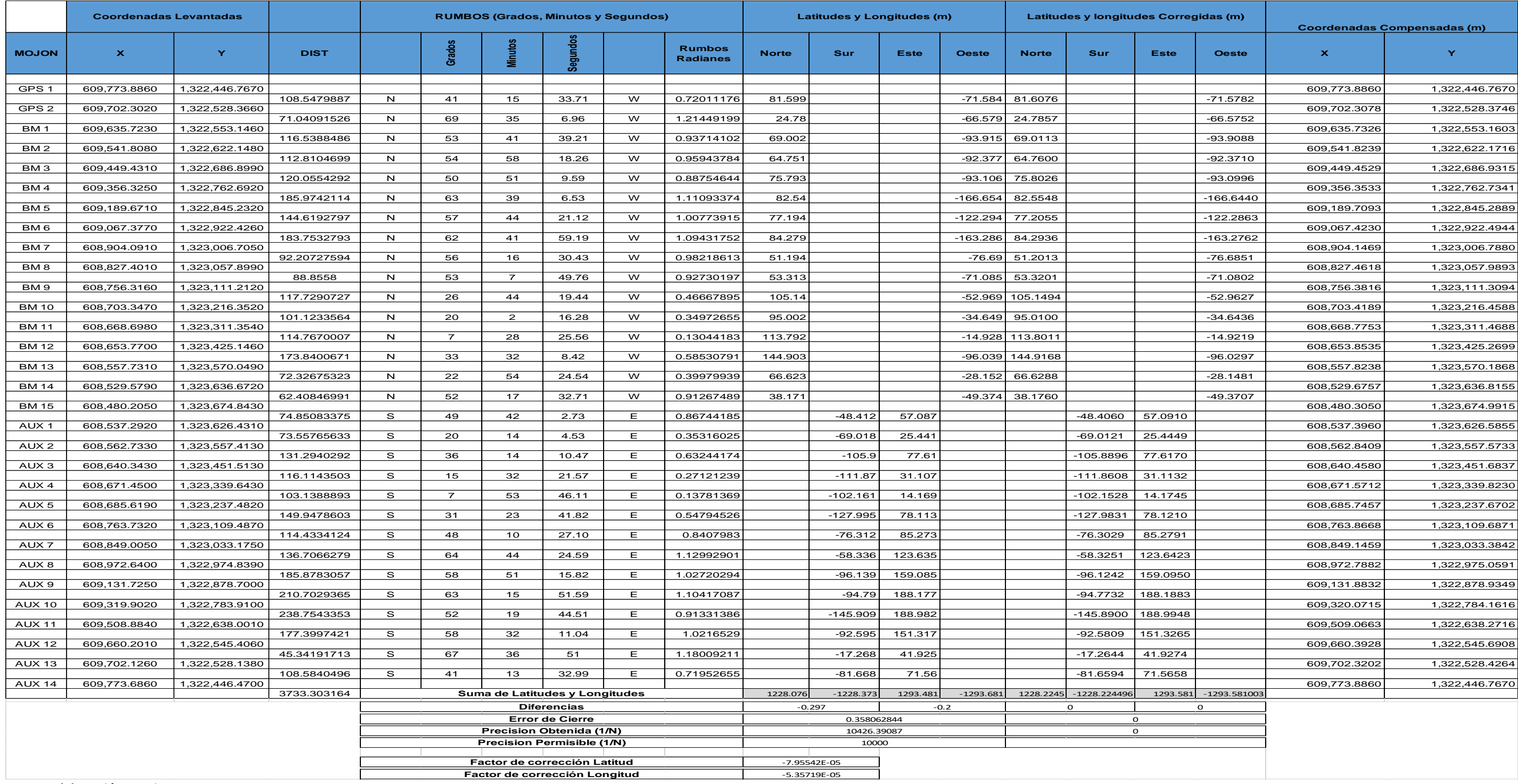

# ANEXOS CAPÍTULO IV ESTUDIO DE TRÁNSITO

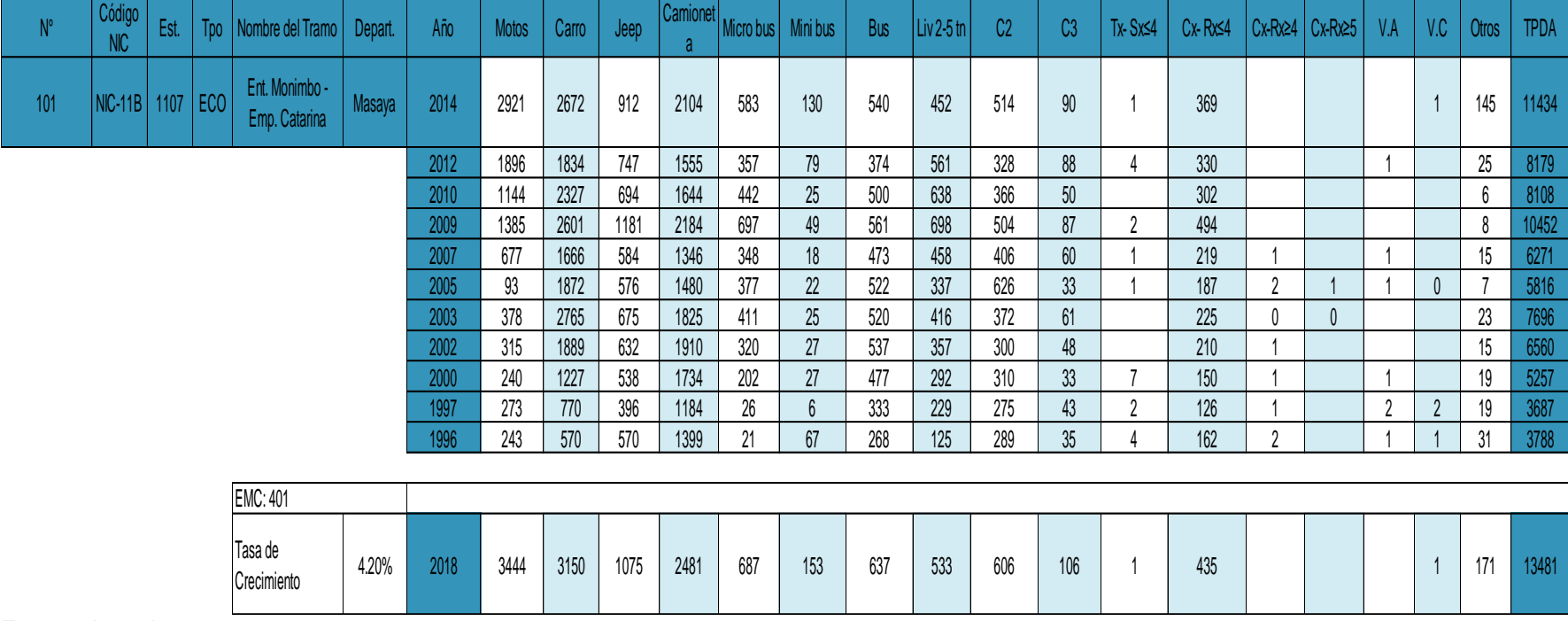

Tabla No. 67. Tasa de crecimiento según NIC-11B.

Fuente: Anuario 2018.

## MINISTERIO DE TRANSPORTE E INFRAESTRUCTURA

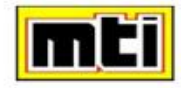

### **DIVISION GENERAL DE PLANIFICACION DIVISION DE ADMINISTRACION VIAL**

#### OFICINA DE DIAGNOSTICO Y EVALUACION DE PAVIMENTOS

#### TRAFICO PROMEDIO DIARIO ANUAL HISTORICO POR TIPO DE VEHICULO

**AÑO 2018** 

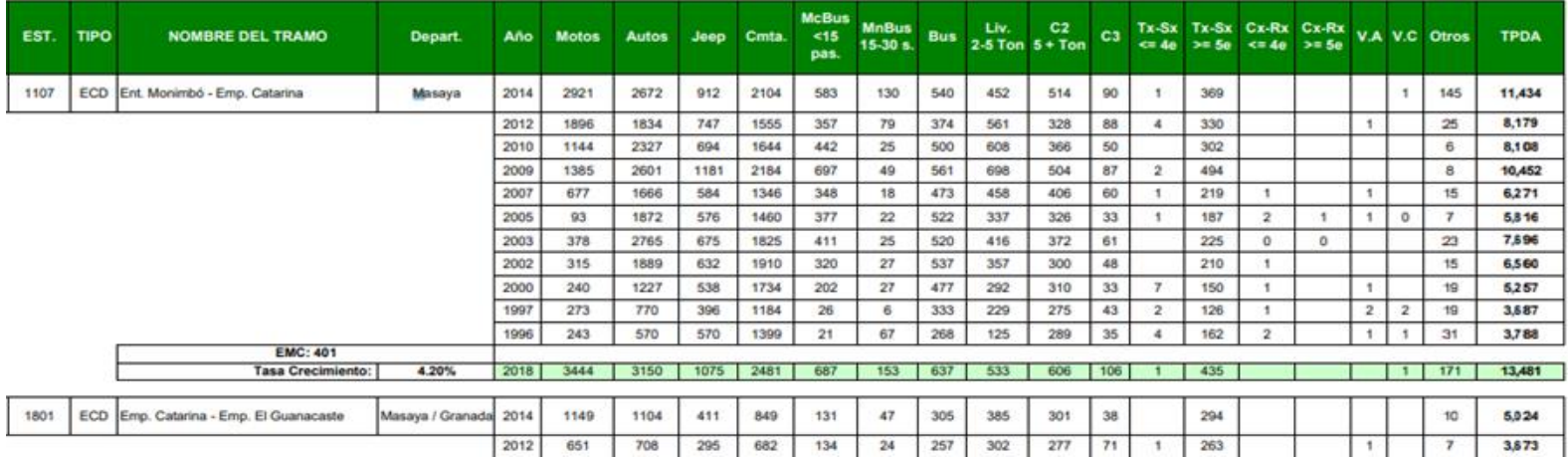

Fuente: Anuario 2018.

| $pt=2, SN=5$            |                                 |                |        |        |        |        |
|-------------------------|---------------------------------|----------------|--------|--------|--------|--------|
| Carga p/eje             | <b>SN</b><br>Número estructural |                |        |        |        |        |
| $(kips)^6$              | 1                               | $\overline{2}$ | 3      | 4      | 5      | 6      |
| 2                       | 0.0002                          | 0.0002         | 0.0002 | 0.0002 | 0.0002 | 0.0002 |
| 4                       | 0.002                           | 0.003          | 0.002  | 0.002  | 0.002  | 0.002  |
| 6                       | 0.009                           | 0.012          | 0.011  | 0.010  | 0.009  | 0.009  |
| $\overline{\mathbf{8}}$ | 0.03                            | 0.035          | 0.036  | 0.033  | 0.031  | 0.029  |
| 10                      | 0.075                           | 0.085          | 0.090  | 0.085  | 0.079  | 0.076  |
| 12                      | 0.165                           | 0.177          | 0.189  | 0.183  | 0.174  | 0.168  |
| 14                      | 0.325                           | 0.338          | 0.354  | 0.350  | 0.338  | 0.331  |
| 16                      | 0.589                           | 0.598          | 0.613  | 0.612  | 0.603  | 0.596  |
| 18                      | 1.00                            | 1.00           | 1.00   | 1.00   | 1.00   | 1.00   |
| 20                      | 1.61                            | 1.59           | 1.56   | 1.55   | 1.57   | 1.59   |
| 22                      | 2.49                            | 2.44           | 2.35   | 2.31   | 2.35   | 2.41   |
| 24                      | 3.71                            | 3.62           | 3.43   | 3.33   | 3.40   | 3.51   |
| 26                      | 5.36                            | 5.21           | 4.88   | 4.68   | 4.77   | 4.96   |
| 28                      | 7.54                            | 7.31           | 6.78   | 6.42   | 6.52   | 6.83   |
| 30                      | 10.4                            | 10.0           | 9.2    | 8.6    | 8.7    | 9.2    |
| 32                      | 14.0                            | 13.5           | 12.4   | 11.5   | 11.5   | 12.1   |
| 34                      | 18.5                            | 17.9           | 16.3   | 15.0   | 14.9   | 15.6   |
| 36                      | 24.2                            | 23.3           | 21.2   | 19.3   | 19.0   | 19.9   |
| 38                      | 31.1                            | 29.9           | 27.1   | 24.6   | 24.0   | 25.1   |
| 40                      | 39.6                            | 38.0           | 34.3   | 30.9   | 30.0   | 31.2   |
| 42                      | 49.7                            | 47.7           | 43.0   | 38.6   | 37.2   | 38.5   |
| 44                      | 61.8                            | 59.3           | 53.4   | 47.6   | 45.7   | 47.1   |
| 46                      | 76.1                            | 73.0           | 65.6   | 58.3   | 55.7   | 57.0   |
| 48                      | 92.9                            | 89.1           | 80.0   | 70.9   | 67.3   | 68.6   |
| 50                      | 113.                            | 108.           | 97.    | 86.    | 81.    | 82.    |

Tabla No. 69. Factores equivalentes de carga para pavimentos flexibles, ejes simples,

Fuente: Manual Centroamericano para Diseño de Pavimentos, SIECA 2002 Capítulo 3, Pág.6.

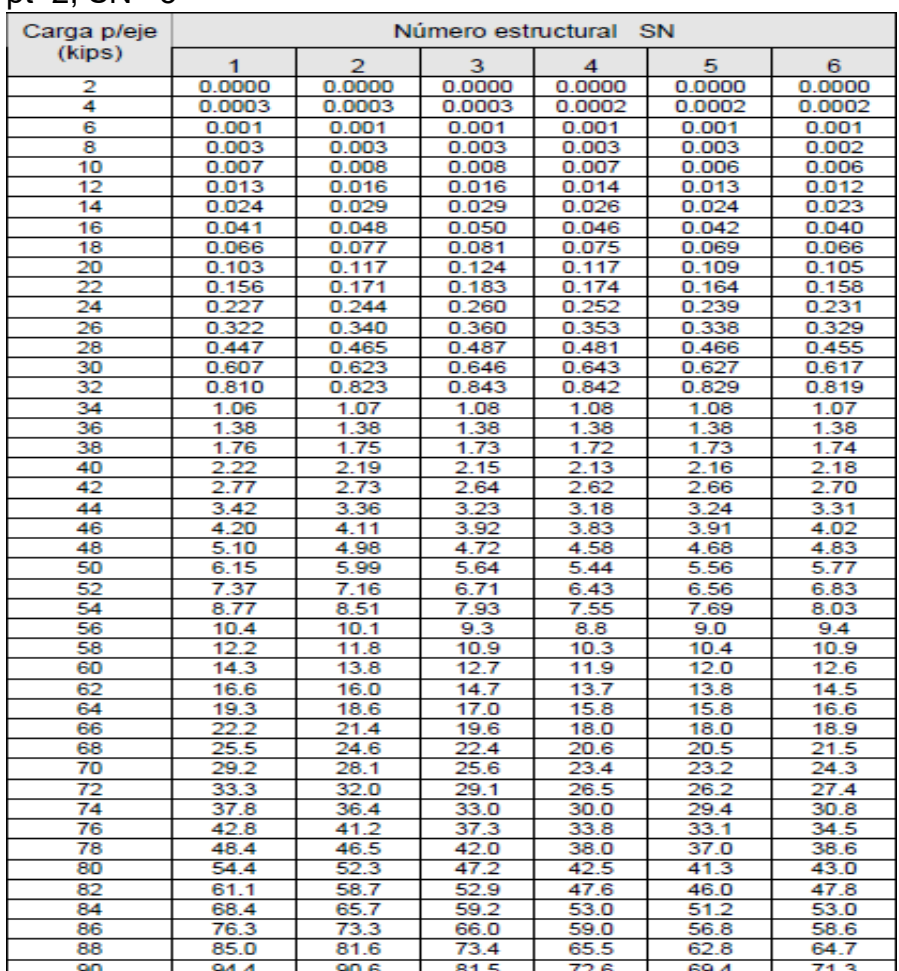

Tabla No. 70. Factores equivalentes de carga para pavimentos flexibles, ejes tándem,

ρt=2, SN= 5

<u>so | s4.4 | s0.6 | s1.5 | 72.6 | 69.4 | 71.3 |</u><br>Fuente: Manual Centroamericano para Diseño de Pavimentos, SIECA 2002 Capítulo 3, Pág.7.

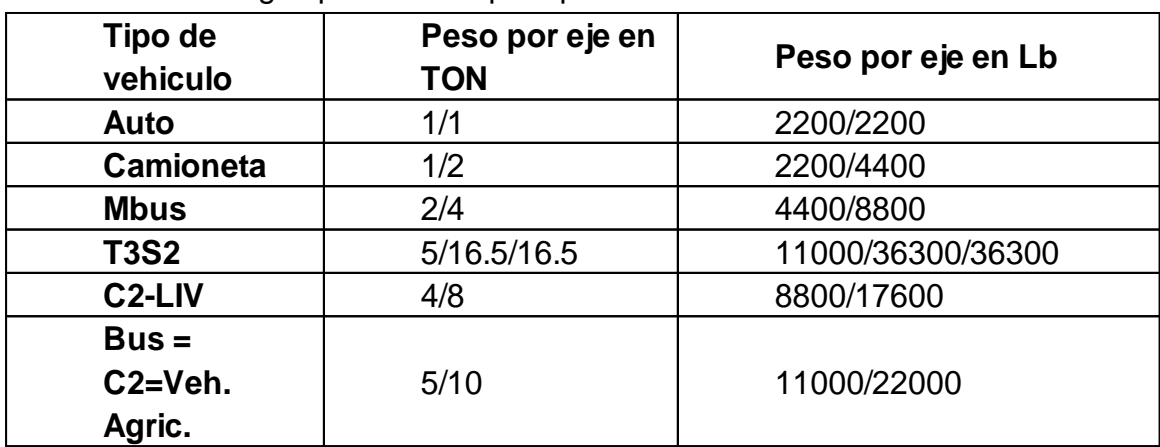

# Tabla No. 71. Cargas permisibles por tipo de vehículo

Fuente: Ministerio de Transporte e Infraestructura (MTI).

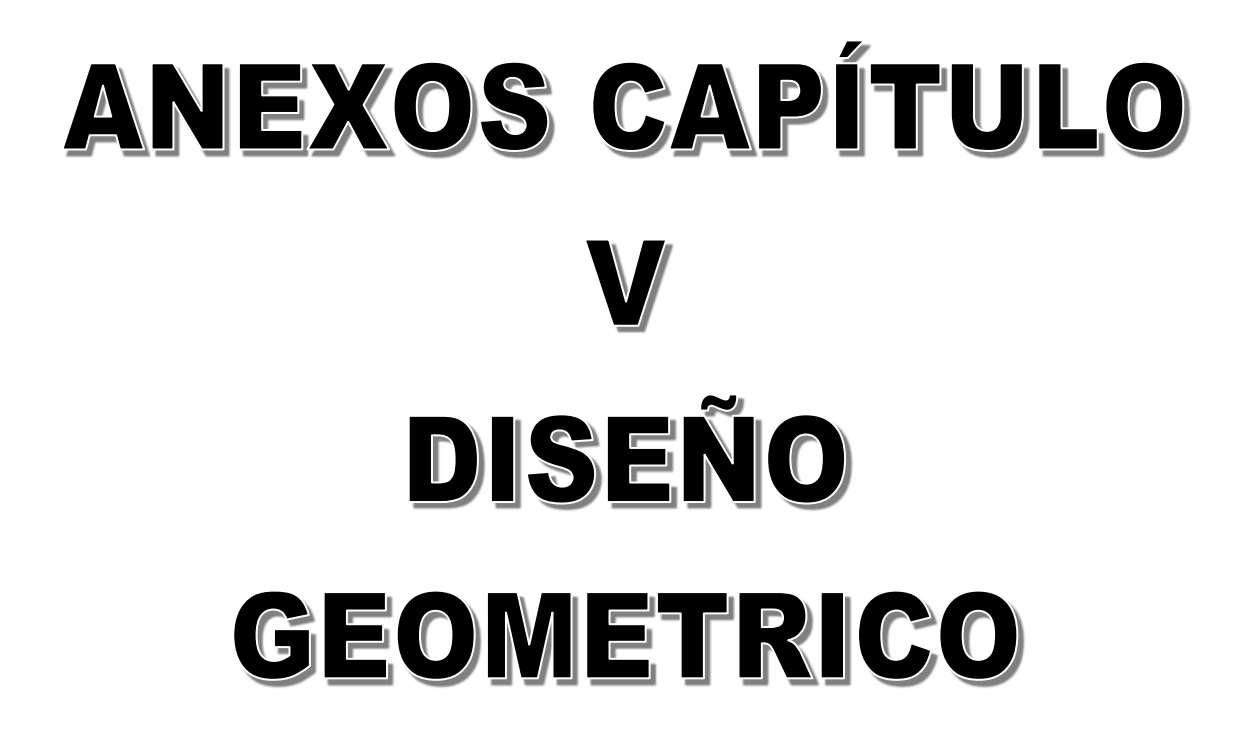

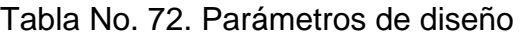

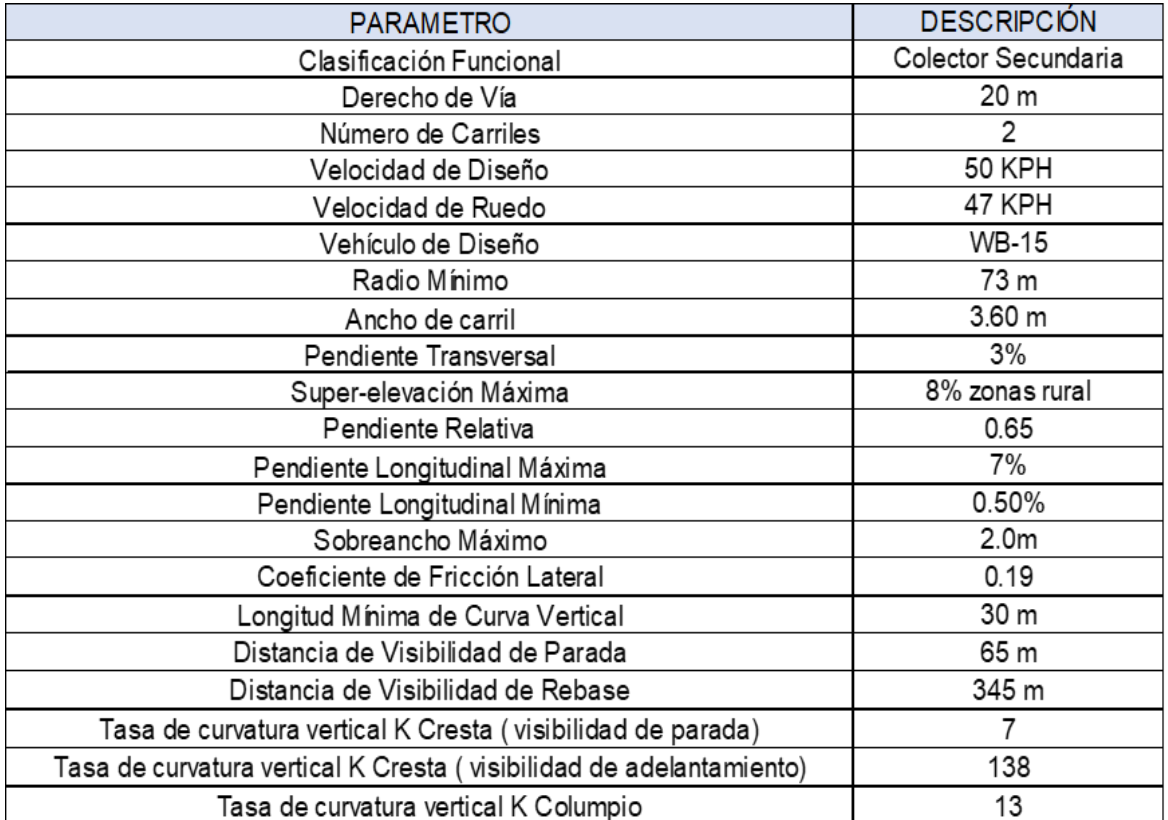

**Fuente: Elaboración Propia**

# Tabla No. 73. Curvas horizontales

Fuente: Elaboración propia

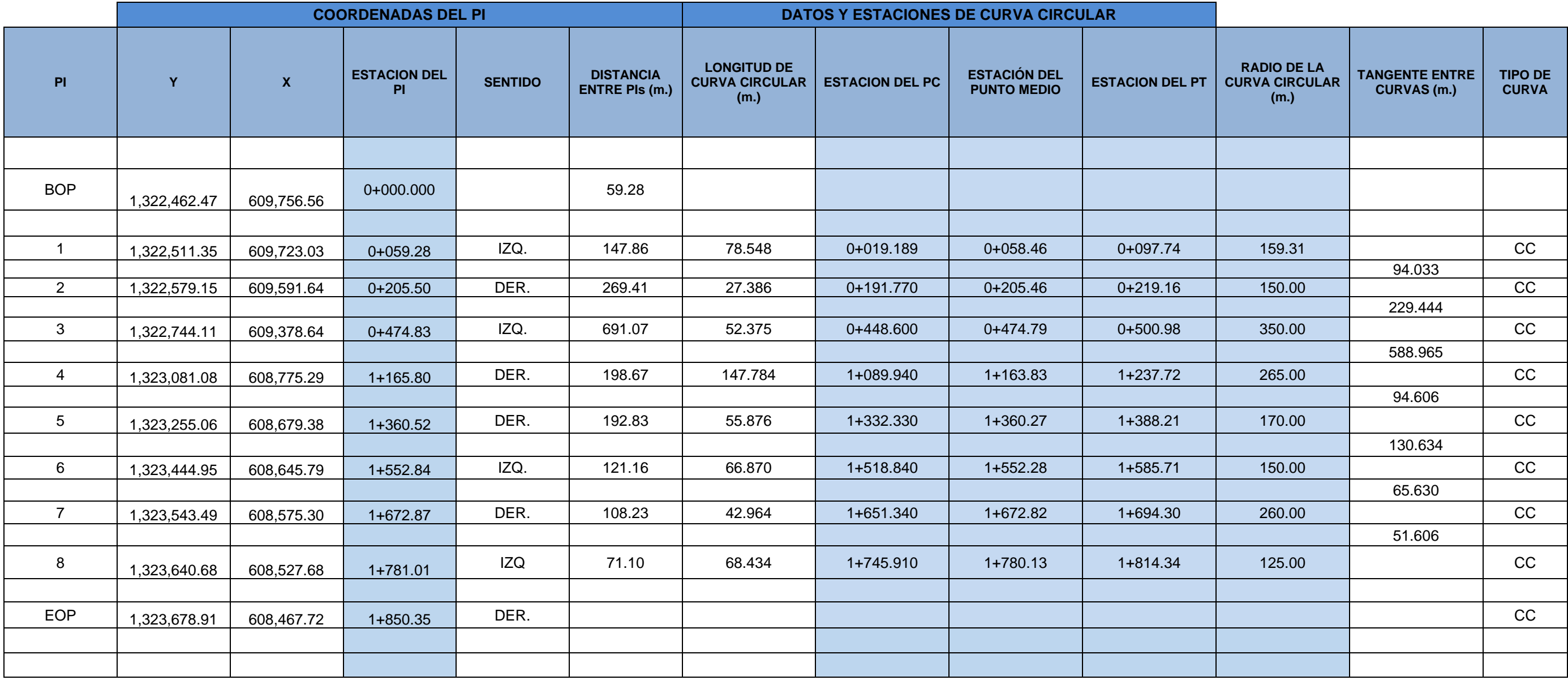

# Tabla No. 74. Cálculo de peralte según SIECA 2011 método 5 – AASHTO

Fuente: Elaboración propia.

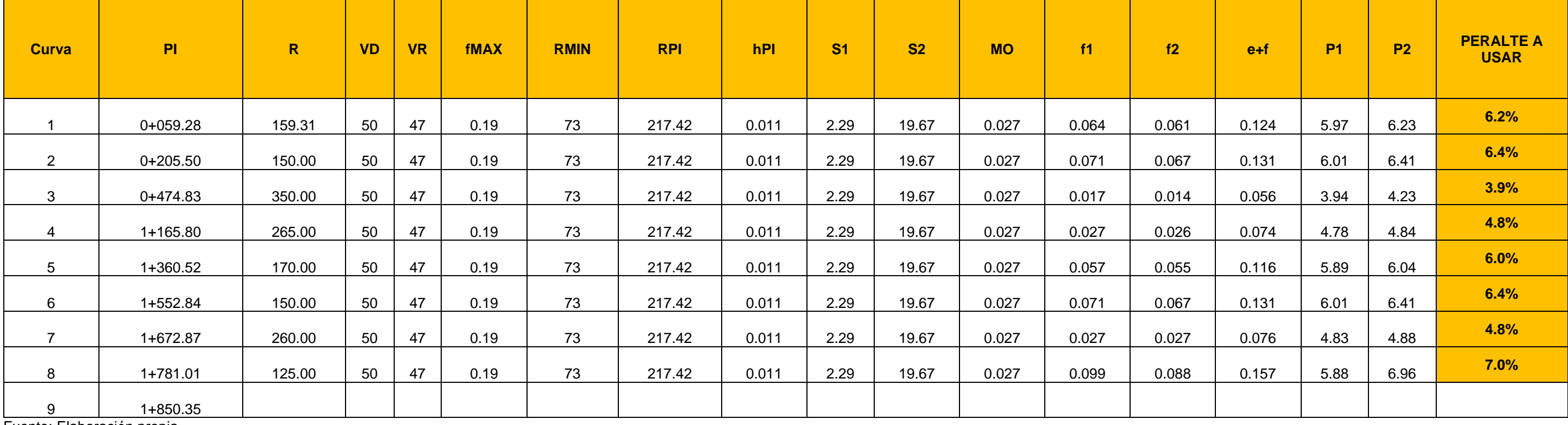

Tabla No. 75. Cálculo de sobreanchos según SIECA 2011

Fuente: Elaboración propia.

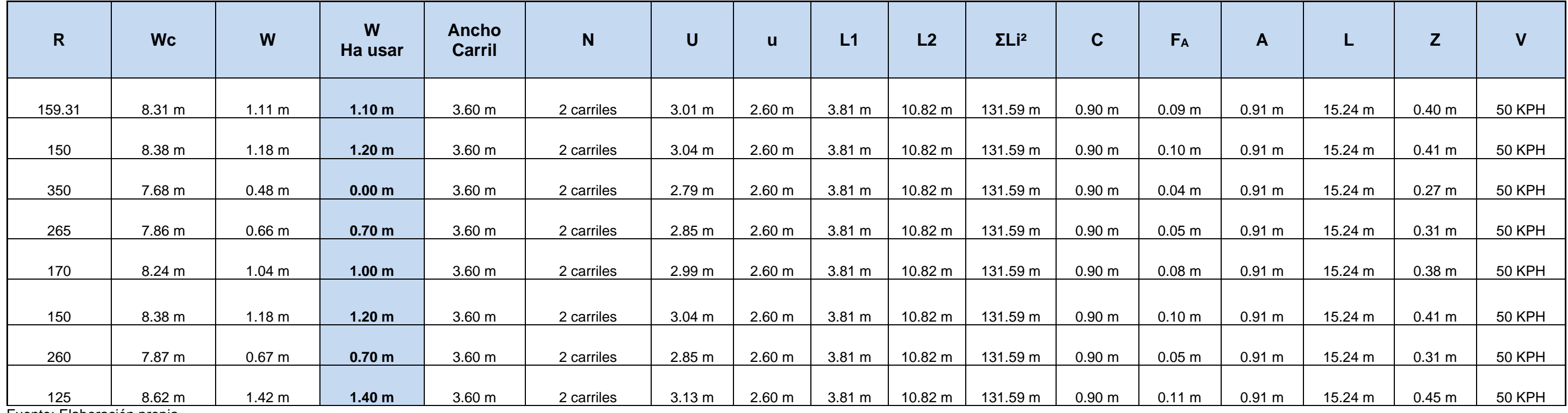
## ANEXOS CAPÍTULO VI DISEÑO DE PAVIMENTO

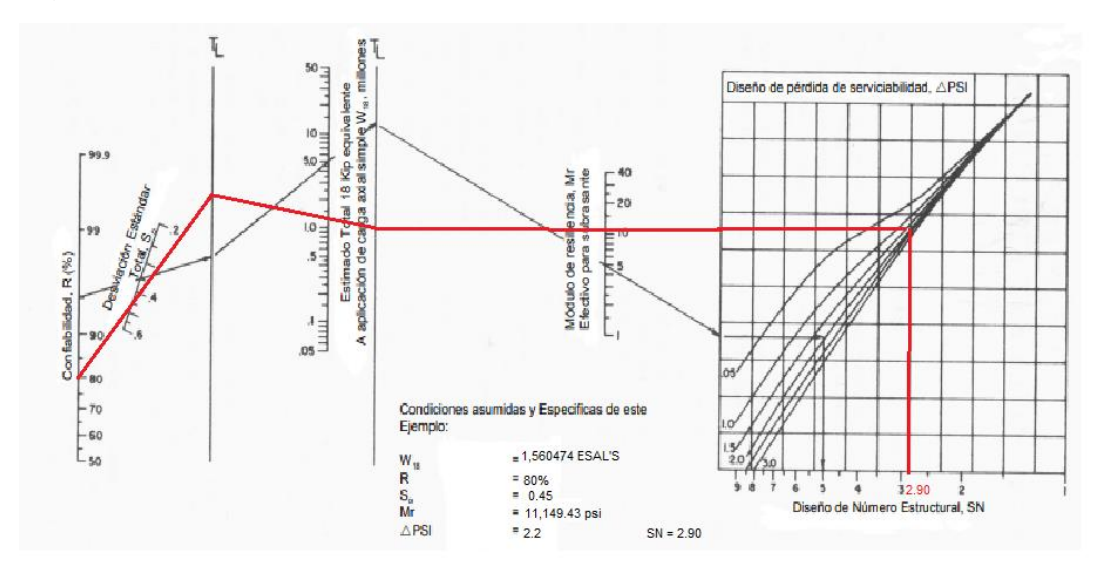

Figura No. 21. Número Estructural de Diseño (SN).

Fuente: Manual Centroamericano para Diseño de Pavimentos, SIECA 2002. Capítulo 7, Pág.6.

Figura No. 22. Número Estructural para Base (SN2).

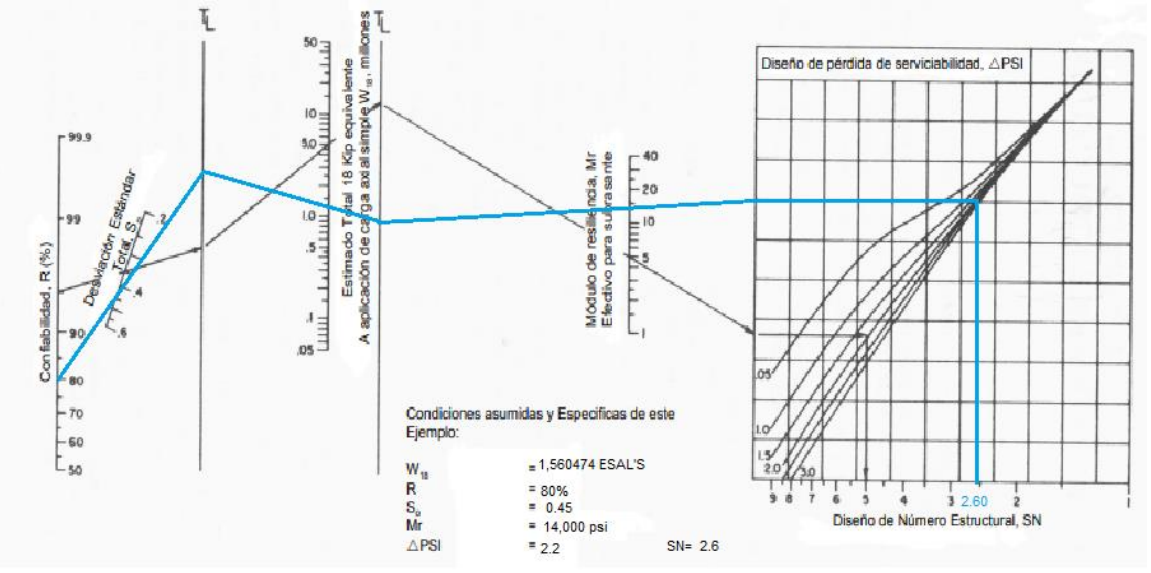

Fuente: Manual Centroamericano para Diseño de Pavimentos, SIECA 2002. Capítulo 7, Pág.6.

Figura No. 23. Variación en el coeficiente estructural de la capa de base estabilizada  $(a<sub>2</sub>)$ .

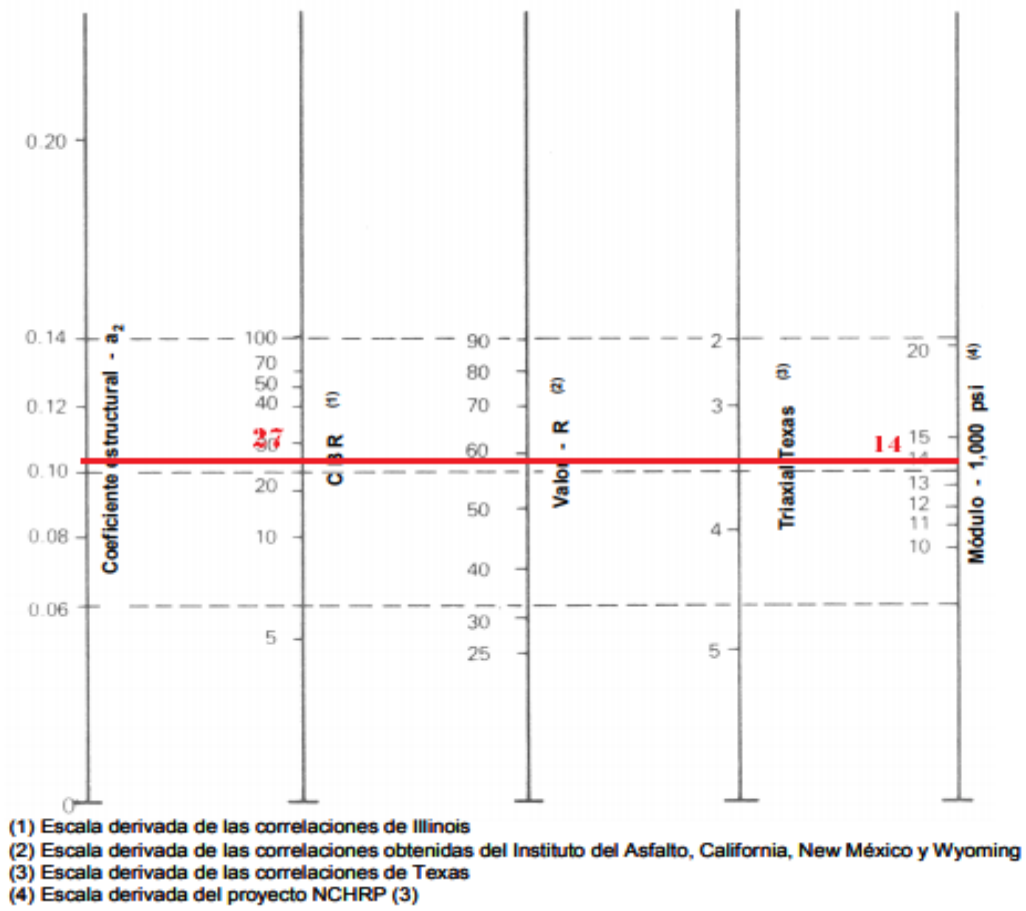

Fuente: Manual Centroamericano para Diseño de Pavimentos, SIECA 2002, Capítulo 7, Pág.16.

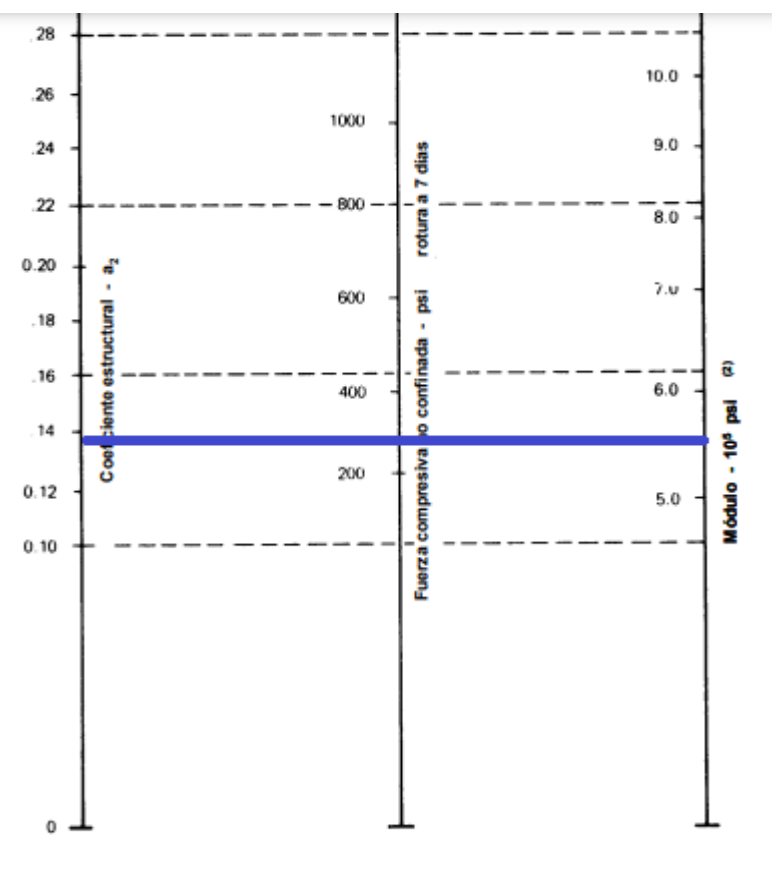

Figura No. 24. Variación del coeficiente estructural de la capa sub base (a3)

(1) Escala derivada de los porcentajes obtenidos de las correlaciones de Illinois, Louisiana y Texas<br>(2) Escala derivada del proyecto NCHRP (3)

Fuente: Manual Centroamericano para Diseño de Pavimentos, SIECA 2002, Capítulo 7, Pág 17.

# ANEXOS TRABAJOS DE CAMPO

**Anexo No. 1. Sondeos Manuales y Extracción de Muestras** 

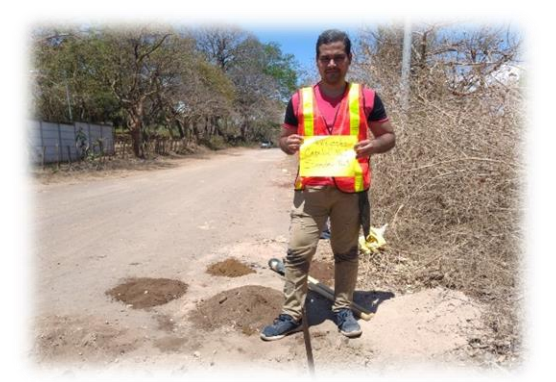

**Imagen No. 1. Sondeo No. 3**

**Imagen No. 2. Sondeo No. 14**

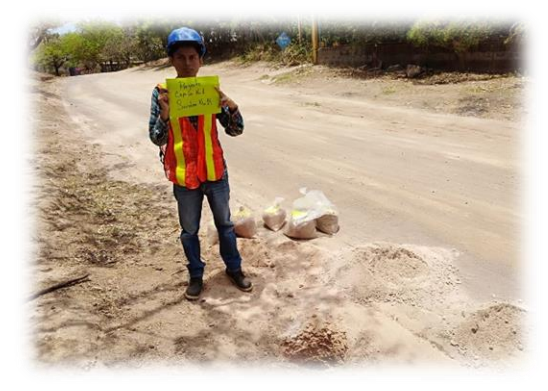

**Imagen No. 3. Extracción de muestra.**

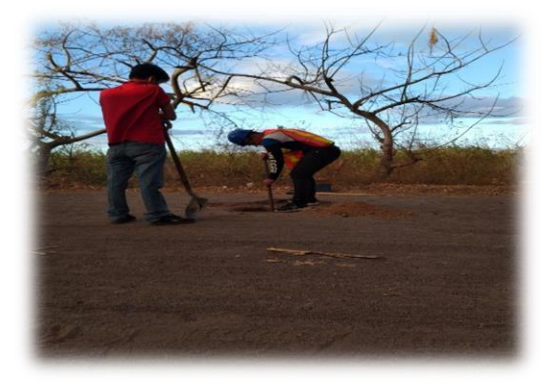

### **Anexo No. 1. Levantamiento Topográfico**

**Imagen No. 4. GPS No. 1**

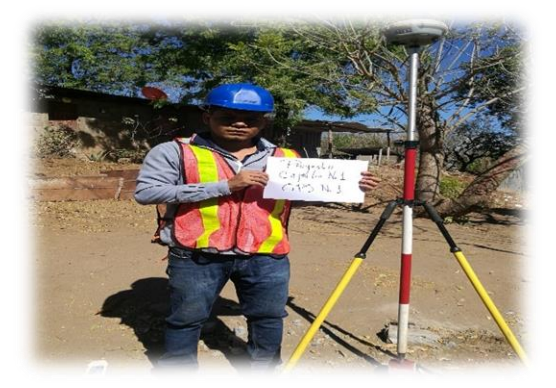

**Imagen No. 5. GPS No. 2**

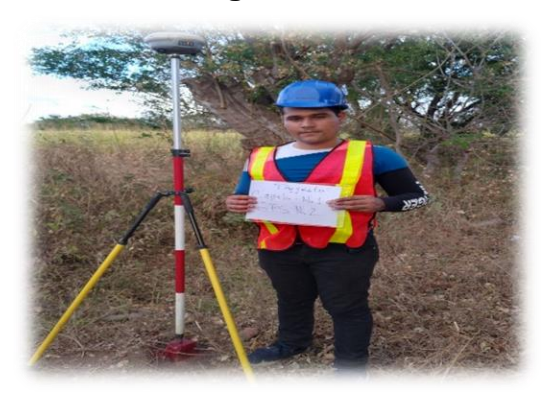

**Imagen No. 6. Nivelación topográfica** 

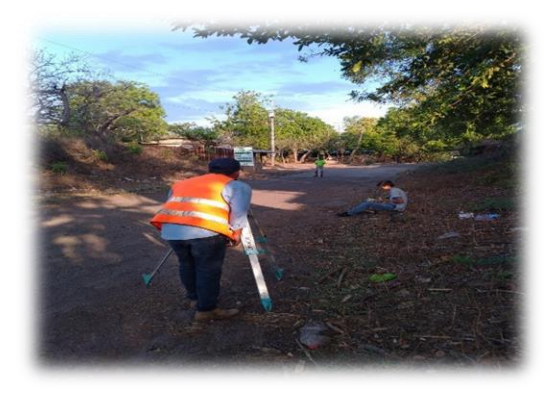

#### **Anexo No. 3. Aforo Vehicular**

**Imagen No. 7. Conteo vehicular estación 0 + 000**

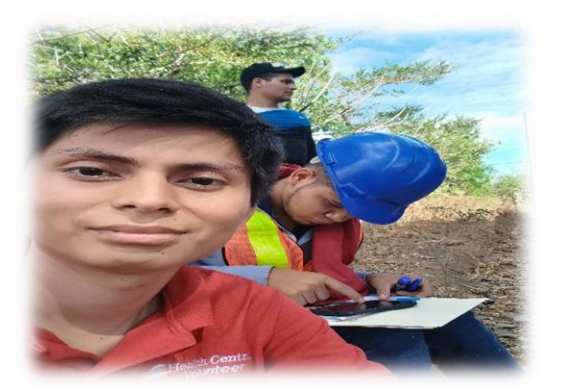

**Imagen No. 8. Vehículo de pasajeros Bus**

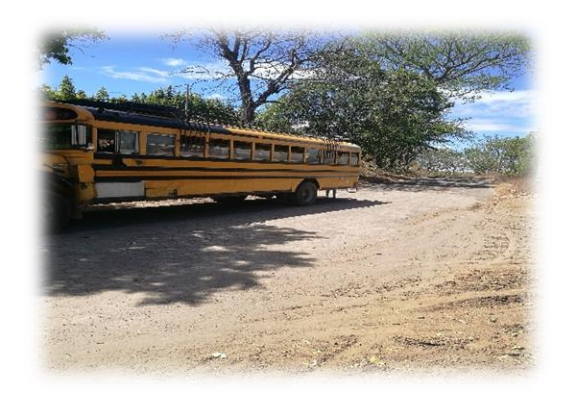

**Imagen No. 9. Vehículo de diseño T3S2**

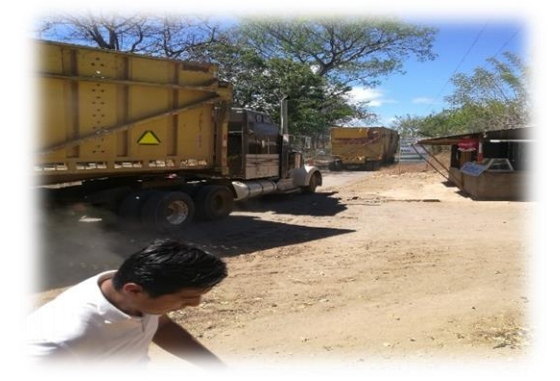

#### **Anexo No. 4. Ensayos de Laboratorio de suelos**

**Imagen No. 10. Ensaye de Granulometría**

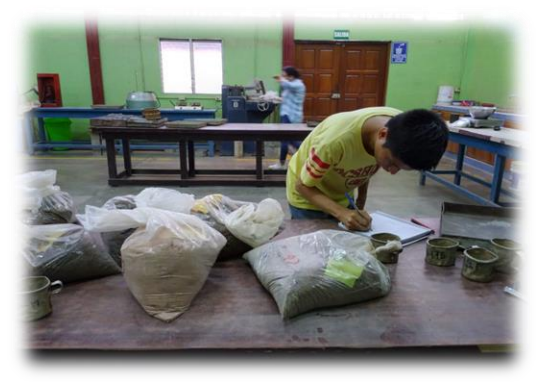

**Imagen No. 11. Ensaye Límites de Atterberg**

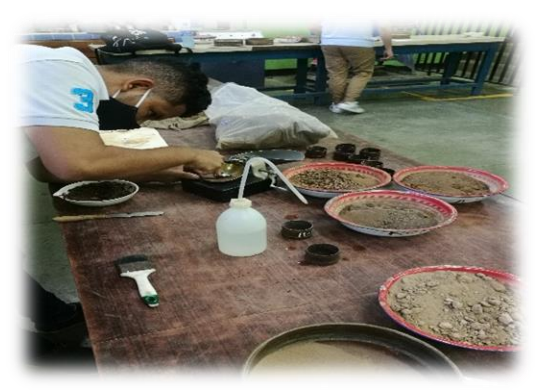

**Imagen No. 12. Ensaye de Próctor Estándar**

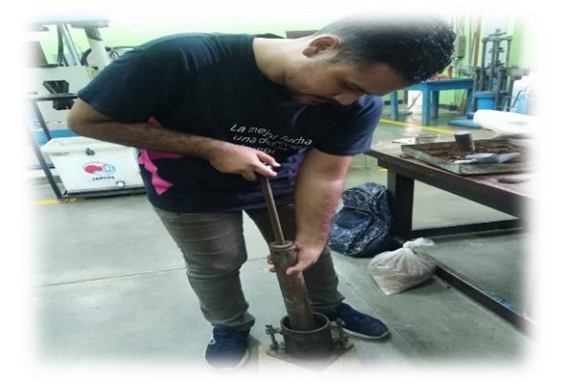

### PLANOS